## Auflösung und Zuordnung von Defekten im Heißgaspfad von Flugtriebwerken anhand der Dichteverteilung im Abgasstrahl

Von der Fakultät für Maschinenbau der Gottfried Wilhelm Leibniz Universität Hannover zur Erlangung des akademischen Grades Doktor-Ingenieur genehmigte Dissertation

> von Dipl.-Ing. Ulrich Hartmann

> > 2020

Englischer Titel: Resolution and assignment of defects in the hot-gas path of aircraft engines by means of the density distribution in the exhaust jet

Schlagwörter: Hintergrundschlierenverfahren, Tomographie, Support-Vektor-Maschinen

Keywords: Background-Oriented Schlieren, Tomography, Support-Vector Machines

Referent: Prof. Dr.-Ing. Jörg Seume

Korreferent: Prof. Dr.-Ing. Markus Raffel

Tag der Promotion: 12.06.2020

# Zusammenfassung

Die Wartung und Instandhaltung ziviler Flugtriebwerke ist ein zeit- und kostenintensiver Prozess. Der Wartungsumfang kann häufig erst im laufenden Regenerationsprozess definiert werden, da ein Großteil der kostentreibenden Defekte im Heißgaspfad (HGP) erst nach der Demontage erkannt werden können. Die a priori Vorhersage der Wartungskosten und Durchlaufzeit unterliegt somit einer großen Unsicherheit, die im Widerspruch zum Wunsch der Fluglinien nach einem vorab definierten Festpreis für die Wartung steht. In dieser Arbeit wird ein Beitrag zu einer frühzeitigen Zustandsbeurteilung von Triebwerken vor der Demontage geleistet. Hierzu wird eine neuartige Methodik postuliert, die durch eine Kombination von numerischen Simulationen, optischen Messungen und den Einsatz von Mustererkennungsalgorithmen eine automatisierte Erkennung von Defekten im HGP von Triebwerken vor der Demontage ermöglicht. Die grundsätzlichen Voraussetzungen für eine solche Methodik werden auf ihre Umsetzbarkeit getestet.

Die Methodik sieht vor, die Dichteverteilung im Abgasstrahl mit der tomographischen Background-Oriented Schlieren (BOS) Methode mehrdimensional zu rekonstruieren und so defektbasierte Dichtestrukturen aufzulösen, die ihren Ursprung in lokalen Beschädigungen im HGP haben. Es wird gezeigt, dass speziell algebraische Rekonstruktionsalgorithmen für die Rekonstruktion der Dichteverteilung im Abgasstrahl geeignet sind, da diese, verglichen mit den analytischen Algorithmen, eine höhere Rekonstruktionsqualität und somit Auflösung defektbasierter Dichtestrukturen ermöglichen. Durch eine neuartige Kombination beider Algorithmen kann die bisher übliche Problematik der Rekonstruktion großer Dichtegradienten beseitigt, und eine signifikante Verbesserung der Rekonstruktionsqualität erreicht werden. In einem Modellversuch an einer Ringbrennkammer wird anschließend gezeigt, dass eingebrachte Defekte einen Einfluss auf die Dichteverteilung im Abgasstrahl nehmen und hier mit der BOS-Methode detektiert werden können. Die Auflösung des implementierten Algorithmus ist hoch genug, um mit Hilfe geeigneter integraler Größen eine Parametrisierung der Defekteinflüsse auf die Dichteverteilung im Abgasstrahl zu erreichen. Die so gewählten integralen Parameter ermöglichen eine automatisierte Klassifizierung der BOS-Messungen mit Support-Vektor-Maschinen (SVM). Die Übertragung auf das Flugtriebwerk erfolgt anschließend mit numerischen Simulationen und synthetischen BOS-Messungen. Es wird gezeigt, dass die Kombination von BOS mit SVM geeignet ist, um Defekte und deren Kombinationen im HGP von Triebwerken automatisiert zu detektieren. Die zuvor am Modellversuch identifizierten integralen Parameter erlauben es, den Einfluss der untersuchten Defekte zu isolieren und so auch Defektkombinationen mit einem Mehr-Klassen SVM-Ansatz zu detektieren. Die Ergebnisse dieser Arbeit legen nah, dass der postulierte Ansatz eine signifikante Verbesserung in der frühzeitigen Zustandsbeurteilung von Triebwerken leisten kann.

## Abstract

The maintenance, repair and overhaul (MRO) of civil turbofan engines is a time and cost intensive process. The scope of maintenance can often only be defined in the ongoing regeneration process, since a large part of the cost-carrying defects in the hot-gas path (HGP) can only be detected after disassembly. The a priori forecast of the costs and the turnaround time for the maintenance is thus subject to a great uncertainty, which is contrary to the desire of many airlines for a pre-defined fixed price for the maintenance. In this work, a contribution is made to an early condition assessment of engines before disassembly. For this purpose, a novel methodology is proposed that enables automated detection of defects in the hot gas path of engines before disassembly by a combination of numerical simulations, optical measurements and the use of pattern recognition algorithms. In this thesis, the basic requirements for such a methodology are tested for their feasibility.

The methodology envisages multi-dimensional reconstruction of the density distribution in the exhaust gas stream using the tomographic Background-Oriented Schlieren (BOS) method, thus resolving defect-based density structures that have their origin in local damage in the HGP. It is shown, that especially algebraic reconstruction algorithms are suitable for the reconstruction of the density distribution in the exhaust gas jet, since these allow a higher reconstruction quality and thus resolution of defect-based density structures compared to the analytical algorithms. By a novel combination of both algorithms, the previously common problem of the reconstruction of large density gradients can be eliminated and a significant improvement in the reconstruction quality can be achieved. In a model test on an annular combustion chamber, it is subsequently shown that introduced defects have an influence on the density distribution in the exhaust gas jet and can be detected here with BOS. The resolution of the implemented algorithm is high enough to achieve a parameterization of the defect effects on the density distribution in the exhaust gas jet with the aid of suitable integral variables. The integral parameters thus selected enable automated classification of the BOS measurements with support vector machines (SVM). The transmission to the aircraft engine is then carried out with numerical simulations and synthetic BOS measurements. It is shown that the combination of BOS with SVM is suitable for automatically detecting defects and their combinations in the HGP of engines. The integral parameters previously identified on the model burner allow to isolate the influence of the investigated defects and thus to detect defect combinations with a multi-class SVM approach. The results of this work suggest that the postulated approach can provide a significant improvement in the early condition assessment of engines.

# Danksagung

Die vorliegende Arbeit ist im Rahmen meiner Tätigkeit als wissenschaftlicher Mitarbeiter am Institut für Turbomaschinen und Fluid-Dynamik der Leibniz Universität Hannover entstanden. Dem Leiter des Instituts Herrn Professor Seume danke ich sehr herzlich für das entgegengebrachte Vertrauen und die vielfältigen Möglichkeiten, die mir zu einem so frühen Zeitpunkt meines Arbeitslebens eröffnet wurden. Die großen Freiheiten, die Sie mir bei meiner Arbeit gewährt haben und die Chance selbstständig Probleme zu lösen, Verantwortung zu übernehmen und Fehler machen zu dürfen habe ich stets als Privileg betrachtet. In unseren Gesprächen, insbesondere bei der gemeinsamen Arbeit an Veröffentlichungen, habe ich viel von Ihnen gelernt. Ganz besonders möchte ich mich bei Herrn Professor Raffel für die Übernahme des Koreferats und die hilfreichen Anmerkungen zu meiner Arbeit bedanken. Herrn Professor Nyhuis danke ich für die Übernahme des Vorsitzes bei meinem Promotionsverfahren.

Die wesentlichen Ergebnisse dieser Arbeit wurden im Rahmen des Teilprojekts A3 im Sonderforschungsbereich 871 erarbeitet. Für die Förderung dieses Projekts möchte ich der Deutschen Forschungsgemeinschaft herzlich danken.

Ein großes Dankeschön gilt meinen ehemaligen Kolleginnen und Kollegen sowie meinen Studentinnen und Studenten am Institut für Turbomaschinen und Fluid-Dynamik. Die große Hilfsbereitschaft und das freundschaftliche Arbeitsklima haben dafür gesorgt, dass mir die gemeinsame Arbeit mit euch immer großen Spaß bereitet hat. Meinen ehemaligen Bürokollegen Jens Aschenbruck und Michael Henke möchte ich für ihre Hilfsbereitschaft und das stets offene Ohr danken. Eure Erfahrung hat mir den Einstieg am Institut sehr erleichtert. Meinen Korrekturlesern Florian Herbst, Benedikt Ernst, Rafael Adamczuk, Simon Bittner und Thomas Hauptmann möchte ich für ihre wertvollen Anmerkungen zu meiner Arbeit danken. Für den großen Spaß auch abseits des Arbeitsalltages möchte ich mich insbesondere bei Sina und Lutz Schwerdt, Ole Willers, Dominik Frieling, Simon Bittner und Thomas Hauptmann bedanken.

Meinen Eltern möchte ich für Ihre Unterstützung während meiner Ausbildung danken. Ihr habt es mir überhaupt erst ermöglicht diesen Weg zu gehen und mich bei meinen Entscheidungen stets unterstützt. Der größte Dank gilt meiner Frau Anja. Ohne deine schier unendliche Geduld, dein Verständnis und deine Unterstützung hätte ich diese Arbeit nicht fertigstellen können. Es waren turbulente Monate in denen du häufig zurückstecken musstest, um mir die notwendigen Freiräume zum Abschluss meiner Dissertation zu verschaffen, das ist mir wohl bewusst. Insbesondere für das größte Geschenk, das du mir in dieser Zeit bereitet hast werde ich dir immer dankbar sein, unseren Tom!

# Inhaltsverzeichnis

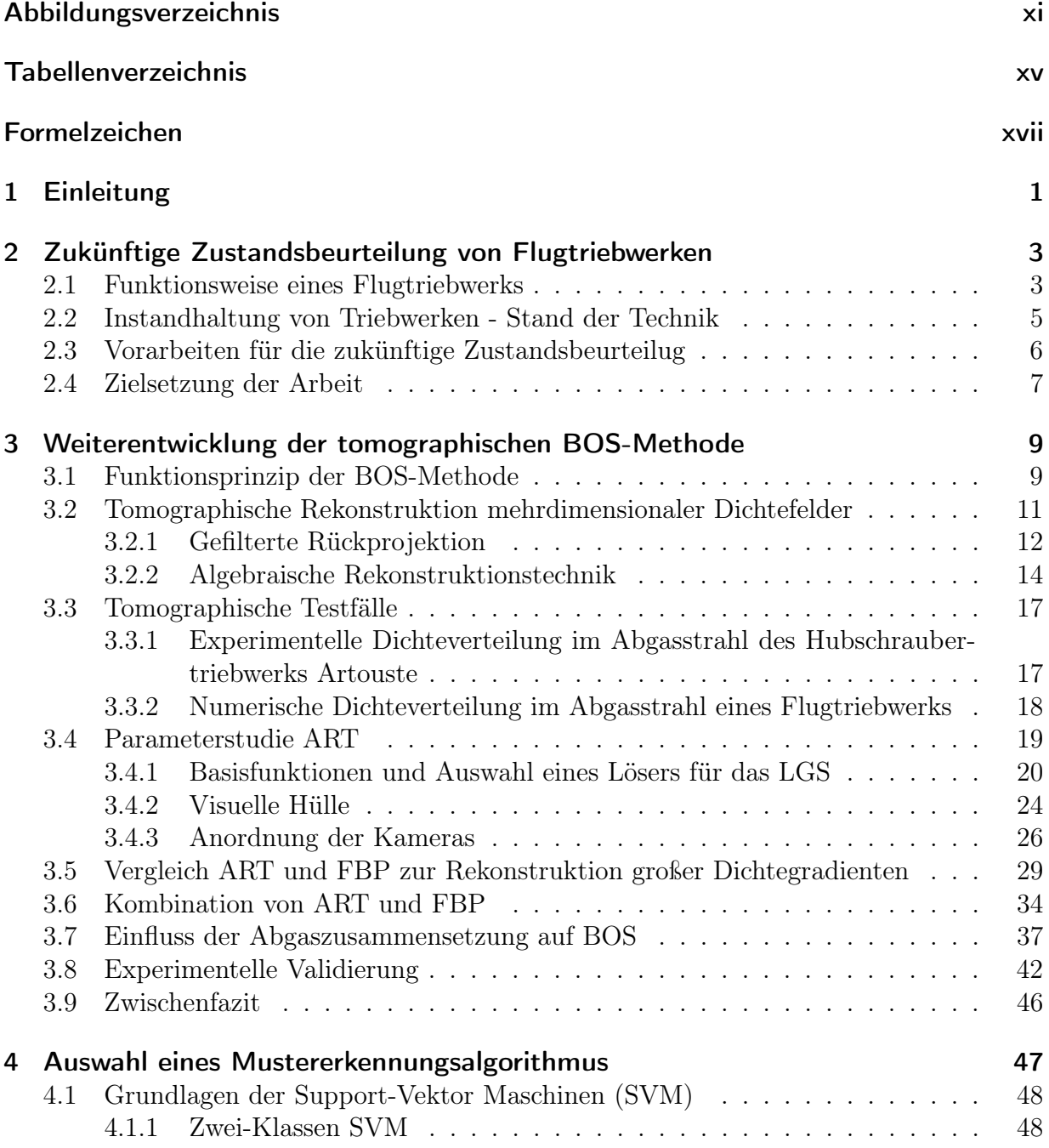

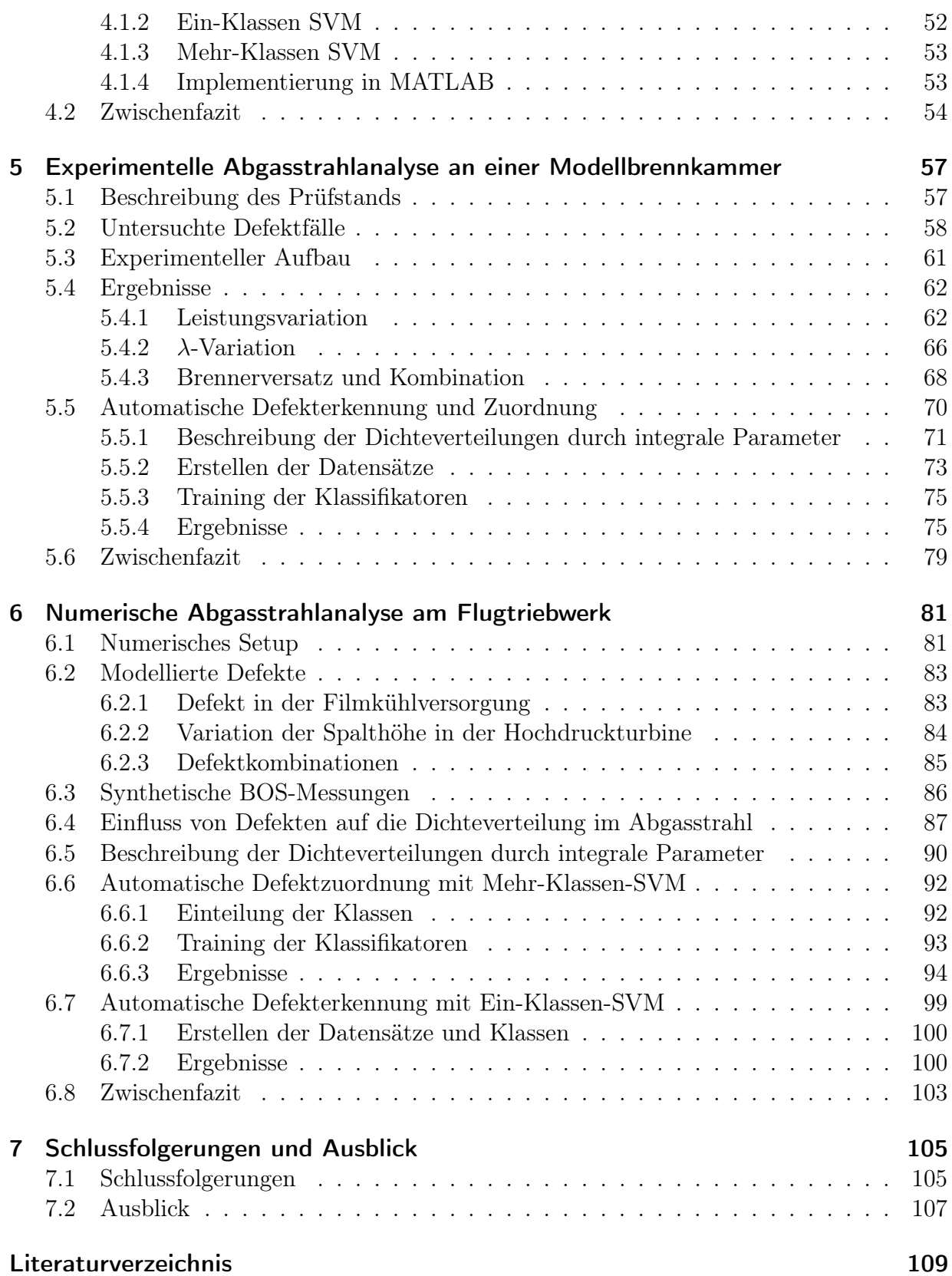

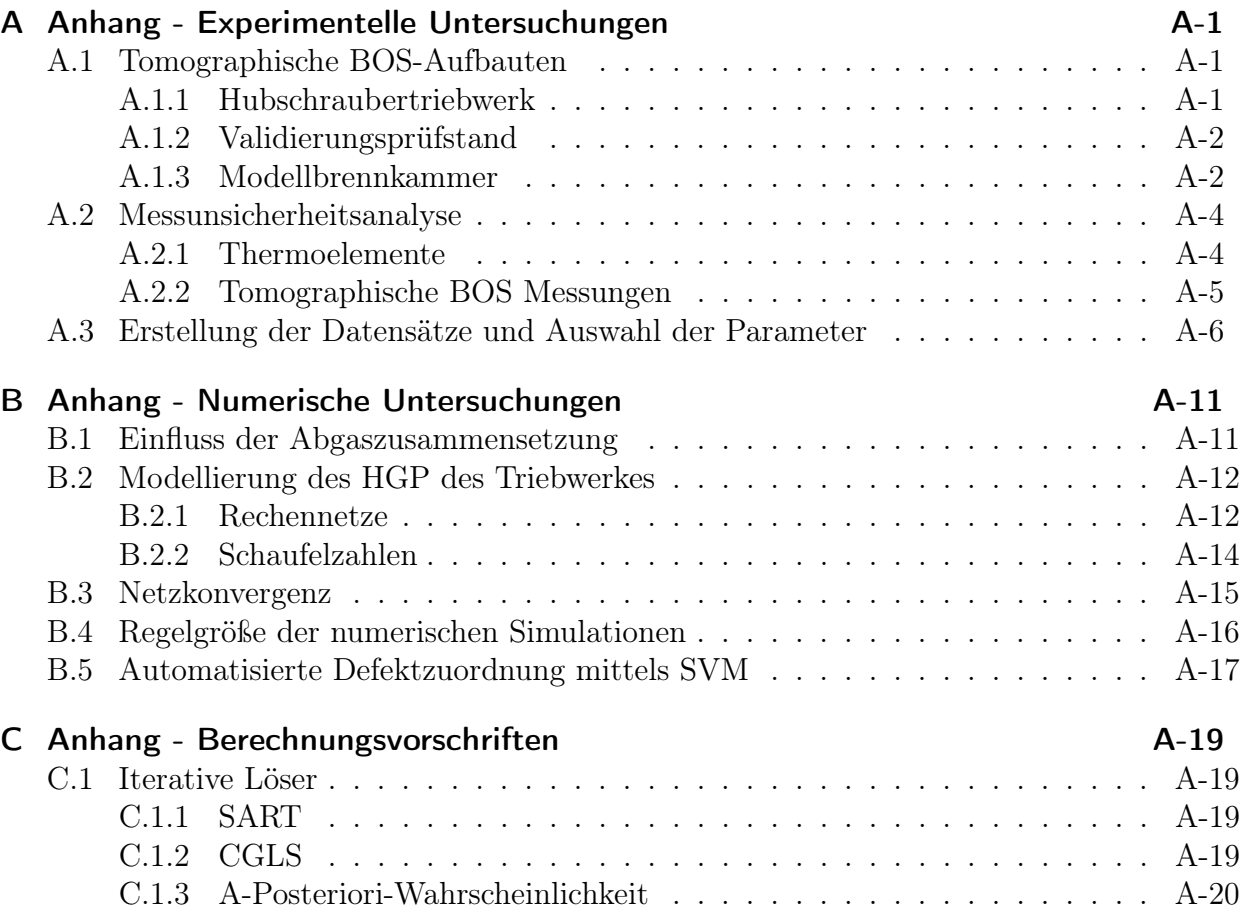

Inhaltsverzeichnis

# <span id="page-12-0"></span>Abbildungsverzeichnis

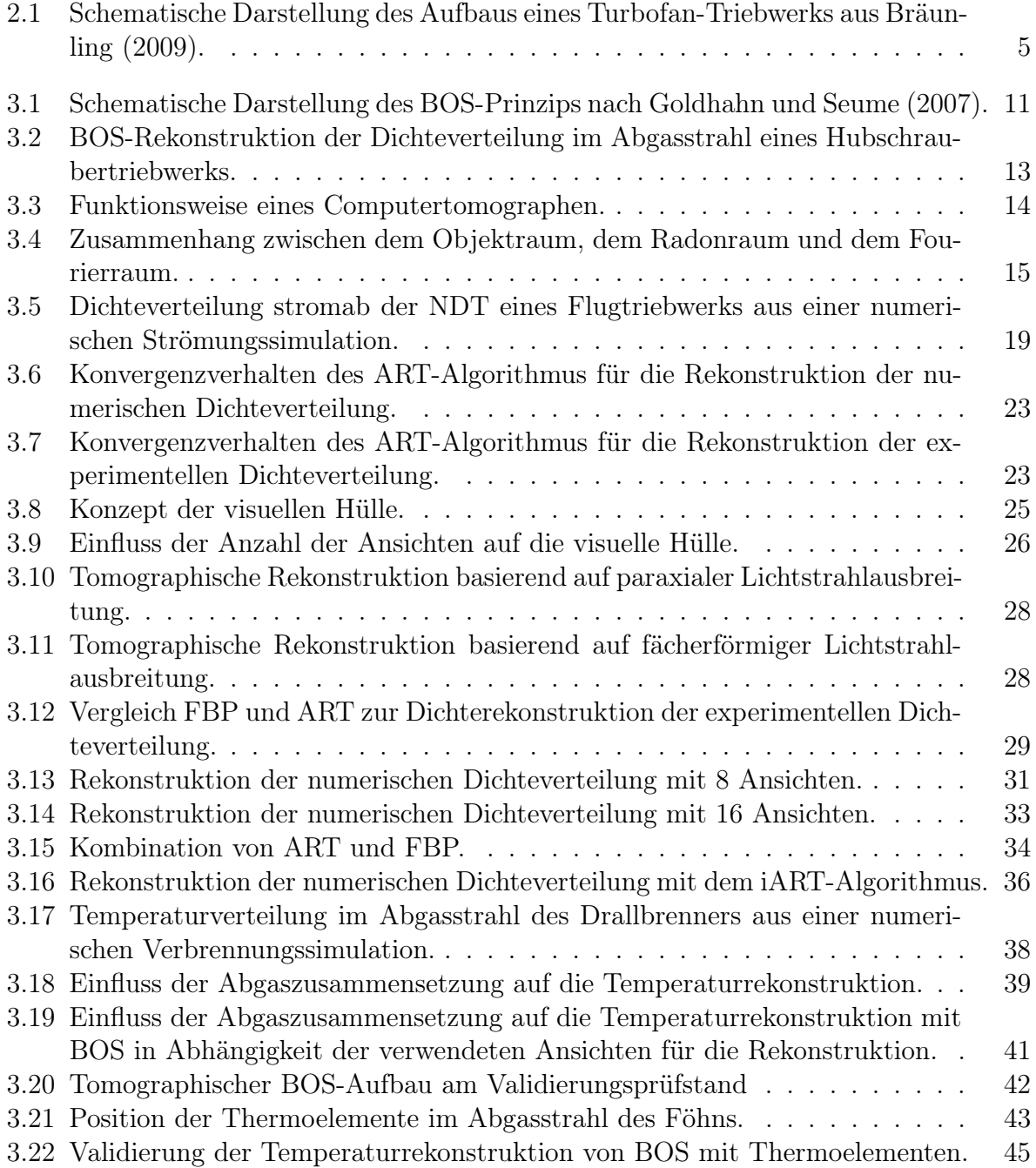

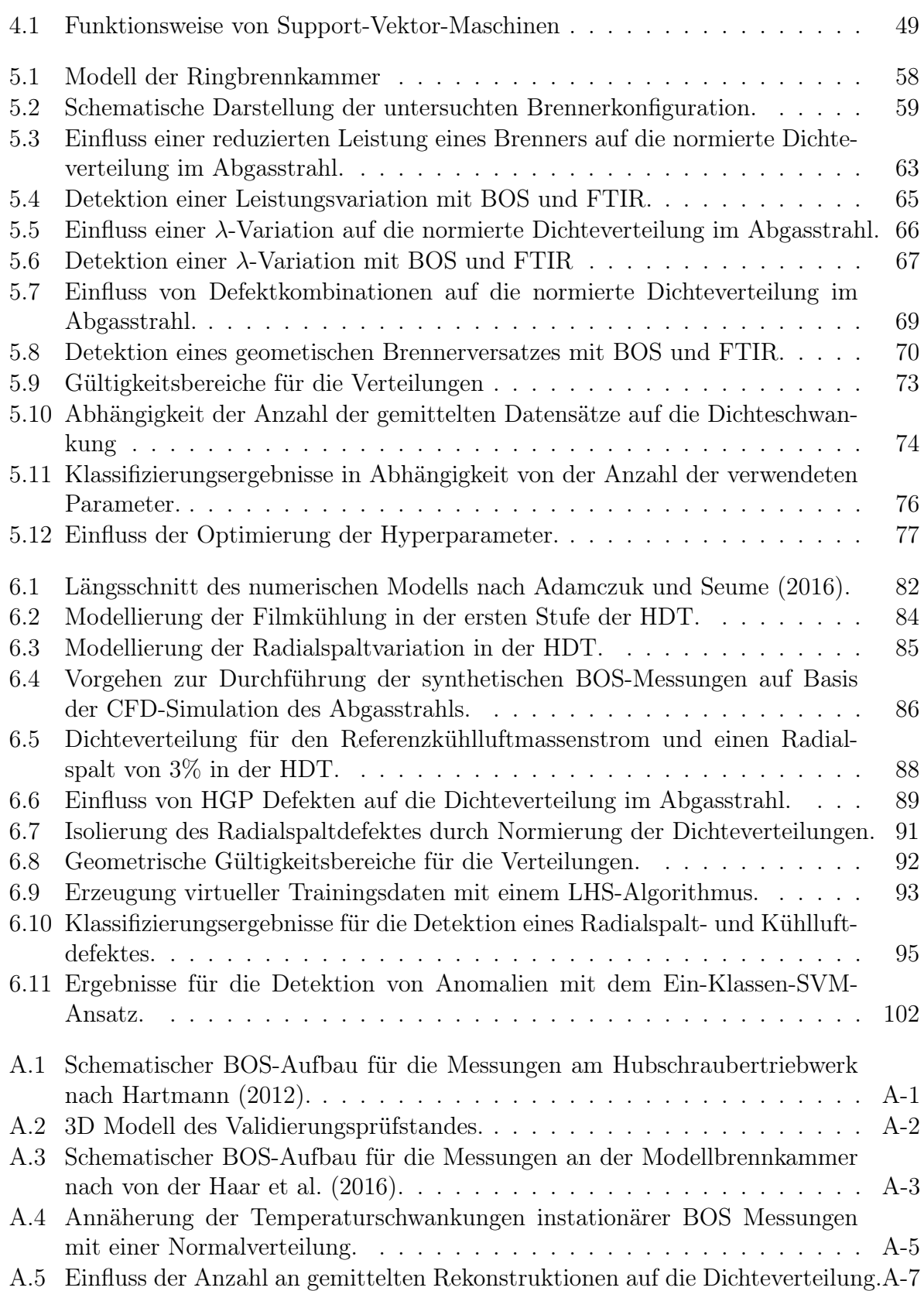

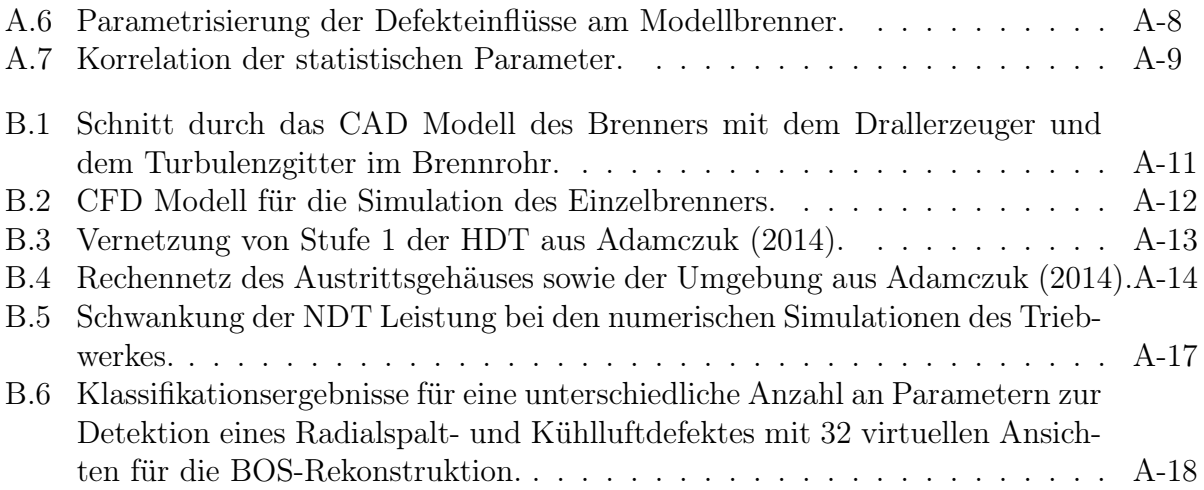

Abbildungsverzeichnis

# <span id="page-16-0"></span>Tabellenverzeichnis

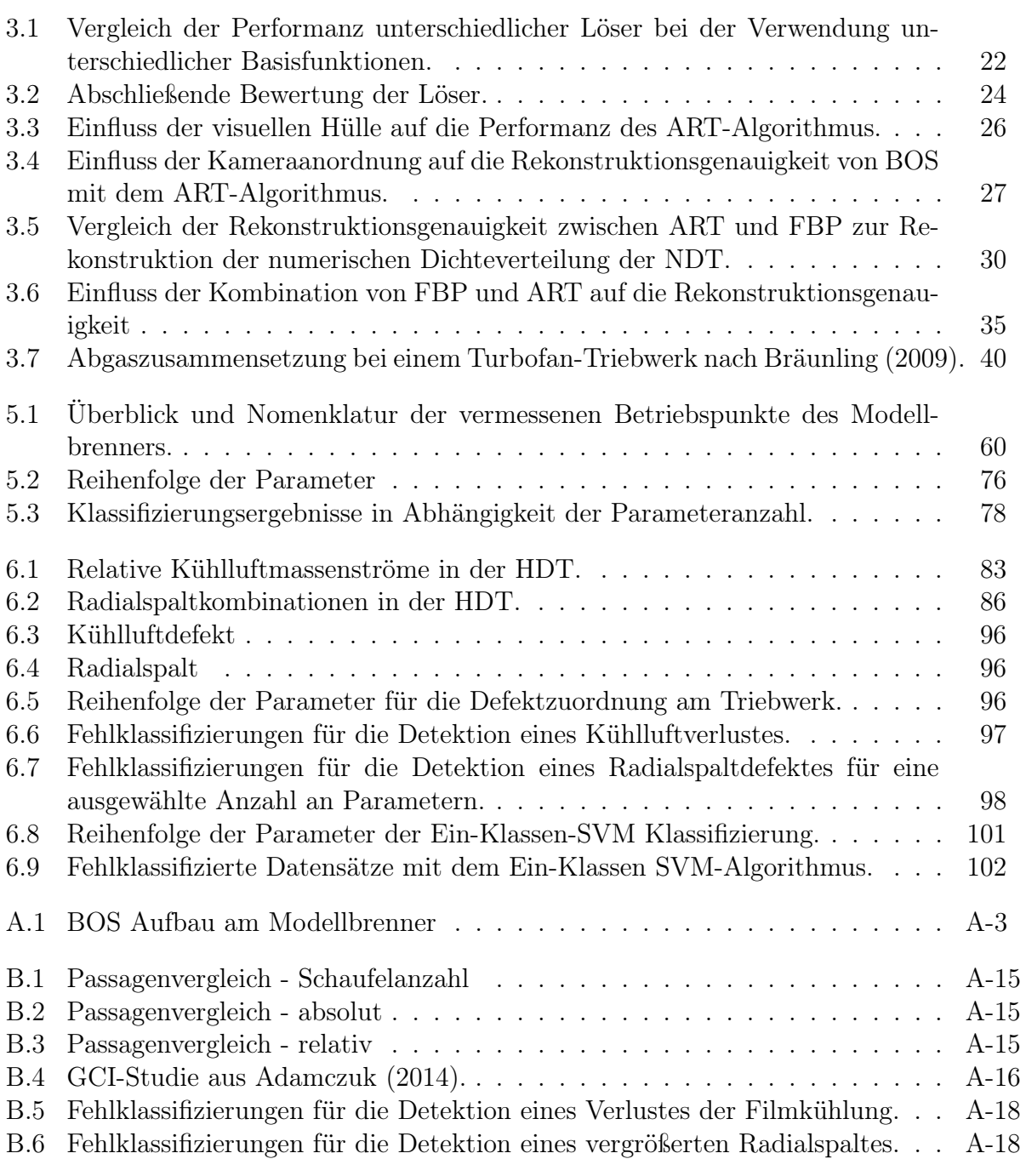

Tabellenverzeichnis

# <span id="page-18-0"></span>Formelzeichen

### Lateinische Formelzeichen

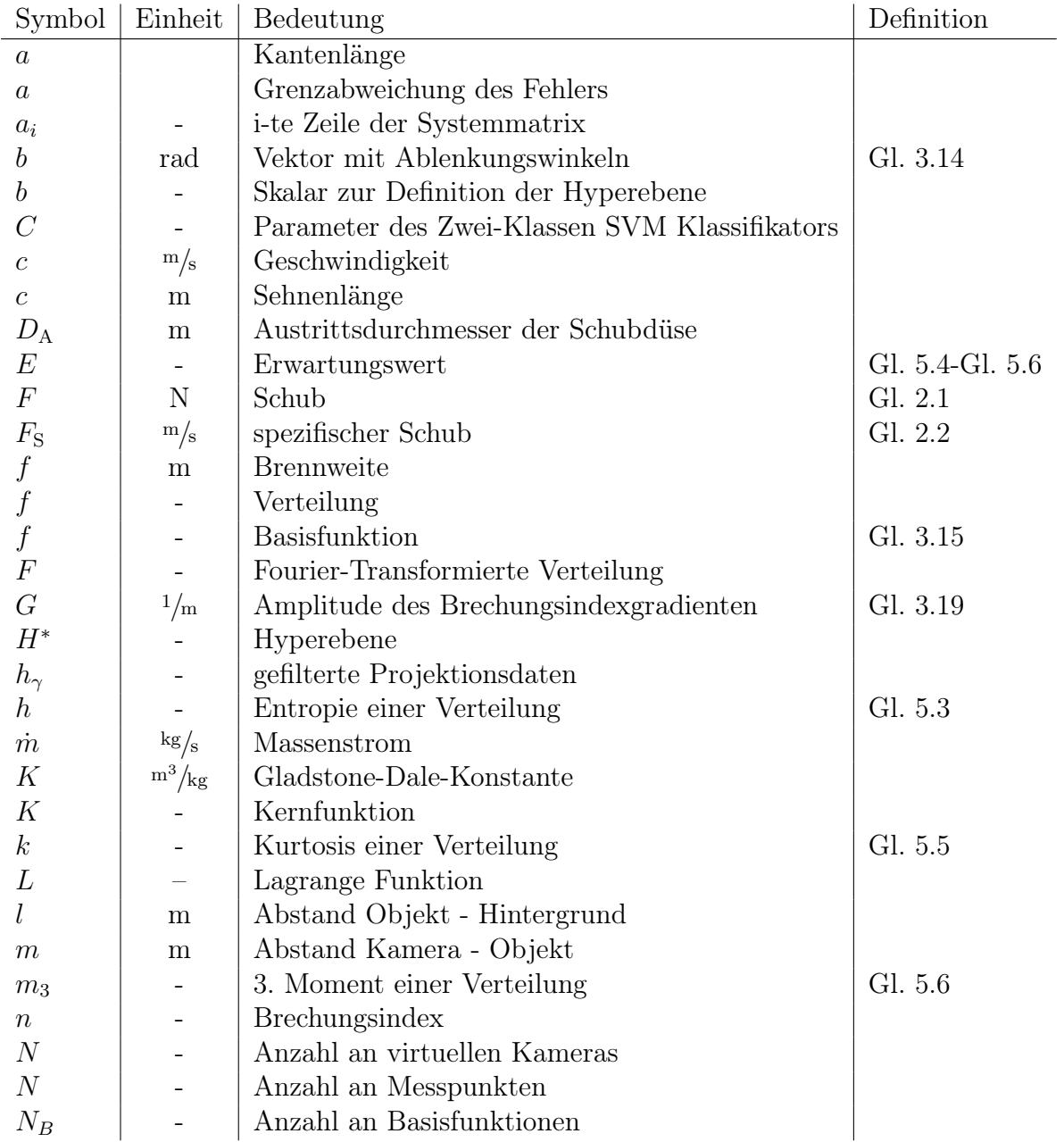

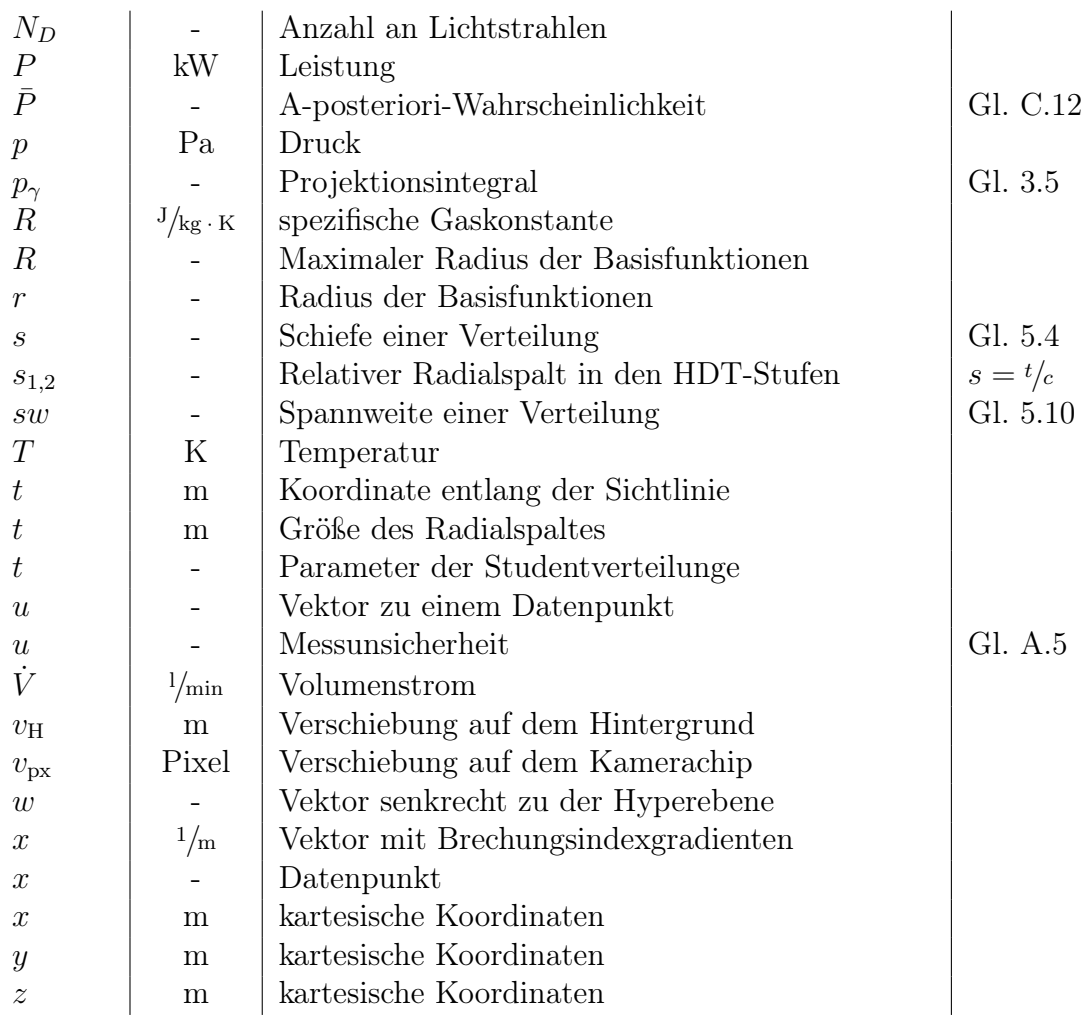

## Griechische Formelzeichen

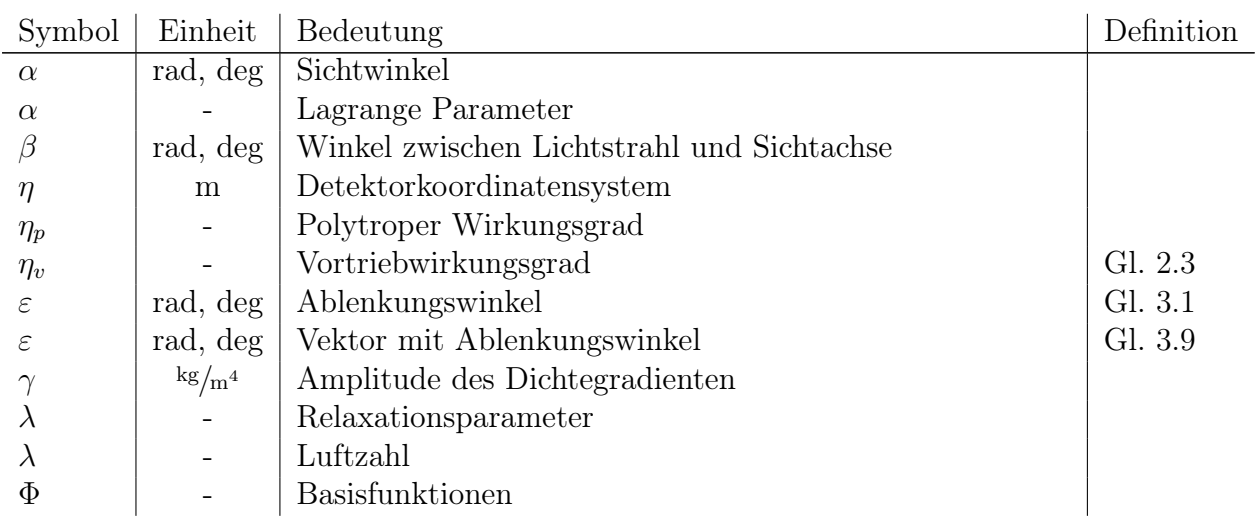

### Formelzeichen

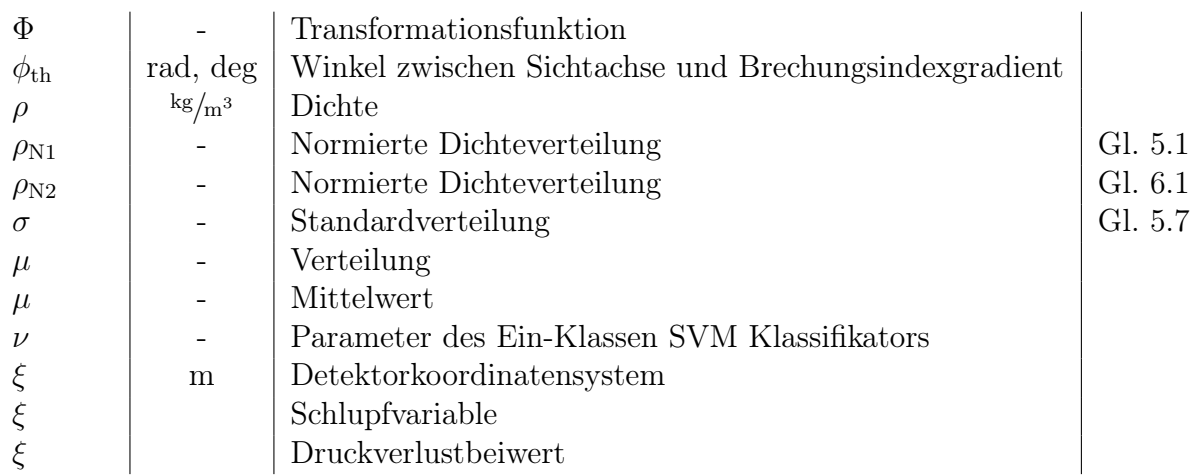

## Tiefgestellte Indizes

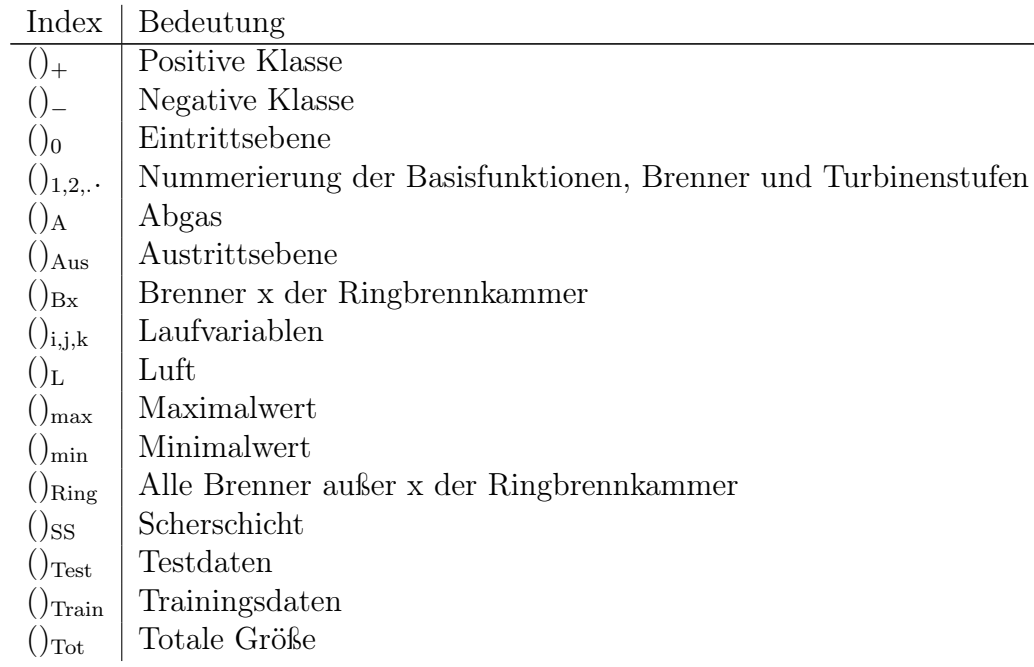

## Mathematische Zeichen und Operatoren

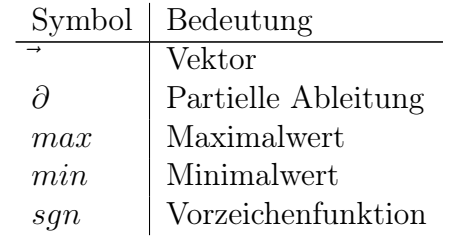

## Abkürzungen

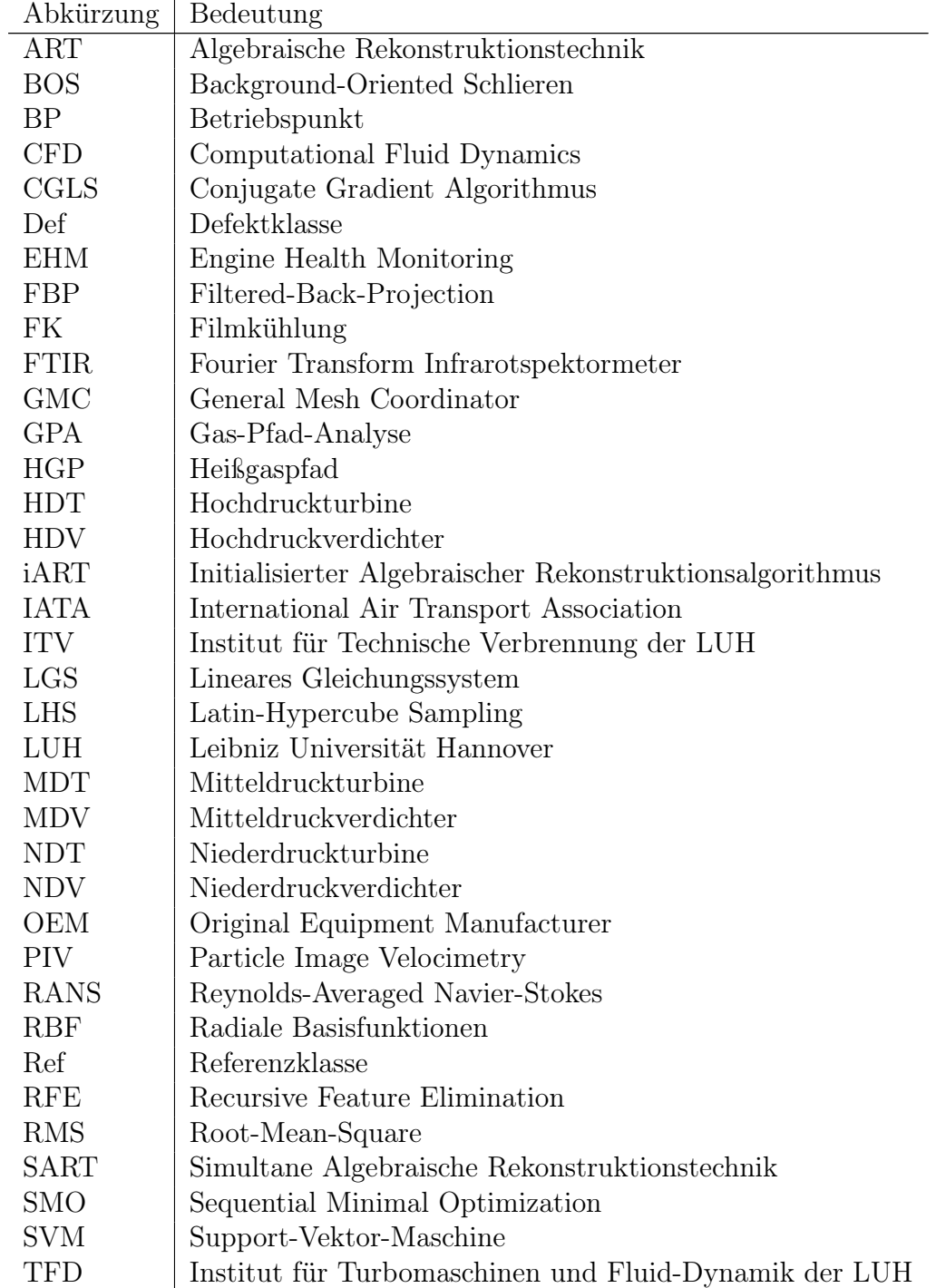

# <span id="page-22-0"></span>1 Einleitung

Der globale Luftverkehr ist in den letzten Jahrzehnten sowohl im Personen-, als auch im Frachtverkehr stetig gewachsen und es ist zu erwarten, dass sich dieser Trend auch zukünftig fortsetzt. Die [International Air Transport Association](#page-133-0) [\(2017\)](#page-133-0) (IATA) rechnet mit einer Verdopplung des Passagierverkehrs in den nächsten 20 Jahren. Im gleichen Zeitraum wird ein Wachstum des Frachtverkehrs von 30 % prognostiziert. Insbesondere im asiatischen Raum ist ein starker Anstieg des Luftverkehrs zu erwarten, um die wachsenden Bedürfnisse nach Mobilität der stetig steigenden Zahl an Einwohnern zu bedienen. Die immer größer werdende Mittelschicht, speziell in China und Indien, treibt diesen Prozess mit dem Wunsch nach Importgütern aus Europa und Amerika und dem Bedürfnis zu Reisen voran.

Weiterhin prognostiziert die IATA auch ein stetes Wachstum in Europa und den USA. Trotz der wachsenden Kosten von Rohöl werden Flugreisen durch sogenannte Billig-Fluglinien für einen immer größeren Teil der Bevölkerung erschwinglich, was die Passagierzahlen in die Höhe treibt. Weiterhin konnten die Fluggesellschaften ihre Sitzplatzauslastung in den letzten Jahren stetig verbessern und so ihre Kosten reduzieren.

Um den erhöhten Bedarf im Luftverkehr zu bedienen, wird die Anzahl an Flugzeugen in den nächsten Jahren ebenfalls deutlich steigen. Die beiden großen Flugzeughersteller Boeing und Airbus rechnen in den nächsten Jahren mit einem steigenden Bedarf an neuen Flugzeugen, da die Fluggesellschaften ihre Flotten vergrößern müssen, um den erhöhten Bedarf zu decken. Die Vergrößerung der Flotten und die daraus resultierenden Kosten für deren Instandhaltung sind mit hohen Aufwendungen für die Fluggesellschaften verbunden. Speziell die Triebwerke haben laut [Rupp](#page-135-1) [\(2001\)](#page-135-1) einen großen Anteil an den Betriebskosten eines Flugzeugs. Circa 30 % der Betriebskosten entfallen auf die Triebwerke wovon wiederum ein Drittel auf deren Wartung und Instandhaltung entfällt. Die Wartung der Triebwerke bietet somit ein großes Einsparpotenzial zur Senkung der Betriebskosten von Flugzeugen. Sowohl die Fluggesellschaften als auch die Instandhalter haben dieses Potenzial erkannt, weswegen es in den letzten Jahren weitreichende Veränderungen in der Triebwerkswartung gab. Heutzutage werden Triebwerke beispielsweise nicht mehr nach einem festen Intervall sondern nach Bedarf gewartet und instandgesetzt. Die Wartung erfolgt dabei in der Regel durch die Hersteller der Triebwerke (OEM), die Fluggesellschaften selbst oder spezialisierte Unternehmen. Die Fluggesellschaften schließen zunehmend sogenannte fly-by-hour Verträge ab, bei denen sie dem Instandhalter einen Fixpreis pro Flugstunde bezahlen. Im Gegenzug erhalten sie eine Garantie, dass ausreichend Triebwerke zur Aufrechterhaltung des Flugbetriebs vorhanden sind. Die Fluggesellschaften können bei diesem Vertragstyp die Kosten für die Instandhaltung ihrer Triebwerke sehr genau planen und übergeben das Risiko für eine ungeplante Wartung an den Instandhalter.

Für den Instandhalter ist eine genaue Kenntnis des Zustandes seiner Triebwerke notwen-

dig, um Kosten für unnötige Wartungen zu sparen und eine effektive Flottenplanung für die Fluggesellschaften zu ermöglichen. Aus diesem Grund sind moderne Flugtriebwerke mit aufwändigen Überwachungssystemen ausgestattet, die den aktuellen Leistungszustand der Triebwerke überwachen und Abweichungen erfassen. Der Nachteil dieser Systeme ist, dass in der Regel nur die Sensoren, die für die Regelung des Triebwerkes bereits verbaut sind, verwendet werden können. Jeder zusätzliche Sensor erhöht das Gewicht und muss gewartet und bei Bedarf ersetzt werden, so dass auch hier versucht wird, so wenige Sensoren wie möglich zu verbauen. Somit ermöglichen diese Systeme nur eine begrenzte Zustandsbeurteilung der Triebwerke auf Basis weniger globaler Größen, wie beispielsweise der Drücke und Temperaturen an definierten Positionen im Triebwerk. Stellen diese Systeme fest, dass ein Triebwerk nicht mehr in dem gewünschten Betriebsbereich arbeitet, da sich zum Beispiel der spezifische Kraftstoffverbrauch oder die Abgastemperatur zu stark erhöht haben, müssen die Triebwerke inspiziert werden. Hier gilt es für den Instandhalter, mit möglichst wenig Aufwand defekte Komponenten im Triebwerk zu identifizieren. Die Herausforderung ist es, den Reparaturaufwand und die instand zusetzenden Teile möglichst vor der Demontage zu identifizieren und festzulegen. Hierfür werden die Komponenten des Triebwerks mit Hilfe von Boroskopen durch kleine Öffnungen im Triebwerk begutachtet und die Schädigungen im Triebwerk bewertet. Die Triebwerke haben nur eine gewisse Anzahl dieser Boroskop-Zugänge, so dass eine vollumfängliche Schadensanalyse eigentlich immer erst nach der Demontage oder Teildemontage des Triebwerks möglich ist. Das bedeutet allerdings, dass sich das Triebwerk bereits in dem Instandhaltungsprozess befindet. Wurden der Reparaturumfang und die Kosten vorab definiert, können zusätzliche Schädigungen, die erst jetzt auffallen, dem Kunden nicht in Rechnung gestellt werden und der Instandhalter muss für diese aufkommen.

Aus den vorab genannten Defiziten und den Anforderungen an die heutige Instandhaltung von Flugtriebwerken resultiert der Wunsch, den Zustand von Triebwerken bereits vor der Demontage bewerten zu können. Genau hier setzt die vorliegenden Arbeit mit dem Ziel an, eine neuartige Methodik zur automatisierten Zustandsbeurteilung von Triebwerken vor der Demontage zu ermöglichen. Das genaue Vorgehen zur Umsetzung dieser neuartigen Zustandsbeurteilung wird in dem folgenden Kapitel erläutert, nachdem kurz auf die theoretischen Grundlagen der Funktionsweise von Flugtriebwerken eingegangen wurde.

# <span id="page-24-0"></span>2 Zukünftige Zustandsbeurteilung von Flugtriebwerken

Im Rahmen der vorliegenden Arbeit wird ein neuartiger Ansatz zur Detektion defekter Komponenten im Heißgaspfad von Flugtriebwerken entwickelt und getestet. Mit einer Kombination von numerischen Strömungssimulationen, optischen Messungen und Algorithmen zum maschinellen Lernen erlaubt dieser Ansatz eine Zustandsbeurteilung von Flugtriebwerken vor der Demontage. Die Vision für die zukünftige Zustandsbeurteilung von Triebwerken enthält folgende Schritte: Unter Verwendung numerischer Simulationen wird zunächst der Einfluss defekter Komponenten in Triebwerken auf die Dichteverteilung in der Strömung bis in den Abgasstrahl vorhergesagt. Diese Simulationen werden dazu verwendet, eine Datenbank zu erstellen, mit deren Hilfe ein Mustererkennungsalgorithmus trainiert wird. Dieser enthält somit Informationen über die Abhängigkeit der Dichteverteilung im Abgasstrahl von defekten Komponenten. Der Zustand eines Triebwerks kann anschließend mit Hilfe des Mustererkennungsalgorithmus automatisiert bewertet werden. Hierzu wird mit der optischen Hintergrundschlierenmethode (engl. Background-Oriented Schlieren, kurz: BOS) die Dichteverteilung im Abgasstrahl des Triebwerks rekonstruiert und mit der Datenbank abgeglichen. Der wesentliche Vorteil dieses Ansatzes ist es, dass defekte Triebwerkskomponenten bereits vor der Demontage identifiziert werden können und so die Planung der Instandhaltung verbessert wird. Eine solche Methodik hätte damit das Potenzial, die Kosten der Instandhaltung und die Durchlaufzeit von Triebwerken durch den Instandhaltungsprozess zu senken.

In dieser Arbeit werden wesentliche Schritte zur Realisierung dieser Methodik durchgeführt, die auf den Vorarbeiten von [Adamczuk](#page-130-2) [\(2014\)](#page-130-2) aufbaut. Die Zielsetzungen der Arbeit sowie die vorliegenden Vorarbeiten werden später in diesem Kapitel erläutert, nachdem eine kurze Einführung in die Funktionsweise von Flugtriebwerken und ein kurzer Einblick in deren Instandhaltung gegeben wurde.

### <span id="page-24-1"></span>2.1 Funktionsweise eines Flugtriebwerks

An dieser Stelle soll kurz die grundsätzliche Funktionsweise eines modernen Turbofan-Triebwerks erläutert werden und einige allgemeine Bezeichnungen und Abkürzungen eingeführt werden. Abbildung [2.1](#page-26-1) zeigt exemplarisch den Aufbau eines zivilen Dreiwellen-Turbofan-Triebwerks. Die Luft wird zunächst von dem sogenannten Fan angesaugt und teilt sich in einen Kern- und einen Mantelmassenstrom auf. Der deutlich kleinere Kernmassenstrom durchströmt im Anschluss zunächst den Niederdruckverdichter (NDV), den Mitteldruckverdichter (MDV) und dann den Hochdruckverdichter (HDV) in denen die Luft verdichtet wird. Nachfolgend wird in der Brennkammer bei hohem Druck Kerosin zugeführt und verbrannt. Der Strömung wird also thermische Energie zugeführt, die in der Leitbeschaufelung der nachfolgenden Turbine zu einer starken Beschleunigung der Strömung genutzt wird. Die Turbine teilt sich in eine Hochdruckturbine (HDT), eine Mitteldruckturbine (MDT) und eine Niederdruckturbine (NDT) auf, in denen ein Teil der Energie der Strömung in mechanische Energie in Form von Wellenleistung umgewandelt wird. Die HDT sitzt hierbei auf der gleichen Welle wie der HDV und treibt diesen somit an. Die NDT treibt über eine gemeinsame Welle sowohl den Fan als auch den NDV an. Der MDV und die MDT sitzen analog ebenfalls auf einer Welle. Häufig sind auch Triebwerkskonfigurationen mit zwei Wellen. Hier entfällt der Mitteldruckteil samt Welle.

Zu den wichtigsten Betriebsgrößen gehören der Schub und der Vortriebswirkungsgrad eines Triebwerks, weswegen nachfolgend kurz auf diese Größen eingegangen werden soll. Mit Gl. [2.1](#page-25-0) kann der Schub F eines Triebwerks nach [Bräunling](#page-131-0) [\(2009\)](#page-131-0) als Beschleunigung der Strömung durch das Triebwerk angegeben werden

<span id="page-25-0"></span>
$$
F = \dot{m}_0 \cdot (c_{\text{aus}} - c_0). \tag{2.1}
$$

Die Luft wird mit der Geschwindigkeit  $c_0$  angesaugt und wird im Triebwerk auf die Austrittsgeschwindigkeit caus beschleunigt, die hier vereinfachend nicht in den Kern- und Mantelmassenstrom aufgeteilt wird. Die Beschleunigung der Luft im Mantelmassenstrom durch den Fan hat auf Grund der deutlich größeren Massen den größten Anteil am Schub eines Triebwerks. Eine Schuberhöhung kann demnach entweder durch eine Erhöhung des Massenstroms oder durch eine stärkere Beschleunigung der Strömung erreicht werden. Mit dem spezifischen Schub  $F_s$ 

<span id="page-25-1"></span>
$$
F_{\rm s} = \frac{F}{\dot{m}_0} \tag{2.2}
$$

kann der Vortriebswirkungsgrad eines Triebwerks  $\eta_{\rm v}$  definiert werden als

<span id="page-25-2"></span>
$$
\eta_v = \frac{2}{2 + F_s/c_0}.\tag{2.3}
$$

Aus dieser Definition wird ersichtlich, dass eine stärkere Beschleunigung der Strömung durch das Triebwerk zwar den Schub erhöht, aber den Vortriebswirkungsgrad senkt. Dieser Zusammenhang erklärt den Trend ziviler Turbofan-Triebwerke zu immer größeren Fandurchmessern, die eine immer größere Masse durchsetzen und so den Schub erhöhen.

Diese Arbeit bezieht sich insbesondere auf die Brennkammer, die Turbine und die Düse inklusive Abgasstrahl. Diese Komponenten bilden zusammen den HGP, in welchem mit dem oben vorgestellten innovativen Ansatz Defekte detektiert werden sollen. Die Beurteilung beschränkt sich somit auf Defekte im Kerntriebwerk.

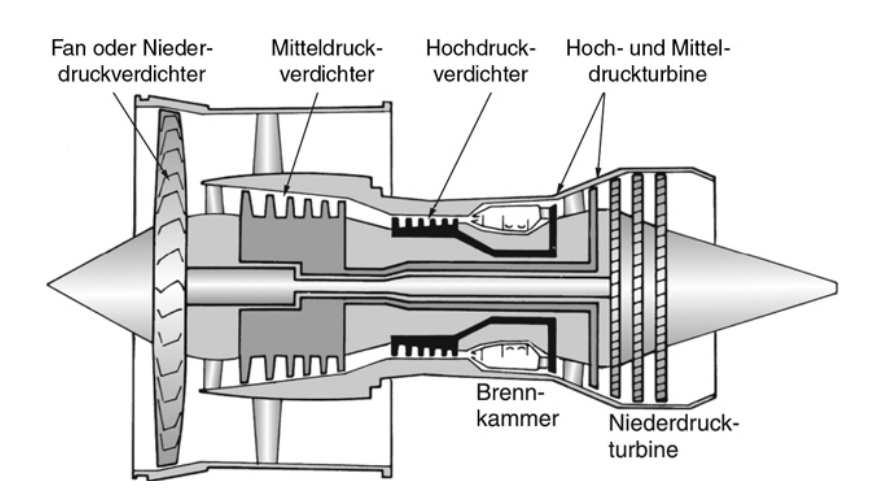

<span id="page-26-1"></span>Abbildung 2.1: Schematische Darstellung des Aufbaus eines Turbofan-Triebwerks aus [Bräunling](#page-131-0) [\(2009\)](#page-131-0).

### <span id="page-26-0"></span>2.2 Instandhaltung von Triebwerken - Stand der Technik

Bei allen Bestrebungen mit dem Ziel einer bedarfs- bzw. zustandsorientierten Instandhaltung der Triebwerke hat die Flugsicherheit und somit der ordnungsgemäße Betrieb der Triebwerke im Flug die höchste Priorität. Eine genaue Kenntnis über den gegenwärtigen Zustand der Triebwerke ist daher eine wesentliche Voraussetzung für eine effektive Planung und Durchführung der Instandhaltung. Sie ist der Schlüssel zur Vermeidung von ungeplanten Triebwerkswartungen die zu Flugausfällen führen und für den Instandhalter sehr teuer sind.

Der Wunsch nach einer genauen Kenntnis des Triebwerkszustands ist laut [Volponi](#page-135-2) [\(2014\)](#page-135-2) so alt wie die Triebwerke selbst. Zu diesem Zweck werden sogenannte Engine Health Monitoring (EHM)-Systeme eingesetzt, um den Zustand der Triebwerke zu überwachen. Heutzutage bedienen sich die EHM-Systeme einer Gas-Pfad-Analyse (GPA), um auf Basis einer thermodynamischen Betrachtung des Triebwerks auf dessen Zustand zu schließen und so einen Leistungsverlust des Triebwerks zu detektieren. Eine der großen Herausforderungen für eine erfolgreiche EHM ist laut [Kraft et al.](#page-133-1) [\(2014\)](#page-133-1) die schlechte Informationslage. Für die GPA werden im Wesentlichen nur Sensoren verwendet, die für den Betrieb und die Regelung des Triebwerks notwendig sind. Laut [Volponi](#page-135-2) [\(2014\)](#page-135-2) löst eine Erhöhung der verwendeten Sensoren dieses Problem nicht, da es dadurch zu dem neuen Problemen kommt, dass mehr Sensoren das Gewicht des Triebwerks erhöhen, was sich negativ auf dessen Leistungsfähigkeit auswirkt. Außerdem müssen die Sensoren ebenfalls gewartet werden, was zusätzlich zu höheren Kosten führt. Eine weitere Herausforderung in der GPA ist laut [Ur](#page-135-3)[ban](#page-135-3) [\(1973\)](#page-135-3) die komplexe Abhängigkeit der überwachten Größen voneinander. So kann ein Absinken des Verdichteraustrittsdrucks beispielsweise seine Ursache im Verdichter, in der

Turbine oder in beiden Komponenten haben.

Um die Vorhersagegenauigkeit der EHM-Systeme zu verbessern, wurden bereits in vielen Arbeiten Mustererkennungsalgorithmen eingesetzt, um die Sensordaten von Triebwerken und Gasturbinen zu analysieren und so auf den Zustand der Triebwerke zu schließen. Besonderer Beliebtheit erfreuen sich hier neuronale Netze und Support-Vektor-Maschinen (SVM). So wurden neuronale Netze von [Cumming](#page-131-2) [\(1993\)](#page-131-2) sowie [Yildirim und Kurt](#page-136-0) [\(2018\)](#page-136-0) für die Zustandsbeurteilung und die Vorhersage von der Abgastemperatur in Triebwerken eingesetzt. [Zhou et al.](#page-136-1) [\(2015\)](#page-136-1), [Zhao et al.](#page-136-2) [\(2014\)](#page-136-2) sowie [Zhang und Wang](#page-136-3) [\(2012\)](#page-136-3) haben Support-Vektor-Maschinen verwendet, um in Gasturbinen und Flugtriebwerken eine Zustandsbeurteilung und einen Leistungsverlust vorherzusagen.

Der in dieser Arbeit entwickelte Ansatz soll die bisherigen EHM Systeme ergänzen und fokussiert sich hierbei speziell auf die höchstbelasteten Bauteile im HGP der Triebwerke. Der Ansatz kommt ohne den Einbau weiterer Sensoren aus und ermöglicht eine detaillierte Analyse der HGP-Komponenten im Gegensatz zu dem relativ globalen Ansatz der GPA.

### <span id="page-27-0"></span>2.3 Vorarbeiten für die zukünftige Zustandsbeurteilug

Die grundsätzliche Möglichkeit einer Zustandsbeurteilung von Flugtriebwerken durch eine optische Abgasstrahlanalyse wurde bereits in diversen Vorarbeiten untersucht. In einem ersten Schritt wurden von [Adamczuk et al.](#page-130-3) [\(2013a\)](#page-130-3) mit Hilfe numerischer Simulationen der Zusammenhang zwischen defekten Komponenten im HGP auf die lokale Dichteverteilung in der Strömung untersucht. Es konnte gezeigt werden, dass sowohl ein Ausfall eines Brenners in der Ringbrennkammer als auch unterschiedliche Defekte in der HDT einen Einfluss auf die Dichteverteilung in der Strömung hinter der Turbine haben. In nachfolgenden numerischen Arbeiten konnten [Adamczuk](#page-130-2) [\(2014\)](#page-130-2) sowie [Adamczuk und Seume](#page-130-1) [\(2016\)](#page-130-1) zeigen, dass sich ausgewählte Defekte in der HDT bis in den Abgasstrahl auswirken und hier mit der tomographischen BOS-Methode detektierbar sind.

Die grundsätzliche Anwendbarkeit der BOS-Methode auf ein ziviles Flugtriebwerk konnte ebenfalls bereits von [Adamczuk](#page-130-2) [\(2014\)](#page-130-2) sowie [Hartmann et al.](#page-132-1) [\(2015\)](#page-132-1) gezeigt werden. Durch die Vermessung des Abgasstrahls unterschiedlicher Triebwerke mit einem nichttomographischen Aufbau bestehend aus nur einer Kamera konnte so z.B. eine Öl-Leckage in der Lagersperrluft identifiziert werden.

Die Möglichkeit, die Dichteverteilung im Abgasstrahl eines Triebwerks tomographisch mit der BOS-Methode zu rekonstruieren, wurde von [Hartmann](#page-132-0) [\(2012\)](#page-132-0), [Adamczuk et al.](#page-130-4) [\(2013b\)](#page-130-4) und [Adamczuk](#page-130-2) [\(2014\)](#page-130-2) gezeigt. Mit einem tomographischen Aufbau war es möglich, eine eingebrachte Dichteunregelmäßigkeit in Form einer kalten Luftsträhne im Abgasstrahl eines Hubschraubertriebwerks nachzuweisen. Die Messungen zeigen, dass die Methode für den Einsatz am Triebwerk geeignet ist und Dichteunregelmäßigkeiten im Abgasstrahl detektiert und lokalisiert werden können. Auf diesen Vorarbeiten baut die vorliegende Arbeit auf und entwickelt die Methodik, wie im folgenden Abschnitt erläutert, weiter.

### <span id="page-28-0"></span>2.4 Zielsetzung der Arbeit

Die Zielsetzung der Arbeit ist es, einen Beitrag zur Realisierung der oben postulierten Methodik zur automatisierten Zustandsbeurteilung von Triebwerken durch eine Abgasstrahlanalyse zu leisten. Hierzu wird folgende Arbeitshypothese aufgestellt:

Eine Kombination geeigneter Rekonstruktionsalgorithmen mit Algorithmen zur Mustererkennung erlaubt eine automatisierte Erkennung und Zuordnung von Defekten im Heißgaspfad von Flugtriebwerken, sowohl wenn diese einzeln als auch wenn sie in Kombination auftreten.

Zur systematischen Überprüfung der Arbeitshypothese wird diese in ihre Kernaussagen aufgeteilt und zunächst getestet, ob die grundlegenden Voraussetzungen für die Umsetzung der prognostizierten Methodik gegeben sind. Hierfür werden vier Fragestellungen formuliert, deren negative Beantwortung im Widerspruch zu der Hypothese dieser Arbeit stünden. Die Beantwortung dieser vier Fragestellungen bedingt die folgende Gliederung der weiteren Kapitel in dieser Arbeit.

#### Kapitel 3

Kann die Rekonstruktionsgenauigkeit von BOS für die Rekonstruktion komplexer Dichtestrukturen hinreichend verbessert werden?

Für eine erfolgreiche Detektion defektbasierter Dichteunregelmäßigkeiten im Abgasstrahl muss die Rekonstruktionsgenauigkeit der BOS-Methode so genau wie möglich sein. Je besser die Qualität der tomographischen Rekonstruktion ist desto wahrscheinlicher können auch kleinste Strukturen detektiert werden, die einen Rückschluss auf einen Defekt im Triebwerk zulassen. Zur Verbesserung der tomographischen Rekonstruktion werden daher in Kap. [3](#page-30-0) dieser Arbeit unterschiedliche Einflussparameter auf die Genauigkeit von BOS bewertet und zwei tomographische Rekonstruktionsalgorithmen miteinander verglichen. Ein besonderes Augenmerk wird hier auf die speziellen Herausforderungen für den Einsatz der BOS-Methode an Flugtriebwerken gelegt. Die Messungen am Hubschraubertriebwerk von [Hartmann](#page-132-0) [\(2012\)](#page-132-0) haben gezeigt, dass die bisher am Institut für Turbomaschinen und Fluid-Dynamik (TFD) der Leibniz Universität Hannover (LUH) verwendete Rekonstruktionsmethodik zu Artefakten bei der Rekonstruktion großer Dichtegradienten führt. Daher soll insbesondere herausgestellt werden, ob alternative Rekonstruktionsalgorithmen hier eine Reduzierung der Artefaktbildung ermöglichen.

#### Kapitel 4

Gibt es einen geeigneten Mustererkennungsalgorithmus zur automatisierten Analyse mehrdimensionaler Dichteverteilungen?

In den bisherigen Vorarbeiten wurde der Einfluss der Defekte auf den Abgasstrahl lediglich auf Basis der rekonstruierten Dichteverteilung durch eine optische Analyse und einen

Vergleich mit dem Referenzfall durchgeführt. Für die geplante Methodik muss diese Analyse automatisiert werden. Hierfür sollen in dieser Arbeit Mustererkennungsalgorithmen verwendet werden. In Kap. [4](#page-68-0) wird auf Basis einer Literaturrecherche ein geeigneter Algorithmus ausgewählt. Der geplante Einsatz an Flugtriebwerken steht auch hier im Fokus, da dieser Einsatz besondere Herausforderungen hinsichtlich der verfügbaren Datensätze und der Anforderungen an die Flugsicherheit mit sich bringt.

#### Kapitel 5

Erlaubt die (verbesserte) Rekonstruktionsgenauigkeit von BOS eine Kombination mit Mustererkennungsalgorithmen zur automatisierten Parametrisierung von Defekteinflüssen?

Für eine automatisierte Analyse der Dichteverteilungen ist eine ausreichend hohe Rekonstruktionsqualität unabdingbar. Es muss überprüft werden, ob die erzielbare Genauigkeit von BOS ausreichend ist, um den Einfluss von Defekten auf die Dichteverteilung zu parametrisieren und automatisiert mit Mustererkennungsalgorithmen zu detektieren. Zu diesem Zweck werden in Kap. [5](#page-78-0) experimentelle Untersuchungen an einer Modellbrennkammer durchgeführt und die Kombination von BOS mit Mustererkennungsalgorithmen bewertet. Die bisher durchgeführten experimentellen Untersuchungen am Hubschraubertriebwerk hatten zum Ziel, die grundsätzliche Anwendbarkeit der Methode am Triebwerk zu zeigen. Die experimentellen Untersuchungen in dieser Arbeit konzentrieren sich auf die Detektion relevanter Defekte in einem Modell einer Ringbrennkammer. Hier wird erstmalig untersucht, welchen Einfluss Defekte in einem Modul des HGP auf die Dichteverteilung stromab nehmen.

#### Kapitel 6

Kann die vorgestellte Kombination verwendet werden, um automatisiert Defekte und Defektkombinationen in Flugtriebwerken zu detektieren?

Zur abschließenden Bewertung der vorgestellten Methodik muss der Einsatz der Kombination aus optischen Messungen und Mustererkennungsalgorithmen am Flugtriebwerk bewertet werden. Hierzu wird in Kap. [6](#page-102-0) untersucht, ob eine automatisierte Erkennung von Defekten und Defektkombinationen anhand numerischer Simulationen eines Triebwerks möglich ist. Es werden synthetische BOS-Messungen auf Basis der numerischen Simulationen durchgeführt und diese automatisiert mit dem zuvor gewählten Mustererkennungsalgorithmus analysiert. Die numerischen Untersuchungen basieren auf den Ergebnissen von [Adamczuk](#page-130-2) [\(2014\)](#page-130-2), erweitern diese aber um die Kombination von Defekten und die automatisierte Auswertung der Dichteverteilungen zur Erreichung der in dieser Arbeit postulierten Methodik.

#### Kapitel 7

Schlussfolgerungen und Ausblick

Abschließend werden die zentralen Erkenntnisse dieser Arbeit zusammengefasst und ein kurzer Ausblick mit den erforderlichen nächsten Schritten zur Umsetzung des hier vorgestellten Ansatzes gegeben.

# <span id="page-30-0"></span>3 Weiterentwicklung der tomographischen BOS-Methode

Wie bereits erwähnt, erfolgt die Vermessung der Dichteverteilung im Abgasstrahl in dieser Arbeit mit der BOS-Methode. Als Vertreter der Schlierentechniken gehört BOS zu den optischen Messverfahren und erlaubt es somit, nicht-invasive Messungen am Triebwerk durchzuführen. Wird BOS in einem tomographischen Aufbau eingesetzt, ist es sogar möglich innerhalb kürzester Zeit große Messbereiche mehrdimensional zu vermessen. Die BOS-Methode zeichnet sich insbesondere durch ihren sehr einfachen Aufbau und die wenigen für eine Messung benötigten Komponenten aus. BOS benötigt weder komplexe Spiegeloptiken noch potenziell gefährliche Laserstrahlung noch die Versetzung der Strömung mit Partikeln und eignet sich daher optimal für den geplanten Einsatz am Triebwerk. Auf Grund dieser genannten Vorzüge erfreut sich die BOS-Methode in den letzten Jahren einer großen Beliebtheit in einem weiten Anwendungsgebiet. Einen sehr detaillierten Überblick über die Entwicklung der BOS-Methode, ihre Einsatzmöglichkeiten sowie ihre abgeleiteten Varianten gibt die Veröffentlichung von [Raffel](#page-134-0) [\(2015\)](#page-134-0).

Nach einer kurzen Einführung in die Theorie von BOS werden in diesem Kapitel zwei tomographische Algorithmen vorgestellt und auf ihre Eignung für den geplanten Einsatz am Triebwerk untersucht. Es wird gezeigt, dass der in dieser Arbeit implementierte Algorithmus diverse Vorteile für den Einsatz am Triebwerk bietet. Abgeschlossen wird dieses Kapitel mit einer experimentellen Validierung des Algorithmus.

### <span id="page-30-1"></span>3.1 Funktionsprinzip der BOS-Methode

Die BOS-Methode ist ein Vertreter der Schlierenmethoden und somit sensitiv hinsichtlich des ersten Brechungsindexgradienten. Die Methode nutzt den Umstand, dass Lichtstrahlen beim Durchgang durch ein optisch inhomogenes Medium abgelenkt werden. Für ein Gas mit einem Brechnungsindex von  $n \approx 1$  lässt sich die Ablenkung  $\varepsilon$  eines Lichtstrahles als Sichtlinienintegral der Brechungsindexgradienten senkrecht zur Ausbreitungsrichtung zu

<span id="page-30-2"></span>
$$
\varepsilon \approx \tan(\varepsilon) = \sin(\varphi_{\rm th}) \cdot \int_{l} \text{grad}(n(x, y, z)) \, \mathrm{d}t \tag{3.1}
$$

berechnen. Der Winkel  $\varphi_{th}$  befindet sich zwischen der Sichtachse t und dem Brechungsindexgradienten. Mit Hilfe der Gladstone-Dale-Gleichung kann ein Zusammenhang zwischen der Dichte und dem Brechungsindex eines Fluides aufgestellt werden

$$
n - 1 = K \cdot \rho. \tag{3.2}
$$

Die Gladstone-Dale-Konstante K ist hierbei eine stoffspezifische Größe, die nur schwach von der Wellenlänge abhängig ist und vereinfachend als konstant angesehen werden kann. Eine Änderung der Dichte eines Mediums bedingt demnach eine Änderung des Brechungsindexes, die wiederum zu einer Ablenkung von Lichtstrahlen führt. Somit ist es mit der BOS-Methode möglich, Dichtevariationen als Lichtstrahlablenkungen zu quantifizieren. Unter Berücksichtigung einer Zustandsgleichung wie beispielsweise des idealen Gasgesetzes ist es ebenfalls möglich, Druck- oder Temperaturänderungen mit BOS zu bestimmen. Das ideale Gasgesetz schafft einen Zusammenhang zwischen der Dichte  $\rho$ , der Temperatur T und dem Druck p mit der spezifischen Gaskonstante R

$$
\frac{p}{\rho} = R \cdot T. \tag{3.3}
$$

Mit diesem Zusammenhang ist es mit der BOS-Methode möglich, Druck- oder Temperaturverteilungen zu bestimmen, solange eine der beiden Größen als bekannt vorausgesetzt werden kann. Für die Anwendung in einem subsonischen Freistrahl kann zum Beispiel der Druck als konstant angenommen werden, so dass für reine Substanzen das gemessene Dichtefeld in eine Temperatur überführt werden kann.

Einer der wesentlichen Vorteile der BOS-Methode ist verglichen mit konventionellen Schlierenmethoden der einfache optische Aufbau und die wenigen benötigten Komponenten. Ein typischer BOS-Aufbau besteht wie in Abb. [3.1](#page-32-1) gezeigt aus einer Kamera, einem Hintergrund mit einem strukturierten Muster und einem Computer zur Speicherung der Bilder. Je nach Anwendungsfall kann noch eine Lichtquelle zum Ausleuchten des Hintergrundes verwendet werden. Eine BOS-Messung besteht aus zwei Schritten. Zunächst wird die Kamera auf den Hintergrund fokussiert und ein Referenzbild des Hintergrundes ohne das Messobjekt aufgenommen. Häufig wird hier ein zufälliges Punktmuster mit schwarzen Punkten auf weißem Grund als Hintergrund verwendet. Im Anschluss wird das zu vermessende Objekt zwischen Kamera und Hintergrund eingebracht und ein Messbild des Hintergrundes aufgenommen. Durch die Ablenkung der Lichtstrahlen beim Durchgang durch das optisch inhomogene Messobjekt entsteht eine virtuelle Verschiebung des Hintergrundes  $v_H$  auf dem Messbild. Mit Hilfe von Kreuzkorrelationsalgorithmen oder Optical-Flow-Algorithmen kann diese virtuelle Verschiebung des Hintergrundes durch einen Vergleich zwischen dem Referenz- und dem Messbild bestimmt werden. Mit Hilfe der geometrischen Größen des Aufbaus ist es möglich, die Verschiebung  $v_{\text{px}}$  auf dem Kamerachip in den Ablenkungswinkel  $\varepsilon$  nach [Goldhahn](#page-131-3) [\(2008\)](#page-131-3) umzurechnen

$$
\varepsilon \approx \left(1 + \frac{m}{l}\right) \cdot v_{\text{px}} \left(\frac{l+m-f}{(l+m)\cdot f}\right) \cdot \cos^2(\beta). \tag{3.4}
$$

Über Gl. [3.1](#page-30-2) ist ein Rückschluss auf den integralen Brechungsindexgradienten möglich.

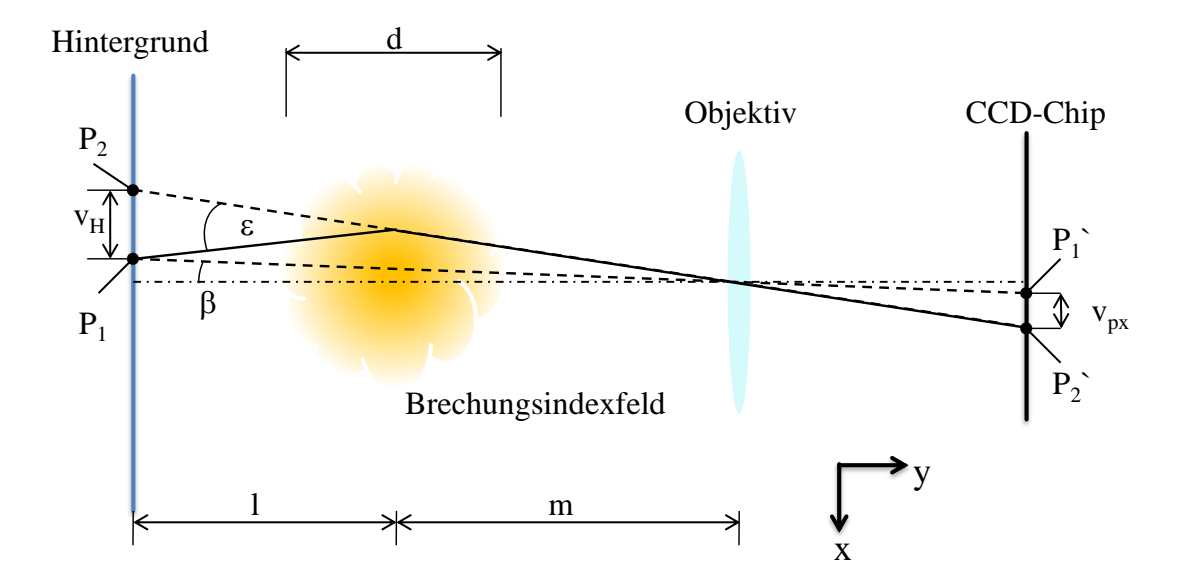

<span id="page-32-1"></span>Abbildung 3.1: Schematische Darstellung des BOS-Prinzips nach [Goldhahn und Seume](#page-131-1) [\(2007\)](#page-131-1).

### <span id="page-32-0"></span>3.2 Tomographische Rekonstruktion mehrdimensionaler Dichtefelder

Eine BOS-Messung liefert zunächst nur eine integrale Information über den Brechungsindexgradienten im Messvolumen in Form der gemessenen Lichtstrahlablenkungen. Die Aufgabe ist es nun, aus dieser integralen Information, auch Projektion genannt, die ursprüngliche mehrdimensionale Verteilung zu rekonstruieren. Die Problematik der Rekonstruktion einer mehrdimensionalen Verteilung aus gemessenen Projektionsdaten geht zurück auf die Arbeit von [Radon](#page-134-1) [\(1917\)](#page-134-1), auf der die heutigen tomographischen Verfahren fußen. Mit tomographischen Algorithmen ist es möglich, aus mehreren Projektionen die mehrdimensionale Brechungsindexverteilung im Messobjekt zu rekonstruieren. Im einfachsten Fall einer rotationssymmetrischen Strömung reicht hierfür bereits eine Projektion aus.

Es gibt unterschiedliche Rekonstruktionsalgorithmen, die sich in ihrer Komplexität unterscheiden. Mit Hilfe einer einfachen Abel-Transformation ist es mit nur einer Projektion möglich ein achsensymmetrisches Objekt zu rekonstruieren. Ein etwas komplexerer Ansatz ist die gefilterte Rückprojektion (engl. Filtered Back Projection, kurz FBP). Dieser Algorithmus erlaubt es nach [Venkatakrishnan](#page-135-4) [\(2005\)](#page-135-4) auch komplexe Messobjekte zu rekonstruieren. Hierzu wird das Objekt aus unterschiedlichen Richtungen vermessen, um Informationen aus verschiedenen Sichtrichtungen über das Objekt zu erhalten. Eine weitere Methodik ist die algebraische Rekonstruktionstechnik (ART), die durch den Zuwachs an Rechenleistung in den letzten Jahren immer mehr in den Fokus gerückt sind.

In den folgenden Abschnitten wird untersucht, welche Rekonstruktionsmethodik am bes-

ten für die Rekonstruktion der Dichteverteilung im Abgasstrahl von Triebwerken geeignet ist. Hierzu wird ein am Institut für Turbomaschinen und Fluid-Dynamik (TFD) von [Goldhahn und Seume](#page-131-1) [\(2007\)](#page-131-1) entwickelter FBP-Algorithmus mit einem in dieser Arbeit implementierten ART-Algorithmus hinsichtlich der Genauigkeit verglichen. Ein besonderer Fokus liegt auf der Rekonstruktion großer Dichtegradienten. Bei Messungen an einem Hubschraubertriebwerk konnten [Hartmann](#page-132-0) [\(2012\)](#page-132-0) sowie [Adamczuk et al.](#page-130-4) [\(2013b\)](#page-130-4) zeigen, dass es bei Rekonstruktionen mit dem FBP-Algorithmus zu einer starken Ausbildung von Artefakten kommt, wie in Abb. [3.2](#page-34-0) zu sehen ist. Dieses Verhalten ist ein bekanntes Problem von analytischen Algorithmen. Laut der Literatur (vgl. [Kak und Slaney](#page-133-2) [\(2001\)](#page-133-2) sowie [Guan und Gordon](#page-132-2) [\(1996\)](#page-132-2) bieten algebraische Algorithmen hier eine höhere Genauigkeit. Gepaart mit ihren Vorteilen bei verrauschten Messdaten und wenigen Ansichten haben sie somit ein Potenzial, die Rekonstruktion im Abgasstrahl zu verbessern. Dieses Potenzial soll in den folgenden Abschnitten untersucht werden, nachdem kurz die Funktionsweise der beiden Algorithmen erläutert wurde.

#### <span id="page-33-0"></span>3.2.1 Gefilterte Rückprojektion

An dieser Stelle wird eine kurze Einführung in die Funktionsweise der gefilterten Rückprojektion gegeben. Eine detaillierte Darstellung über die Theorie kann beispielsweise in [Buzug](#page-131-4) [\(2004\)](#page-131-4) gefunden werden, dessen Herleitung hier zur Orientierung dient. Die Grundlage bildet wie bereits beschrieben die Arbeit von [Radon](#page-134-1) [\(1917\)](#page-134-1).

Abbildung [3.3](#page-35-1) zeigt schematisch das Vorgehen zur Vermessung eines Abdomen in einem Computertomographen nach [Buzug](#page-131-4) [\(2004\)](#page-131-4). Das Messobjekt  $f(x, y) = \mu(\xi, \eta)$  wird unter einem Winkel  $\gamma$  mit einer Röntgenquelle und einem Detektor abgetastet und die integrale Schwächung der Strahlen gemessen. Das gemessene Projektionsintegral der Verteilung  $\mu$ ergibt sich in dem Detektorkoordinatensystem  $(\xi, \eta)$  zu

<span id="page-33-1"></span>
$$
p_{\gamma}(\xi) = \int_0^s \mu(\xi, \eta) d\eta \tag{3.5}
$$

und wird auch als Radontransformierte bezeichnet. Diese Projektionsintegrale werden nun unter verschiedenen Winkeln  $\gamma$  gemessen und füllen somit den Radonraum, der auch als Sinogramm bezeichnet wird.

Um nun aus den gemessenen Projektionsintegralen die gesuchte Verteilung f zu rekonstruieren, muss die Radontransformation invertiert werden. Hierbei hilft das Fourier-Slice-Theorem, welches einen Zusammenhang zwischen dem Radonraum der gemessenen Projektionen und dem Fourierraum der gesuchten Verteilung herstellt.

Abbildung [3.4](#page-36-0) stellt diesen Zusammenhang dar. Die Fouriertransformierte jedes Projektionsintegrals unter einem Winkel  $\gamma$  entspricht einem Schnitt durch die zweidimensionale Fouriertransformierte der gesuchten Funktion f im gleichen Winkel γ. Somit lässt sich mit Hilfe der Fouriertransformation und des Fourier-Slice-Theorems die Radontransformation invertieren.

In der Praxis wird allerdings eine andere Rekonstruktionsstrategie verfolgt, die sogenannte gefilterte Rückprojektion. Hierbei ist das Ziel, die gesuchte Verteilung  $f(x, y)$  direkt aus

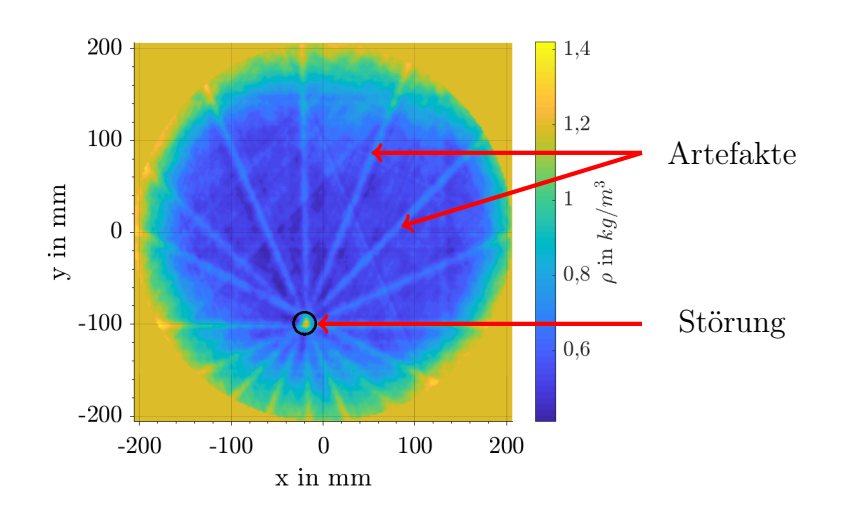

<span id="page-34-0"></span>Abbildung 3.2: BOS-Rekonstruktion der Dichteverteilung im Abgasstrahl eines Hubschraubertriebwerks mit einer eingebrachten Störung in Form einer kalten Luftsträhne.

den Projektionsdaten zu gewinnen. Wie in Abb. [3.4](#page-36-0) ersichtlich ist, muss hierfür der Koordinatenwechsel zwischen kartesischen und Polarkoordinaten in der Rekonstruktionsvorschrift berücksichtigt werden. Die gemessenen Projektionsdaten liegen schließlich im Projektorkoordinatensystem  $(\xi, \eta)$  vor, die Verteilung f wird aber im kartesischen Koordinatensystem gesucht. Wird die inverse Fouriertransformation von  $F(u, v)$  direkt in Polarkoordinaten betrachtet, kann mit dem Fourier-Slice-Theorem gezeigt werden, dass

$$
f(x,y) = \int_0^\pi h_\gamma(\xi) d\gamma \tag{3.6}
$$

$$
h_{\gamma}(\xi) = \int_{-\infty}^{\infty} P_{\gamma}(q)|q|e^{2\pi i q \xi} dq.
$$
\n(3.7)

Hier ist  $P_{\gamma}(q)$  die Fouriertransformierte der gemessenen Projektionsintegrale  $p_{\gamma}(\xi)$ . Die Multiplikation der Projektionsdaten im Frequenzraum mit dem Faktor |q| entspricht einer Hochpassfilterung und ergibt somit die gefilterte Projektion  $h_{\gamma}(\xi)$ . Für die gefilterte Rückprojektion kann somit laut [Buzug](#page-131-4) [\(2004\)](#page-131-4) folgendes Berechnungsschema für die Rekonstruktion einer Verteilung aus ihren Projektionsdaten angegeben werden:

- 1. Berechnung der Fouriertransformierten der gemessenen Projektionsintegrale
- 2. Rücktransformation des Hochpass-gefilterten Signals
- 3. Rückprojektion mit Koordinatentransformation

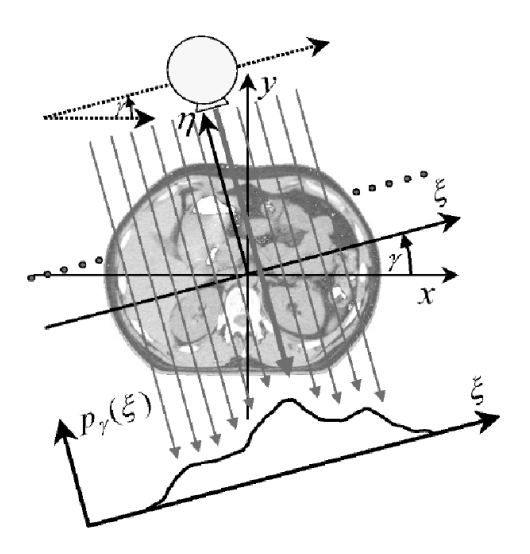

<span id="page-35-1"></span>Abbildung 3.3: Funktionsweise eines Computertomographen. Die Röntgenquelle und der Detektor verfahren parallel unter dem Winkel  $\gamma$  und durchstrahlen somit das zu vermessende Objekt. Der Detektor misst die Schwächung der Röntgenstrahlen als Projektionsintegral  $p_{\gamma}(\xi)$ . Abbildung nach [Buzug](#page-131-4) [\(2004\)](#page-131-4)

Die Übertragung der genannten Zusammenhänge auf BOS und die genaue Implementierung des FBP-Algorithmus, der für den Vergleich in dieser Arbeit herangezogen wird, ist in [Goldhahn](#page-131-3) [\(2008\)](#page-131-3) zu finden.

### <span id="page-35-0"></span>3.2.2 Algebraische Rekonstruktionstechnik

Algebraische Rekonstruktionsalgorithmen (ART) sind typischerweise langsamer als analytische Algorithmen und nach [Kak und Slaney](#page-133-2) [\(2001\)](#page-133-2) ungenauer für Rekonstruktionen mit einer großen Anzahl an Projektionen. Für Rekonstruktionen mit einer geringen Anzahl an Projektionen oder aus unvollständigen Datensätzen sind ART-Algorithmen robuster als analytische Algorithmen und bieten eine höhere Genauigkeit. [Guan und Gordon](#page-132-2) [\(1996\)](#page-132-2) haben gezeigt, dass die Anzahl an benötigten Projektionen für ART-Algorithmen nur halb so groß ist wie für die gefilterte Rückprojektion, bei einer gleichbleibenden Genauigkeit. Mit der heute verfügbaren Rechenleistung verdrängen algebraische Algorithmen zunehmend die analytischen in tomographischen Anwendungen, da sie eine bessere Rekonstruktionsqualität erreichen. In der Medizintechnik erlauben es ART-Algorithmen beispielsweise die eingesetzte Strahlenmenge für den Patienten zu reduzieren, da weniger Projektionen für eine qualitativ hochwertige Rekonstruktion benötigt werden.

Für eine algebraische Rekonstruktion wird das zu rekonstruierende Volumen zunächst als ein Vektor von Unbekannten angenommen, um die gemessenen Projektionen über ein lineares Gleichungssystem (LGS) mit dem unbekannten Vektorfeld zu verbinden. Hierzu
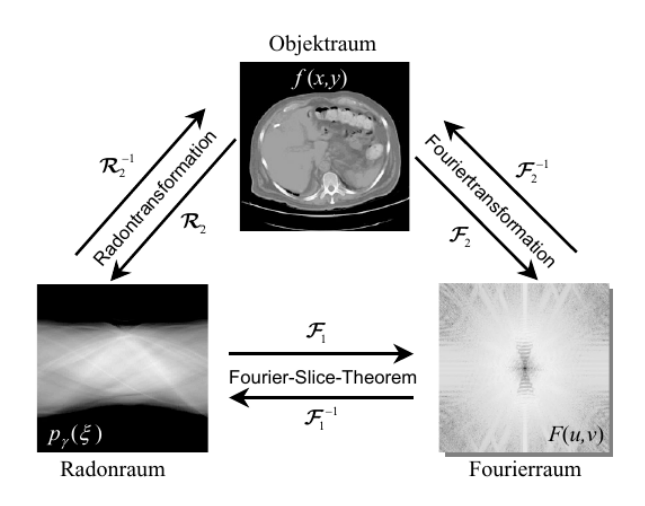

Abbildung 3.4: Zusammenhang zwischen dem Objektraum, dem Radonraum und dem Fourierraum über das Fourier Slice Theorem nach [Buzug](#page-131-0) [\(2004\)](#page-131-0).

wird das Brechungsindexgradientenfeld mit Hilfe von Basisfunktionen Φ und Koeffizienten  $\delta n$ , die das unbekannte Gradientenfeld repräsentieren, diskretisiert

<span id="page-36-2"></span>
$$
\text{grad}(n(x, y, z)) = \sum_{i} (\delta n)_{i} \Phi_{i}.
$$
\n(3.8)

Die Diskretisierung wird mit Gl. [3.1](#page-30-0) und der Annahme  $\sin(\varphi_{th}) \approx 1$  kombiniert und es ergibt sich

<span id="page-36-0"></span>
$$
\varepsilon = \int_{l} \sum_{i} (\delta n)_{i} \Phi_{i} dt = \sum_{i} (\delta n)_{i} \int_{l} \Phi_{i} dt.
$$
 (3.9)

Der Vektor  $\varepsilon$  beinhaltet die gemessenen Ablenkungswinkel aus allen Projektionen, so dass sich die Länge des Vektors  $N_D$  mit der Anzahl an Projektionen (Kameras)  $n_P$  und der Anzahl gemessener Ablenkungswinkel pro Projektion  $n_D$  zu  $N_D = n_D * n_P$  ergibt.

Gleichung [3.9](#page-36-0) kann in die  $x, y$ , und  $z$ -Komponenten des Brechungsindexgradienten aufgeteilt und unabhängig mit der selben Systemmatrix S gelöst werden

<span id="page-36-1"></span>
$$
S = \int_{l} \Phi_{i} dt,
$$
\n(3.10)

$$
\varepsilon^x = S \cdot (\delta n)^x,\tag{3.11}
$$

$$
\varepsilon^y = S \cdot (\delta n)^y,\tag{3.12}
$$

$$
\varepsilon^z = S \cdot (\delta n)^z. \tag{3.13}
$$

Die Einträge der Matrix S werden bestimmt, indem die Basisfunktionen entlang der Sichtlinie der Lichtstrahlen integriert werden. Hierfür ist es notwendig, die Schnittpunkte

der Lichtstrahlen mit den Basisfunktionen mit Hilfe eines Algorithmus zur Strahlverfolgung (engl. Raytracer) zu berechnen. Die Lichtstrahlen werden vereinfachend durch gerade Strahlen angenähert. Diese Annahme ist durch die sehr geringen Ablenkungen der Lichtstrahlen gerechtfertigt. In Abhängigkeit von der Position der Kamera relativ zum Messobjekt bestimmt der Raytracer für jeden Lichtstrahl, welche Basisfunktionen er durchquert. Mit Hilfe dieser Information werden anschließend die Einträge der Matrix S durch eine Integration der Basisfunktionen entlang des Lichtstrahles bestimmt. Der Raytracer erlaubt die Auswahl unterschiedlicher Basisfunktionen von einfachen Boxfunktionen bis hin zu sogenannten radialsymmetrischen Basisfunktionen (RBF). Weiterhin erlaubt der in dieser Arbeit implementierte Raytracer es, den Öffnungswinkel des Objektivs und somit eine fächerförmige Lichtstrahlausbreitung zu berücksichtigen.

Sämtliche Basisfunktionen sind auf einem quadratischen Netz angeordnet und es wurde ein Konzept zur Berechnung der visuellen Hülle implementiert, dessen Idee ist, dass die visuelle Hülle das zu rekonstruierende Messobjekt einschließt und außerhalb der Hülle ein homogenes optisches Medium vorliegt. Somit finden sämtliche Ablenkungen ausschließlich in der visuellen Hülle statt. Dementsprechend werden alle Einträge in der S-Matrix gelöscht, die außerhalb der Hülle liegen. Dieses Konzept spart nicht nur Ressourcen, da die Integration nur in einem kleineren Bereich durchgeführt werden muss, sondern es dient auch als sehr effektiver Regulierer der Lösung.

Mit der Anzahl der Basisfunktionen  $N_B$ , also der Größe der Diskretisierung, ergibt sich die Größe der S-Matrix zu  $N_D \times N_B$ . Mit einer BOS-Messung können Verschiebungen in zwei Richtungen senkrecht zur Ausbreitung des Lichtstrahls gemessen werden. Mit diesen zwei Komponenten ist es möglich, ein dreidimensionales Feld tomographisch zu rekonstruieren. Um die Rekonstruktion zu beschleunigen und die Größe der S-Matrix zu verringern, wird hier nur eine zweidimensionale Rekonstruktion durchgeführt, so dass nur der Ablenkungswinkel in einer Raumrichtung notwendig ist. Der Ablenkungswinkel  $\varepsilon$  wird für die Rekonstruktion in die Komponenten des Diskretisierungsgitters aufgespalten (siehe Gl. [3.11](#page-36-1) und Gl. [3.12\)](#page-36-1). Die dritte Komponente in z-Richtung (siehe Gl. [3.13\)](#page-36-1) wird ignoriert.

Somit verbleiben zwei Gleichungssysteme, die iterativ gelöst werden können. Eine Methode die Gleichungssysteme zu lösen, ist die sogenannte algebraische Rekonstruktionstechnik (ART), welche von [Gordon et al.](#page-132-0) [\(1970\)](#page-132-0) entwickelt wurde und der Klasse von Algorithmen ihren Namen gegeben hat. Die Methode ist auch unter dem Namen Kaczmarz-Methode bekannt und löst die Gleichungssysteme iterativ mit folgender Berechnungsvorschrift

$$
x_{k+1} = x_k + \lambda_k \frac{b_i - \langle a_i, x_k \rangle}{||a_i||^2} a_i.
$$
\n
$$
(3.14)
$$

Um Verwechslungen zwischen dem in dieser Arbeit verwendeten Begriff ART als Überbegriff für den hier implementierten algebraischen Rekonstruktionsalgorithmus und dem Löser ART zu vermeiden, wird letztgenannter im Folgenden als Kaczmarz Löser bezeichnet.

Der Vektor b beinhaltet die gemessenen Ablenkungswinkel,  $x_k$  ist ein Vektor, der die Brechungsindexgradienten für den  $k^{\text{ten}}$  Iterationsschritt enthält, und  $a_i$  ist die  $i^{\text{te}}$  Zeile der Matrix S. λ ist ein Relaxationsparameter. Nachdem eine konvergierte Lösung für die

Gradienten berechnet wurde, kann das zweidimensionale Brechungsindexfeld durch eine Lösung der Poisson-Gleichung berechnet werden. Mit Hilfe der Gladstone-Dale Beziehung kann anschließend die Dichte berechnet werden.

## 3.3 Tomographische Testfälle

## 3.3.1 Experimentelle Dichteverteilung im Abgasstrahl des Hubschraubertriebwerks Artouste

Für den Vergleich der tomographischen Algorithmen werden zunächst zwei Testfälle ausgewählt. Bei dem ersten Testfall handelt es sich um BOS-Messungen, die von [Hartmann](#page-132-1) [\(2012\)](#page-132-1) an dem Abgasstrahl des Hubschraubertriebwerks Artouste durchgeführt wurden. Das Ziel der Messungen war es, zu untersuchen, ob es mit der BOS-Methode möglich ist, eine eingebrachte Dichteunregelmäßigkeit in Form einer kalten Luftsträhne im Abgasstrahl zu detektieren und lokalisieren.

Die BOS-Messungen wurden mit acht Allied Vision Technologies Manta G201b Kameras mit einem  $1/1.8$  Zoll Chip mit einer Auflösung von  $1628 \times 1234$  Pixeln durchgeführt. Die Kameras wurden auf einer Ebene in einem rechteckigen Rahmen aus Aluminiumprofilen über einen Winkel von 180◦ angebracht. Eine schematische Darstellung des Aufbaus kann Abb. [A.1](#page-138-0) entnommen werden. Auf der gegenüberliegenden Seite der Kameras wurde ein Punktmuster mit einer Punktgröße von 4 Pixeln montiert. Durch den verwendeten Aufbau variiert der Abstand zwischen den Kameras, dem Abgasstrahl und dem Hintergrund für alle Kameras, so dass die gemessenen Verschiebungen vor der tomographischen Rekonstruktion korrigiert werden müssen. Hierfür wurde der Ansatz von [Goldhahn et al.](#page-131-1) [\(2009\)](#page-131-1) verwendet. Die Verschiebungen wurden mit der Software PivView unter Verwendung quadratischer Auswertefenster mit einer Kantenlänge von 16 Pixeln bei einer Überlappung von 50 % bestimmt. Die tomographische Rekonstruktion wurde mit dem FBP-Algorithmus durchgeführt und ist exemplarisch in Abb. [3.2](#page-34-0) zu sehen. Detaillierte Informationen über die BOS-Messungen können [Hartmann](#page-132-1) [\(2012\)](#page-132-1) und [Adamczuk et al.](#page-130-0) [\(2013b\)](#page-130-0) entnommen werden.

Mit Hilfe dieses Datensatzes kann die Fähigkeit der beiden Algorithmen zur Rekonstruktion realer, rauschbehafteter Messdaten überprüft werden. Weiterhin kann mit diesem Datensatz überprüft werden, ob algebraische Algorithmen die Rekonstruktionsgenauigkeit verbessern und die starken Artefakte in der Rekonstruktion reduzieren können. Speziell bei der Rekonstruktion großer Dichtegradienten, wie hier im Bereich der kalten Strähne, haben analytische Algorithmen häufig mit Rekonstruktionsartefakten zu kämpfen.

Der Nachteil des ersten Datensatzes ist, dass keine Information über die reale Dichteverteilung im Abgasstrahl vorliegt. Somit können die Ergebnisse der beiden Algorithmen nur miteinander, aber nicht mit der realen, wirklichen Lösung verglichen werden. Aus diesem Grund wird noch ein synthetischer Datensatz für den Vergleich verwendet. Hier ist das Dichtefeld bekannt und die Genauigkeit der Algorithmen wird quantifizierbar. Weiterhin ist es auch möglich diverse Parameter, die einen Einfluss auf das Ergebnis nehmen können,

unabhängig zu variieren.

## 3.3.2 Numerische Dichteverteilung im Abgasstrahl eines Flugtriebwerks

Der synthetische Datensatz der hier als Testfall verwendet wird entstammt einer instationären Vollkranz-CFD Simulation einer NDT eines Flugtriebwerks, durchgeführt von [Adamczuk und Seume](#page-130-1) [\(2012\)](#page-130-1). Die Simulation wurde mit inhomogenen Temperaturrandbedingungen durchgeführt, die insgesamt sechs Sektoren mit unterschiedlichen Temperaturen beinhalten und so vereinfacht Defekte in der Ringbrennkammer simulieren. In einer nachfolgenden Studie von [Adamczuk et al.](#page-130-2) [\(2014\)](#page-130-2) wurde untersucht, ob diese inhomogenen Temperaturrandbedingungen in charakteristischen Strukturen in der Dichteverteilung im Abgasstrahl resultieren und hier mit BOS nachweisbar sind. Hierfür wurde auf Basis der Ergebnisse der NDT-Simulation der Abgasstrahl numerisch mit CFD simuliert, um realistische Dichtegradienten zwischen der Umgebung und dem Abgasstrahl zu erhalten. Die resultierende Dichteverteilung im Abgasstrahl ist für eine Ebene 30 mm stromab der NDT in Abb. [3.5](#page-40-0) dargestellt und dient hier als zweiter Testfall.

Bei diesem Testfall handelt sich um ein komplexes Dichtefeld, welches große Dichtegradienten in den Scherschichten zwischen der Strömung des heißen Abgases und der Umgebungsluft mit unterschiedlich stark ausgeprägten Dichtestrukturen in der heißen Kernströmung verbindet. Das eigentliche Abgas aus dem Kerntriebwerk bildet einen Ring niedriger Dichte, also hoher Temperatur und zeigt noch unterschiedlich stark ausgeprägt die kalten Strähnen der inhomogenen Temperaturrandbedingungen. Dieser Testfall eignet sich sehr gut, um zu überprüfen, wie gut die Algorithmen auch kleine Dichtestrukturen detektieren können.

Zum Test der tomographischen Rekonstruktionsalgorithmen werden auf Basis der Dichteverteilung synthetische BOS-Messungen mit der Methodik von [Adamczuk et al.](#page-130-2) [\(2014\)](#page-130-2) durchgeführt. Für einen gegebenen BOS-Aufbau berechnet die Methodik die Ablenkungen, die basierend auf dem gegebenen Dichtefeld unter dem Sichtwinkel einer virtuellen Kamera mit BOS gemessen werden würden. Die Anzahl der virtuellen Kameras, hier Ansichten genannt, sowie deren Verteilung um das Messobjekt, werden als Eingabegröße vorgegeben und es ergibt sich als Ergebnis die gemessene Verschiebung. Die Methodik wurde im Rahmen der vorliegenden Arbeit erweitert, so dass es nun möglich ist, die synthetischen Verschiebungen sowohl für eine fächerförmige als auch eine parallele Lichtstrahlausbreitung zu bestimmen. Tomographische BOS-Algorithmen basieren in der Regel auf der Annahme, dass sich Lichtstrahlen paraxial ausbreiten. Diese Annahme ist bei der Verwendung kleiner Öffnungswinkel der Kameras berechtigt. Die Gültigkeit dieser Annahme für die geplante Anwendung an Triebwerken wird in Abschn. [3.4.3](#page-47-0) untersucht.

Das Dichtefeld aus der numerischen Simulation wird zunächst auf ein quadratisches Gitter mit  $199 \times 199$  Zellen interpoliert und pro virtueller Kamera werden 199 Verschiebungen gemessen. Diese Auflösung des Dichtefeldes entspricht der typischerweise am TFD verwendeten Hardware, wie sie auch bei den Messungen am Hubschraubertriebwerk einge-

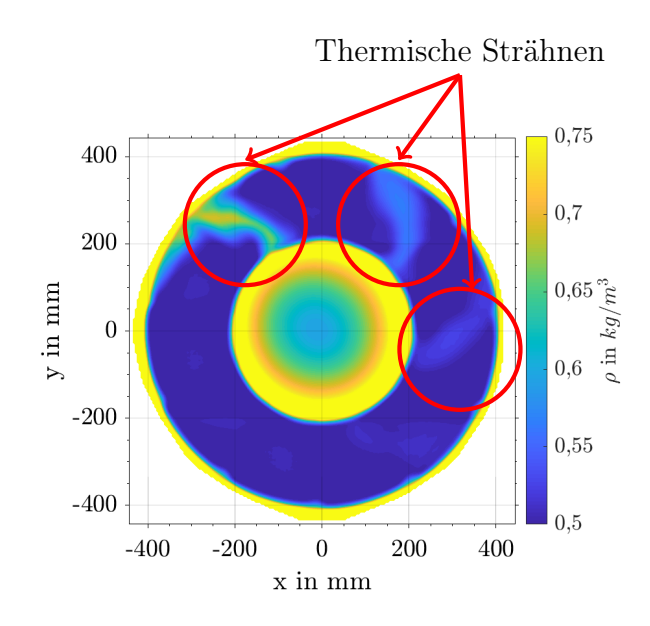

<span id="page-40-0"></span>Abbildung 3.5: Dichteverteilung stromab der NDT eines Flugtriebwerks aus einer numerischen Strömungssimulation.

setzt wurde. Die tomographische Rekonstruktion erfolgt für beide Algorithmen und für alle untersuchten Anordnungen immer auf einem quadratischen Gitter mit  $199 \times 199$  Zellen. Bei dem FBP-Algorithmus ergibt sich diese Auflösung automatisch aus der Rekonstruktion mit 199 Verschiebungsmessungen pro Kamera. Für den ART-Algorithmus können die Anzahl der Verschiebungsmessungen und die Auflösung des Rekonstruktionsbereichs unabhängig voneinander gewählt werden, auf diese Möglichkeit wird im Rahmen dieser Arbeit zur besseren Vergleichbarkeit der Ergebnisse miteinander und mit dem synthetischen Feld verzichtet.

Die synthetischen BOS-Messungen an dem Dichtefeld werden, wenn dies nicht explizit anders angegeben wird, in einem Halbkreis-Setup durchgeführt. Das bedeutet, dass alle virtuellen Kameras äquidistant zum Messobjekt und zum Hintergrund auf einem Halbkreis angeordnet werden. Weiterhin bilden benachbarte Kameras immer den gleichen Winkel untereinander; sie sind also gleichmäßig über den Umfang verteilt. Die Positionen der Kameras sind entsprechend von der gewählten Anzahl N der virtuellen Kameras abhängig und ergeben sich wie folgt: Der Blickwinkel der ersten virtuellen Kamera wird zu  $\alpha = 0^{\circ}$ definiert. Der Winkel der Kamera N berechnet sich zu  $\alpha_N = 180^\circ - \frac{180^\circ}{N}$  $\frac{80^{\circ}}{N}$ . Die weiteren Kameras werden äquidistant zwischen diesen Maximalwerten verteilt.

# 3.4 Parameterstudie ART

Das Ergebnis der tomographischen Rekonstruktion mit dem ART-Algorithmus kann durch eine Vielzahl von Parametern beeinflusst werden. So nimmt zum Beispiel die Auswahl der Basisfunktionen in der Diskretisierung ebenso einen Einfluss auf das Ergebnis wie die Wahl eines geeigneten Lösungsalgorithmus für das LGS. Im folgenden Abschnitt wird daher zunächst der Einfluss unterschiedlicher Parameter auf die Lösungsgenauigkeit und die Performanz des Algorithmus untersucht, um ein geeignetes Setup für die Anwendung des ART-Algorithmus in dieser Arbeit zu identifizieren. Als Bewertungskriterien für die Rekonstruktionsqualität wird das Konvergenzverhalten der Lösung und die mittlere quadratische Abweichung (engl. Root-Mean-Square, kurz RMS) verwendet. Die Performanz wird mit der Laufzeit des Algorithmus auf der verwendeten Hardware bewertet. Diese Ergebnisse werden anschließend mit dem FBP-Algorithmus verglichen. Beide Algorithmen sind in der Software MATLAB implementiert, die daher auch für den Vergleich genutzt wird. MAT-LAB ist eine kommerzielle Software der US-amerikanischen Firma MathWorks und eignet sich sehr gut zur Lösung mathematischer Probleme und deren grafischen Aufbereitung. Die nachfolgenden Angaben zur Performanz einzelner Algorithmen basieren auf der Ausführung der Algorithmen auf einem Desktop PC mit 16 GB Arbeitsspeicher, einem Intel Core i7-3770 Prozessor mit 3,40 GHz und einer NVIDIA QUADRO K600 Grafikkarte mit 1 GB GPU Speicher.

#### 3.4.1 Basisfunktionen und Auswahl eines Lösers für das LGS

Mit der Wahl der Basisfunktionen Φ in Gl. [3.8](#page-36-2) lässt sich das Ergebnis der tomographischen Rekonstruktion beeinflussen. Im einfachsten Fall werden Pixel mit einer Kantenlänge von  $a = 1$  für die Diskretisierung verwendet, so dass sich das zu berechnende Integral der Basisfunktion nach [Atcheson](#page-130-3) [\(2012\)](#page-130-3) einfach zur Länge des Strahls in dem jeweiligen Pixel ergibt. Der Vorteil dieser Methode ist, dass sie sich sehr effizient implementieren lässt und sich eine sehr dünn besetzte S-Matrix ergibt. Ein anderer Ansatz ist die Verwendung radialsymmetrischer Basisfunktionen, wie er beispielsweise von [Atcheson et al.](#page-130-4) [\(2008\)](#page-130-4) verwendet wurde. Diese Funktionen haben im Zentrum den Wert 1 und am Rand den Wert 0 und werden ebenfalls auf einem regulären Gitter angeordnet. Im Gegensatz zu den Box-Funktionen können sich diese aber überlappen. Für die Integration der Funktionen ist interessant, in welchem Abstand vom Zentrum ein Lichtstrahl die Basisfunktion durchquert. Durch die Überlappung der Funktionen findet eine Interpolation im Lösungsraum statt. Der Nachteil ist, dass die S-Matrix hierdurch stärker besetzt ist, was sich negativ auf die Performanz des Lösers auswirkt.

Der Einfluss der Wahl der Basisfunktionen wird in dieser Arbeit für folgende Fälle untersucht. Die Verwendung von Boxfunktionen mit der Kantenlänge von 1 wird im folgenden als  $f_1$  bezeichnet. Für die radialsymmetrischen Basisfunktionen werden folgende Funktionsansätze gewählt:

$$
f_2 = 1\tag{3.15}
$$

$$
f_3 = \frac{R - r}{R} \tag{3.16}
$$

$$
f_4 = \frac{R^2 - r^2}{R^2}.\tag{3.17}
$$

R bezeichnet den maximalen Radius für die Basisfunktion und definiert entsprechend, wie stark sich benachbarte Basisfunktionen überlappen. Die Funktionen  $f_3$  und  $f_4$  haben gemeinsam, dass sie im Zentrum den Wert 1 und auf dem Radius R den Wert 0 annehmen. Für sämtliche folgende Untersuchungen wird ein Radius von  $R = 1, 5$  untersucht. Die Zentren der Basisfunktionen sind auf einem Gitter mit einer Kantenlänge von 1 implementiert, so dass sich für den gewählten Wert eine Überlappung von einer Basisfunktion ergibt. Die Funktion  $f_2$  hat in ihrem gesamten Wirkungsbereich den Wert 1 und ist damit den Boxfunktionen  $(f_1)$  sehr ähnlich, unterscheidet sich aber durch ihren kreisförmigen Geltungsbereich und der Überlappung mit benachbarten Funktionen von diesen.

Die Auswahl der Basisfunktionen hat einen Einfluss auf die spätere Lösung des Gleichungssystems, da sie einen Einfluss auf die Konditionierung des LGS nehmen. Zum Lösen der Gl. [3.11](#page-36-1) und Gl. [3.12](#page-36-1) können unterschiedliche Algorithmen verwendet werden, die wiederum einen Einfluss auf die Genauigkeit der Lösung und vor allem auch auf den Zeitaufwand nehmen. Neben der bereits vorgestellten Kaczmarz-Methode wird hier ein sogenannter Simultaneous Algebraic Reconstruction Algorithm (SART) und ein Conjugate Gradient Algorithm (CGLS) zum Lösen der LGS untersucht. Bei dem SART-Algorithmus handelt es sich um eine Weiterentwicklung der klassischen Kaczmarz-Methodik, bei der das LGS nicht wie bei der Kaczmarz-Methode sequentiell gelöst wird, sondern alle Gleichungen des LGS gleichzeitig in jeder Iteration gelöst werden. Beide Algorithmen werden in der Matlab Implementierung von [Hansen und Saxild-Hansen](#page-132-2) [\(2012\)](#page-132-2) verwendet. Der CGLS-Algorithmus ist in der Regularization Toolbox von [Hansen](#page-132-3) [\(1994\)](#page-132-3) ebenfalls in Matlab verfügbar.

Tabelle [3.1](#page-43-0) fasst die Ergebnisse für die Rekonstruktion der synthetischen Dichteverteilung der NDT mit 16 Ansichten unter der Verwendung unterschiedlicher Basisfunktionen und Löser zusammen. Es ist zu erkennen, dass die Verwendung von radialsymmetrischen Basisfunktionen eine leichte Verbesserung in der Rekonstruktionsgenauigkeit bringt. Als integrales Bewertungskriterium wurde hier ein RMS (Root-Mean-Square) Fehler der Verteilung berechnet

$$
x_{\rm RMS} = \sqrt{\frac{1}{N} \sum_{n=1}^{N} x_n^2}.
$$
 (3.18)

Die maximale Anzahl der Iterationen wurde auf 50 begrenzt, da es ab dieser Anzahl der Iterationen zu keiner Verbesserung der Ergebnisse mehr kommt. Die zugehörigen Verläufe des RMS-Fehlers sind in Abb. [3.6](#page-44-0) dargestellt.

Die RMS-Abweichung lässt sich durch die radialsymmetrischen Basisfunktionen, verglichen zu der Verwendung von Boxfunktionen, um  $\approx 0.15$  % verringern. In der aktuellen Implementierung geht dieser leichte Gewinn in der Genauigkeit allerdings zu Lasten der Performanz. Die verwendetet Routine für das Raytracing benötigt für die Verwendung von einfachen Boxfunktionen lediglich 25% der Zeit, die eine Verwendung der radialsymmetrischen Basisfunktionen benötigt. Der Grund hierfür ist, dass für die Verwendung von Boxfunktionen ein sehr schneller Ansatz mit Slab Funktionen, der von [Kay und Kajiya](#page-133-0) [\(1986\)](#page-133-0) entwickelt wurde, verwendet wird. Zusätzlich ist dieser Ansatz auch mit GPU-Unterstützung implementiert, was einen zusätzlichen Leistungsgewinn bringt. Weiterhin

<span id="page-43-0"></span>Tabelle 3.1: Vergleich der Performanz unterschiedlicher Löser bei der Verwendung unterschiedlicher Basisfunktionen. Die Performanz wird hinsichtlich der Genauigkeit und der benötigten Zeit für die Rekonstruktion des synthetischen Dichtefeldes mit 16 Ansichten bewertet. Der minimale RMS-Fehler wurde in der in Spalte Beste Iteration ausgewiesenen Iteration erreicht.

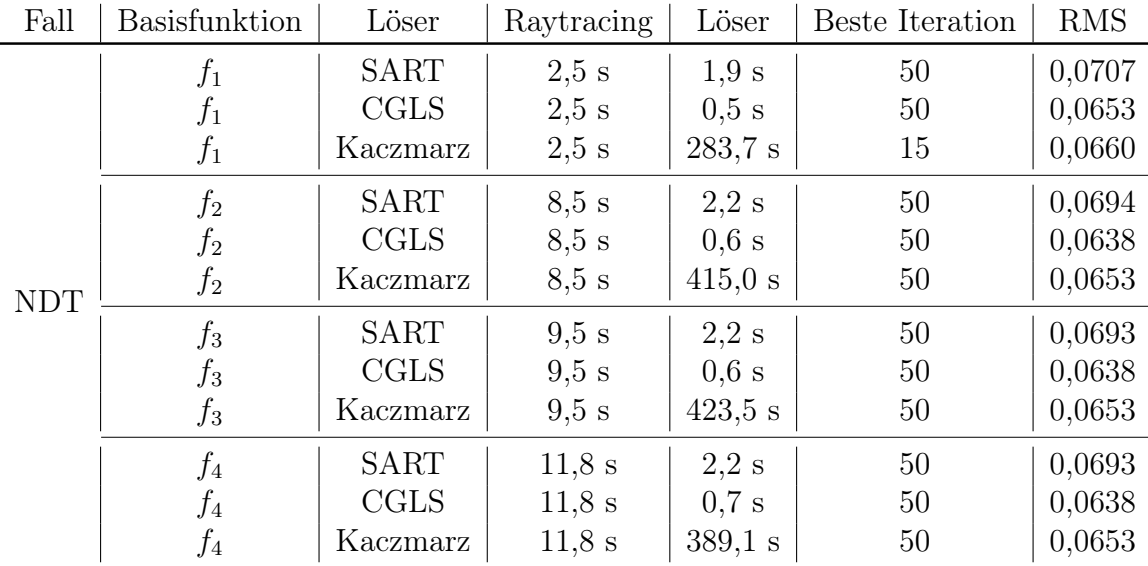

resultiert die Verwendung von einfachen Boxfunktionen in einer dünn besetzten S-Matrix, so dass das LGS anschließend schneller gelöst werden kann. Vor dem Hintergrund des sehr geringen Unterschieds in der Rekonstruktionsgenauigkeit durch die Verwendung der untersuchten Basisfunktionen werden daher im Folgenden immer Boxfunktionen verwendet.

Wie in Tab. [3.1](#page-43-0) zu sehen ist, hat der verwendete Löser sowohl einen Einfluss auf die Genauigkeit der Rekonstruktion als auch auf den benötigten Zeitaufwand. Der CGLS-Algorithmus erzielt für die Rekonstruktion des numerischen Dichtefeldes in beiden Disziplinen die besten Ergebnisse. Für die Rekonstruktion mit Boxfunktionen benötigt er lediglich 0,5 s zum Lösen des LGS und benötigt somit nur 26 % der Zeit des SART-Algorithmus. Der Kaczmarz-Algorithmus benötigt mehr als 560 mal so lange. Auch bei der Genauigkeit der Rekonstruktion erzielt der CGLS-Algorithmus das beste Ergebnis und erreicht eine um 0,54 % bzw. 0,07 % geringere RMS-Abweichung verglichen mit dem SART- respektive dem ART-Algorithmus.

Für die Rekonstruktion der numerischen Dichteverteilung erzielt der CGLS-Algorithmus die besten Ergebnisse in den bewerteten Parametern. Bei der Rekonstruktion realer, rauschbehafteter Messdaten leidet dieser Algorithmus allerdings unter Konvergenzproblemen, wie in Abb. [3.7](#page-44-1) für die Rekonstruktion der Messdaten des Hubschraubertriebwerks zu sehen ist.

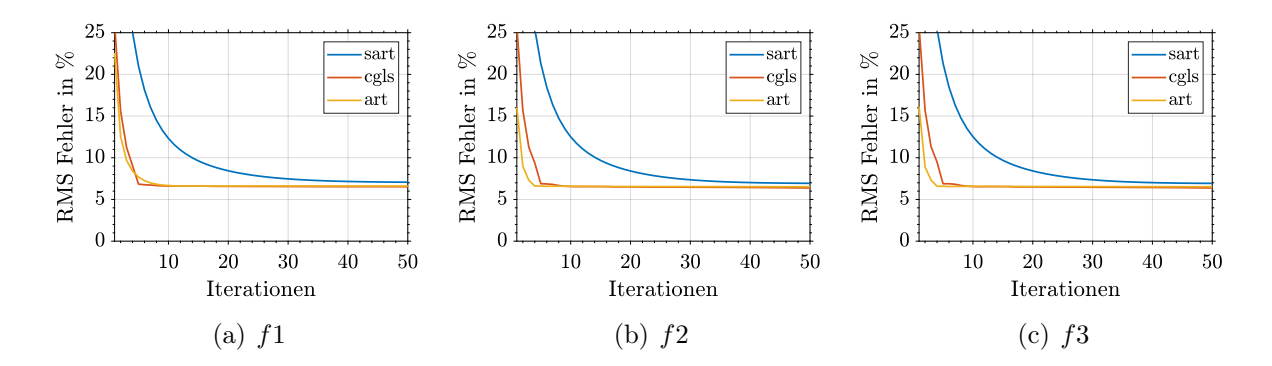

<span id="page-44-0"></span>Abbildung 3.6: Konvergenzverhalten des ART-Algorithmus für die Rekonstruktion der numerischen Dichteverteilung hinter der NDT.

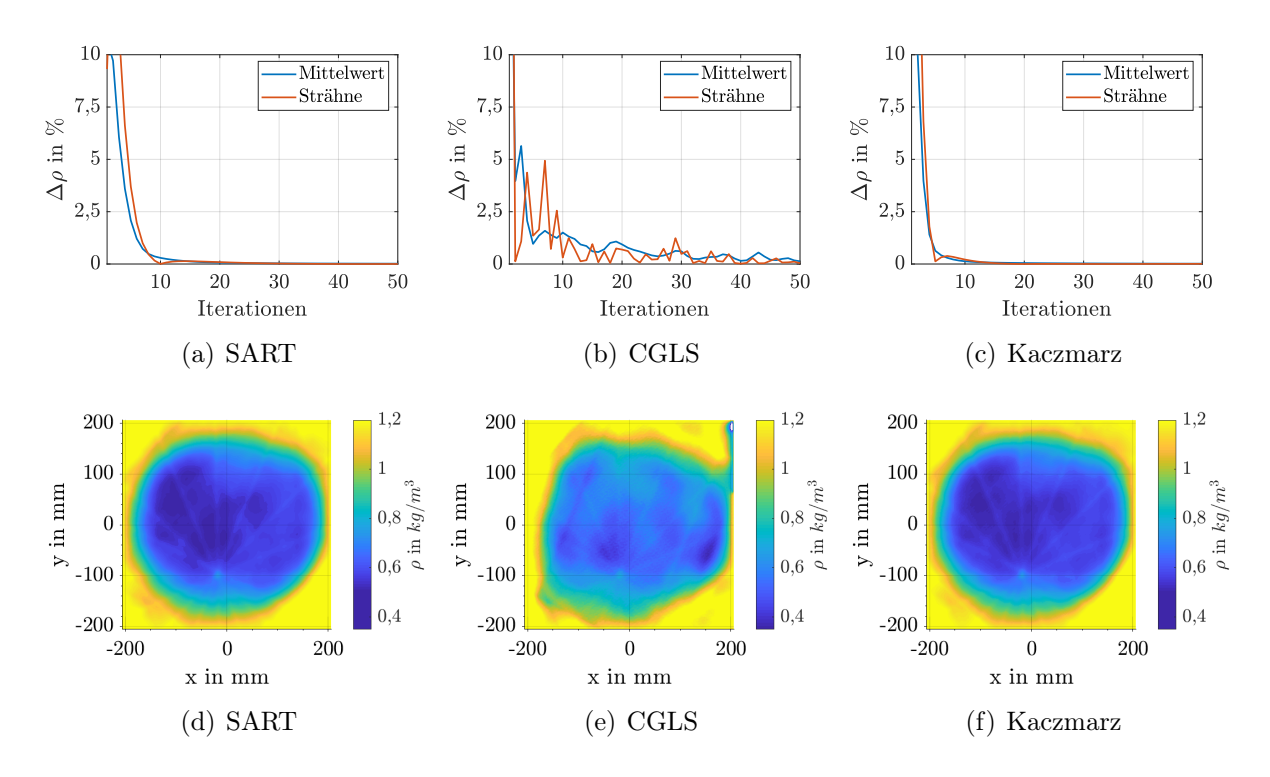

Abbildung 3.7: Konvergenzverhalten des ART-Algorithmus für die Rekonstruktion der experimentellen Dichteverteilung.

<span id="page-44-1"></span>Die Abbildungen a-c zeigen das Konvergenzverhalten unterschiedlicher Löser. Dargestellt ist die Dichteänderung über die Iteration im Mittel und in der kalten Strähne. Die Abbildungen d-f zeigen die rekonstruierte Dichteverteilung nach der letzten Iteration.

Abbildungen [3.7\(](#page-44-1)a-c) zeigen die gemittelte Dichteabweichung und die Dichteabweichung in der kalten Strähne zwischen zwei aufeinanderfolgenden Iterationen. Es ist gut zu erkennen, dass sowohl der SART als auch der Kaczmarz-Algorithmus nach 25 respektive 15 Iterationen keine signifikante Änderungen mehr zeigen und davon ausgegangen werden kann, dass die Lösung konvergiert ist. Der CGLS-Algorithmus zeigt über die gesamten 50 Iterationen Schwankungen im Konvergenzverhalten.

Abbildungen [3.7\(](#page-44-1)d-f) zeigen zusätzlich die Rekonstruktion nach 50 Iterationen. Sowohl der SART als auch der Kaczmarz-Algorithmus liefern hier plausible Ergebnisse für die Dichteverteilung und ähneln der bekannten FBP-Rekonstruktion. Der CGLS-Algorithmus konvergiert offensichtlich nicht zu einen stabilen Ergebnis. Dies ist ein bekanntes Phänomen dieser Algorithmen. Sie liefern zwar häufig ein sehr gutes Rekonstruktionsergebnis, allerdings muss ein geeignetes Abbruchkriterium bekannt sein, da diese Algorithmen nicht zwingend zu einer stabilen Lösung konvergieren. Diese Abbruchkriterium ist für die Verwendung realer Messdaten schwierig zu definieren.

<span id="page-45-0"></span>Tabelle 3.2: Abschließende Bewertung der Löser.

| Löser       | Genauigkeit   Geschwindigkeit   Stabilität |  |
|-------------|--------------------------------------------|--|
| <b>SART</b> |                                            |  |
| CGLS        |                                            |  |
| Kaczmarz    |                                            |  |

Vor dem Hintergrund der Ergebnisse an beiden Testfällen ist in Tab. [3.2](#page-45-0) eine abschließende Bewertung der Löser für den geplanten Einsatz aufgelistet. Basierend auf den Ergebnissen bietet der SART-Algorithmus den besten Kompromiss zwischen Geschwindigkeit, Genauigkeit und Stabilität. Die beiden anderen Algorithmen liefern zwar in einigen der bewerteten Kriterien herausragende Ergebnisse, allerdings jeweils zu Lasten inakzeptabler Ergebnisse in einem anderen Kriterium. Der SART-Algorithmus erreicht zwar nicht ganz die Genauigkeit der anderen beiden Algorithmen oder die Geschwindigkeit des CGLS-Algorithmus, er erlaubt sich aber in keiner der bewerteten Disziplinen eine richtige Schwäche.

### 3.4.2 Visuelle Hülle

Das Konzept der sogenannten visuellen Hülle wird bei algebraischen Rekonstruktionsalgorithmen angewendet, um einerseits die Genauigkeit der Lösung zu verbessern und andererseits Ressourcen zu sparen. Die Implementierung in dieser Arbeit basiert auf dem Konzept von [Atcheson et al.](#page-130-4) [\(2008\)](#page-130-4). Die Grundidee bei diesem Konzept ist es, das zu rekonstruierende Objekt in der Diskretisierung zu identifizieren und das LGS ausschließlich in diesem Bereich zu lösen. Somit wird die Größe der S-Matrix reduziert und die Lösung beschleunigt.

#### 3.4 Parameterstudie ART

Das Objekt wird direkt aus den Verschiebungsmessungen identifiziert. Hierzu werden zunächst die gemessenen Verschiebungen mit Hilfe der Poisson-Gleichung integriert. Dieser Schritt ist notwendig, da es nicht möglich ist, das Objekt direkt aus den Verschiebungen zu bestimmen, wie in Abb. [3.8](#page-46-0) exemplarisch gezeigt ist. Für eine typische BOS-Messung, zum Beispiel einer Flamme, erfahren Lichtstrahlen, die das Objekt mittig durchqueren, keine Ablenkung, wie in Abb. [3.8](#page-46-0) links gezeigt. Diese Lichtstrahlen durchqueren aber natürlich das Objekt. Durch eine Integration der gemessenen Ablenkungen ergibt sich ein Höhenfeld ohne physikalische Bedeutung, welches eine Identifikation des Objektes erlaubt. Mit Hilfe eines gewählten Grenzwertes können so alle Strahlen identifiziert werden, die das Objekt durchqueren. So ergibt sich eine Boxfunktion, die in Abb. [3.8](#page-46-0) rechts dargestellt ist, die angibt ob ein Strahl das Objekt durchquert oder nicht. Dieser Schritt wird für alle Kameras wiederholt.

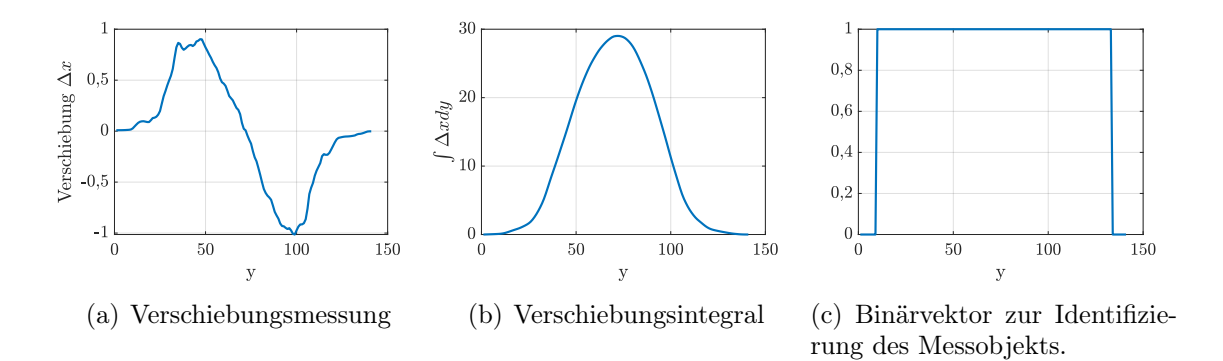

<span id="page-46-0"></span>Abbildung 3.8: Konzept der visuellen Hülle.

Aus dem Raytracer ist bekannt, welcher Strahl welches Diskretisierungsgitter durchquert. Mit diesen Informationen wird nun das Objekt identifiziert, indem in der S-Matrix zunächst für jede Kamera alle Pixel gelöscht werden, die außerhalb des Objektes liegen. Im Anschluss werden noch alle Pixel gelöscht, die nicht von allen Kameras gesehen werden. Diese zweite Bedingung setzt voraus, dass alle Kameras das Objekt komplett sehen können. Mit diesen Informationen kann eine Maske erstellt werden, die das zu rekonstruierende Objekt enthält.

Die Genauigkeit der berechneten Maske zur Identifizierung des zu rekonstruierenden Objektes ist dabei von der Anzahl an Kameras abhängig, wie in Abb. [3.9](#page-47-1) zu sehen ist. Mit einer höheren Anzahl an Ansichten und somit mehr Verschiebungsmessungen aus unterschiedlichen Blickwinkeln können die Zellen der Diskretisierung, die das Objekt enthalten, besser identifiziert werden und somit eine genauere visuelle Hülle bestimmt werden.

Wie bereits erwähnt, wirkt sich die Verwendung einer visuellen Hülle positiv auf die Genauigkeit und die aufgewendete Zeit der Rekonstruktion aus, wie in Tab. [3.3](#page-47-2) zusammengefasst ist. Die visuelle Hülle sorgt dafür, dass das LGS nicht in der kompletten Diskretisierung gelöst werden muss, sondern nur in den Zellen, die das Objekt enthalten. Somit reduziert sich der Aufwand für das Lösen, was sich in einer schnelleren Lösungsfindung

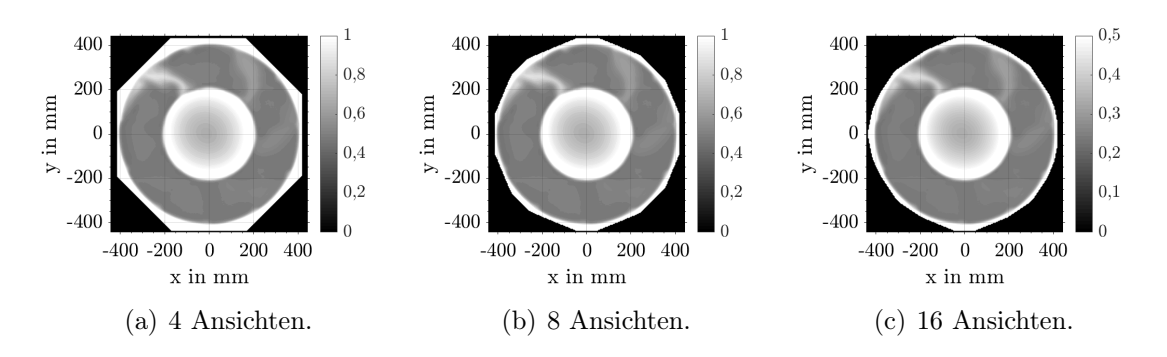

<span id="page-47-1"></span>Abbildung 3.9: Einfluss der Anzahl der Ansichten auf die visuelle Hülle.

niederschlägt. Weiterhin wird die Lösung auch genauer, da die visuelle Hülle als Regularisierung dient, wie bereits von [Atcheson et al.](#page-130-4) [\(2008\)](#page-130-4) beschrieben wurde. Die Verringerung der RMS-Abweichung in Tab. [3.3](#page-47-2) zeigt diese Verbesserung. Hierbei muss allerdings beachtet werden, dass bei der Verwendung der Maske nur noch der interessante Bereich in die Fehlerberechnung einfließt, wohingegen ohne visuelle Hülle auch Abweichungen außerhalb des Messobjekts bewertet werden.

Tabelle 3.3: Einfluss der visuellen Hülle auf die Performanz des ART-Algorithmus. Rekonstruktion mit 16 virtuellen Ansichten.

<span id="page-47-2"></span>

|            | Fall   Iterationen   Löser   Zeit   Hülle   RMS |                                                                                |  |  |
|------------|-------------------------------------------------|--------------------------------------------------------------------------------|--|--|
| <b>NDT</b> | 50<br>50                                        | $ $ SART $ $ 1,9 s $ $ nein $ $ 0,0707<br>$ $ SART $ $ 1,3 s $ $ ja $ $ 0,0547 |  |  |

### <span id="page-47-0"></span>3.4.3 Anordnung der Kameras

Für die Anordnung der Kameras um das Messobjekt gibt es unterschiedliche Strategien, deren zwei gebräuchlichste Varianten hier kurz bewertet werden sollen. Die Kameras können entweder in einem Halb- oder einem Vollkreis um das Messobjekt angeordnet werden. In der Vergangenheit wurde häufig eine Anordnung der Kameras über einen Halbkreis verwendet, da dann auf der gegenüberliegenden Seite des Aufbaus das Punktmuster angebracht werden kann. Besonders unter der häufig verwendeten Annahme einer parallelen Lichtstrahlausbreitung ist dieser Ansatz sehr sinnvoll, da hier eine Verteilung der Kameras über 360◦ keine zusätzlichen Informationen liefert. Gegenüberliegende Kameras messen dann lediglich Informationen doppelt. Dieser Effekt ist in Abb. [3.10](#page-49-0) zu erkennen. Die Abbildung zeigt die Rekonstruktion der numerischen Dichteverteilung hinter der NDT mit 16 virtuellen Ansichten für ein Halb- und ein Vollkreis-Setup unter der Annahme einer parallelen

Lichtstrahlausbreitung. Für die Verwendung von 16 Ansichten liefert das Vollkreis-Setup deutlich schlechtere Rekonstruktionsergebnisse. Für die Verteilung von 16 Ansichten über 360◦ sind jeweils zwei Kameras genau gegenüber angeordnet so dass die Rekonstruktion effektiv nur mit Informationen aus 8 Ansichten durchgeführt wird. Als Ergebnis sind in der Rekonstruktion deutlich unphysikalische Dichteschwankungen zu erkennen, die eine Identifikation der kalten Strähnen verhindern. Im Gegensatz zu dem Halbkreis-Aufbau ist so nur eine statt zwei Strähnen detektierbar. Diese qualitativen Ergebnisse werden durch den RMS Fehler in Tab. [3.4](#page-48-0) bestätigt. Der Halbkreis-Aufbau erlaubt eine Halbierung des RMS-Fehlers.

Erfolgt die Rekonstruktion unter der Berücksichtigung einer fächerförmigen Lichtstrahlausbreitung, also unter Berücksichtigung des Öffnungswinkels des Objektivs, ergeben sich die Ergebnisse in Abb. [3.11.](#page-49-1) Hierfür wurde ein Öffnungswinkel der Objektive von 20◦ angenommen, der wiederum der verwendeten Hardware am TFD entspricht. Durch die Berücksichtigung der fächerförmigen Lichtstrahlausbreitung sammeln gegenüberliegende Kameras nun zusätzliche Informationen über das Messobjekt und bringen so einen potenziellen Mehrwert. Das Rekonstruktionsergebnis im Halbkreis-Setup liefert allerdings auch in dieser Konfiguration vergleichbare Ergebnisse, wie Tab. [3.4](#page-48-0) zu entnehmen ist. Aus diesem Grund werden die BOS-Messungen in dieser Arbeit wie gehabt in einem Halbkreis-Setup durchgeführt.

Der neu implementierte ART-Algorithmus erlaubt im Gegensatz zu dem FBP-Algorithmus die Berücksichtigung einer fächerförmigen Lichtstrahlausbreitung. Für einen fairen Vergleich der beiden Algorithmen in einem späteren Abschnitt werden die synthetischen BOS-Messungen unter der Annahme einer parallelen Lichtstrahlausbreitung und unter Verwendung eines Halbkreis-Setups durchgeführt.

Tabelle 3.4: Einfluss der Kameraanordnung auf die Rekonstruktionsgenauigkeit von BOS mit dem ART-Algorithmus.

<span id="page-48-0"></span>

| Fall       | Ansichten | Anordnung | Lichtstrahlausbreitung | RMS    |
|------------|-----------|-----------|------------------------|--------|
| <b>NDT</b> | 16        | Halbkreis | parallel               | 0,0547 |
|            | 16        | Vollkreis | parallel               | 0,1058 |
|            | 16        | Halbkreis | fächerförmig           | 0,0644 |
|            | 16        | Vollkreis | fächerförmig           | 0,0685 |

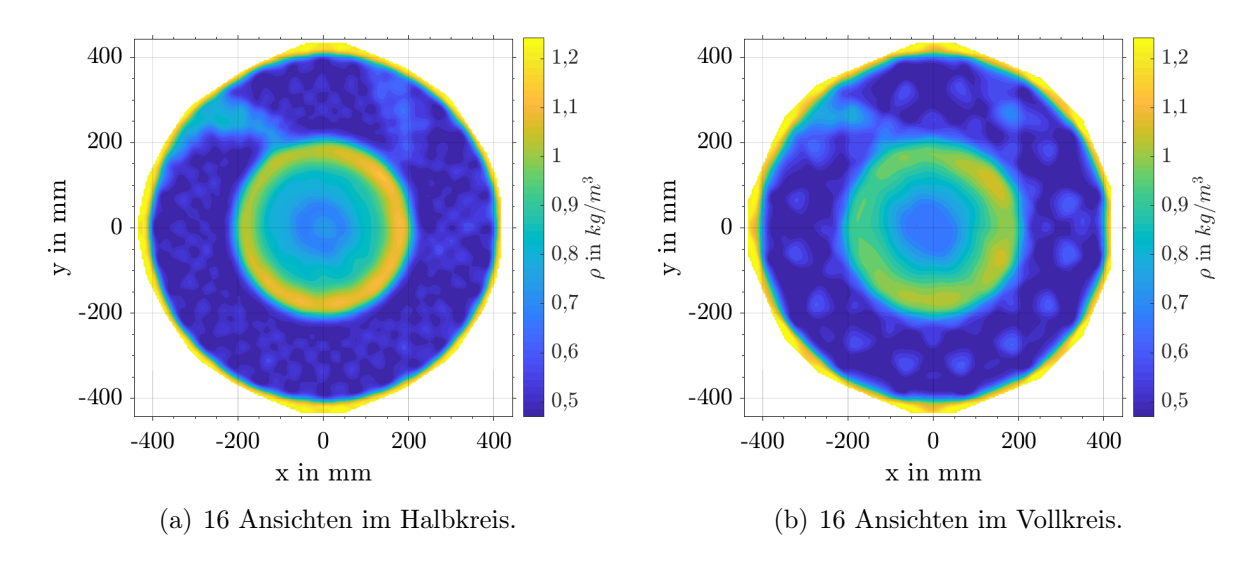

<span id="page-49-0"></span>Abbildung 3.10: Tomographische Rekonstruktion basierend auf paraxialer Lichtstrahlausbreitung.

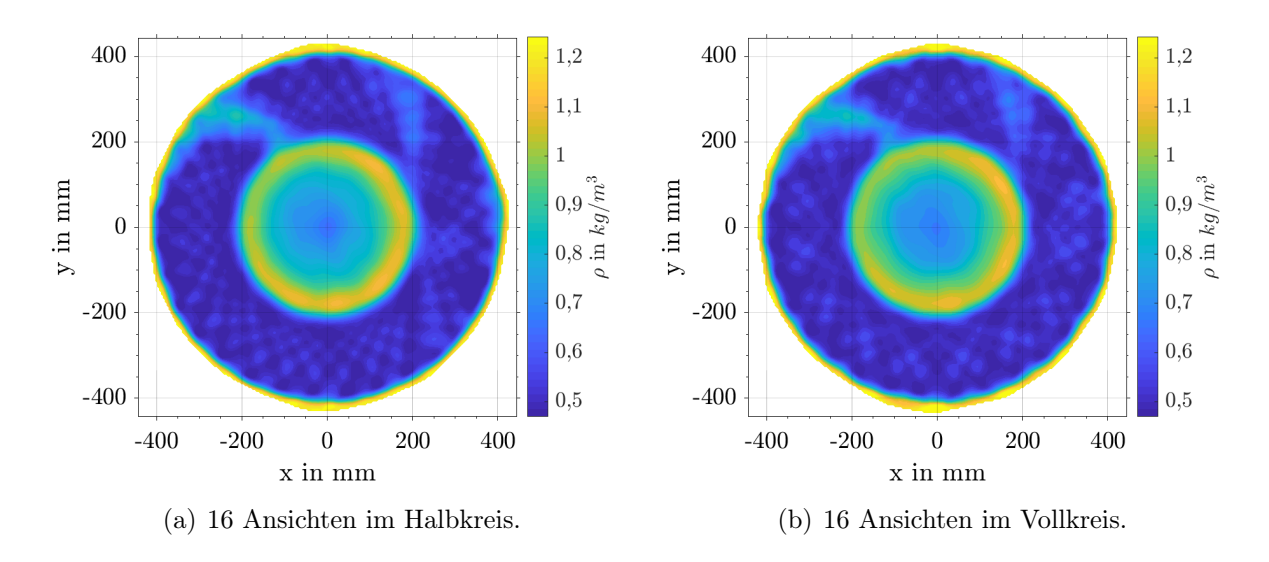

<span id="page-49-1"></span>Abbildung 3.11: Tomographische Rekonstruktion basierend auf fächerförmiger Lichtstrahlausbreitung. Der Öffnungswinkel wird hier zu 20◦ simuliert.

# 3.5 Vergleich ART und FBP zur Rekonstruktion großer Dichtegradienten

Der neu implementierte ART-Algorithmus wird im Folgenden mit dem FBP-Algorithmus von [Goldhahn und Seume](#page-131-2) [\(2007\)](#page-131-2) verglichen. Ein besonderer Fokus liegt hierbei auf der Rekonstruktion von Dichteverteilungen unter der Berücksichtigung großer Gradienten, da hier bei dem FBP-Algorithmus in der Vergangenheit Defizite identifiziert wurden.

Die Algorithmen werden zunächst auf Basis der Messungen am Hubschraubertriebwerk mit der eingebrachten Luftsträhne verglichen. Abbildung [3.12\(a\)](#page-50-0) zeigt die Rekonstruktion der Dichteverteilung mit dem FBP-Algorithmus. Die eingebrachte Störung wird, wie bereits gezeigt, mit dem FBP-Algorithmus detektiert und korrekt im Abgasstrahl lokalisiert. Die Dichteverteilung zeigt auch die Ausbildung sogenannter Artefakte, die sich sternförmig von der mit dem kleinen schwarzen Kreis markierten Störung in die Blickrichtungen der Kameras ausbreiten. Diese Artefakte sind typisch für analytische Algorithmen und seit Jahren ein bekanntes Problem in der Medizintechnik.

<span id="page-50-1"></span>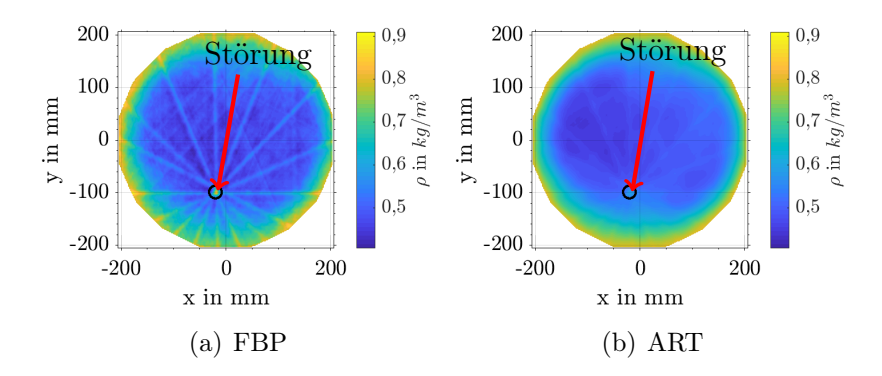

<span id="page-50-0"></span>Abbildung 3.12: Vergleich FBP und ART zur Dichterekonstruktion der experimentellen Dichteverteilung.

Abbildung [3.12\(b\)](#page-50-1) zeigt die Rekonstruktion der Dichteverteilung mit dem neu implementierten ART-Algorithmus. Es ist erkennbar, dass es zu einer deutlich geringeren Ausbildung von Artefakten im Rekonstruktionsbereich kommt. Weiterhin ist die Dichteverteilung homogener und zeigt ein geringeres Rauschen verglichen mit der FBP Rekonstruktion. Diese beiden Eigenschaften des ART-Algorithmus, bessere Robustheit gegen Messrauschen und keine Ausbildung von Artefakten, decken sich sehr gut mit der gängigen Literatur. Die ART Rekonstruktion zeigt aber auch ein Problem dieser Algorithmen. Die kalte Strähne ist zwar in der Rekonstruktion erkennbar, allerdings ist sie deutlich geringer ausgeprägt als bei der FBP Rekonstruktion. Die maximale Dichte in der Strähne beträgt lediglich 63 % der von der FBP berechneten maximalen Dichte.

Die großen Dichtegradienten, die sich zwischen der kalten Strähne und den heißen Abgasen ausbilden, werden von dem ART-Algorithmus unterschätzt. Das führt zwar zu einer

Verringerung der Artefakte im Rekonstruktionsbereich, allerdings mit dem Nachteil, dass große Gradienten, speziell auf kleinem Raum, unterschätzt werden. Das kann dazu führen, dass defektbasierte Strukturen im Abgasstrahl mit dem ART-Algorithmus nicht detektiert werden können. Der FBP-Algorithmus ist deutlich sensitiver und detektiert auch große Gradienten auf kleinem Raum besser, mit der Einschränkung der Ausbildung von Artefakten. Diese Sensititvität schlägt sich weiterhin in einer hohen Anfälligkeit gegenüber verrauschten Messdaten nieder.

Um diese Beobachtungen zu quantifizieren, werden beide Algorithmen zur Rekonstruktion des synthetischen Dichtefeldes herangezogen. Abbildung [3.13\(a\)](#page-52-0) zeigt die FBP Rekonstruktion mit 8 virtuellen Ansichten. Es ist deutlich zu erkennen, dass die großen Gradienten in der inneren Scherschicht der Verteilung wieder zu der Ausbildung von Artefakten führen. Die Artefakte interagieren miteinander und sorgen für unphysikalische Dichteschwankungen im Messobjekt. Im Gegensatz zum Hubschraubertriebwerk sind die großen Gradienten, die die Artefakte verursachen, hier keine Folge eines eingebrachten Defekts sondern regulärer Bestandteil der Dichteverteilung. Die Artefakte sorgen dafür, dass die Dichtestrukturen im Heißgaspfad nicht mehr eindeutig rekonstruiert werden können.

Die ART Rekonstruktion in Abb. [3.13\(b\)](#page-52-1) zeigt erneut eine deutliche Reduktion der Artefakte in Folge der großen Gradienten. Diese Reduzierung sorgt dafür, dass der Heißgasbereich und die darin enthalten Dichtestrukturen genauer rekonstruiert werden können. Der Einfluss der beiden kalten Strähnen kann in der ART Rekonstruktion noch deutlich besser erkannt und von den Wechselwirkungen der Artefakte unterschieden werden. Das visuell bessere Ergebnis des ART-Algorithmus lässt sich durch die integrale Abweichung verglichen zu der Dichteverteilung aus der CFD bestätigen. Für den ART-Algorithmus ergibt sich eine RMS-Abweichung von 10,6 % und damit lediglich die Hälfte der RMS-Abweichung des FBP-Algorithmus mit 21,7 %, wie Tab. [3.5](#page-51-0) zu entnehmen ist.

Die Rekonstruktion der synthetischen Dichteverteilung erlaubt eine genauere Analyse für das oben beobachtete Verhalten. Hierzu wird zunächst die Amplitude der Brechungsindexgradienten G berechnet, um zu beurteilen, welchen Einfluss große Gradienten im Rekonstruktionsbereich bei beiden Algorithmen spielen. Die Berechnung für G erfolgt mit

$$
G = \sqrt{\sum_{i}^{2} (\frac{\partial n}{\partial x_i})^2}.
$$
\n(3.19)

<span id="page-51-0"></span>Tabelle 3.5: Vergleich der Rekonstruktionsgenauigkeit zwischen ART und FBP zur Rekonstruktion der numerischen Dichteverteilung der NDT.

| Fall | Ansichten   $RMS_{ART}$   $RMS_{FBP}$ |                  |        |
|------|---------------------------------------|------------------|--------|
| NDT  | 16                                    | 0,1058<br>0,0547 | 0.2171 |

<span id="page-52-1"></span><span id="page-52-0"></span>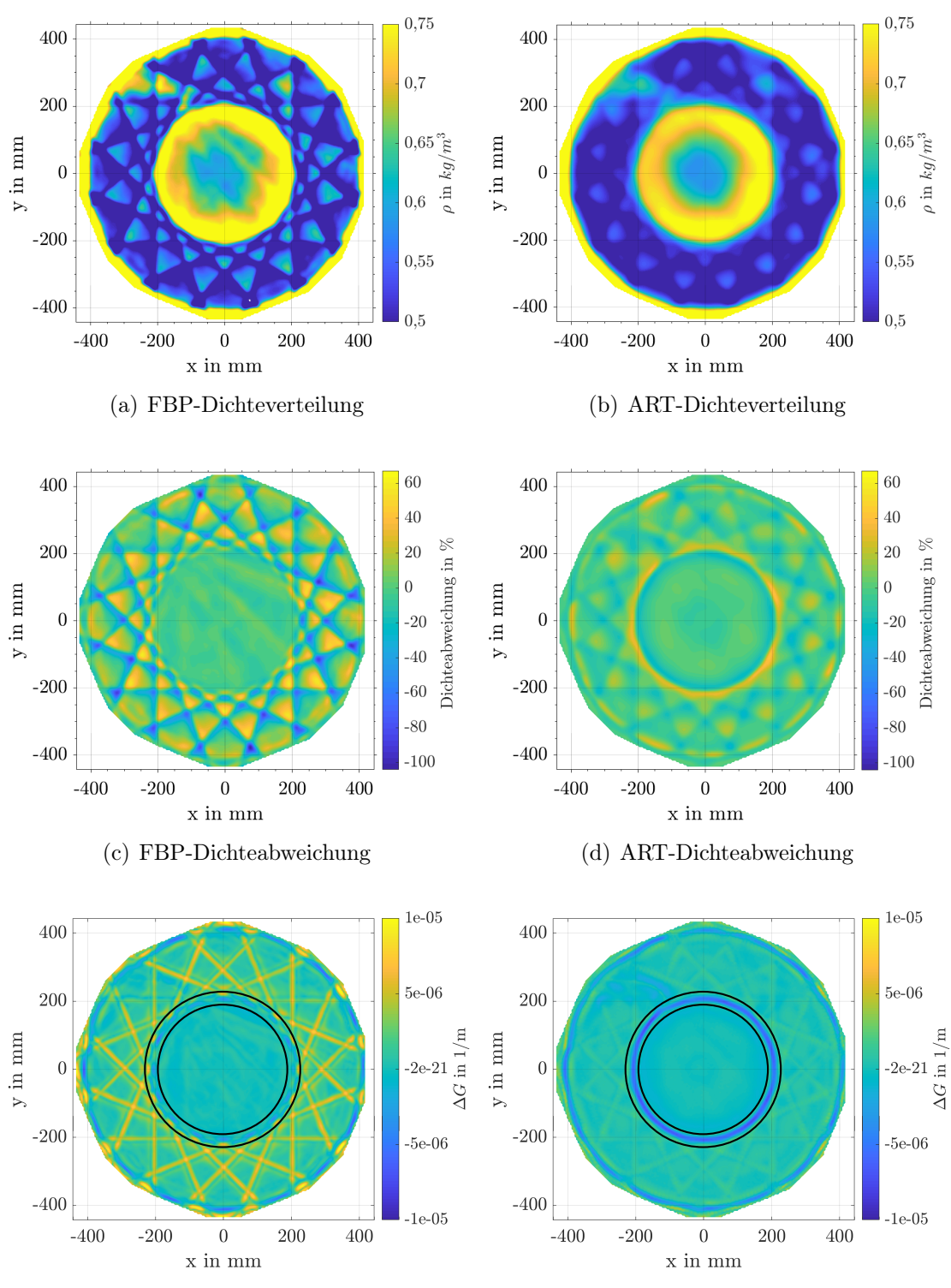

<span id="page-52-3"></span><span id="page-52-2"></span>(e) FBP-Abweichung der Amplitude der Bre-(f) ART-Abweichung der Amplitude der Brechungsindexgradienten chungsindexgradienten

Abbildung 3.13: Rekonstruktion der numerischen Dichteverteilung mit 8 Ansichten. Die schwarzen Kreise in Abb. e und f zeigen den Bereich großer Dichtegradienten in der Scherschicht.

In Abb[.3.13\(e\)](#page-52-2) und Abb[.3.13\(f\)](#page-52-3) sind die Abweichungen für ∆G im Messobjekt für beide Algorithmen relativ zur numerischen Verteilung dargestellt. Der FBP-Algorithmus ist besser in der Lage die großen Brechungsindexgradienten in der inneren Scherschicht (siehe schwarze Kreise) zu rekonstruieren, wohingegen der ART-Algorithmus diese verglichen mit den realen Gradienten aus der Numerik unterschätzt. Die Artefakte in der FBP Rekonstruktion sind eine Folge dieser großen Gradienten, die der Algorithmus zwar sehr gut abbilden aber eben nicht auf die Scherschicht konzentrieren kann. Die Folge ist, dass die großen Gradienten in Form von Artefakten verschmiert werden. Dieses Phänomen tritt beim ART-Algorithmus nicht auf, weshalb der Heißgasbereich hier besser rekonstruiert wird.

Eine Verdoppelung der verwendeten Ansichten auf 16 verbessert die Rekonstruktionsgenauigkeit signifikant, wie in Abb. [3.14](#page-54-0) zu sehen ist. Die FBP Rekonstruktion zeigt weiterhin Artefakte, die zu Dichteoszillationen im Heißgasbereich führen und somit die Rekonstruktion beeinflussen. Nichtsdestoweniger sind nun beide Strähnen eindeutig zu rekonstruieren. Die Verringerung von Artefakten durch eine Erhöhung der verwendeten Ansichten ist der klassische Ansatz zur Verbesserung der Rekonstruktionsgenauigkeit. Das ART Ergebnis zeigt auch hier wieder deutlich weniger Artefakte und somit Dichteschwankungen im Rekonstruktionsbereich, so dass beide Strähnen eindeutig zu identifizieren sind. Auch hier lässt sich die bessere Rekonstruktionsgenauigkeit des ART-Algorithmus über eine RMS-Abweichung quantifizieren. Die beträgt mit 5,5 % gut die Hälfte des Wertes für den FBP-Algorithmus mit 10 %. Die Ergebnisse des Vergleichs sind zusammenfassend in Tab. [3.5](#page-51-0) aufgelistet.

Abschließend lässt sich somit festhalten, dass der ART-Algorithmus eine potenzielle Verbesserung zur Rekonstruktion komplexer Dichteverteilungen bietet, wenn große Gradienten Bestandteil der Verteilung sind. Ist es das Ziel große Gradienten korrekt abzubilden, bietet sich der FBP-Algorithmus an.

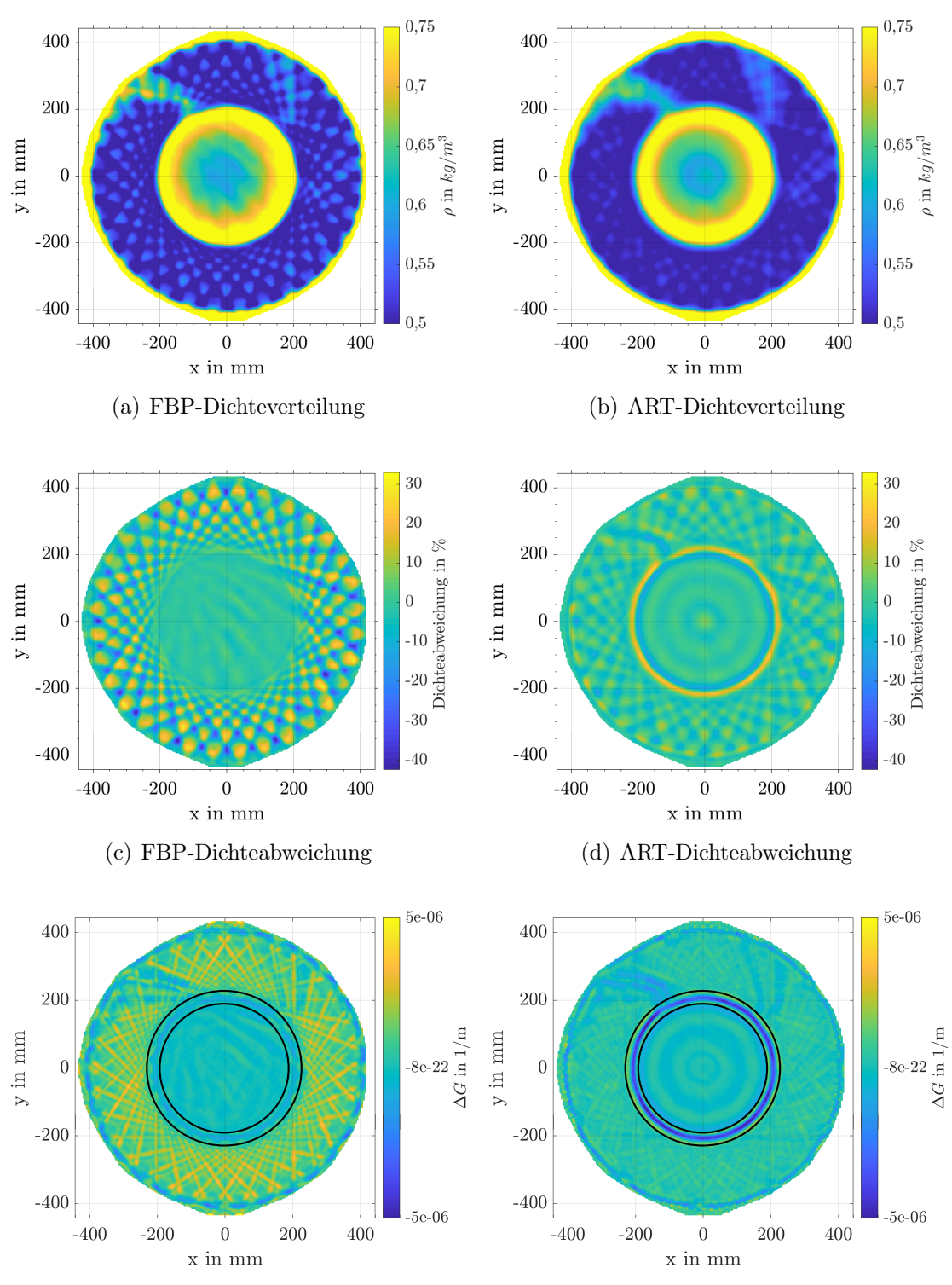

<span id="page-54-1"></span><span id="page-54-0"></span>(e) FBP-Abweichung der Amplitude der Bre-(f) ART-Abweichung der Amplitude der Brechungsindexgradienten chungsindexgradienten

Abbildung 3.14: Rekonstruktion der numerischen Dichteverteilung mit 16 Ansichten. Die schwarzen Kreise in Abb. e und f zeigen den Bereich großer Dichtegradienten in der Scherschicht.

## 3.6 Kombination von ART und FBP

Aus den zuvor beobachteten Eigenschaften der Algorithmen hinsichtlich der Rekonstruktion großer Gradienten wurde in dieser Arbeit eine neuartige Kombination der beiden Verfahren entwickelt, welche die Vorteile beider Methoden kombiniert. Der FBP-Algorithmus rekonstruiert große Gradienten mit einer hohen Genauigkeit, allerdings kommt es zur Ausbildung von Artefakten. Der ART-Algorithmus unterschätzt große Gradienten und unterdrückt gleichzeitig die Bildung von Artefakten.

<span id="page-55-0"></span>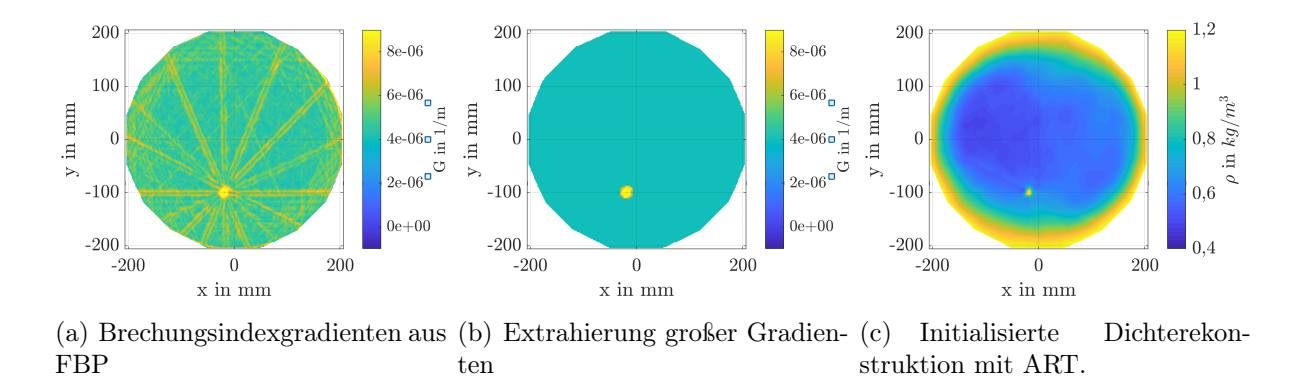

<span id="page-55-2"></span><span id="page-55-1"></span>Abbildung 3.15: Kombination von ART und FBP.

Aus diesen Beobachtungen wurde folgende Kombination abgeleitet: Es wird zunächst eine Rekonstruktion des Objektes mit dem FBP-Algorithmus durchgeführt und hier die Brechungsindexgradienten in den Raumrichtungen der Diskretisierung des ART-Algorithmus berechnet. Anschließend werden die Bereiche großer Gradienten optisch identifiziert und extrahiert, wie in Abb. [3.15\(a\)](#page-55-0) und Abb. [3.15\(b\)](#page-55-1) beispielhaft für die Amplitude der Brechungsindexgradienten zu sehen ist. Die extrahierten Brechungsindexgradienten werden zum Lösen des LGS als Startlösung für den ART-Algorithmus als Initialisierung vorgegeben. Abbildung [3.15\(c\)](#page-55-2) zeigt das resultierende Dichtefeld für die Rekonstruktion der experimentellen Dichteverteilung im Abgasstrahl des Hubschraubertriebwerks mit der neuen Kombination. Es ist klar zu erkennen, dass mit dieser Kombination sämtliche Artefakte aus dem Rekonstruktionsbereich entfernt und gleichzeitig die Dichte in der Strähne mit einem Wert von 97 % der FBP-Rekonstruktion vorhergesagt werden kann. Im Gegensatz zu klassischen Ansätzen, in denen einfach das komplette Ergebnis der FBP-Rekonstruktion als Startlösung für die algebraische Rekonstruktion vorgegeben wird, um schneller und mit weniger Iterationen zu einer Lösung zu gelangen, geht es hier um eine Verbesserung der Rekonstruktionsgenauigkeit. Die Verwendung der gesamten FBP als Startlösung bringt hier, wie von [Hartmann und Seume](#page-132-4) [\(2016\)](#page-132-4) gezeigt, keine Verbesserung.

Der Grund für die signifikante Verbesserung der Rekonstruktionsgenauigkeit ist, dass der ART-Algorithmus, wie von [Tanabe](#page-135-0) [\(1971\)](#page-135-0) gezeigt, zu der Lösung konvergiert, die der Startlösung am ähnlichsten ist. Dies bedeutet für den vorliegenden Fall, dass die großen

Gradienten in der iterativen Lösung des LGS erhalten bleiben. Gleiches gilt auch für den hier verwendeten SART-Algorithmus.

Die entwickelte Kombination, nachfolgend iART (initialised Algebraic Reconstruction Technique), wird auch auf die Rekonstruktion der synthetischen Dichteverteilung in der NDT angewendet. Die Ergebnisse für die Rekonstruktion mit 8 und 16 Kameras sind in Abb. [3.16](#page-57-0) dargestellt. Hier werden die großen Gradienten aus der FBP-Rekonstruktion in der inneren Scherschicht als Initialisierungswerte für die Rekonstruktion vorgegeben. Der Bereich, in dem die Gradienten extrahiert werden, ist in Abb. [3.13\(e\)](#page-52-2) und Abb. [3.14\(e\)](#page-54-1) mit den beiden schwarzen Kreisen gekennzeichnet. Wie in Abb. [3.16](#page-57-0) zu sehen, werden auch hier sämtliche Artefakte im Rekonstruktionsbereich entfernt. Dies führt dazu, dass bei der Rekonstruktion mit 16 Ansichten die Form der beiden größten Strähnen sehr detailgetreu nachgebildet werden kann und erstmalig sogar eine dritte Strähne detektiert werden kann. Somit kann die Sensitivität und die Genauigkeit mit dieser neuartigen Kombination signifikant verbessert werden. Die Verbesserung zeigt sich auch in der RMS-Abweichung, die verglichen zu der Rekonstruktion ohne Vorwissen auf 2,57 % halbiert werden kann.

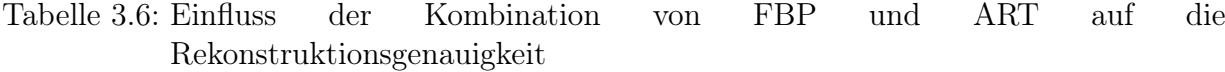

<span id="page-56-0"></span>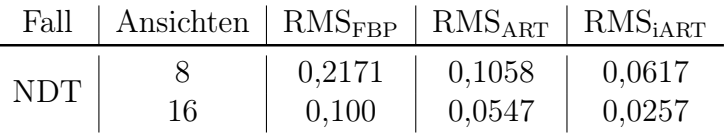

Die Rekonstruktion mit 8 Kameras zeigt ebenfalls keine Artefakte mehr und erlaubt eine eindeutige Detektion der beiden Strähnen mit einer guten Nachbildung der Strukturen. Somit kann, besonders verglichen mit der FBP-Rekonstruktion, eine signifikante Reduzierung der Kameraanzahlen bei einer gleichzeitigen Erhöhung der Rekonstruktionsgenauigkeit erreicht werden. Die erreichbaren Abweichungen sind in Tab. [3.6](#page-56-0) zusammengefasst. Durch die Kombination im iART-Algorithmus lässt sich der RMS-Fehler bei der algebraischen Rekonstruktion trotz einer Halbierung der verwendeten Ansichten auf das gleiche Niveau bringen wie bei der ART-Rekonstruktion ohne Startlösung und es ergeben sich bessere Ergebnisse als bei der FBP-Rekonstruktion. Für die Rekonstruktion mit dem iART-Algorithmus und 16 Ansichten ergibt sich eine RMS-Abweichung von lediglich  $\approx 2.57\%$  und somit ein Ergebnis, was sehr nah an der numerischen Dichteverteilung liegt.

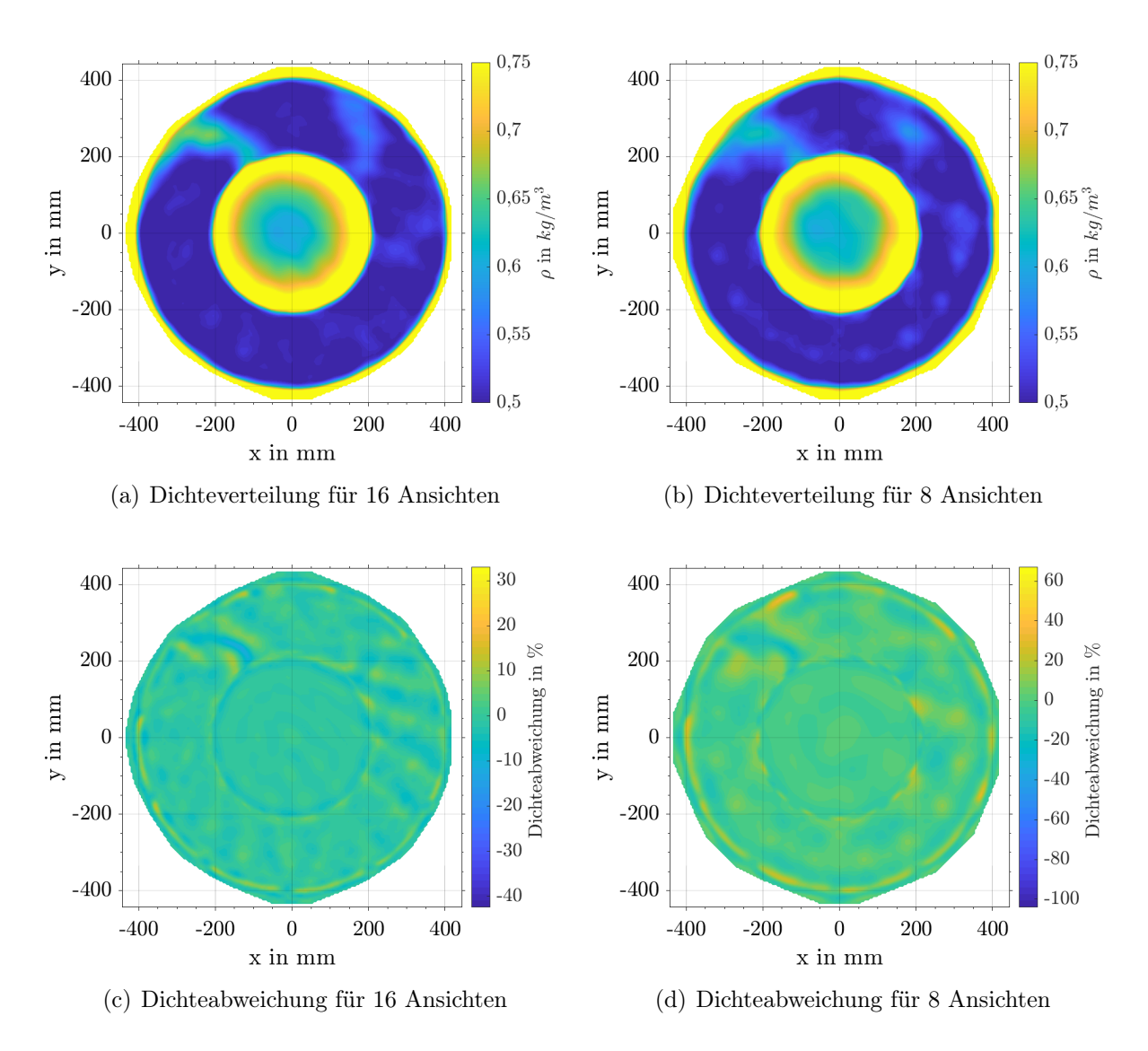

<span id="page-57-0"></span>Abbildung 3.16: Rekonstruktion der numerischen Dichteverteilung mit dem iART-Algorithmus.

## 3.7 Einfluss der Abgaszusammensetzung auf BOS

Die Überführung der mit BOS rekonstruierten Brechungsindexverteilung in eine Dichteund anschließend in eine Temperatur- oder Druckverteilung ist mit Hilfe der Gladstone-Dale-Gleichung und der Annahme einer Zustandsgleichung, wie zum Beispiel dem idealen Gasgesetz, möglich wenn das Messobjekt lediglich aus einem Medium mit konstanter Speziesverteilung besteht, wie dies unter Anderem bei einem unterexpandierten Luft-Freistrahl der Fall ist. Nur dann kann die Brechungsindexverteilung mit der Gladstone-Dale-Konstanten und der Gaskonstanten ohne zusätzliche Fehler in die gewünschten Größe überführt werden. Besteht das Messobjekt allerdings aus einer heterogenen räumlichen Zusammensetzung unterschiedlicher Spezies, wie dies zum Beispiel in einem Abgasstrahl von Triebwerken der Fall ist, ist für eine exakte Überführung die lokale Kenntnis der beiden Konstanten notwendig. Hierzu müsste entsprechend die lokale Spezieszusammensetzung im Messobjekt vermessen werden, um die lokalen Konstanten berechnen zu können. Ein deutlich einfacherer Ansatz ist es, die Abgaszusammensetzung zu vernachlässigen und vereinfachend von reiner Luft im Abgasstrahl auszugehen.

Der Fehler dieser Vereinfachung in der Rekonstruktion wird am Beispiel einer stationären Verbrennungssimulation eines vorgemischten Methan-Drallbrenners quantifiziert. Die numerische Simulation wurde am Institut für Technische Verbrennung (ITV) der Leibniz Universität Hannover durchgeführt und freundlicherweise für die hier durchgeführte Untersuchung zur Verfügung gestellt. Für die Simulation wurde mit Ansys Fluent in der Version 16.0 die Verbrennung unter Berücksichtigung der wichtigsten Spezies berechnet. Die Simulation wurde für eine thermische Leistung des Brenners von  $P_{th} = 15 \text{ kW}$  bei einem Verbrennungsluftverhältnis von  $\lambda = 1$  durchgeführt. Als Ergebnis der Simulation liegen neben der Temperaturverteilung auch die Speziesverteilung im Abgasstrahl vor, so dass basierend auf diesen Ergebnissen der Spezieseinfluss auf die Temperaturrekonstruktion mit BOS bewertet werden kann. Ein CAD-Modell sowie eine detaillierte Beschreibung der Simulationen ist Anhang [B.1](#page-148-0) zu entnehmen. Eine weiterführende Beschreibung kann weiterhin [Janzen](#page-133-1) [\(2016\)](#page-133-1) entnommen werden.

Für die Auswertung werden zunächst die Ergebnisse der numerischen Simulation von dem unstrukturierten Tetraedernetz auf ein gleichmäßiges Netz interpoliert. Die resultierende Temperaturverteilung ist in Abb. [3.17](#page-59-0) dargestellt und dient nachfolgend als Referenzgröße. Für jede Netzzelle ist nun die lokale Spezieszusammensetzung gemeinsam mit den Strömungsgrößen aus der Simulation bekannt. Mit Hilfe dieser Information wird für jede Zelle die lokale Gladstone-Dale-Konstante und die lokale Gaskonstante entsprechend der vorliegenden Konzentration berechnet. Mit Hilfe der Gladstone-Dale-Gleichung wird dann die lokale Brechungsindexverteilung im Abgasstrahl des Brenners aus der Dichte berechnet. Diese Brechungsindexverteilung bildet die Grundlage für die Bewertung des Spezieseinflusses auf die Überführung in die Dichte und die Temperatur.

Die Brechungsindexverteilung wird mit BOS im Rahmen der Rekonstruktionsgenauigkeit exakt bestimmt, unabhängig davon, woher die Brechungsindexunterschiede stammen. Wird nun vereinfachend Luft als Medium im Abgasstrahl angenommen, werden im vorliegenden Fall sämtliche Änderungen im Brechungsindex dem Einfluss der Temperatur zugeschrieben,

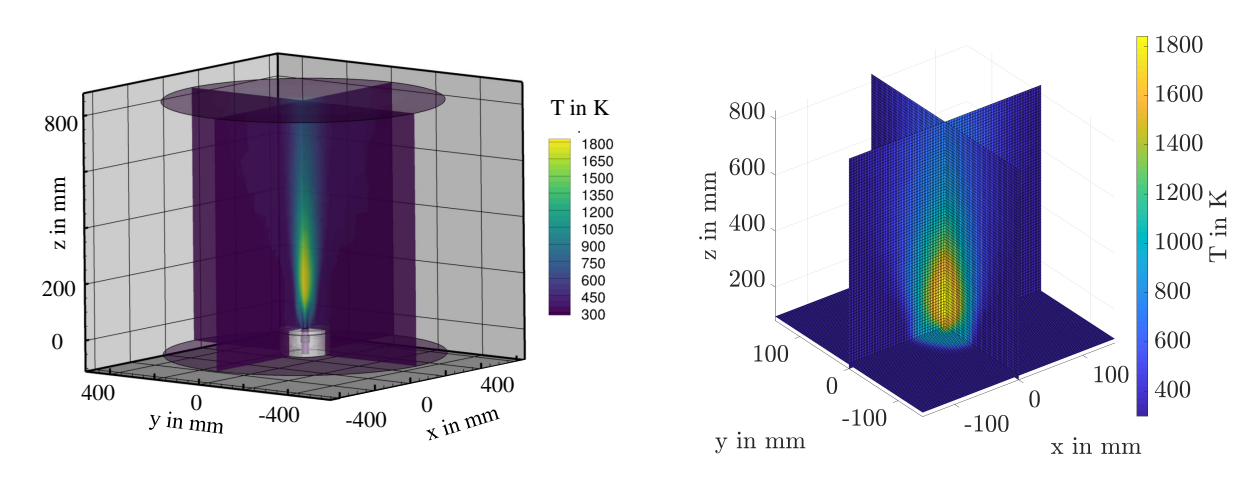

(a) Temperaturverteilung auf dem numerischen Te-(b) Interpolierte Temperaturverteilung auf ein traedernetz. gleichmäßiges Gitternetz.

#### <span id="page-59-0"></span>Abbildung 3.17: Temperaturverteilung im Abgasstrahl des Drallbrenners aus einer numerischen Verbrennungssimulation.

da der Druck als konstant angenommen wird.

Abbildung [3.18\(a\)](#page-60-0) stellt die Zusammensetzung im Abgasstrahl entlang der gestrichelten Linie in Abb. [3.17](#page-59-0) für die berücksichtigten Spezies dar. In Abb. [3.18\(b\)](#page-60-1) ist das Verhältnis der realen Größen  $K_A, R_A$  und  $T_A$ , unter Berücksichtigung der Gaszusammensetzung und der Größen  $K_L, R_L$  und  $T_L$  unter der vereinfachten Annahme von Luft im Abgasstrahl dargestellt. Durch eine Kombination der Gladstone-Dale-Gleichung mit dem idealen Gasgesetz kann mit Hilfe von Gl. [3.20](#page-59-1) direkt aus dem Brechungsindex die Temperatur bestimmt werden. Die relative Abweichung in der Temperaturrekonstruktion ist deutlich geringer als die Abweichungen der Gaskonstante und der Gladstone-Dale-Konstante. Der Grund hierfür ist, dass sich die Abweichungen der beiden Konstanten gegenseitig verringern, da die Temperatur proportional von der Gladstone-Dale-Konstante und umgekehrt proportional von der Gaskonstante abhängig ist, wie in Gl. [3.22](#page-60-2) zu erkennen ist. Für den vorliegenden Fall beträgt der maximale Fehler der absoluten Temperatur unter der Vernachlässigung der Spezieszusammensetzung weniger als 5 %, in einem Bereich in dem die Verbrennung noch nicht abgeschlossen ist. Der Fehler in der Dichterekonstruktion ist proportional abhängig von der Gladstone-Dale-Konstante (siehe Gl. [3.21\)](#page-59-2) und somit mit maximal 9 % deutlich größer.

<span id="page-59-1"></span>
$$
T = \frac{p \cdot K}{(n-1) \cdot R} \tag{3.20}
$$

<span id="page-59-2"></span>
$$
\frac{\rho_{\rm A}}{\rho_{\rm L}} = \frac{K_{\rm L}}{K_{\rm A}}\tag{3.21}
$$

<span id="page-60-0"></span>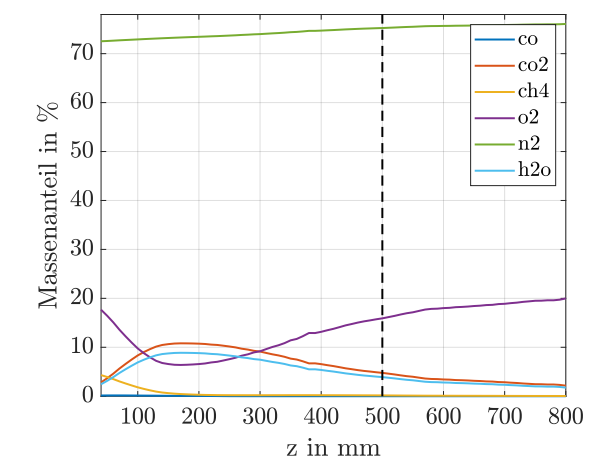

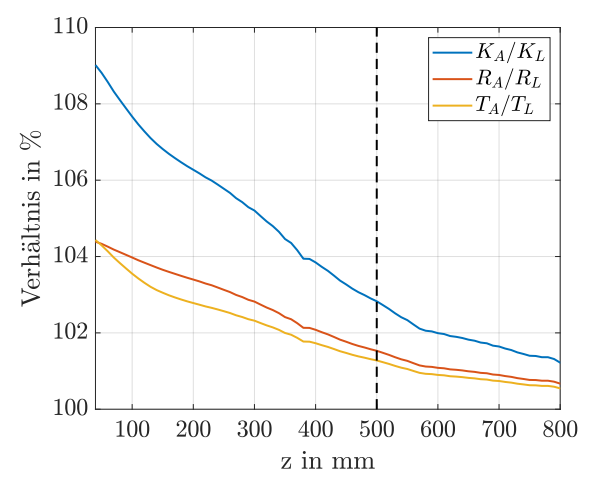

(a) Massenanteile der betrachteten Spezies. (b) Prozentuale Abweichung der Gladstone-Dale-Konstante, der Gaskonstante und der Temperaturrekonstruktion unter der verreinfachten Annahme von reiner Luft im Abgasstrahl.

<span id="page-60-3"></span>Abbildung 3.18: Einfluss der Abgaszusammensetzung auf die Temperaturrekonstruktion.

<span id="page-60-2"></span><span id="page-60-1"></span>
$$
\frac{T_A}{T_L} = \frac{K_A}{K_L} \cdot \frac{R_L}{R_A} \tag{3.22}
$$

Diese maximalen Fehler treten allerdings in einem Bereich noch unvollständiger Verbrennung auf. Für den geplanten Einsatz der BOS-Methode im Abgasstrahl von Triebwerken sind die Abweichungen weiter stromab der eigentlichen Verbrennung von Interesse. Tabelle [3.7](#page-61-0) listet typische Abgaszusammensetzungen für unterschiedliche Flugzustände auf. Es ist gut erkennbar, dass die Abweichungen von reiner Luft beim Start für die gelisteten Spezies kleiner als 6 % sind. Die Abweichungen entsprechen ungefähr einem Schnitt bei  $z = 500$  mm (siehe schwarze Linie in Abb. [3.18\)](#page-60-3), so dass für eine erste Abschätzung mit einer Abweichung von weniger als 2 % in der Temperatur und knapp 3 % in der Dichte ausgegangen werden kann.

Für diesen Schnitt wurden zudem synthetische BOS-Messungen mit unterschiedlichen Anzahlen an synthetischen Ansichten durchgeführt. Abbildung [3.19](#page-62-0) zeigt die Abweichung in der Temperaturrekonstruktion für die Annahme von Luft, sowohl für die direkte Umrechnung aus dem Brechungsindexfeld der numerischen Simulation (Luft) als auch für BOS Rekonstruktionen mit dem ART- und dem FBP-Algorithmus. Zusätzlich wurde noch eine Rekonstruktion des Dichtefeldes unter Berücksichtigung der lokalen Speziesverteilung (ARTSpezies) durchgeführt. Hier wurde bei der Umrechnung des Brechungsindexfeld aus der Rekonstruktion die lokale Speziesverteilung berücksichtigt.

Es ist gut zu erkennen, dass die Abweichungen durch die tomographische Rekonstruktion mit weniger als 32 Ansichten größer sind, als der Fehler, der durch die vereinfachten

<span id="page-61-0"></span>

| <b>Spezies</b>      | Abgas im Leerlauf | Start    | Reine Luft |
|---------------------|-------------------|----------|------------|
| $U_2$               | 18,54 %           | 15,06 %  | $20.95\%$  |
| $N_2, Ar, Ne, H_2O$ | 79,73 %           | 81,24 %  | 79,02 %    |
| CO <sub>2</sub>     | $1,60\%$          | 3,66 $%$ | $0,003\%$  |
| $CO, NO_x, UCH$     | $0.13\%$          | $0.04\%$ |            |

Tabelle 3.7: Abgaszusammensetzung bei einem Turbofan-Triebwerk nach [Bräunling](#page-131-3) [\(2009\)](#page-131-3).

Annahme von Luft gemacht wird. Die Schwankungen in der Temperatur sind lokal größer als die 2 % Abweichung durch die Annahme von Luft. Generell sind die Abweichungen aber sehr gering und betragen für die ART Rekonstruktion selbst mit 8 Ansichten weniger als 5 %. Die Berücksichtigung der lokalen Speziesverteilung in der BOS-Rekonstruktion erlaubt eine Verbesserung der Temperaturrekonstruktion, die allerdings erst ab der Verwendung von 32 Ansichten zum tragen kommt. Für den Einsatz eines schlanken BOS-Systems am Triebwerk bestehend aus 8 bis 16 Kameras kann dementsprechend auf den zusätzlichen Einsatz einer Speziesmesstechnik verzichtet werden.

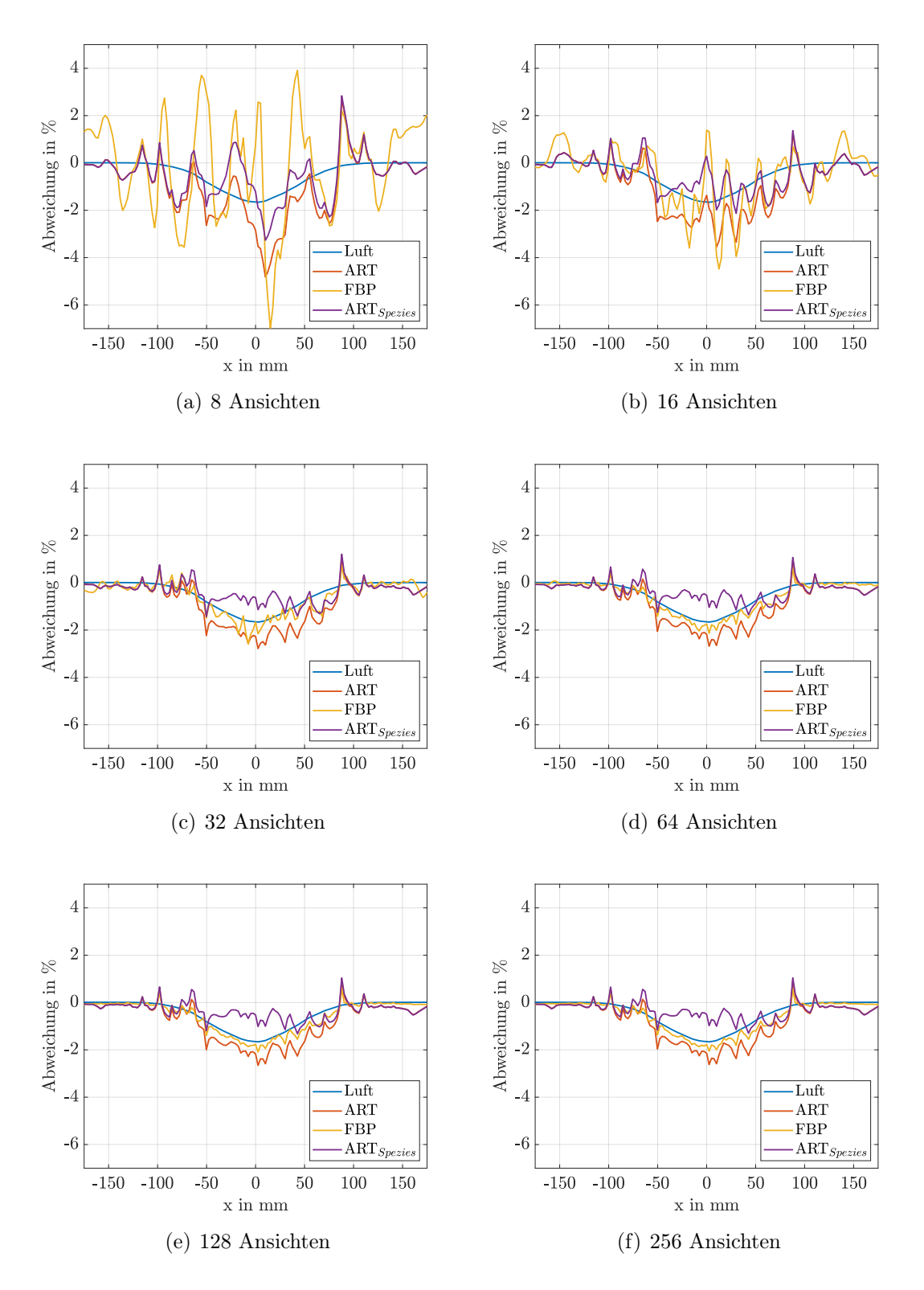

<span id="page-62-0"></span>Abbildung 3.19: Einfluss der Abgaszusammensetzung auf die Temperaturrekonstruktion mit BOS in Abhängigkeit der verwendeten Ansichten für die Rekonstruktion.

# 3.8 Experimentelle Validierung

In den vorangegangen Abschnitten wurde der neu implementierte Algorithmus bereits anhand synthetischer und experimenteller Daten durch den Vergleich mit dem FBP-Algorithmus erfolgreich validiert und das Potenzial für den Einsatz an einem Triebwerk aufgezeigt. Zusätzlich soll in diesem Abschnitt der Algorithmus durch einen Abgleich mit Thermoelementen experimentell validiert werden. Hierzu wird ein eigens für diesen Zweck entworfener Validierungsaufbau verwendet, der in Abb. [3.20](#page-63-0) dargestellt ist.

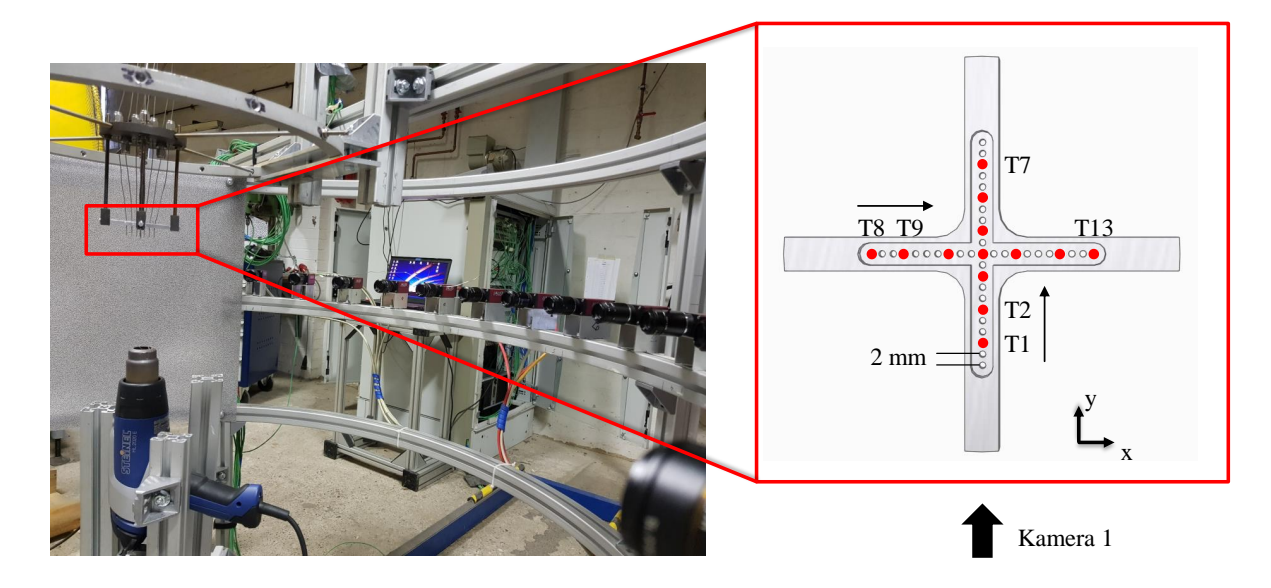

<span id="page-63-0"></span>Abbildung 3.20: Tomographischer BOS-Aufbau am Validierungsprüfstand. Die Detailansicht rechts zeigt die Positionierung der Thermoelemente im Heißluftstrahl.

Der Validierungsprüfstand besteht aus gebogenen Aluminium-Strebenprofilen, die einen zylindrischen Aufbau mit einem Durchmesser von 1400 mm ergeben, wie in Abb. [A.2](#page-139-0) zu sehen ist. Die eine Hälfte des Zylinders nimmt ein Punktmuster auf, welches von hinten mit LED-Strahlern beleuchtet wird, sodass es zu keiner thermischen Beeinflussung der Messungen durch die Abwärme von Lichtquellen kommt. Die andere Hälfte des Zylinders nimmt die Kameras auf, die über einen Winkel von 180◦ beliebig mit ihren Halterungen in der Nut des Strebenprofils befestigt werden können. Die kreisrunde Konstruktion des Prüfstandes ermöglicht es einen sehr präzisen tomographischen BOS-Aufbau, in dem alle Kameras äquidistant zum Messobjekt und dem Hintergrund angeordnet sind. Somit können Fehler, die durch den Aufbau resultieren, minimiert werden. Das Messobjekt wird in der Mitte der Konstruktion platziert. Es gibt diverse Untersuchungen, zum Beispiel [Goldhahn und](#page-131-2) [Seume](#page-131-2) [\(2007\)](#page-131-2) und [Lang et al.](#page-134-0) [\(2017\)](#page-134-0), die sich mit dem Einfluss der Abstände zwischen der Kamera, dem Messobjekt und dem Hintergrund beschäftigen. Diese Untersuchungen zeigen, dass die Sensitivität von BOS-Messungen durch eine geschickte Positionierung des

Messobjekts zwischen Kamera und Hintergrund verbessert werden kann. Hier wird häufig empfohlen, das Messobjekt näher zum Hintergrund als zur Kamera zu platzieren, da so das Messobjekt besser fokussiert werden kann. Bei tomographischen BOS-Aufbauten führt häufig aus praktischen Gründen kein Weg an einer Positionierung des Messobjekts in der Mitte des Aufbaus vorbei. Dies gilt insbesondere für die in dieser Arbeit geplante Anwendung der BOS-Messungen am Triebwerk. Ein idealisierter Abgasstrahl eines Triebwerks ist rotationssymmetrisch, so dass sich hier ein zylindrischer Aufbau mit dem Messobjekt in der Objektmitte aus konstruktiven Gründen anbietet. Durch die Positionierung des Messobjekts mittig in dem Aufbau ergeben sich für alle Kameras gleiche Abstände und Bildausschnitte des Messobjekts, so dass auf eine nachfolgende Korrektur der Verschiebungsmessungen verzichtet werden kann.

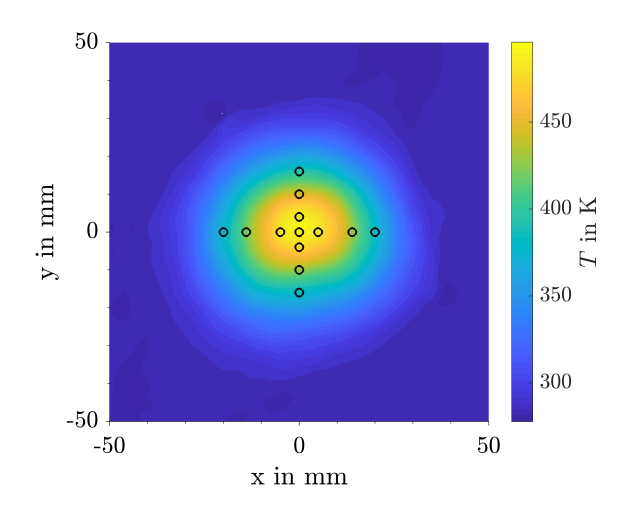

Abbildung 3.21: Position der Thermoelemente im Abgasstrahl des Föhns.

Für die Validierungsmessungen wird die Temperaturverteilung in der Strömung eines industriellen Heißluftföhns der Firma Steinel vermessen und mit Thermoelementen verglichen. Details zu dem Heißluftföhn können [Janzen](#page-133-1) [\(2016\)](#page-133-1) entnommen werden. Hierzu wurden 13 Typ-K Thermoelemente im Heißluftstrahl des Föhns mit Hilfe einer Aluminiumaufnahme positioniert, die in Abb. [3.20](#page-63-0) dargestellt ist. Die Thermoelemente sind auf einem Kreuz angeordnet, sodass die Temperaturverteilung auf zwei senkrecht zueinander stehenden Achsen vermessen werden kann. Die Thermoelemente befinden sich 165 mm stromab des Föhns. Die Erfassung der Messdaten erfolgt mit LabVIEW über ein PXIe-4353 Temperaturmessmodul der Firma National Instruments. Für jeden vermessenen Betriebspunkt werden 100 Temperaturen mit einer Aufnahmerate von 2 Hz gespeichert.

Der verwendete BOS-Aufbau besteht aus 16 Allied Vision Technologies Manta G201b Kameras in einem Halbkreis-Setup. Die Kameras verfügen über einen 1/1.8 Zoll CCD-Chip mit einer Auflösung von 1628 × 1234 Pixeln und ein 25 mm Objektiv der Firma Kowa. Die Kameras werden über einen Winkel von 162◦ konzentrisch um das Zentrum des Aufbaus verteilt. Hierbei werden alle Kameras auf das zentrale Thermoelement T4 ausgerichtet.

Dieses befindet sich somit später exakt im Zentrum der BOS-Rekonstruktion, was einen Vergleich zwischen beiden Messverfahren ermöglicht. Der Winkelabstand zwischen zwei benachbarten Kameras beträgt in diesem Aufbau im Mittel 10, 13◦ . Der Abstand zwischen den Kameras und dem Heißluftföhn beträgt 645 mm. Das Punktmuster hat eine Punktgröße von 3 px.

Die Kameras verfügen über die Möglichkeit, eine sogenannte Region of Interest (ROI) auf dem Chip zu definieren. Somit ist es möglich, die Auflösung der Kameras zu verringern und nur den Bereich auf dem Chip zu speichern, auf dem das Punktmuster abgebildet wird. Diese Reduzierung der Auflösung erlaubt eine höhere Aufnahmerate der Kameras und verringert die Speicherung nicht genutzter Informationen. Die Auflösung der Kameras wurde auf 1624 × 160 Pixel reduziert und nur der Bereich zwischen dem Fön und den Thermoelemente aufgenommen.

Für jeden vermessenen Betriebspunkt wurden 500 Bilder pro Kamera mit einer Aufnahmerate von 10 Hz und einer Belichtungszeit von  $250 \mu s$  aufgenommen. Diese gewählte Belichtungszeit ist auf Grund der Strahlgeschwindigkeit des Föhns ausreichend kurz, um das Verschwimmen der Punkte durch Bewegungsunschärfe zu vermeiden und Bilder mit einer guten Qualität zu gewährleisten. Für diese Einschätzung wird der maximale Volumenstrom des Föns bei der maximalen Temperatur angenommen und die Strömungsgeschwindigkeit im Austritt berechnet. Es ergibt sich eine maximale Strahlgeschwindigkeit im Austritt des Föhns von  $c_{\text{max}} \approx 12 \frac{\text{m}}{\text{s}}$  und somit eine maximale vom Strahl zurückgelegte Distanz während der Belichtungszeit von  $s_{\text{max}} = 2.9$  mm. Diese ist kleiner als die verwendeten Auswertefenster, welche eine Kantenlänge von 3, 7 mm haben. Die BOS-Messungen werden zusätzlich noch weiter stromab der Düse und somit in einem Bereich mit geringeren Strömungsgeschwindigkeiten durchgeführt.

Für die tomographische Rekonstruktion werden die 500 Bilder pro Messpunkt wie vorab beschrieben mit einem Referenzbild verglichen und so die Pixelverschiebungen auf dem Kamerachip bestimmt. Die Pixelverschiebungen werden mit der Software PIVView 2C mit quadratischen Fenstern der Größe 32 Pixel und einer Schrittweite von 16 Pixeln bestimmt. Die Auflösung der Messungen wurde hier verglichen mit den Messungen am Hubschraubertriebwerk also gröber gewählt. Im Gegensatz zu früheren Arbeiten werden die Verschiebungen der 500 Messbilder hier nicht gemittelt und anschließend eine tomographische Rekonstruktion durchgeführt, sondern es wird eine tomographische Rekonstruktion pro Messbild durchgeführt und somit die Dichteverteilung im Abgasstrahl für jedes Messbild rekonstruiert. Diese 500 Rekonstruktionen werden im Anschluss gemittelt, um die gemittelte Dichteverteilung im Abgasstrahl zu rekonstruieren. Dieser Ansatz erlaubt es, neben der gemittelten Dichteverteilung auch die Standardabweichung der Dichte zu bestimmten und ermöglicht somit eine Aussage über die Dichteschwankungen im Abgasstrahl. Die Schwankungen werden hierbei als normalverteilt angenommen. Der Nachweis, dass diese Annahme gerechtfertigt ist, ist Abb. [A.2.2](#page-142-0) zu entnehmen. Die verringerte Auflösung der Messungen reduziert die Datenmenge signifikant, da passend zu den größeren Auswertefenstern auch die Auflösung der tomographische Rekonstruktion reduziert wurde. Hier erfolgt die Rekonstruktion auf einem Gitter mit der Auflösung von 99 × 99 Zellen.

Für den Vergleich mit den Thermoelementen wird die rekonstruierte Dichteverteilung

wie im vorigen Abschnitt beschrieben in eine Temperatur umgerechnet. Hierfür wird die Gladstone-Dale-Konstante zu einem konstanten Wert für Luft von  $K = 0, 228 \cdot 10^{-3} \,\mathrm{m}^3/\mathrm{kg}$ gesetzt und eine Gaskonstante für Luft von  $R = 287 \text{ J/kg} \cdot \text{K}$  verwendet. Der Umgebungsdruck wird mit dem Präzisionsmessgerät CPG2500 der Firma Mensor aufgenommen. Dieses Messgerät verfügt über ein Barometer mit einer Genauigkeit von 0, 01 % des Messwertes.

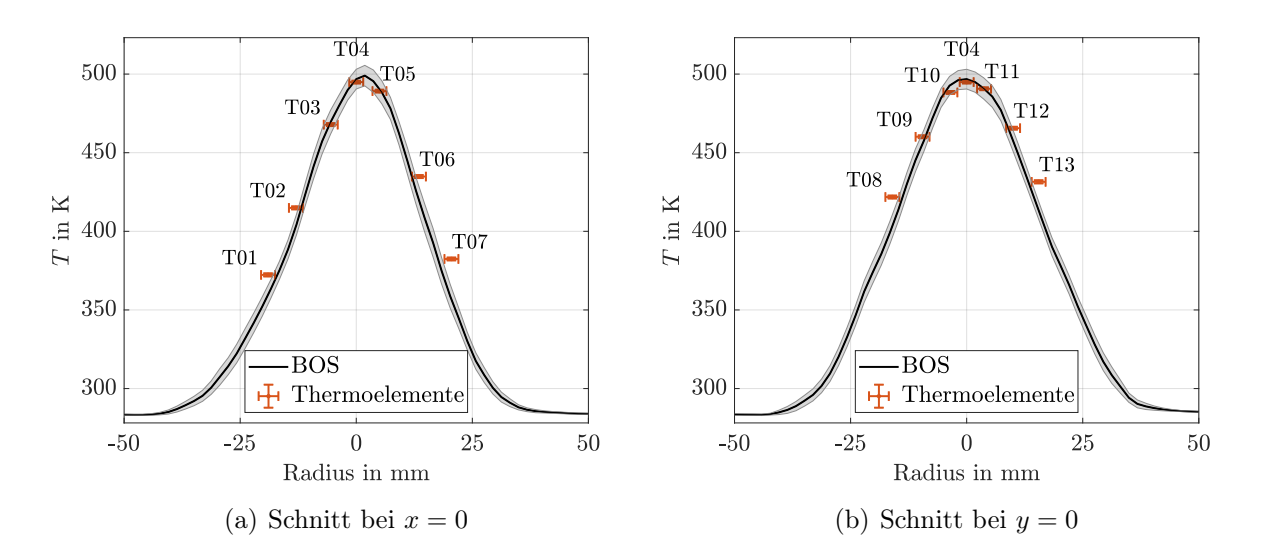

<span id="page-66-0"></span>Abbildung 3.22: Validierung der Temperaturrekonstruktion von BOS mit Thermoelementen. Fehlerbalken und -bänder zeigen das 95 %-Konfidenzintervall.

Die BOS-Messungen wurden händisch mit den Temperaturmessungen synchronisiert, da die beiden Messungen mit unterschiedlichen Rechnern durchgeführt wurden. Hierzu wurden für jeden Betriebspunkt nach Abschluss der BOS-Messungen die letzten 100 gemessenen Temperaturen gespeichert. Vor der Durchführung der Messungen wurde darauf geachtet, dass die Temperaturen im Strahl einen stationären Wert erreicht haben. Für den Vergleich der beiden Messverfahren wurde nur jede 5. tomographische BOS Rekonstruktion gemittelt, so dass die Aufnahmerate hier nachträglich auf 2 Hz reduziert wurde und so analog zu den Thermoelementen 100 Temperaturverteilungen gemittelt wurden.

In Abb. [3.22](#page-66-0) ist der Vergleich der Temperaturen der BOS-Messungen mit den Thermoelementmessungen dargestellt. Die Fehlerbalken stellen das 95 %-Vertrauensintervall dar. Für die Details der Berechnung der Fehlerbalken der Thermoelemente sei auf Abschn. [A.2.1](#page-141-0) verwiesen. Zusätzlich ist bei den Thermoelementen noch ein Positionierungsfehler von ±1,5 mm angegeben, um einer möglichen Verbiegung und Fehlpositionierung der Thermoelemente Rechnung zu tragen. Die Fehlerbalken der BOS-Messungen stellen ausschließlich das 95%-Konfidenzintervall der Temperaturschwankung bezogen auf den Mittelwert dar.

Es ist gut zu erkennen, dass die BOS-Messungen eine sehr gute Übereinstimmung mit den Temperaturen der Thermoelementen zeigen. Insbesondere in der Strahlmitte zeigt sich eine sehr gute Übereinstimmung der rekonstruierten Temperatur, die innerhalb der Fehlerbalken liegt. Die Thermoelemente T1, T7, T8 und T13 zeigen die höchsten Abweichungen und liegen teilweise außerhalb der angegebenen Fehlerbalken. Diese Thermoelemente liegen allesamt im äußeren Bereich des Strahls mit großen Gradienten. Hier resultiert eine Fehlpositionierung um wenige Millimeter bereits in sehr großen Temperaturabweichungen. Zusammenfassend zeigen die Messungen, dass es eine sehr gute Übereinstimmung zwischen beiden Messverfahren gibt, so dass die Validierung des neuen Algorithmus gegeben ist.

# 3.9 Zwischenfazit

Abschließend kann festgehalten werden, dass die Verwendung von algebraischen Rekonstruktionsalgorithmen ein hohes Verbesserungspotenzial für die Rekonstruktion von Dichteverteilungen im Abgasstrahl von Flugtriebwerken bietet. Durch den hier implementierten algebraischen Rekonstruktionsalgorithmus konnte die Rekonstruktionsgenauigkeit von BOS verglichen zu dem zuvor verwendetem analytischen Algorithmus signifikant verbessert werden. Der ART-Algorithmus liefert in allen untersuchten Fällen bessere Rekonstruktionsergebnisse. Speziell bei der Rekonstruktion von Dichteverteilungen mit großen Gradienten bieten ART-Algorithmen Vorteile, da sie die Ausbildung von Artefakten im Rekonstruktionsbereich unterdrücken und so das globale Ergebnis verbessern. Die Unterschätzung großer Gradienten durch den ART-Algorithmus konnte durch die in dieser Arbeit entwickelte Kombination von FBP und ART in dem iART-Algorithmus ausgeglichen werden. Mit diesem Algorithmus ist es möglich, selbst komplexe Dichtefelder mit großen Gradienten ohne die Ausbildung von Artefakten und bei einer gleichzeitigen Verringerung der verwendeten Ansichten detailgetreu zu rekonstruieren. Somit konnte die dem Kapitel zugrunde liegende Frage nach einer Verbesserung der Rekonstruktionsgenauigkeit von BOS zur Rekonstruktion komplexer Dichtestrukturen positiv beantwortet und ein Beitrag zu dieser Verbesserung geleistet werden. Zusätzlich konnte gezeigt werden, dass der Fehler durch die Vernachlässigung der Abgaszusammensetzung im Abgasstrahl vertretbar ist und ein Einsatz von BOS an Triebwerken entsprechend nicht nur qualitative sondern auch quantitative Ergebnisse liefern kann.

# 4 Auswahl eines Mustererkennungsalgorithmus

In diesem Kapitel wird zunächst ein geeigneter Algorithmus für die automatisierte Analyse der BOS-Messungen ausgewählt und anschließend eine kurze Einführung in die theoretischen Grundlagen gegeben. Die Auswahl des Algorithmus erfolgt hierbei nach den besonderen Anforderungen, die sich aus der geplanten Kombination ergeben.

Es gibt bereits einige Arbeiten, die sich mit der Verwendung künstlicher Intelligenz zur Zustandsüberwachung von Flugtriebwerken beschäftigen. Besonders häufig kommen hier Neuronale Netze und Support-Vektor Maschinen (SVM) zum Einsatz, weswegen diese beiden Algorithmen auch in dieser Arbeit zunächst ausgewählt und bewertet werden. [Cumming](#page-131-4) [\(1993\)](#page-131-4) nutzte bereits sehr früh einen Ansatz mit Neuronalen Netzen, um den Zustand von Triebwerken zu überwachen. Er konnte zeigen, dass neuronale Netze auch ohne ein überwachtes Lernen ein Potenzial haben, die Überwachung von Triebwerken zu verbessern. [Yildirim und Kurt](#page-136-0) [\(2018\)](#page-136-0) haben künstliche neuronale Netze verwendet, um die Abgastemperatur basierend auf realen Flugdaten vorherzusagen und so Leistungsverluste im Triebwerk zu detektieren.

SVM wurden ebenfalls bereits mehrfach eingesetzt, um die Zustandsüberwachung von Triebwerken und Gasturbinen zu verbessern. Einen guten Überblick hierzu geben [Wi](#page-135-1)[dodo und Yang](#page-135-1) [\(2007\)](#page-135-1). [Wang et al.](#page-135-2) [\(2012\)](#page-135-2) haben SVM verwendet, um ein Fehlererkennungssystem zu implementieren, welches sowohl off-line für die Instandhaltung als auch on-line während des Fluges eingesetzt werden kann. [Heng et al.](#page-133-2) [\(2012\)](#page-133-2) haben die Daten des Quick Access Recorder (QAR) mit einem SVM-Algorithmus ausgewertet, um so Defekte im Triebwerk zu detektieren. [Hayton et al.](#page-133-3) [\(2001\)](#page-133-3) und [Hayton et al.](#page-133-4) [\(2007\)](#page-133-4) haben einen SVM-Algorithmus eingesetzt, um Anomalitäten im Vibrationsspektrum von Triebwerken zu detektieren.

[Kim et al.](#page-133-5) [\(2012\)](#page-133-5) haben die Algorithmen der neuronalen Netze und der SVM miteinander kombiniert, um Defekte in einem Triebwerk zu detektieren. Grundsätzlich sind beide Algorithmen laut der Literatur geeignet für einen Einsatz am Triebwerk. [Zhou et al.](#page-136-1) [\(2015\)](#page-136-1) haben in ihrer Arbeit einen Vergleich von SVM und neuronalen Netzen für eine Fehlererkennung in einer Gasturbine durchgeführt. Ihre Ergebnisse zeigen, dass SVM bei einer geeigneten Wahl der Kernfunktion die besseren Ergebnisse liefert, insbesondere bei kleinen Datensätzen. Diese Beobachtung wird von [Zhao et al.](#page-136-2) [\(2014\)](#page-136-2) bestätigt. Die Autoren haben einen SVM-Algorithmus zur Vorhersage des alterungsbedingten Leistungsverlustes von Triebwerken implementiert und konnten zeigen, dass SVM speziell für kleine Datensätze sehr gute Ergebnisse liefert.

Ein weiterer Vorteil von SVM ist, dass diese Algorithmen neben der klassischen Mus-

tererkennung, also der Klassifizierung von Datensätzen in vorab definierte Klassen, auch sehr gut für eine Detektion von Anomalien eingesetzt werden können, wie [Matthaiou et al.](#page-134-1) [\(2017\)](#page-134-1) gezeigt haben. Somit ist es möglich, Abweichungen vom Referenzzustand des Triebwerkes zu detektieren, ohne vorab detaillierte Informationen über den Einfluss möglicher Defekte zu haben. Diese Möglichkeit erweitert das Einsatzspektrum signifikant.

Auf Basis der vorliegenden Literatur und der vielfältigen Einsatzmöglichkeiten werden in dieser Arbeit Support-Vektor Maschinen für die automatisierte Analyse der Dichteverteilungen eingesetzt. Insbesondere die Möglichkeit, neben einer Klassifizierung vorab bekannter Defekte in definierte Klassen auch unbekannte Defekte in Form von Abweichungen zum Referenzzustand zu detektieren, sorgt für die Wahl dieser Klasse von Algorithmen. Im Folgenden wird kurz auf die theoretischen Grundlagen der klassischen Zwei-Klassen SVM und der daraus abgeleiteten Ein-Klassen SVM eingegangen, bevor anschließend die verwendete Implementierung vorgestellt wird. Zum Abschluss des Kapitels folgt auch hier ein Fazit.

## 4.1 Grundlagen der Support-Vektor Maschinen (SVM)

Im Folgenden werden kurz die theoretischen Grundlagen der Funktionsweise von SVM dargelegt. Hierbei wird zunächst auf die klassischen Zwei-Klassen SVM und im Anschluss auf die Anwendung von SVM zur Erkennung von Anomalien, die sogenannten Ein-Klassen SVM eingegangen werden. Beide Varianten haben gemein, dass sie Teil der Algorithmen zum überwachten maschinellen Lernen sind. Das bedeutet, dass auf Basis eines Datensatzes mit bekannter Klassenzugehörigkeit zunächst der Algorithmus angelernt oder trainiert wird. Im Anschluss an dieses Training des Algorithmus kann dann ein neuer Datensatz klassifiziert werden. Das genaue Vorgehen wird im folgenden für die beiden in dieser Arbeit verwendeten Varianten erläutert.

### 4.1.1 Zwei-Klassen SVM

SVM-Algorithmen sind ursprünglich für die Klassifizierung von Zwei-Klassen Problemen entwickelt worden. Die Ausgangsbasis bildet ein sogenannter Trainingsdatensatz, der Datenpunkte bekannter Klassenzugehörigkeit aus zwei Klassen enthält. Die Herleitung der wesentlichen Grundlagen erfolgt hier zunächst am Beispiel linear separierbarer Datensätze und wird dann verallgemeinert. Diese Logik in der Herleitung ist gängig und orientiert sich unter anderem an [Niemann](#page-134-2) [\(1983\)](#page-134-2) und [Muller et al.](#page-134-3) [\(2001\)](#page-134-3).

Abbildung [4.1](#page-70-0) zeigt einen linear trennbaren Datensatz bestehend aus einer positiven und negativen Klasse. Die Idee des SVM-Ansatzes ist es nun, diese beiden Klassen mit Hilfe einer Hyperebene so zu trennen, dass ihr Abstand, visualisiert durch die gepunkteten Linien, maximiert wird. Entscheidend für den Abstand zwischen den beiden Klassen sind dabei nur die Datenpunkte jeder Klasse, die den geringsten Abstand zur anderen Klasse haben. Diese Datenpunkte werden Stützvektoren (engl. Support-Vectors) genannt und geben dem Algorithmus seinen Namen. Die Hyperebene H<sup>∗</sup> wird anschließend in der Mitte zwischen den Stützvektoren platziert und dient fortlaufend zur Klassifizierung neuer Datensätze. Der restliche Trainingsdatensatz wird nicht weiter benötigt, da die Stützvektoren alle notwendigen Informationen für die Klassifizierung enthalten.

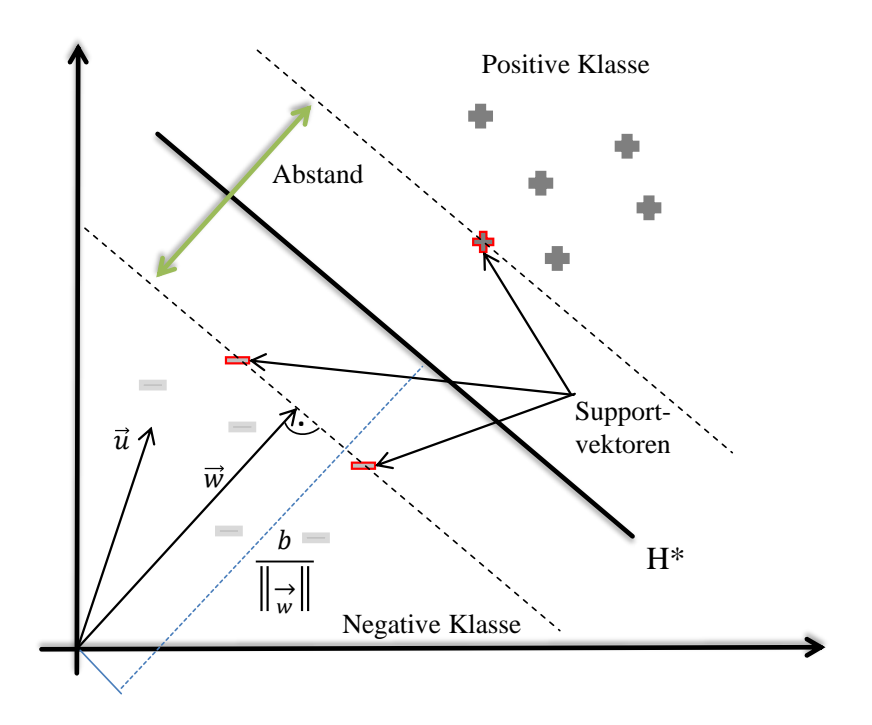

<span id="page-70-0"></span>Abbildung 4.1: Funktionsweise von Support-Vektor-Maschinen

Für die Klassifizierung eines neuen Datenpunktes  $\vec{u}$  kann mit Hilfe von Abb. [4.1](#page-70-0) eine Entscheidungsregel definiert werden. Hierzu wird der Vektor  $\vec{w}$  als senkrecht zu der Hyperebene definiert. b ist ein Skalar, welches zur Definition der Position der Hyperebene dient. Die Entscheidungsregel ergibt sich wie folgt: Ein neuer Datenpunkt  $\vec{u}$  wird der positiven Klasse zugeordnet, wenn er Gl. [4.1](#page-70-1) erfüllt und er wird der negativen Klasse zugeordnet wenn er Gl. [4.2](#page-70-1) genügt.

<span id="page-70-1"></span>
$$
\vec{w} \cdot \vec{u} + b \ge 0 \qquad \to + \tag{4.1}
$$

$$
\vec{w} \cdot \vec{u} + b \le 0 \qquad \to - \tag{4.2}
$$

Zusätzlich gilt, dass alle Punkte aus dem Trainingsdatensatz Gl. [4.3](#page-70-2) erfüllen müssen wenn sie zur positiven und Gl. [4.4](#page-70-2) wenn sie zu der negativen Klasse gehören. Hierzu werden die Parameter  $\vec{w}$  und b so skaliert, dass sich eine kanonische Hyperebene ergibt.

<span id="page-70-2"></span>
$$
\vec{w} \cdot \vec{x}_+ + b \ge 1 \tag{4.3}
$$

$$
\vec{w} \cdot \vec{x}_{-} + b \le -1 \tag{4.4}
$$

<span id="page-71-0"></span>
$$
y_i = +1 \quad \text{für} + \text{Punkte} \tag{4.5}
$$

$$
y_i = -1 \qquad \text{für} \text{ - Punkte} \tag{4.6}
$$

Mit der Definition von y gemäß Gl. [4.5](#page-71-0) und Gl. [4.6](#page-71-0) werden Gl. [4.3](#page-70-2) und Gl. [4.4](#page-70-2) kombiniert und es ergibt sich

$$
y_i(\vec{w} \cdot \vec{x}_i + b) - 1 \ge 0. \tag{4.7}
$$

Die gesuchte Hyperebene zur besten Trennung der Klassen ergibt sich, indem der Abstand zwischen beiden Klassen maximiert wird. Dieser Abstand ergibt sich zu

$$
Abstand = \frac{2}{\|\vec{w}\|}.
$$
\n(4.8)

Die Maximierung des Abstandes kann auch als eine Minimierung von  $\frac{1}{2} || \vec{w} ||^2$  betrachtet werden. Diese Optimierung kann berechnet werden, in dem die Lagrange-Funktion L mit den Lagrange-Parametern  $\alpha$  minimiert wird

$$
L = \frac{1}{2} ||\vec{w}||^2 - \sum_{i=1}^{N} \alpha_i y_i (\vec{w} \cdot \vec{x}_i + b) - 1.
$$
 (4.9)

Mit den partiellen Ableitungen der Lagrange-Funktion

$$
\frac{\partial L}{\partial \vec{w}} = \vec{w} - \sum_{i=1}^{N} \alpha_i y_i \vec{x}_i = 0,
$$
\n(4.10)

$$
\frac{\partial L}{\partial b} = -\sum_{i=1}^{N} \alpha_i y_i = 0 \tag{4.11}
$$

ergibt sich das Optimierungsproblem

$$
L = \sum_{i=1}^{N} \alpha_i - \frac{1}{2} \sum_{i=1}^{N} \sum_{j=1}^{N} \alpha_i \alpha_j y_i y_j \vec{x}_i \cdot \vec{x}_j,
$$
 (4.12)

$$
0 \le \alpha_i,\tag{4.13}
$$

$$
0 = \sum_{i=1}^{N} \alpha_i y_i.
$$
 (4.14)

Die Lösung dieser Optimierung führt zu den Koeffizienten  $\alpha_i$ , mit deren Hilfe  $\vec{w}$  berechnet werden kann, so dass sich anschließend die Hyperebene H<sup>∗</sup> und somit die Entscheidungsfunktion berechnen lässt  $\ddot{x}$ 

$$
f(x) = sgn(\sum_{i=1}^{N} \alpha_i y_i (x_i \cdot x) + b).
$$
 (4.15)
Die Herleitung gilt so zunächst ausschließlich für linear separierbare Datensätze. Dies ist im konkreten Anwendungsfall selten korrekt, da sich die Stichproben häufig bis zu einem gewissen Maße überlappen. Um auch solche Datensätze mit SVM klassifizieren zu können, werden sogenannte Schlupfvariablen  $\xi_i \geq 0$  eingeführt, die eine Verletzung der Bedingungen in Gl. [4.3](#page-70-0) und Gl. [4.4](#page-70-0) zulassen und somit einen gewissen Anteil an Ausreißern in den Trainingsdaten erlauben. Die Bedingung in Gl. [4.7](#page-71-0) wird wie folgt angepasst

$$
y_i(\vec{w} \cdot \vec{x}_i + b) - 1 \ge 0 - \xi_i.
$$
 (4.16)

Unter Berücksichtigung der Schlupfvariablen wird nun nicht mehr $\frac{1}{2}||\vec{w}||^2$ sondern  $\frac{1}{2}||\vec{w}||^2$  +  $C\sum^N$  $i=1$  $\xi_i$  minimiert. Somit ergibt sich das duale Problem

$$
L = \sum_{i=1}^{N} \alpha_i - \frac{1}{2} \sum_{i=1}^{N} \sum_{j=1}^{N} \alpha_i \alpha_j y_i y_j \vec{x}_i \cdot \vec{x}_j,
$$
 (4.17)

$$
0 \le \alpha_i \le C,\tag{4.18}
$$

$$
0 = \sum_{i=1}^{N} \alpha_i y_i.
$$
\n(4.19)

Es ist sofort erkennbar, dass diese Formulierung, abgesehen von der Nebenbedingung  $\alpha_i \leq C$ , der Formulierung für linear trennbare Stichproben entspricht. Über den Parameter C kann gesteuert werden, wie groß der Anteil an Fehlklassifikationen im Trainingsdatensatz sein darf. Ein größerer Wert für C erhöht sozusagen die Wichtung der Schlupfvariablen in der Optimierung und resultiert in einer strikten Klassifizierung ohne Ausreißer im Trainingsdatensatz. Ein kleiner Wert für C erlaubt im Gegensatz hierzu einen gewissen Anteil an Ausreißern. Die Lösung des dualen Problems führt wieder zu der Formulierung der Hyperebene, die exakt Gl. [4.15](#page-71-1) entspricht.

Die Einführung der Schlupfvariablen ermöglicht es also, auch Datensätze zu klassifzieren, die nicht eindeutig linear separierbar sind. Dennoch gilt auch hier die Einschränkung, dass die Daten, inklusive einer gewissen Überlappung, mit linearen Hyperebenen getrennt werden können. Diese Einschränkung kann relativ einfach verallgemeinert werden, da für die Definition der Hyperebene und die Klassifikationsvorschrift, jeweils ausschließlich Skalarprodukte der Merkmalsvektoren verwendet werden. Es ist somit möglich, den Merkmalsvektor  $\vec{x}$  mit einer Abbildung  $\Phi$  in einen höherdimensionalen Raum zu transformieren, sodass sich eine Trennebene folgender Form ergibt

$$
d = \vec{w} \cdot \Phi(\vec{x}) + b. \tag{4.20}
$$

Die Berechnung kann nun wie vorab fortgeführt werden und es ergibt sich die Trennfunktion

$$
f(x) = \operatorname{sgn}(\sum_{i=1}^{N} \alpha_i y_i \Phi(x_i) \cdot \Phi(x) + b).
$$
 (4.21)

51

Durch die Wahl geeigneter Kernfunktionen mit der Eigenschaft  $K(x_i, x_j) = \Phi(x_i) \cdot \Phi(x_j)$ ist es nicht notwendig, die Abbildung Φ zu kennen und das Skalarprodukt im höherdimensionalen Raum zu berechnen. Dieser sogenannte Kerntrick ist ein großer Vorteil von SVM und führt dazu, dass die Rechenkomplexität für komplizierte Kernfunktionen nahezu identisch mit einer linearen Trennung ist.

Ein sehr prominentes Beispiel für Kernfunktionen sind radiale Basisfunktionen (RBF), die auch in dieser Arbeit eingesetzt werden. Diese Kernfunktionen verfügen über einen Kernelparameter  $\gamma$ , mit dem sich die Lage der Trennfunktion beeinflussen lässt

$$
K(x_1, x_2) = \exp(-\gamma \|x_1 - x_2\|^2). \tag{4.22}
$$

#### 4.1.2 Ein-Klassen SVM

Das typische Einsatzgebiet von SVM zur Klassifizierung von Zwei-Klassen Problemen wurde sowohl von [Tax und Duin](#page-135-0) [\(1999\)](#page-135-0), als auch von [Schölkopf et al.](#page-135-1) [\(2001\)](#page-135-1) durch die Entwicklung sogenannter Ein-Klassen SVM erweitert. Diese Algorithmen können dazu verwendet werden, Abweichungen von einem Referenzzustand zu detektieren. Dementsprechend werden diese Algorithmen zur Detektion von Ausreißern oder Anomalien verwendet. Der große Vorteil dieser Algorithmen ist es, dass für das Training ausschließlich Datensätze für den Referenzbetrieb vorhanden sein müssen. Daher können Ein-Klassen SVM sehr gut zur Betriebsüberwachung eingesetzt werden und bieten für den hier vorgestellten Ansatz ein großes Potenzial. Nachfolgend wird kurz der Ansatz von [Schölkopf et al.](#page-135-1) [\(2001\)](#page-135-1) vorgestellt, da dieser der Implementierung in dieser Arbeit zu Grunde liegt.

Die grundlegende Idee dieses Algorithmus ist dem zuvor vorgestellte SVM-Ansatz für Zwei-Klassen Probleme sehr ähnlich. Es soll eine Funktion  $f(x)$  gefunden werden, die in einer kleinen Region den Wert +1 annimmt und überall sonst Werte von -1 hat. Der kleine Raum soll hierbei den Großteil der Daten enthalten. Umgesetzt wird diese Idee, indem die Daten in den Merkmalsraum transferiert und hier mit maximalem Abstand vom Ursprung getrennt werden. Vereinfachend gesagt handelt es sich also wieder um die Maximierung des Abstandes zweier Klassen, nur dass die eine Klasse lediglich aus dem Ursprung besteht. Somit werden ausschließlich Traingsdaten einer Klasse benötigt. Auch hier werden wieder Schlupfvariablen und der Kerntrick verwendet, sodass sich folgendes Optimierungsproblem mit den zugehörigen Bedingungen ergibt

$$
\min(\frac{1}{2}||\vec{w}||^2 + \frac{1}{\nu N} \sum_{i=1}^{N} \xi_i + b),
$$
\n(4.23)

$$
\vec{w} \cdot \Phi(\vec{x}) + b \ge -\xi,\tag{4.24}
$$

$$
\xi_i \ge 0. \tag{4.25}
$$

Der Parameter  $\nu$  hat wesentlichen Einfluss auf die Form der Trennfunktion und beeinflusst, wie groß der Anteil an Ausreißern im Trainingsdatensatz sein darf. Weiterhin beeinflusst er die Anzahl an Stützvektoren und damit die Komplexität der Trennebene. Ein kleiner Wert für ν führt hierbei zu einer geringen Anzahl an Stützvektoren und damit einer einfachen Geometrie der Trennebene mit vielen Ausreißern. Ein großer Wert verwendet viele Stützvektoren und erzeugt eine stark an den Trainingsdatensatz angepasste Trennebene mit wenigen Ausreißern. Hier gilt es, einen guten Mittelweg zwischen der Erfassung der Komplexität der Verteilung und einer guten Generalisierbarkeit des Klassifikators zu finden. Die Lösung des Optimierungsproblems erfolgt analog zur vorangegangen Vorgehensweise und liefert die gesuchte Funktion  $f(x)$ , die unter Berücksichtigung des Kernels, nachfolgende Form annimmt

$$
f(x) = sgn(\sum_{i=1}^{N} \alpha_i K(x_i, x) + b).
$$
 (4.26)

#### 4.1.3 Mehr-Klassen SVM

Weiterhin können SVM auch für Mehr-Klassen Probleme eingesetzt werden. Hierbei wird das Mehr-Klassen Problem einfach in mehrere Zwei-Klassen Probleme aufgeteilt, die wieder mit SVM berechnet werden können. Die klassischen Ansätze für diese Aufteilung sind Einer gegen Alle und Einer gegen Einen. Bei beiden Ansätzen wird immer ein Klassifikator gebildet, um ein Zwei-Klassen Problem zu lösen. In der ersten Variante werden die zwei Klassen so gebildet, dass eine Klasse eine bestimmte Eigenschaft besitzt und eine andere Klasse genau diese Eigenschaft nicht hat. Bei der zweiten Variante, wird zunächst eine Klasse für jede Eigenschaft gebildet und anschließend jede Klasse gegeneinander getestet. Ein zu klassifizierender Datensatz wird dann der Klasse zugeordnet, die am meisten Treffer hat. In dieser Arbeit wird die Variante Einer gegen Alle verwendet, sodass auf jeden zu detektierenden Defekt einzeln getestet wird.

#### 4.1.4 Implementierung in MATLAB

Die automatisierte Klassifizierung der experimentellen und numerischen Dichteverteilungen erfolgt in dieser Arbeit mit dem Programm MATLAB. Der zuvor beschriebene tomographische BOS-Algorithmus ist ebenfalls in MATLAB programmiert, was einer der Gründe für die Wahl dieser Software zur Umsetzung des Mustererkennungsalgorithmus ist. Weiterhin bietet MATLAB mit der Statistics and Machine Learning Toolbox weitreichende Möglichkeiten zur automatisierten Klassifizierung von Datensätzen. Diese Toolbox beinhaltet mit der Funktion fitcsvm auch SVM-Implementierung, die sowohl für binäre als auch für Ein-Klassen Probleme genutzt werden kann. Somit eignet sich die Implementierung optimal für die Anforderungen in dieser Arbeit.

Die fitcsvm-Funktion bietet weitreichende Möglichkeiten, um die Klassifizierung zu beeinflussen. Im folgenden soll kurz vorgestellt werden, mit welchen Einstellungen die Funktion in dieser Arbeit verwendet wird. Wie bereits zuvor erwähnt wird für die Berechnung der Trennfunktion ein Trainingsdatensatz benötigt. Um diesen zu erstellen, wird der vorhandene Datensatz zunächst mit Hilfe des Algorithmus von [Kennard und Stone](#page-133-0) [\(1969\)](#page-133-0) in Trainingsdaten und Testdaten aufgeteilt. Die Aufteilung der Daten mit dem Algorithmus

von [Kennard und Stone](#page-133-0) [\(1969\)](#page-133-0) hat dabei den Vorteil, dass im Gegensatz zu einer zufälligen Aufteilung sichergestellt ist, dass beide Datensätze den gesamten Datensatz repräsentieren. Die Erstellung der Datensätze wird in den späteren Kapiteln bei der Anwendung des SVM-Algorithmus auf konkrete Anwendungsfälle noch genauer beschrieben.

Mit den Trainingsdaten wird im Anschluss mit der *fitcsvm*-Funktion die Trennebene berechnet. Hier werden sowohl für die Ein-, als auch die Zwei-Klassen Klassifizierungen RBF Kerne verwendet, da diese, wie von [Zhou et al.](#page-136-0) [\(2015\)](#page-136-0) gezeigt, sehr gute Ergebnisse liefern. Die Parameter C und  $\gamma$  werden während des Trainingsvorgangs des Zwei-Klassen SVM-Algorithmus optimiert. Die Optimierung erfolgt direkt innerhalb der Funktion mit Hilfe einer Bayes'schen Optimierung (siehe [Bull](#page-131-0) [\(2011\)](#page-131-0), [Gelbart et al.](#page-131-1) [\(2014\)](#page-131-1) und [Snoek](#page-135-2) [et al.](#page-135-2) [\(2012\)](#page-135-2). Das Optimierungsziel ist ein möglichst geringer Anteil an Fehlklassifikationen. Hierfür wird der Trainingsdatensatz in x-Partitionen aufgeteilt und eine Kreuzvalidierung durchgeführt, deren Fehler mit der Optimierung minimiert wird. In dieser Arbeit wird eine 10-fache Kreuzvalidierung durchgeführt. Hierbei handelt es sich um einen typischen Wert, der für die vorliegende Datenbasis in dieser Arbeit noch eine ausreichende Anzahl an Datensätzen für jeden Durchgang der Kreuzvalidierung enthält. Für das Training des Ein-Klassen SVM-Ansatzes erfolgt eine automatische Auswahl des Parameters  $\nu$  durch MATLAB.

Als Löser zur Berechnung der Trennebene wird der SMO (Sequential Minimal Optimization) Algorithmus nach [Fan et al.](#page-131-2) [\(2005\)](#page-131-2) verwendet, der sowohl für die Ein-, als auch die Zwei-Klassen SVM eingesetzt werden kann. Weiterhin werden die Trainings- und Testdaten normiert. Die Normierung der Parameter der Trainingsdaten erfolgt so, dass sie in einem Bereich zwischen 0 und 1 liegen. Die daraus resultierende Berechnungsvorschrift wird anschließend auf die Testdaten angewendet. Durch diese Standardisierung der Daten, wird eine Unabhängigkeit von dem Wertebereich bestimmter Parameter erreicht und die Fähigkeit der Parameter, die Klassen zu unterscheiden, in den Vordergrund gerückt.

## 4.2 Zwischenfazit

Support-Vektor Maschinen sind potenziell sehr gut für den geplanten Einsatz zur automatisierten Klassifizierung von BOS-Messungen an Triebwerken geeignet. Insbesondere die guten Klassifizierungsergebnisse dieser Algorithmen für kleine Trainingsdatensätze zeichnen SVM für den geplanten Einsatz aus. Es kann nicht erwartet werden, dass später beliebig viele Trainingsdatensätze für alle denkbaren Defekte im HGP von Triebwerken vorliegen. Hierzu wären entweder sehr viele Simulationen oder Messungen an Triebwerken mit definierten Defekten notwendig. Die Aussicht, trotz einer nicht so umfangreichen Datenbasis, insbesondere von Messungen defekter Triebwerke, gute Ergebnisse erzielen zu können, ist eine wesentliche Voraussetzung für den geplanten Einsatz. Ein weiterer Vorteil ist die Möglichkeit, diese Algorithmen zur Erkennung von Anomalien zu verwenden. Es ist später geplant, bei jedem Abnahmelauf eine BOS-Messung des Triebwerks durchzuführen und so sicherzustellen, dass keine Defekte vorliegen. Hierdurch werden zeitnah viele Messungen nicht-defekter Triebwerke vorliegen. Diese können als Datenbasis für einen Ein-Klassen

SVM-Algorithmus verwendet werden. Mit Hilfe dieses Ansatzes ist es dann auch möglich, bisher unbekannte Defekte im Triebwerk als Abweichung vom Referenzzustand zu detektieren, die bisher nicht simuliert wurden und somit kein Teil der Datenbasis sind.

Neben diesen Vorteilen, die sehr spezifisch für den geplanten Ansatz sind, bringen SVM auch noch weitere Eigenschaften mit, die diese Algorithmen sehr beliebt in der Mustererkennung machen. So dauert der Trainingsprozess zwar relativ lange, die anschließende Klassifizierung ist allerdings sehr schnell und effizient, da nicht der gesamte Trainingsdatensatz sondern lediglich die Stützvektoren benötigt werden, was auch den Speicherbedarf enorm verringert. Dieser Umstand bringt allerdings auch einen Nachteil mit sich, wenn dem Trainingsdatensatz ein neuer Satz von Daten hinzugefügt wird, muss der Klassifikator komplett neu berechnet werden um zu überprüfen, ob es sich bei dem neuen Datensatz um einen Stützvektor handelt. Der größte Vorteil der SVM-Algorithmen ist aber sicherlich, dass sie immer ein globales Optimum und somit eine eindeutige Lösung während der Optimierung finden, denn im Gegensatz zu anderen Mustererkennungsalgorithmen endet die Optimierung auf Grund ihrer konvexen Eigenschaft nie in einem lokalen Optimum.

# 5 Experimentelle Abgasstrahlanalyse an einer Modellbrennkammer

In diesem Kapitel soll untersucht werden, ob eine Kombination von tomographischen BOS-Messungen und SVM zur automatisierten Defekterkennung möglich ist. Die Möglichkeiten und Grenzen dieser Kombination sollen zunächst grundlegend in einem Modellversuch an einer Ringbrennkammer untersucht werden. Die wesentliche Voraussetzung für die geplante Kombination ist, dass BOS eine ausreichende Genauigkeit zur Vermessung unterschiedlicher Zustände der Ringbrennkammer bietet und so überhaupt ein Einfluss von Defekten im Brenner auf die Dichteverteilung im Abgasstrahl detektiert werden kann. Entsprechend wird im Folgenden zunächst untersucht, ob es mit tomographischen BOS-Messungen möglich ist, unterschiedliche Defekte in der Ringbrennkammer zu detektieren. Anschließend wird untersucht, ob es durch die Verwendung integraler Parameter möglich ist, den Defekteinfluss auf die Dichteverteilung zu parametrisieren und automatisiert mit SVM zu klassifizieren.

## 5.1 Beschreibung des Prüfstands

Die Untersuchungen werden an einem vereinfachten Modell einer Flugtriebwerks-Ringbrennkammer des ITV durchgeführt. Das Brennermodell besteht aus acht drallstabilisierten Vormischbrennern, die auf einem Kreis mit einem Umfang von 210 mm angeordnet sind, wie in Abb. [5.1](#page-79-0) dargestellt ist. Jeder dieser acht Brenner besteht aus einem Brennrohr mit einem Durchmesser von 28 mm, in welchem ein Drallgenerator und ein Turbulenzgitter montiert sind (siehe Abb. [5.1\(a\)](#page-79-1) Detail A). Zur Erzeugung einer Ringströmung, wie sie in Brennkammern von Flugtriebwerken vorliegt, befindet sich in der Mitte der Brennkammer ein mit Luft gekühltes Glasrohr, mit einem Durchmesser von 105 mm. Ein weiteres Glasrohr mit einem Durchmesser von 310 mm wird als Gehäuse der Ringbrennkammer verwendet. Die Höhe der Brennkammer beträgt 330 mm. Im Anschluss geht die Strömung in einen Freistrahl über. Durch diesen Aufbau erlaubt die Ringbrennkammer eine optische Zugänglichkeit für den Einsatz nicht-invasiver Messtechniken wie BOS oder Particle Image Velocimetry (PIV).

Die Ringbrennkammer wurde am ITV speziell ausgelegt, um den Einfluss charakteristischer Brennkammerdefekte auf die Strömung im Abgasstrahl zu untersuchen. Es ist unter anderem möglich, die charakteristischen Eigenschaften eines einzelnen Brenners der Brennkammer unabhängig von den anderen Brennern zu variieren und so zum Beispiel eine Verstopfung der Kraftstoffdüsen zu simulieren. Weiterhin ist es möglich, geometrische Defekte

<span id="page-79-1"></span>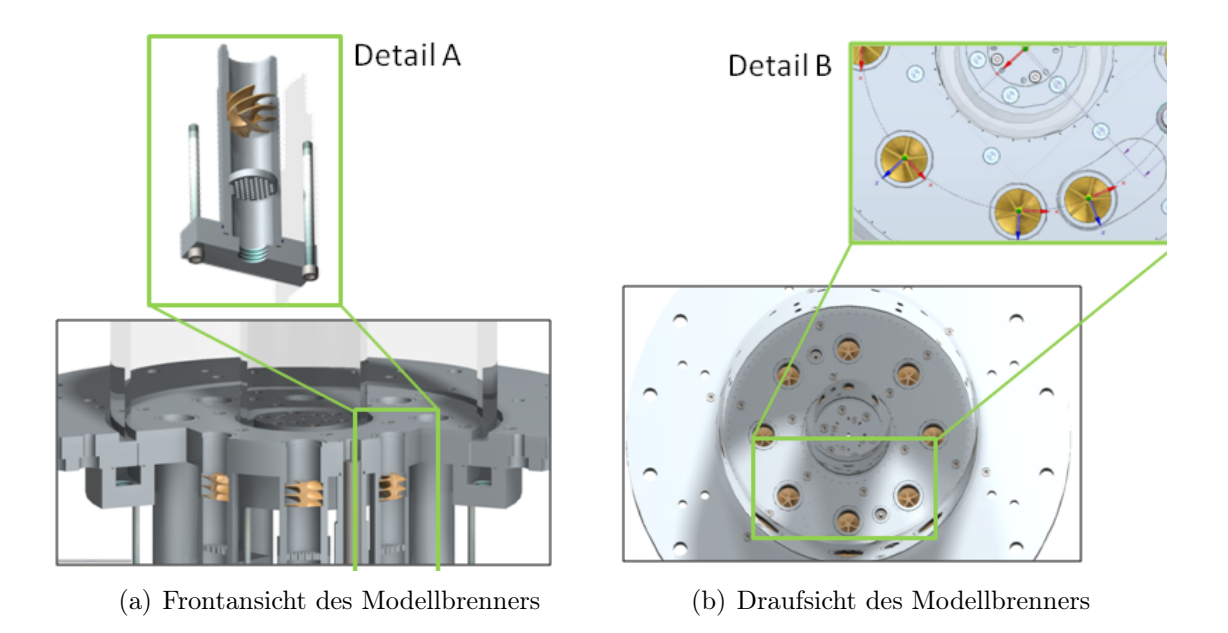

Abbildung 5.1: Modell der Ringbrennkammer.

<span id="page-79-0"></span>Detail A zeigt einen Schnitt durch einen einzelnen Brenner des Rings. Detail B zeigt die Möglichkeit, die Umfangsposition eines Brenners zu variieren. Abbildung nach [von der Haar et al.](#page-135-3) [\(2016\)](#page-135-3) und [Hennecke et al.](#page-133-1) [\(2015\)](#page-133-1).

zu untersuchen. So kann die Umfangsposition eines Brenners variiert und so ein Defekt an der Halterung eines Brenners simuliert werden. Eine detaillierte Beschreibung des Prüfstands sowie Ergebnisse diverser Untersuchungen an dem Prüfstand können [Hennecke et al.](#page-133-1) [\(2015\)](#page-133-1), [von der Haar et al.](#page-135-3) [\(2016\)](#page-135-3), [Hartmann et al.](#page-132-0) [\(2016\)](#page-132-0) und [Hartmann et al.](#page-132-1) [\(2018\)](#page-132-1) entnommen werden.

## 5.2 Untersuchte Defektfälle

Im Rahmen dieser Arbeit werden drei unterschiedliche Defekte und deren Kombination untersucht. Es handelt sich um eine Weiterführung der Untersuchungen von [Hartmann](#page-132-1) [et al.](#page-132-1) [\(2018\)](#page-132-1), in denen bereits für ausgewählte Defekte die Nachweisbarkeit mit BOS gezeigt wurde.

In der ersten Messreihe (A) wird die thermische Leistung eines Brenners (B3) bei einem konstanten Luftverhältnis von  $\lambda = 1,0$  reduziert, während die thermische Leistung der restlichen Brenner im Ring konstant bei  $P_{\text{Ring}} = 105 \,\text{kW}$  und  $\lambda = 1,0$  gehalten wird. Das größte Ausmaß dieses Defekts ist ein kompletter Ausfall des Brenners. Hier werden zwei unterschiedliche Szenarien untersucht: Im Betriebspunkt (BP) A8 wird simuliert, dass sowohl die Luft-, als auch die Brennstoffzufuhr des Brenners komplett versagt. In BP A9 wird hingegen nur ein Ausfall der Gaszufuhr simuliert, die Luftmenge, die den Brenner

0

<span id="page-80-0"></span>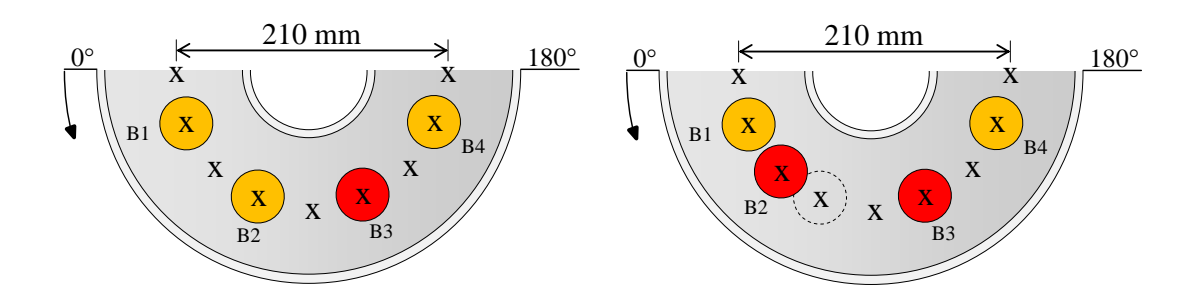

<span id="page-80-1"></span>0

(a) Position des manipulierten Brenners B3 für (b) Position des manipulierten Brenners B3 für Messreihen A+B. Messreihe C. Zusätzlich wurde hier die Umfangsposition von Brenner B2 verändert.

#### Abbildung 5.2: Schematische Darstellung der untersuchten Brennerkonfiguration. Die Kreuze markieren die Positionen zusätzlich durchgeführter FTIR Messungen. Abbildung nach [Hartmann et al.](#page-132-1) [\(2018\)](#page-132-1).

durchströmt ist hier noch die äquivalente Luftmenge, die für eine Leistung von  $P_{\text{B3}} =$ 15 kW benötigt würde. Eine Übersicht über alle vermessenen Betriebspunkte ist in Tab. [5.1](#page-81-0) aufgelistet.

Neben den BOS-Messungen werden zusätzlich einige Betriebspunkte mit einem Fourier-Transform-Infrarotspektrometer (FTIR) vermessen, um zusätzlich zu der Dichteverteilung an ausgewählten Positionen im Abgasstrahl noch eine Information über die Spezieszusammensetzung im Abgasstrahl zu erhalten. Die FTIR-Messungen wurden vom ITV durchgeführt und in einer gemeinsamen Veröffentlichung mit ausgewählten BOS-Ergebnissen von [Hartmann et al.](#page-132-1) [\(2018\)](#page-132-1) publiziert. Die Ergebnisse werden hier aufgeführt, um eine Bestätigung der mit BOS gemessenen Effekte mit einer unabhängigen Messtechnik zu erreichen. Die Betriebspunkte, die zusätzlich mit FTIR gemessen wurden, sind in der letzten Spalte von Tab. [5.1](#page-81-0) gekennzeichnet. Die Position der FTIR-Messungen sowie die Benennung der Brenner und des im nachfolgenden verwendeten Koordinatensystems ist Abb. [5.2\(a\)](#page-80-0) zu entnehmen. Weiterführende Informationen zu den durchgeführten FTIR Messungen können [Hartmann et al.](#page-132-1) [\(2018\)](#page-132-1) entnommen werden.

In der zweiten Messreihe (B) wird eine Variation des Luftverhältnisses  $\lambda_{\text{B}3}$  bei konstanter Leistung, also konstantem Methanmassenstrom, untersucht. Auch hier wird die Leistung und das Luftverhältnis der restlichen sieben Brenner im Ring konstant gehalten. In dieser Messreihe wird sowohl die Auswirkung einer mageren, als auch einer fetten Verbrennung von Brenner B3 auf den Abgasstrahl untersucht. Insgesamt werden drei von der Referenz abweichende Betriebspunkte vermessen, wie Tab. [5.1](#page-81-0) zu entnehmen ist. Bei der Analyse einer mageren Verbrennung in BP B2' war es leider nicht möglich, für ein  $\lambda_{\text{B3}} = 1, 2$ einen stabilen Betriebspunkt während der BOS-Messungen zu erreichen, so dass hier abweichend zu den FTIR-Messungen in BP B2 ein Luftverhältnis von  $\lambda_{\text{B3}} = 1, 1$  vermessen wird. Die BOS- und FTIR-Messungen können nicht simultan durchgeführt werden, da es sich bei FTIR um ein invasives Messverfahren handelt, welches mit Hilfe einer Sonde eine kleine Menge an Abgas für die Analyse aus der Strömung entnimmt. Um mit beiden Messverfahren die gleiche Ebene im Abgasstrahl zu analysieren, werden die Messungen an unterschiedlichen Tagen durchgeführt.

In einer weiteren Messreihe (C) wird ein geometrischer Defekt in der Brennkammer auf den Abgasstrahl untersucht. Hierzu wird der Brenner B2 um 20◦ in Richtung Brenner B1 verschoben, wie in Abb. [5.2\(b\)](#page-80-1) zu sehen ist. Zusätzlich zu diesem geometrischen Defekt werden auch hier die Leistung und das Luftverhältnis von Brenner B3 variiert und so der Einfluss von Defektkombinationen auf den Abgasstrahl untersucht. Eine Übersicht der untersuchten Defekte und deren Kombinationen ist wieder Tab. [5.1](#page-81-0) zu entnehmen.

<span id="page-81-0"></span>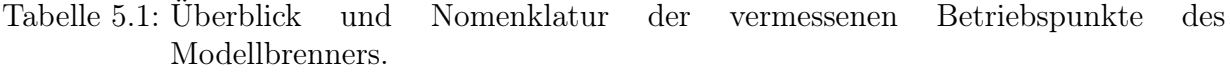

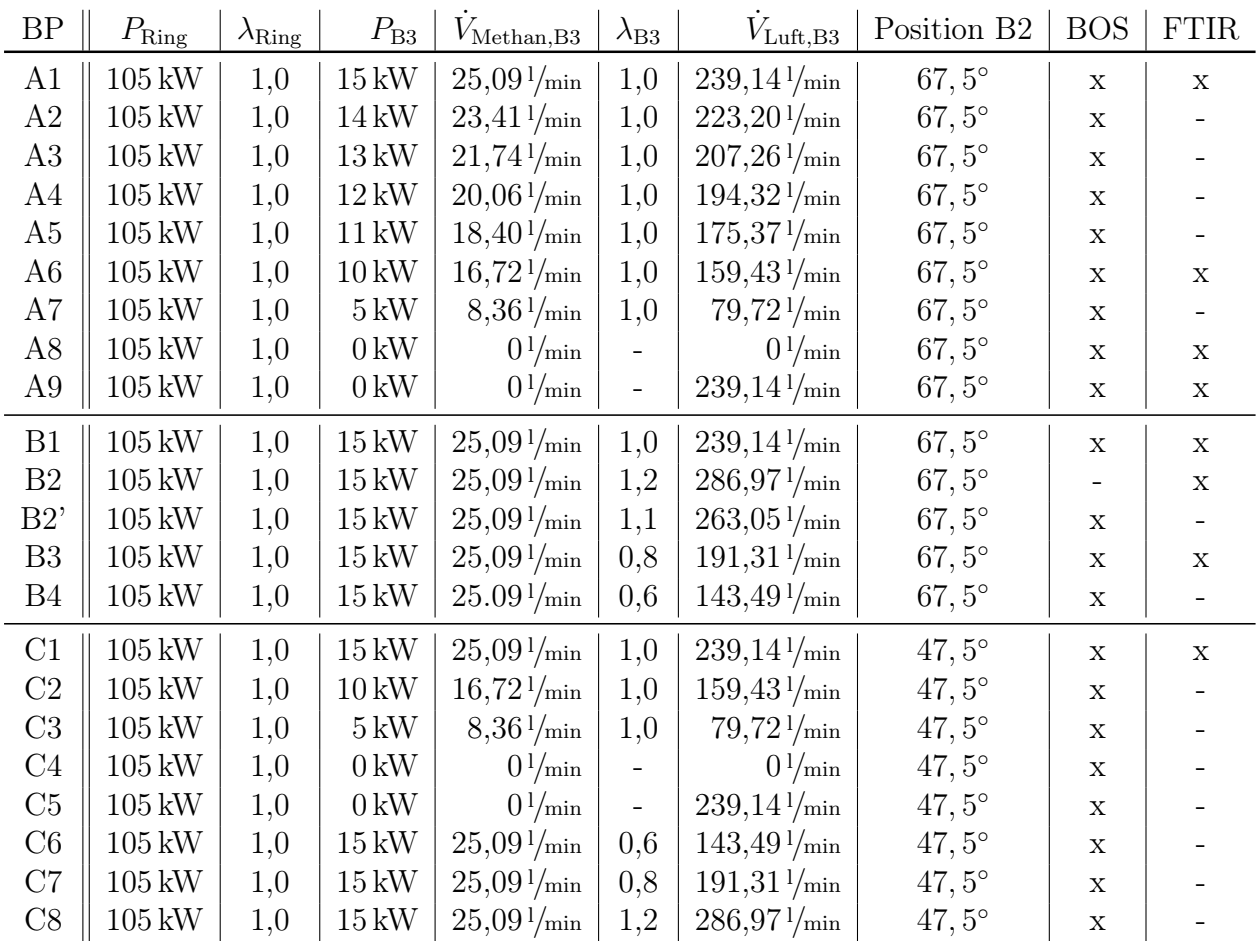

## 5.3 Experimenteller Aufbau

Zur Rekonstruktion der Dichteverteilung im Abgasstrahl wird ein tomographischer BOS-Aufbau bestehend aus den bereits zuvor eingesetzten 16 Allied Vision Technologies Manta G201b Kameras in Kombination mit 25 mm Objektiven der Firma Kowa verwendet. Die Kameras sind auf einem Halbkreis mit einem Radius von 1950 mm um den Brenner herum angeordnet. Der Abstand zwischen zwei benachbarten Kameras beträgt in diesem Aufbau idealerweise 11,75 ◦ . Auf der gegenüberliegenden Seite der Kameras befindet sich das Punktmuster mit einer Punktgröße von 3-4 px. Im Gegensatz zu den Messungen am Validierungsprüfstand kann der Abstand zwischen den Kameras und dem Hintergrund in dem hier verwendeten Aufbau nicht konstant gehalten werden, wie der schematischen Darstellung des Aufbaus in Abb. [A.3](#page-140-0) zu entnehmen ist. Bei der Bestimmung der Ablenkungswinkel aus den gemessenen Pixelverschiebungen muss dieser Abstandsunterschied entsprechend berücksichtigt werden. Durch den konstanten Abstand zwischen den Kameras und den Messobjekten ist eine vorgelagerte Korrektur der Abstände auf eine Referenzkamera, wie von [Goldhahn et al.](#page-131-3) [\(2009\)](#page-131-3) beschrieben, hier nicht notwendig. Die Abstände und Winkel der einzelnen Kameras sind in Tab. [A.1](#page-140-1) aufgeführt.

Auch hier wird über die Möglichkeit der Definition einer ROI nur das Punktmuster aufgenommen, um so höhere Aufnahmeraten zu erzielen und Speicherplatz zu sparen. Die Auflösung der Kameras wird somit auf 1624 × 140 Pixel reduziert, da auf Grund diverser Infrastrukturaufbauten am Prüfstand nur in diesem Pixelbereich das Punktmuster uneingeschränkt sichtbar ist. Daraus ergibt sich ein Messvolumen des Abgasstrahls mit einem Durchmesser von 545 mm und einer Höhe von 45 mm, d.h. 225 mm hinter dem Austritt der acht Drallbrenner. Die Messung erfolgt unmittelbar hinter der Ringbrennkammer im Freistrahl.

Für jeden vermessenen Betriebspunkt werden auch hier 500 Bilder pro Kamera mit einer Aufnahmerate von 50 Hz und einer Belichtungszeit von  $150 \mu s$  aufgenommen. Diese gewählte Belichtungszeit ist auf Grund der geringen Strahlgeschwindigkeit in der Brennkammer ausreichend kurz, um das Verschwimmen der Punkte durch Bewegungsunschärfe zu vermeiden und Bilder mit einer guten Qualität zu gewährleisten. Basierend auf den PIV-Messungen von [von der Haar et al.](#page-135-3) [\(2016\)](#page-135-3) liegen die Geschwindigkeiten in der Brennkammer unter 5 m/s. Somit bewegt sich die Strömung in der gewählten Belichtungszeit um maximal 0,75 mm. Zum Vergleich, die Auswertefenster haben eine Kantenlänge von ca. 10 mm.

Für die tomographische Rekonstruktion werden die 500 Bilder pro Messpunkt wie vorab beschrieben mit einem Referenzbild verglichen und so die Pixelverschiebungen auf dem Kamerachip bestimmt. Auch hier werden wieder quadratische Auswertefenster mit einer Kantenlänge von 32 Pixel und einer Schrittweite von 16 Pixel verwendet. Analog zu dem Vorgehen in Kap. [3,](#page-30-0) wird eine tomographische Rekonstruktion pro Messbild durchgeführt und somit die Dichteverteilung im Abgasstrahl für jedes Messbild rekonstruiert. Diese 500 Rekonstruktionen werden im Anschluss gemittelt, um die gemittelte Dichteverteilung im Abgasstrahl zu rekonstruieren. Für die tomographische Rekonstruktion ergibt sich analog zu dem vorigen Vorgehen aus der Wahl der Auswertefenster eine Auflösung von 99 × 99 Netzzellen.

## 5.4 Ergebnisse

In diesem Abschnitt werden die Ergebnisse der tomographischen BOS-Messungen vorgestellt und analysiert, ob die untersuchten Brennerdefekte einen Einfluss auf die Dichteverteilung im Abgasstrahl haben. Für eine bessere Vergleichbarkeit der über einen längeren Zeitraum durchgeführten Messungen werden die Dichteverteilung mit Gl. [5.1](#page-83-0) normiert.

<span id="page-83-0"></span>
$$
\rho_{\rm N1} = \frac{\rho - \rho_{\rm min}}{\rho_{\rm max} - \rho_{\rm min}}\tag{5.1}
$$

Neben den zweidimensionalen Dichteverteilungen wird für die Analyse zusätzlich der Dichteverlauf über den Umfang auf einem Radius von 105 mm betrachtet und an ausgewählten Betriebspunkten mit den Ergebnissen der FTIR Messungen verglichen. Somit kann eine tiefergehende Untersuchung der Defekteinflüsse durchgeführt werden.

#### 5.4.1 Leistungsvariation

Die Dichteverteilungen für eine Leistungsvariation von Brenner B3 sind in Abb. [5.3](#page-84-0) gezeigt. Für diesen Defekt soll zunächst exemplarisch die Dichteverteilung im Referenzfall erläutert werden. Für die weiteren untersuchten Defektfälle wird nur noch auf die Einflüsse der Defekte auf den Abgasstrahl eingegangen. In Abb. [5.3\(a\)](#page-84-1) ist die normierte Dichteverteilung für den Referenzfall dargestellt. Hier haben alle acht Brenner eine thermische Leistung von  $P = 15$  kW bei einem Luftverhältnis von  $\lambda = 1, 0$ . Die Relativposition der Brenner zu der dargestellten Dichteverteilung ist mit den schwarzen Kreisen dargestellt. Der weiße Kreis zeigt die Position des variierten Brenners B3. Links davon befindet sich Brenner B2, dessen Umfangsposition in Messreihe C variiert wurde.

Die Referenzdichteverteilung zeigt einen Kreisring mit niedriger Dichte, die den heißen Abgasstrahl darstellt. In diesem Kreisring herrscht erwartungsgemäß eine homogene Dichteverteilung für den Referenzfall. Der Bereich höherer Dichte, und somit niedriger Temperaturen, in der Mitte des Kreisrings, ist eine Folge der mit Luft gekühlten Nabe der Brennkammer.

Eine Reduktion der Leistung des Brenners B3 führt bei größeren Variationen zu einem sichtbaren Verlust der Rotationssymmetrie im Abgasstrahl. Dieser Effekt ist besonders für die Messpunkte A7-A9 in Abb. [5.3\(](#page-84-0)g-i) zu erkennen. Die Reduktion der Leistung von B3 führt zu einem Bereich höhere Dichte im Abgasstrahl, der für den kompletten Ausfall der Luft- und Brennstoffversorgung in Abb. [5.3\(h\)](#page-84-2) sein Maximum findet. Der wesentliche Effekt für diese lokale Dichteerhöhung ist, dass die Leistungsreduktion eines Brenners der Ringbrennkammer zu einem lokalen Impulsdefizit im Abgasstrahl führt, in welches kalte Umgebungsluft und Naben-Kühlluft mit höherer Dichte eindringen können. Die Leistungsvariation sorgt für eine Destabilisierung der Strömung im Abgasstrahl und ermöglicht somit das Eindringen der Luft. Dieser Effekt ist sehr schön für den Vergleich zwischen

<span id="page-84-1"></span>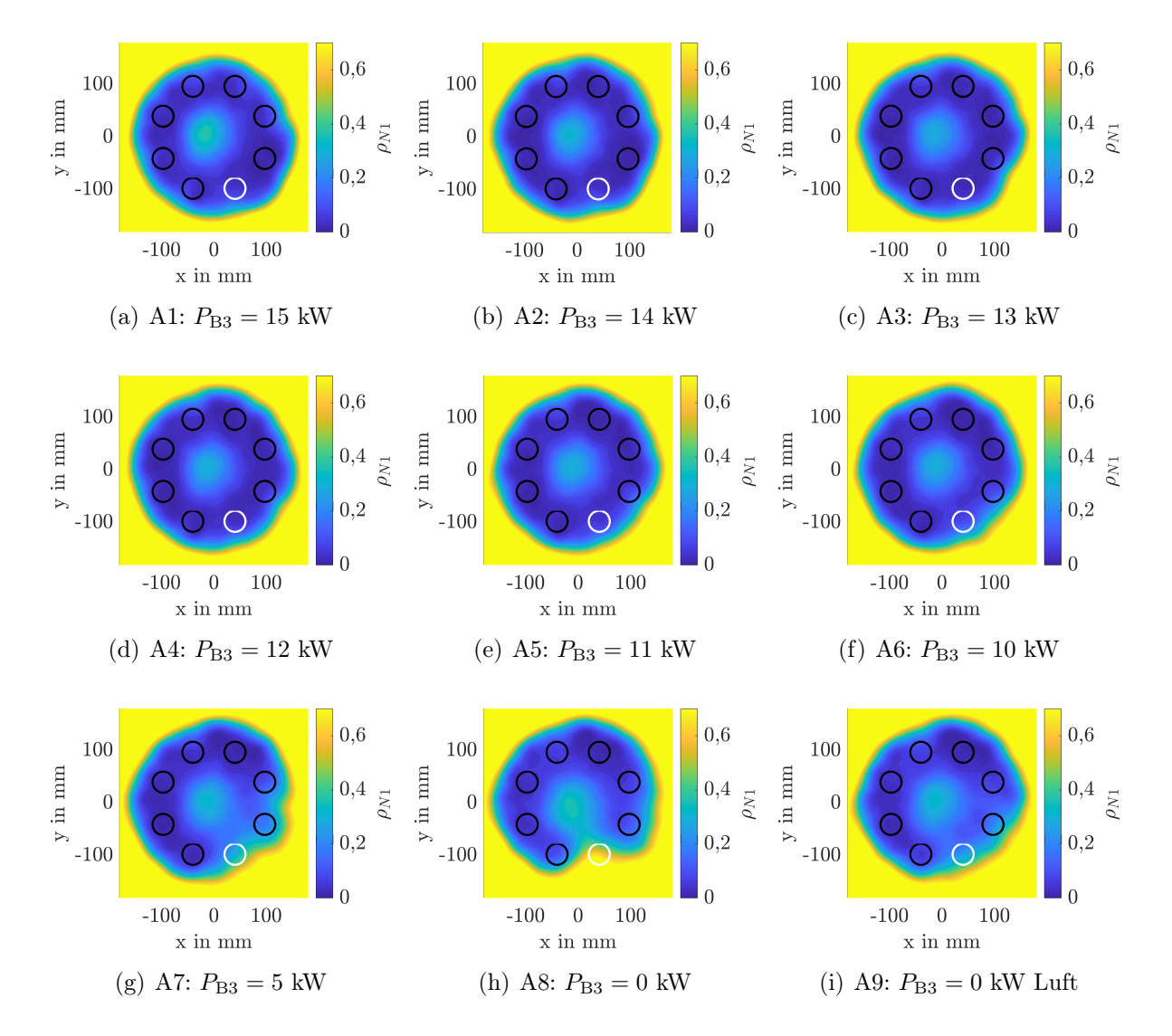

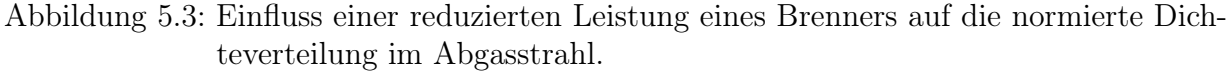

<span id="page-84-3"></span><span id="page-84-2"></span><span id="page-84-0"></span>Die schwarzen Kreise illustrieren die Position der Drallbrenner relativ zur der Dichteverteilung. Der weiße Kreis markiert den manipulierten Brenner.

BP A8 in Abb. [5.3\(h\)](#page-84-2) mit BP A9 in Abb. [5.3\(i\)](#page-84-3) sichtbar. In beiden Defektfällen ist die Brennstoffversorgung für Brenner B3 unterbrochen, sodass keine Flamme vorhanden ist. In BP A9 durchströmt allerdings die selbe Luftmenge den Brenner, die für eine Leistung von  $P = 15$  kW benötigt würde. Diese ebenfalls kalte Luft stabilisiert die Drallströmung verglichen mit BP A8 und verringert das Eindringen kalter Umgebungsluft. Die deutlich sichtbare Einschnürung in der Dichteverteilung von BP A8 wird somit verringert.

Für eine detaillierte Analyse ist in Abb. [5.4](#page-86-0) die Dichteverteilung über den Umfang auf einem Radius mit 105 mm den FTIR-Ergebnissen gegenübergestellt. Die BOS-Ergebnisse in Abb. [5.4\(a\)](#page-86-1) zeigen für den Referenzfall einen konstanten Dichteverlauf über den Umfang. Eine Reduzierung der Leistung von Brenner B3 führt zu einem Verlust der Rotationssymmetrie und somit zu einer Spitze mit höherer Dichte in der Verteilung. Der größte Einfluss ist für BP A8 zu erkennen, für den die Dichtespitze einen Wert von circa 0,7 stromab des manipulierten Brenners bei einer Umfangsposition von 107<sup>°</sup> erreicht. Wie bereits beschrieben, erklärt sich dieser sehr starke Einfluss des Defektes durch das Eindringen kalter Umgebungsluft in den Abgasstrahl. Der Vergleich mit BP A9 zeigt deutlich, wie die durchströmende Luft durch Brenner B3 auch ohne Verbrennung die vorliegende Drallströmung im Abgasstrahl stabilisiert und das Eindringen von Fremdluft in den Abgasstrahl verringert. Für diesen Defektfall hat die Dichtespitze ein deutlich geringeres Maximum von 0,25 bei einer Umfangsposition von 112,5°. Der Einfluss auf den Abgasstrahl ist für diesen Defekt sogar geringer als für eine Leistungsreduktion auf 5 kW in BP A7, was noch einmal den sehr starken Einfluss der kalten Umgebungsluft auf den Abgasstrahl zeigt.

In Abb. [5.4\(a\)](#page-86-1) ist zudem der Einfluss der Leistungsvariation auf die Strömungsbedingungen im Abgasstrahl des Brenners zu sehen. Hier liegt eine globale Drallströmung vor, die sich aus der Überlagerung der Drallströmungen der einzelnen Brenner ergibt und so in einem globalen Drall im Uhrzeigersinn im Abgasstrahl resultiert. Die Leistungsreduktion beeinflusst nun nicht nur das Ausmaß der Dichtespitze, sondern auch deren Umfangsposition. Für kleinere Leistungsvariationen ist der Einfluss des Defektes weiter entfernt von der Position des Brenners im Abgasstrahl sichtbar. Kleine Leistungsvariationen haben einen geringeren Einfluss auf die globalen Strömungsbedingungen im Abgasstrahl und folgen somit der vorherrschenden Drallströmung. Für eine Leistungsreduktion auf  $P_{B3} = 11 \text{ kW}$  liegt die Dichtespitze bei einer Umfangsposition von 156 ◦ mit einem Wert von 0,85. Größere Defekte nehmen einen starken Einfluss auf die Drallströmung und unterbrechen diese sogar. Daher sind für diese Fälle die Auswirkungen des Defektes auch direkt stromab sichtbar. Die Auswirkungen dieser großen Defekte breiten sich durch die vorliegende Drallströmung über einen breiten Umfangsbereich im Abgasstrahl des Brenners aus.

Die BOS-Ergebnisse in Abb. [5.3](#page-84-0) und Abb. [5.4\(a\)](#page-86-1) zeigen, dass eine Leistungsreduktion von Brenner B3 auf  $P_{B3} \leq 11 \,\text{kW}$  eindeutig zu detektieren ist. In [von der Haar et al.](#page-135-3) [\(2016\)](#page-135-3) wurde für den selben Brenner gezeigt, dass durch eine instationäre BOS Auswertung bereits eine Leistungsreduktion eines Brenner um 6,7 % mit BOS detektiert werden kann. Für die in der hier vorliegenden Arbeit entwickelte automatisierte Defekterkennung würde für diesen instationären Ansatz eine deutliche größere Anzahl an Messdaten benötigt. Aus diesem Grund wird hier nur auf die Auswertung stationärer BOS-Messungen und die so detektierbaren Defekte eingegangen. Die Ergebnisse von [von der Haar et al.](#page-135-3) [\(2016\)](#page-135-3) zeigen

<span id="page-86-1"></span>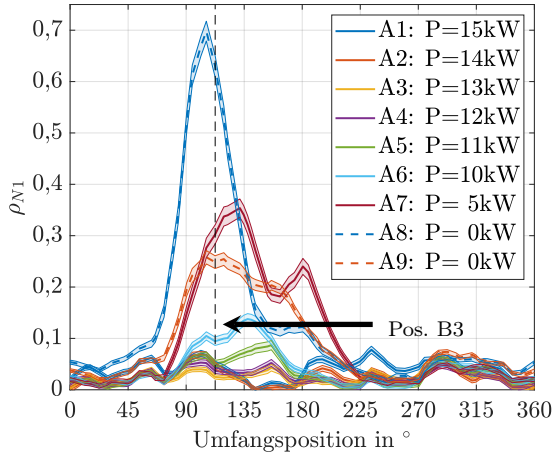

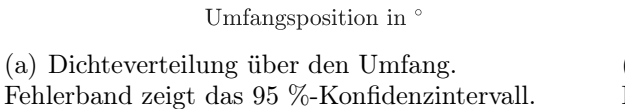

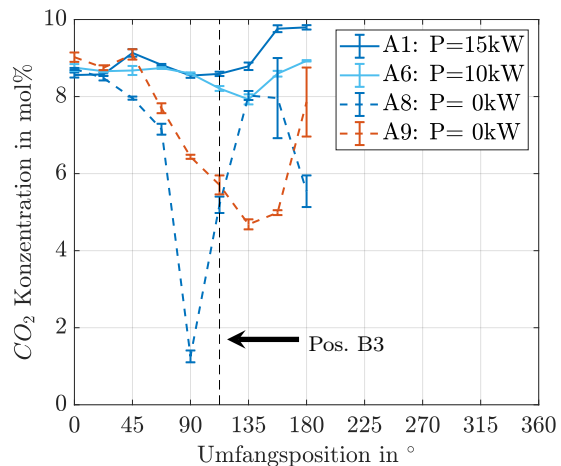

<span id="page-86-2"></span>(b) CO2-Konzentration nach [Hartmann et al.](#page-132-1) [\(2018\)](#page-132-1). Fehlerbalken zeigen das 95 %-Konfidenzintervall.

<span id="page-86-0"></span>Abbildung 5.4: Detektion einer Leistungsvariation mit BOS und FTIR.

aber bereits das Potenzial, welches eine Kombination instationärer BOS-Auswertungen mit Mustererkennungsalgorithmen hat.

Die ausgewählten FTIR-Messungen von [Hartmann et al.](#page-132-1) [\(2018\)](#page-132-1) für die Betriebspunkte A1, A6, A8 und A9 sind in Abb. [5.4\(b\)](#page-86-2) dargestellt und unterstützen die bisherigen Beobachtungen. Die CO2-Konzentration für den Referenzfall in BP A1 zeigt einen konstanten Wert über den Umfang von circa 8,8 %, was dem erwarteten Wert für eine stöchiometrische Verbrennung entspricht. Ein vollständiger Brennerausfall in BP A8 und BP A9 kann auch mit FTIR eindeutig nachgewiesen werden. Die Leistungsreduktion resultiert in einer Spitze in der Konzentrationsverteilung mit verringerter  $CO<sub>2</sub>$ -Konzentration. Auch hier ist der Einfluss für BP A8 maximal. Die Konzentration verringert sich auf ein Minimum von 1,3 % bei einer Umfangsposition von 90◦ . Der drallstabilisierende Einfluss der Verbrennungsluft und die dadurch verminderte Menge an eindringender Umgebungsluft kann auch hier noch einmal deutlich durch den Vergleich mit den Messungen von BP A9 erkannt werden. Hier ergibt sich eine minimale Reduktion in der  $CO<sub>2</sub>$ -Konzentration auf 4,7 % bei einer Umfangsposition von 135◦ . Die Ergebnisse der FTIR-Messungen belegen noch einmal eindeutig, dass wirklich Frischluft in den Abgasstrahl eingesaugt wird. Der Einfluss einer Leistungsvariation auf die  $CO<sub>2</sub>$ -Konzentration im Abgasstrahl ist theoretisch sehr gering, da das Luftverhältnis konstant gehalten wird. Eine Reduktion der Leistung auf  $P_{B3} = 10 \text{ kW}$  in BP A6 kann aber dennoch eindeutig mit FTIR nachgewiesen werden, da die eindringende Frischluft bereits hier zu einer deutlichen Verringerung der  $CO<sub>2</sub>$ Konzentration auf 8,0 % bei einer Position von 135◦ im Abgasstrahl führt.

#### 5.4.2  $\lambda$ -Variation

Abbildung [5.5](#page-87-0) zeigt, dass eine λ-Reduktion von Brenner B3 ebenfalls einen Einfluss auf die Dichteverteilung im Abgasstrahl hat und somit mit BOS detektiert werden kann. Eine Verringerung des Luftverhältnisses von B3 auf  $\lambda_{\text{B3}} = 0.8$  und  $\lambda_{\text{B3}} = 0.6$  resultiert in einer lokalen Erhöhung der Dichteverteilung und wirkt sich somit sehr ähnlich wie die Leistungsvariation aus. Die Erhöhung des Luftverhältnisses auf  $\lambda_{\text{B3}} = 1, 1$  hat im Gegensatz hierzu keinen sichtbaren Einfluss auf die 2D-Dichteverteilung.

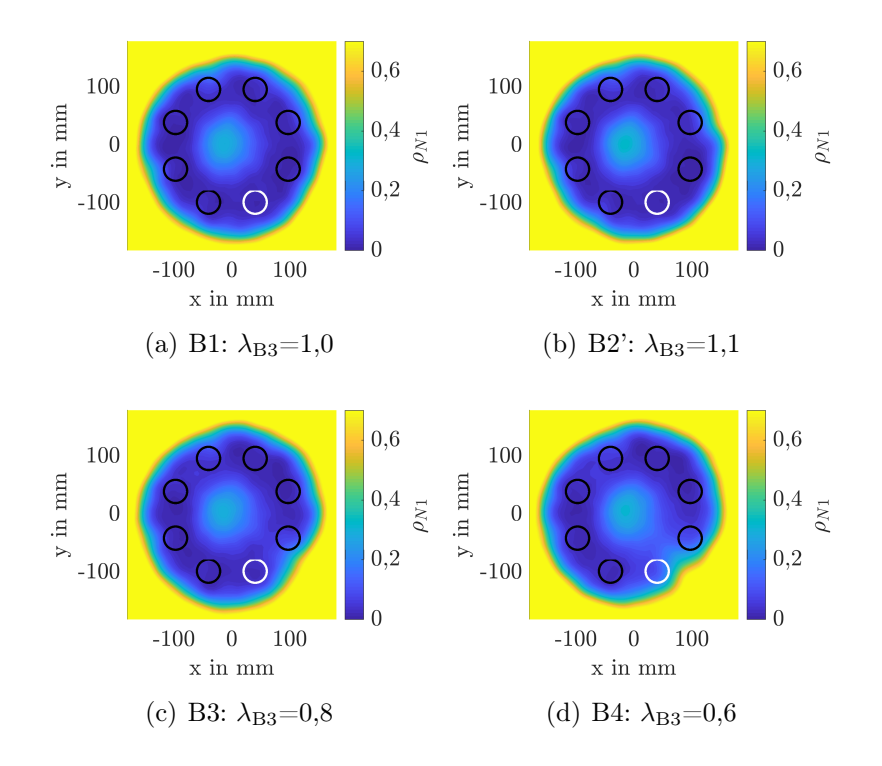

<span id="page-87-0"></span>Abbildung 5.5: Einfluss einer  $\lambda$ -Variation auf die normierte Dichteverteilung im Abgasstrahl. Die schwarzen Kreise illustrieren die Position der Drallbrenner relativ zur der Dichteverteilung. Der weiße Kreis markiert den manipulierten Brenner.

Abbildung [5.6](#page-88-0) stellt wieder die extrahierten Dichteprofile für einen Radius von 105 mm den FTIR-Ergebnissen gegenüber. In Abb. [5.6\(a\)](#page-88-1) zeigt sich, dass die Verringerung des Luftverhältnisses von  $\lambda = 0.6$  zu einer Dichtespitze mit einem Maximum von 0,28 bei einer Position von 134◦ bzw. zu einem Maximum von 0,14 bei einer Position von 143◦ für  $\lambda = 0.8$  führt. Die Reduktion des Luftverhältnisses führt zu einer Reduktion der adiabaten Flammentemperatur und somit zu einer höheren Dichte im Abgasstrahl. Dieser Effekt unterstützt den bereits zuvor beschriebenen Effekt der Zumischung kalter Umgebungsluft in den Abgasstrahl, der auch hier wieder Auftritt. Für die Reduktion des Luftverhältnisses wird, um die Brennerleistung konstant zu halten, der Volumenstrom der Verbrennungsluft

verringert und so eine fette Verbrennung erreicht. Somit verringert sich für Brenner B3 der Gesamtvolumenstrom, was wiederum zu dem bereits zuvor angesprochenen Impulsdefizit führt, welches das Eindringen von Frischluft in den Abgasstrahl ermöglicht.

<span id="page-88-1"></span>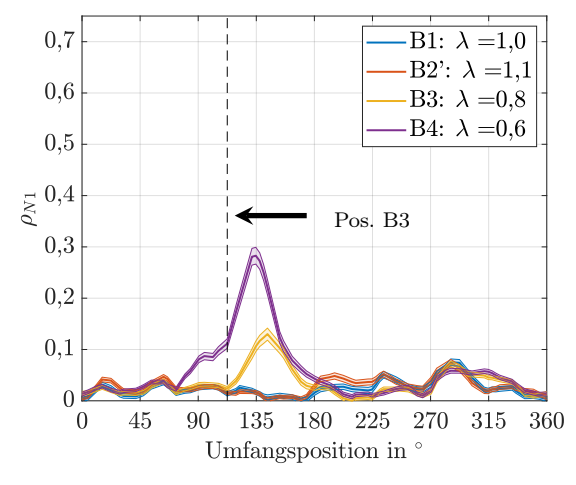

(a) Dichteverteilung über den Umfang. Fehlerband zeigt das 95 %-Konfidenzintervall.

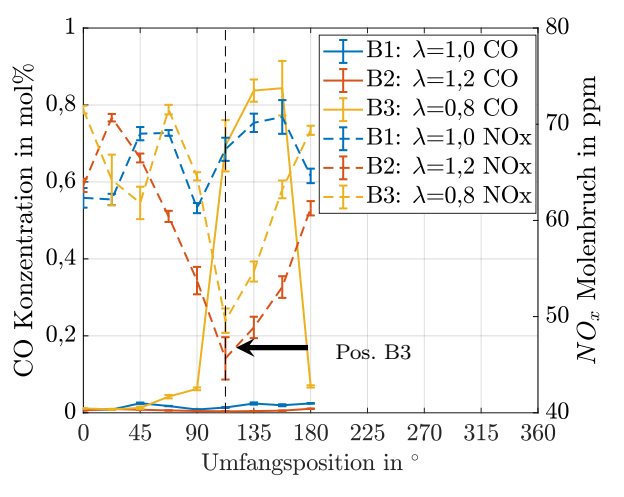

<span id="page-88-2"></span>(b) Konzentration nach [Hartmann et al.](#page-132-1) [\(2018\)](#page-132-1). Fehlerbalken zeigen das 95 %-Konfidenzintervall.

<span id="page-88-0"></span>Abbildung 5.6: Detektion einer λ-Variation mit BOS und FTIR

Dass auch hier das Impulsdefizit die treibende Größe für die messbare Dichteverringerung im Abgasstrahl ist, zeigt sich für die Ergebnisse des BP B2', in dem eine magere Verbrennung gemessen wird. Auch hier verringert sich die adiabate Flammentemperatur verglichen mit einer stöchiometrischen Verbrennung, sodass auch hier eine geringere Temperatur und somit eine höhere Dichte im Abgasstrahl messbar sein müsste. Dieser Effekt kann aber weder in Abb. [5.5](#page-87-0) noch in Abb. [5.6\(a\)](#page-88-1) erkannt werden, denn im Gegensatz zu dem Fall der mageren Verbrennung entsteht hier kein Impulsdefizit, da die Menge an Verbrennungsluft bei konstantem Brennstoff-Volumenstrom erhöht wird. Somit kann keine Frischluft in den Abgasstrahl eindringen und der Defekt kann mit BOS nicht detektiert werden.

Hier zeigt sich der Vorteil von FTIR, welches im Gegensatz zu BOS nicht nur eine Größe messen kann, sondern eine umfangreiche Analyse der Konzentrationszusammensetzung erlaubt. Abbildung [5.6\(b\)](#page-88-2) zeigt für die Betriebspunkte B1 bis B3 den CO (linke Achse) und NO<sup>x</sup> (rechte Achse) Stoffmengenanteil im Abgasstrahl. Es ist erkennbar, dass sowohl eine Erhöhung, als auch eine Verminderung des Luftverhältnisses in BP B2 und B3, verglichen zum Referenzfall, zu einer Verringerung des  $NO<sub>x</sub>$ -Stoffmengenanteils um ungefähr 30 % im Abgasstrahl führen und somit mit FTIR detektiert werden können. Der NOx-Stoffmengenanteil hat sein Maximum bei einem Luftverhältnis von  $\lambda \approx 1, 1$ . Sowohl eine fette, als auch eine magere Verbrennung verringern also den  $NO<sub>x</sub>$ -Stoffmengenanteil im Abgasstrahl durch die Verringerung der Verbrennungstemperatur und die unvollständige Verbrennung. Basierend auf dieser Größe ist also keine Unterscheidung zwischen beiden Defekten möglich.

Durch eine zusätzliche Betrachtung des CO-Stoffmengenanteils, dargestellt auf der rechten Achse in Abb. [5.6\(b\),](#page-88-2) ist mit FTIR auch noch eine Unterscheidung zwischen einer fetten und mageren Verbrennung möglich. Während der CO-Stoffmengenanteil für eine magere und eine stöchiometrische Verbrennung konstant bei circa 0,01 % ist, zeigt sich für die fette Verbrennung in BP C3 eine Spitze in der Verteilung mit einem Maximum von 0,84 %. Die CO-Konzentration verringert sich mit steigendem Luftverhältnis, wohingegen die NO<sub>x</sub>-Konzentration ein Maximum bei  $\lambda \approx 1, 1$  hat. Somit ist durch die gleichzeitige Erfassung beider Größen mit FTIR eine Unterscheidung zwischen beiden Defekten möglich.

#### 5.4.3 Brennerversatz und Kombination

In Abb. [5.7](#page-90-0) sind die 2D-Dichteverteilungen im Abgasstrahl für die Kombination eines geometrischen Versatzes von Brenner B2 mit veränderten Verbrennungseigenschaften von Brenner B3 dargestellt. Der dargestellte Referenzfall entspricht der Messung von BP B1, da für die Messkampagne C die Referenzkonfiguration wegen des Umbaus von Brenner B2 nicht gemessen werden konnte. In Abb. [5.7\(b\)](#page-90-1) ist zu erkennen, dass, wie bereits von [Hartmann et al.](#page-132-1) [\(2018\)](#page-132-1) gezeigt wurde, auch geometrische Defekte das Potenzial haben, die Dichteverteilung im Abgasstrahl des Brenners zu beeinflussen. Obwohl alle acht Brenner bei gleicher Leistung und gleichem Luftverhältnis betrieben werden, zeigt sich auch hier wieder eine Einschnürung mit höheren Dichtewerten in der Verteilung.

Wird nun zusätzlich zu diesem geometrischen Defekt noch die Leistung oder das Luftverhältnis von Brenner B3 variiert, überlagern sich beide Defekte und der Bereich mit der erhöhten Dichte wird größer. Sehr interessant ist die Dichteverteilung in BP C9 für die Kombination des Versatzes von Brenner B2 mit einer mageren Verbrennung von Brenner B3 bei einem Luftverhältnis von  $\lambda = 1, 2$ . Die resultierende Dichteverteilung zeigt eine gute Übereinstimmung mit der Referenz-Dichteverteilung und beide Defekte scheinen sich gegenseitig aufzuheben.

Für eine detaillierte Analyse sind auch hier wieder die Dichteverteilung über den Umfang extrahiert worden und in Abb. [5.8](#page-91-0) gemeinsam mit den ausgewählten FTIR Messungen von [Hartmann et al.](#page-132-1) [\(2018\)](#page-132-1) dargestellt. Wie bereits erwähnt, handelt es sich bei dem Referenzfall um die Verteilung aus der Messung des BP B1. Die sehr gute Übereinstimmung dieses Referenzfalles mit den Messungen aus der Kampagne C außerhalb des Defekteinflusses zeigt, wie gut die verwendete Normierung funktioniert, um eine Vergleichbarkeit zwischen den Messtagen herzustellen.

Es ist sehr schön zu erkennen, dass der Versatz von Brenner B2 wieder zu einer Spitze in der Dichteverteilung mit einem Maximum von 0,3 bei einer Position von 122◦ führt. Die gestrichelte Linie zeigt auch hier wieder die Position von Brenner B3. Der Einfluss der geänderten Position des Brenners B2 befindet sich demnach stromab von B3. Der Defekt folgt dem globalen Drall und wirkt sich im Abgasstrahl entgegen dem Uhrzeigersinn aus. Dieser Effekt kann auch hier mit den FTIR-Messungen bestätigt werden. Der Versatz von Brenner B2 führt hier zu einer Reduzierung der  $CO_2$ -Konzentration um 2,5 % auf 6 % bei einer Umfangsposition von 112,5° und bestätigt somit auch hier die Erkenntnisse der BOS-Messungen.

<span id="page-90-1"></span>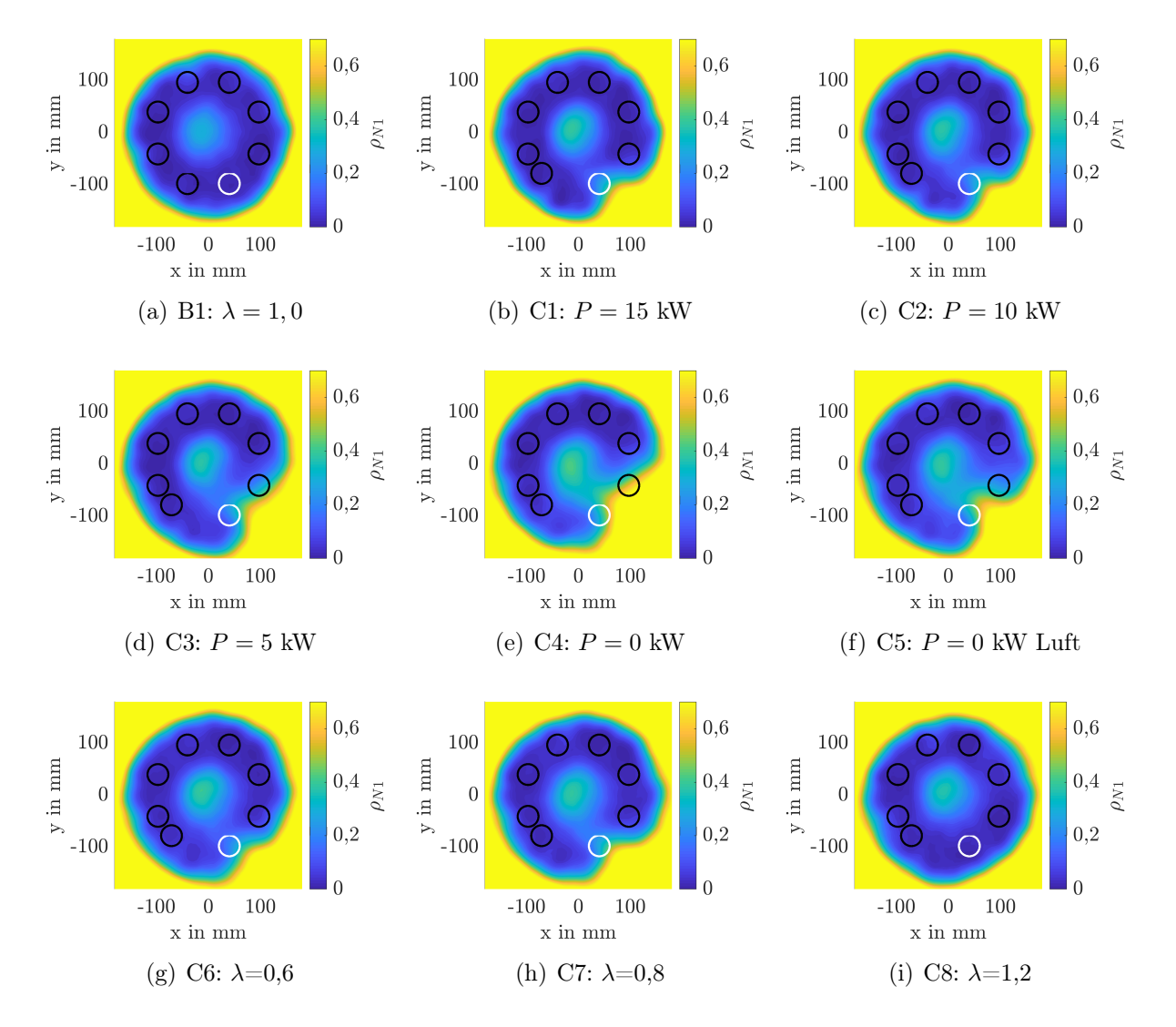

Abbildung 5.7: Einfluss von Defektkombinationen auf die normierte Dichteverteilung im Abgasstrahl.

> <span id="page-90-2"></span><span id="page-90-0"></span>Die schwarzen Kreise illustrieren die Position der Drallbrenner relativ zur der Dichteverteilung. Der weiße Kreis markiert den manipulierten Brenner.

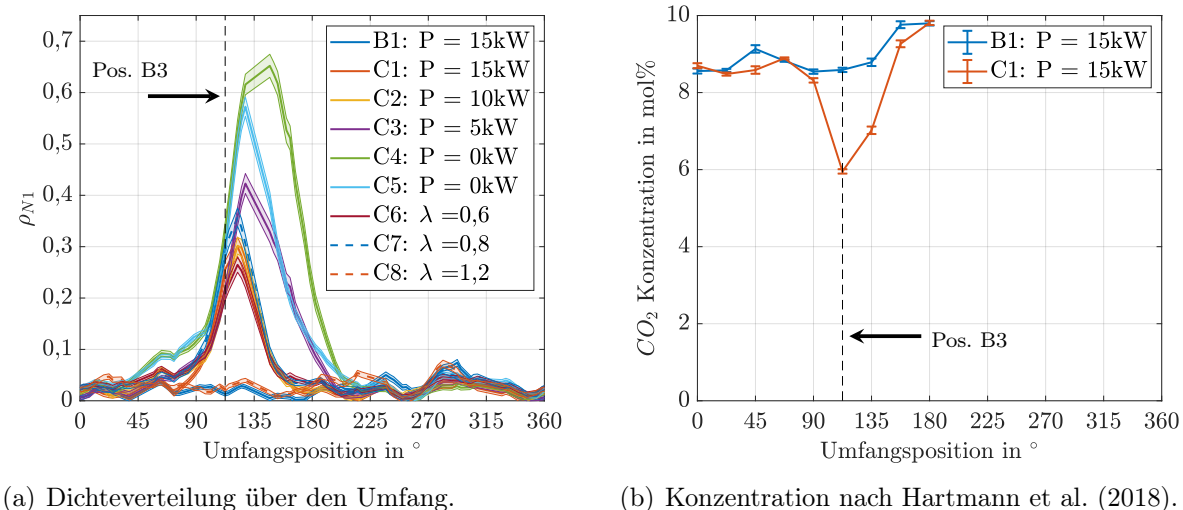

Fehlerband zeigt das 95 %-Konfidenzintervall.

(b) Konzentration nach [Hartmann et al.](#page-132-1) [\(2018\)](#page-132-1). Fehlerbalken zeigen das 95 %-Konfidenzintervall.

<span id="page-91-0"></span>Abbildung 5.8: Detektion eines geometischen Brennerversatzes mit BOS und FTIR.

Durch eine zusätzliche Leistungsreduzierung von Brenner B3 in den Betriebspunkten C2-C5 überlagern sich die Effekte und der beeinflusste Bereich im Abgasstrahl wird immer breiter und es ergibt sich ein größeres Dichtemaximum. Der größte Einfluss ergibt sich auch hier für einen kompletten Ausfall der Brennstoff- und Luftzufuhr von B3 mit einer Dichtespitze von 0,65 bei einer Umfangsposition von 147◦ . Der zuvor beschriebene Effekt einer fetten Verbrennung auf den Abgasstrahl kann auch für die Betriebspunkte C6 und C7 nachgewiesen werden. Auch hier kommt es zu einer Überlagerung mit dem Effekt des Brennerversatzes.

Wie bereits erwähnt, ergibt sich für BP C9 eine Dichteverteilung ähnlich dem Referenzfall, was auch in dem konstanten Dichteverlauf für diesen Betriebspunkt in Abb. [5.7\(i\)](#page-90-2) zu sehen ist. Die magere Verbrennung von Brenner B3 und die damit verbundene Erhöhung des Volumenstroms scheint das durch den Versatz von Brenner B2 resultierende Impulsdefizit auszugleichen. Somit wird das Eindringen von Frischluft in den Abgasstrahl verhindert und es ist kein Einfluss auf die Dichteverteilung dieser Defektkombination mit BOS messbar. Dieses Ergebnis zeigt eindrucksvoll, dass sich mehrere gleichzeitig auftretende Defekte durchaus ausgleichen können und sie somit nur schwierig zu detektieren sind.

## 5.5 Automatische Defekterkennung und Zuordnung

In den vorherigen Abschnitten konnte erfolgreich gezeigt werden, dass unterschiedliche Defekte in einer Modellbrennkammer durch eine optische Abgasstrahlanalyse mit der BOS-Methode detektiert werden können. Der nächste Schritt ist nun zu zeigen, dass die Defektanalyse automatisiert durch Mustererkennungsalgorithmen durchgeführt werden kann. Das Ziel dieses Abschnittes ist es, exemplarisch zu zeigen, dass durch eine geschickte Wahl von

Parametern die Dichteverteilung im Abgasstrahl des Brenners beschrieben werden kann und so auf Basis integraler Größen eine automatisierte Erkennung von Defekten möglich ist. Die gewählten Parameter müssen in der Lage sein, den Einfluss von Defekten auf den Abgasstrahl, verglichen zum Referenzfall, abzubilden.

Wie bereits erwähnt, wird für das Training des SVM-Algorithmus ein Datensatz mit bekannter Klassenzugehörigkeit benötigt, um die Trennebene zwischen den zu detektierenden Klassen zu bestimmen. Aus Basis des vorangegangenen Abschnitts soll hier nur zwischen zwei Klassen (Referenz und Defekt) unterschieden werden. Sämtliche untersuchten Defektfälle haben einen ähnlichen Einfluss auf den Abgasstrahl gezeigt, so dass hier nicht der Versuch unternommen wird, automatisiert zwischen den Defekten zu unterscheiden. Ein weiterer Vorteil dieser Vorgehensweise ist, dass so eine größere Anzahl an Datensätzen für die Defektklasse vorliegt, als wenn alle untersuchten Defekte einzeln betrachtet würden. Der nominelle Referenz-Betriebspunkt der Brennkammer liegt bei einer Leistung der einzelnen Brenner von  $P = 15 \text{ kW}$  und einer Luftzahl von  $\lambda = 1, 0$ . Für ein erfolgreiches Training des SVM-Algorithmus ist es notwendig, eine gewisse kritische Menge an Datensätzen zu haben. Auf Basis des vorangegangen Abschnitts wird daher der Referenzzustand des Brenners erweitert und so die Datenlage verbessert. Für den Referenzzustand des Brenners werden Leistungen zwischen  $P_{\text{B3}} = 13 - 15 \text{ kW}$  und ein Luftverhältnis von  $\lambda_{\text{B3}} = 1, 0 - 1, 1$ gewählt. Für diese untersuchten Fälle konnte kein Einfluss auf die Dichteverteilung im Abgasstrahl festgestellt werden, so dass sie hier für die Erweiterung der Referenzklasse verwendet werden. Die Defektklasse vereint alle Messungen mit einer Leistungsvariation des Einzelbrenners zwischen  $P_{\text{B3}} = 10 - 0 \text{ kW}$ , einer Reduktion des Luftverhältnisses auf  $\lambda_{\text{B3}} \leq 0.8$  und alle Messungen mit einem geometrischen Brennerversatz der Messreihe C.

## 5.5.1 Beschreibung der Dichteverteilungen durch integrale Parameter

Die Parameterauswahl zur Beschreibung der Datensätze ist einer der wesentlichen und wichtigsten Schritte auf dem Weg zu einem erfolgreichen Einsatz von Mustererkennungsalgorithmen. Auch die besten Algorithmen würden schlechte Klassifizierungsergebnisse liefern, wenn die zur Beschreibung der Datensätze gewählten Parameter keine ausreichende Beschreibung der Klassen ermöglichten. Diese Beschreibung sollte nach Möglichkeit eine gute Übereinstimmung innerhalb einer Klasse und eine gute Unterscheidbarkeit zwischen zwei Klassen ausdrücken.

In dieser Arbeit erfolgt die Beschreibung der Dichteverteilungen im Abgasstrahl durch integrale Größen, um eine möglichst allgemeingültige Formulierung für den Einfluss von Brennkammerdefekten auf den Abgasstrahl zu finden. Die gewählten Parameter sollten z.B. einen defekten Brenner unabhängig von seiner Position in der Brennkammer detektieren können. [Hartmann et al.](#page-132-0) [\(2016\)](#page-132-0) konnten bereits zeigen, dass es mit diesem Ansatz möglich ist, einen kompletten Ausfall eines Brenners der Ringbrennkammer von dem Referenzzustand automatisiert zu unterscheiden. Basierend auf dieser Vorarbeit wird hier nun die Klassifizierung für eine größere Anzahl an Defekten und deren Kombination vorgenommen. Die Herausforderung ist es, den Einfluss der Defekte auf den Abgasstrahl zu parametrisieren.

Neben der normierten Dichteverteilung  $\rho_{N1}$  (siehe Gl. [5.1\)](#page-83-0) wird zusätzlich der Betrag der Dichtegradienten γ

$$
\gamma = \sqrt{\sum_{i}^{2} \left(\frac{\partial \rho}{\partial x_{i}}\right)^{2}}
$$
\n(5.2)

berechnet. Für die automatisierte Analyse der zweidimensionalen Verteilungen sollen diese durch integrale Parameter beschrieben werden. Das Ziel bei der Auswahl der integralen Parameter ist, den Einfluss der Brennerdefekte verglichen zu dem Referenzzustand zu parametrisieren. Für diesen Ansatz wurden diverse statistische Momente für die Verteilungen berechnet und auf Ihre Fähigkeit zur Parametrisierung der Defekteinflüsse getestet. Folgende statistische Größen haben sich hier als geeignet erwiesen:

Entropyie : 
$$
h = -\sum_{i=1}^{Z} p_i \cdot \log_2(p_i), \qquad (5.3)
$$

$$
\text{Schiefe}: s = -\frac{E(x-\mu)^3}{\sigma^3},\tag{5.4}
$$

Kurtosis : 
$$
k = -\frac{E(x - \mu)^4}{\sigma^4}
$$
, (5.5)

3. Moment : 
$$
m_3 = E(x - \mu)^3
$$
, (5.6)

Standardabweichung : 
$$
\sigma = \sqrt{\frac{\sum_{i=1}^{N} (x_i - \bar{x})^2}{N - 1}}
$$
, (5.7)

$$
\text{Mittelwert}: \mu = \frac{1}{N} \sum_{i=1}^{N} (x_i). \tag{5.8}
$$

Zusätzlich werden als weitere Parameter noch der Maximal- und Minimalwert der Verteilungen bestimmt. Die Berechnung der Parameter erfolgt lediglich für den Heißgasbereich des Abgasstrahls, da hier der Einfluss der Defekte erwartet wird. Wie in Abb. [5.9\(a\)](#page-94-0) gezeigt, erfolgt die Berechnung der Parameter lediglich für einen Ringquerschnitt mit Innenradius  $R_{\text{min}} = 50 \text{ mm}$  und Außenradius  $R_{\text{max}} = 180 \text{ mm}$ . Die Umgebung und der Bereich der Nabenkühlung werden in der Parameterberechnung nicht berücksichtigt. Zusätzlich hat sich gezeigt, dass sich kleinere Brennkammerdefekte insbesondere in der Scherschicht zwischen Abgasstrahl und Umgebung auswirken. Daher werden die Parameter für die normierte Dichteverteilung zusätzlich noch in einem kleineren Bereich mit einem Innenradius von  $R_{\text{min}} = 95 \,\text{mm}$  berechnet, wie in Abb. [5.9\(b\)](#page-94-1) zu sehen ist. Auf diese Verteilung wird im Fortgang dieser Arbeit die Bezeichnung  $\rho_{N1,SS}$  bezogen.

Die betrachteten Brennkammerdefekte haben alle gemein, dass die Rotationssymmetrie im Abgasstrahl verloren geht. Diese Eigenschaft wird zwar auch durch die bereits beschriebenen Parameter erfasst, es soll aber mit Hilfe eines weiteren Parameters speziell auf diese

<span id="page-94-0"></span>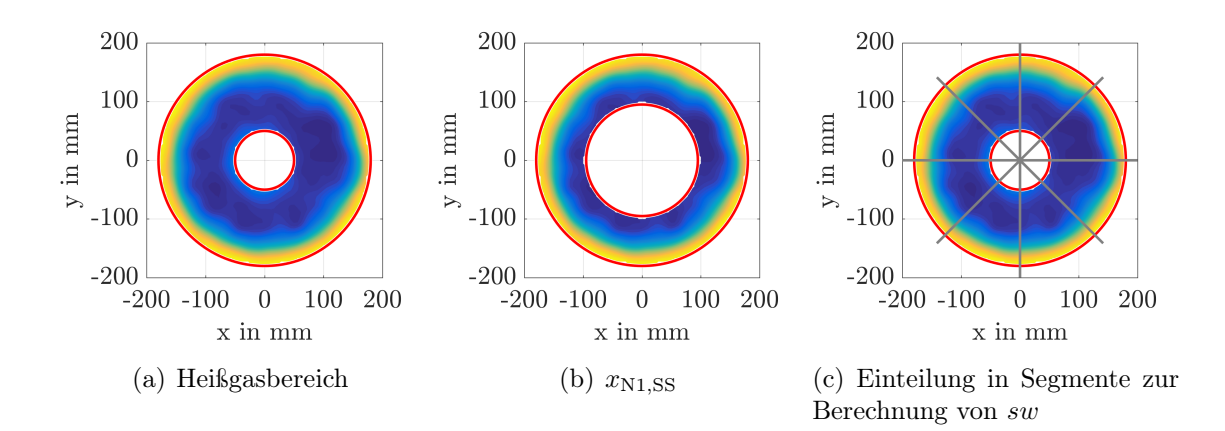

<span id="page-94-2"></span><span id="page-94-1"></span>Abbildung 5.9: Gültigkeitsbereiche für die Verteilungen

Eigenschaft getestet werden. Hierzu werden die bereits beschriebenen Verteilungen wie in Abb. [5.9\(c\)](#page-94-2) in acht 45◦ -Segmente (entsprechend der acht Brenner) eingeteilt und für jedes Segment der Mittelwert  $\bar{\phi}_i$  der Verteilung bestimmt.

$$
\bar{\phi}_i = \overline{\phi(45^\circ(i-1) \le \theta < 45^\circ \cdot i)} \qquad \text{für } i = 1, 2, \dots 8 \tag{5.9}
$$

Anschließend wird die Spannweite sw zwischen dem Segment mit dem minimalen und dem Segment mit dem maximalen Mittelwert für die betrachtete Verteilung  $\bar{\phi}$  bestimmt. Somit beschreibt der Parameter sw ein Maß für die Rotationssymmetrie im Abgasstrahl.

Spannweite : 
$$
sw = \max(\{\bar{\phi}_i, \bar{\phi}_2, ..., \bar{\phi}_8\}) - \min(\{\bar{\phi}_i, \bar{\phi}_2, ..., \bar{\phi}_8\})
$$
 (5.10)

#### 5.5.2 Erstellen der Datensätze

Gemäß der vorangegangen Definition ergibt sich eine Referenzklasse bestehend aus 5 Messungen und eine Defektklasse bestehend aus 15 Messungen. Diese Anzahl an Datensätzen ist nicht ausreichend, um einen SVM-Algorithmus zu trainieren und anschließend noch zu testen. Aus diesem Grund wird die Datenbasis vergrößert, indem auf Basis der vorhandenen Messdaten eine größere Anzahl an durchgeführten Messungen gleicher Betriebspunkte simuliert wird.

Für die Analyse im vorangegangen Abschnitt wurde die gemittelte Dichteverteilung aus 500 tomographischen Rekonstruktionen verwendet. Es liegt entsprechend eine Dichteverteilung für jeden Messpunkt vor. Um nun die Datenbasis zu vergrößern wird untersucht, welchen Einfluss eine Mittelung von weniger tomographischen Rekonstruktionen auf die Dichteverteilung im Abgasstrahl nimmt. Es wird somit simuliert, dass weniger Messbilder pro Messpunkt aufgenommen wurden, dieser aber mehrfach gemessen wurde. Für diese

Analyse wird die Anzahl an gemittelten Rekonstruktionen schrittweise verringert und überprüft, wie sich das gemittelte Dichtefeld verändert. So werden zum Beispiel auf Basis der 500 vorliegenden Rekonstruktionen drei gemittelte Dichtefelder durch zufällige Auswahl und Mittelung von  $N = \frac{500}{3}$  Rekonstruktionen erzeugt.

In Abb. [5.10](#page-95-0) ist der Einfluss der Anzahl an gemittelten Rekonstruktionen auf die Dichteverteilung dargestellt. Als Bewertungsgröße wird hier der Mittelwert der Dichteverteilung  $\mu$  und das 95 %-Perzentil der Schwankungen von  $\mu$  verwendet. Es ist gut zu erkennen, dass die Anzahl an gemittelten tomographischen Rekonstruktionen nur einen geringen Einfluss auf den globalen Mittelwert von  $\mu$  nimmt. Dieses Verhalten kann so erwartet werden, da durch die mehrfache Mittelung am Ende wieder alle 500 Rekonstruktionen gemittelt werden und der Parameter somit konstant bleiben muss. Interessanter für die Bewertung ist hier der Einfluss der Anzahl der gemittelten Rekonstruktionen auf die Schwankungen von  $\mu$ . Es ist gut zu erkennen, dass die extremalen Werte von  $\mu$  für eine Verringerung der gemittelten Rekonstruktionen deutlich zunehmen und sich die dargestellten Werte für die beiden Messpunkte überlappen. Während die beiden Messpunkte auf Basis von  $\mu$  für weniger als elf zufällige Rekonstruktionen eindeutig voneinander trennbar sind, kommt es anschließend zu einer Überlagerung der beiden Verläufe.

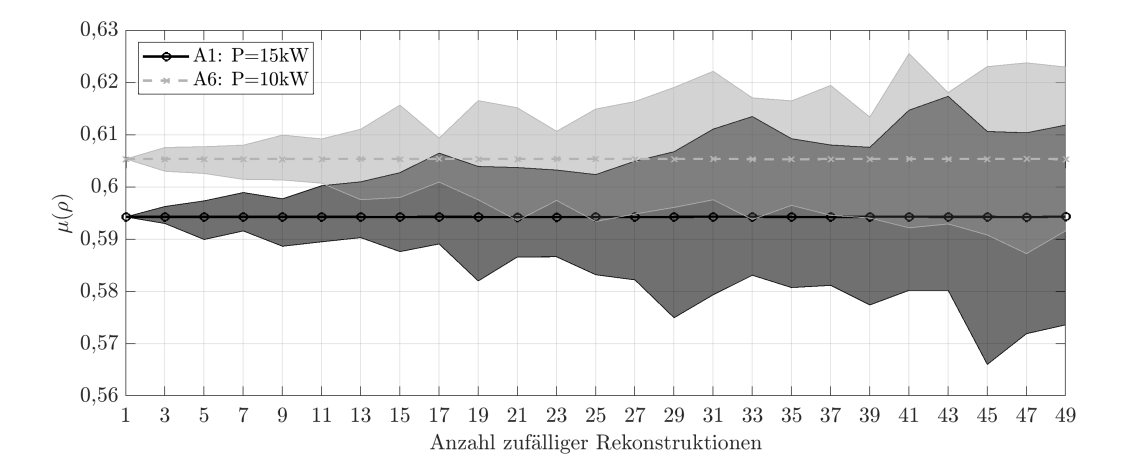

Abbildung 5.10: Abhängigkeit der Anzahl der gemittelten Datensätze auf die Dichteschwankung.

<span id="page-95-0"></span>Dargestellt ist der Mittelwert und das 95 %-Perzentil von  $\mu(\rho)$  abhängig von der Anzahl an zufälligen Rekonstruktionen.

Für die nachfolgenden Untersuchungen werden auf Basis dieser Ergebnisse 25 statt 500 tomographische Rekonstruktionen gemittelt. Somit vergrößert sich die Datenbasis um den Faktor 20, es wird also simuliert, dass statt einer, zwanzig Messungen des selben BP durchgeführt wurden. Durch die Verringerung der Anzahl an gemittelten Rekonstruktionen erhöht sich das Rauschen in der Dichteverteilung im Abgasstrahl und die Rekonstruktion verliert an Genauigkeit, wie in Abb. [A.5](#page-144-0) zu sehen ist. Für die automatisierte Klassifizierung werden entsprechend schlechtere Datensätze verwendet, als dies theoretisch möglich wäre. Wenn bereits mit diesen Datensätzen eine Klassifizierung möglich ist, würde dies das große Potential der gewählten Kombination aufzeigen.

Insgesamt liegen somit 100 Datensätze für die Referenzklasse und 300 Datensätze für die Defektklasse vor. Für jeden der 400 Datensätze werden anschließend die vorgestellten Parameter bestimmt.

#### 5.5.3 Training der Klassifikatoren

Die  $N = 400$  Datensätze werden anschließend, wie zuvor beschrieben, in einen Trainings- $(N_{\text{Train}} = 2/3N)$  und einen Testdatensatz  $(N_{\text{Test}} = 1/3N)$  aufgeteilt. Um herauszufinden, wie viele Parameter für eine gute Klassifizierung benötigt werden, wird die Anzahl an Parametern schrittweise erhöht, auf Basis der Trainingsdaten die Trennebene bestimmt und anschließend das Ergebnis der Klassifizierung mit den Testdaten berechnet. Die Aufteilung in Trainings- und Testdaten ist hier immer die Gleiche. Die Auswahl der Parameter für die Klassifizierung erfolgt automatisch mit Hilfe eines Recursive Feature Elimination (RFE) Algorithmus nach [Yan und Zhang](#page-136-1) [\(2015\)](#page-136-1). Bei der automatischen Auswahl der Parameter wird darauf geachtet, dass keine Parameter ausgewählt werden, die sich inhaltlich stark ähneln. Zu diesem Zweck wird eine Korrelationsmatrix der Parameter berechnet (siehe Abb. [A.7\)](#page-146-0) und überprüft, ob Parameter mit einer starken Korrelation bei gleichzeitiger Auswahl einen Mehrwert für die Klassifizierung bieten oder nicht. So wird zum Beispiel eine gleichzeitige Auswahl von  $\mu(\rho_{N1})$  und  $\mu(\rho_{N1,SS})$  ausgeschlossen. Bei beiden Parametern handelt es sich um eine Berechnung des Mittelwertes der normierten Dichte und sie unterscheiden sich nur in ihrem Gültigkeitsbereich. Da beide Parameter zusätzlich noch eine sehr starke Korrelation zeigen, wird die gleichzeitige Auswahl beider Parameter ausgeschlossen, da sie keinen Mehrwert für die spätere Klassifizierung liefern würde. Ein Gegenbeispiel zeigen die Parameter s und m3. Bei beiden Parametern handelt es sich um die Schiefe einer Verteilung, einmal skaliert und einmal unskaliert. Diese Parameter haben somit ebenfalls das Potenzial inhaltlich eine große Ähnlichkeit für die Beschreibung der Verteilung aufzuweisen. Hier zeigt die Korrelation aber keine starke Abhängigkeit, so dass beide Parameter für die gleiche Verteilung gewählt werden dürfen. Auch hier wird aber eine gleichzeitige Auswahl für  $\rho_{N1}$  und  $\rho_{N1,SS}$  ausgeschlossen, da sich hier erneut keine Mehrwert ergeben würde.

#### 5.5.4 Ergebnisse

Die Klassifizierungsergebnisse für die automatisierte Defektzuordnung sind in Abb. [5.11](#page-97-0) in Abhängigkeit der Anzahl der Parameter dargestellt. Die Abbildung zeigt den Anteil der korrekt klassifizierten Testdatensätze für die Referenz- und die Defektklasse sowie das Gesamtergebnis. Es ist gut zu erkennen, dass bereits mit wenigen Parametern ein sehr gutes Ergebnis erzielt werden kann. Dies gilt insbesondere für die Defektklasse. Hier werden bereits mit der Verwendung von zwei Parametern 99 % der Testdatensätze korrekt

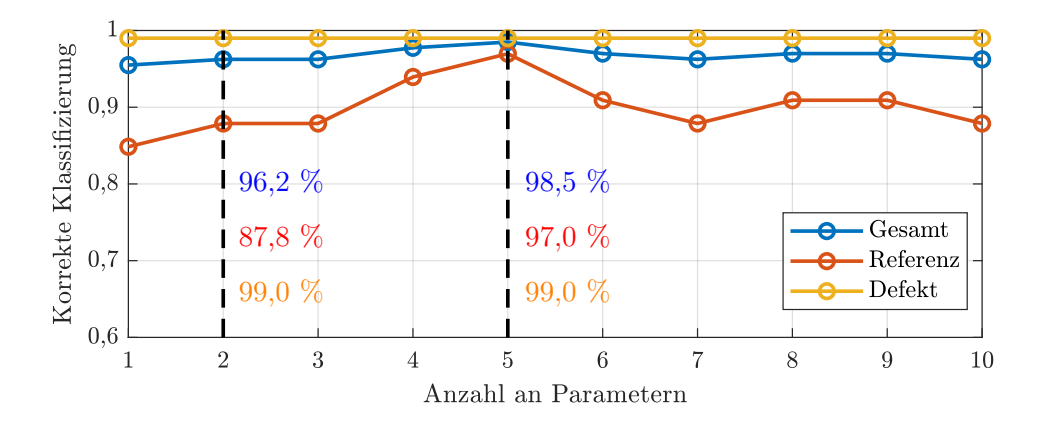

<span id="page-97-0"></span>Abbildung 5.11: Klassifizierungsergebnisse in Abhängigkeit von der Anzahl der verwendeten Parameter.

klassifiziert. Für die Testdatensätze aus der Referenzklasse lässt sich so ebenfalls ein gutes Klassifizierungsergebnis mit 87,8 % erzielen. Das Gesamtergebnis korrekt klassifizierter Datensätze liegt für den Einsatz von zwei Parametern bei 96,2 %.

An dem Beispiel der Klassifizierung mit zwei Parametern soll hier kurz der Einfluss der Optimierung der Hyperparameter veranschaulicht werden. Hierzu ist in Abb. [5.12](#page-98-0) die Verteilung der Trainingsdaten gemeinsam mit der Trennebene mit und ohne Optimierung der Parameter C und γ dargestellt. Wie zuvor erwähnt, werden die Parameter für die Klassifizierung automatisiert mit einem RFE-Algorithmus ausgewählt. In Tab. [5.2](#page-97-1) ist die Reihenfolge der Wichtigkeit der Parameter aufgelistet. Für eine Klassifizierung mit zwei Parametern werden die ersten beiden Parameter verwendet, für eine Klassifizierung mit sechs Parametern entsprechend die ersten sechs usw.

In Abb. [5.12](#page-98-0) ist gut zu erkennen, dass die Optimierung der Parameter des RBF-Kerns die Trennebene vereinfacht und zu einer allgemeingültigeren Trennung der beiden Punktwolken führt. Im Gegensatz zu der automatischen Wahl der Parameter in Abb. [5.12\(a\)](#page-98-1) wird die Trennebene durch eine viel geringere Anzahl an Stützvektoren beschrieben und es ergibt sich eine fast lineare Trennebene. Die Optimierung hilft bei der Vermeidung einer Über-

| $\text{Nr.} \quad   \quad 1 \quad  $ |                                                                                                    |  |
|--------------------------------------|----------------------------------------------------------------------------------------------------|--|
|                                      | Name $\mid m_3(\rho_{N1}) \mid sw(\rho_{N1,SS}) \mid h(\rho_{N1}) \mid \sigma(\rho_{N1,SS}) \mid \sigma(\gamma)$ |  |
| $\text{Nr.}$ 6                       |                                                                                                    |  |
|                                      |                                                                                                    |  |

<span id="page-97-1"></span>Tabelle 5.2: Reihenfolge der Parameter

anpassung der Trennebene an die Daten. Die Anzahl an Stützvektoren ist hier ein guter Hinweis. Zusätzlich ist in Abb. [5.12](#page-98-0) noch die sogenannten A-posteriori-Wahrscheinlichkeit  $P$  (vgl. Gl. [C.12\)](#page-157-0) als Kontur eingezeichnet. Die A-posteriori-Wahrscheinlichkeit ist ein Maß für die Wahrscheinlichkeit, mit der ein bestimmter Datensatz einer Klasse zugeordnet wird. Dementsprechend nimmt die A-posteriori-Wahrscheinlichkeit für die Klassifizierung zur Trennebene hin ab und erreicht hier einen Wert von 50 %. Basierend auf dieser Information kann also die Güte der Klassifizierung einzelner Datensätze beurteilt werden.

<span id="page-98-1"></span>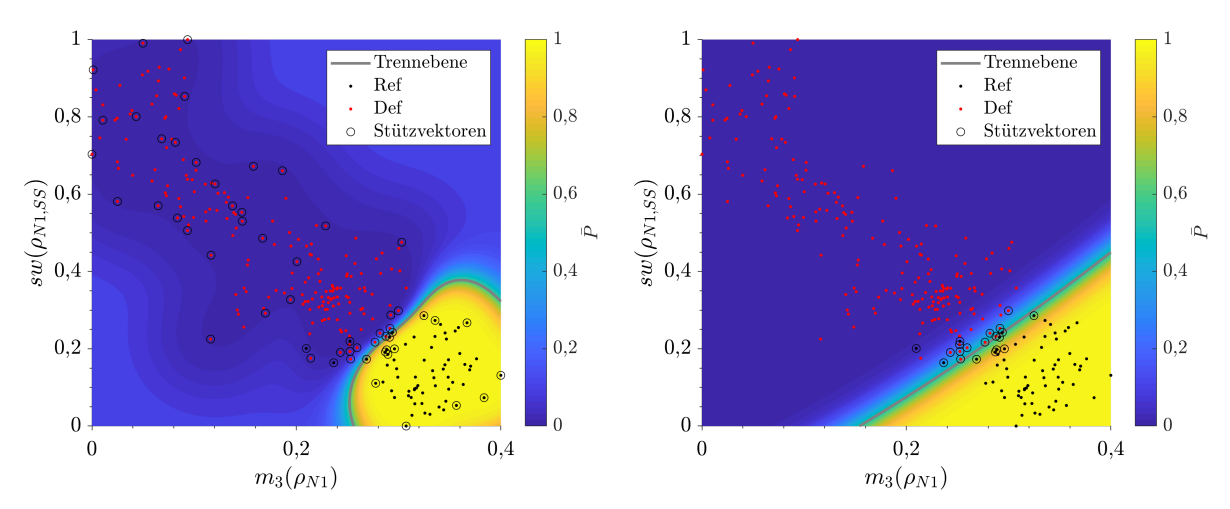

(a) Automatische Wahl der Parameter des RBF-Kerns. (b) Optimierung der Parameter des RBF-Kerns.

<span id="page-98-2"></span><span id="page-98-0"></span>Abbildung 5.12: Einfluss der Optimierung der Hyperparameter.

Die Verteilung der Trainingsdatensätze in Abb. [5.12\(b\)](#page-98-2) unterstreicht die guten Klassifizierungsergebnisse und veranschaulicht, dass die gewählten integralen Parameter tatsächlich in der Lage sind, den Einfluss eines Brennkammerdefektes auf den Abgasstrahl zu erfassen. Selbst mit nur zwei Parametern bilden die Datensätze der Referenz- und Defektklasse Gruppen, die sich nur marginal überlappen. Hier zeigt sich auch noch einmal, dass die gewählte Normierung für die Dichteverteilung mögliche Schwankungen in den Randbedingungen des Brenners sehr gut ausgleicht. Für eine weitere Verifizierung der Ergebnisse sind in Tab. [5.3](#page-99-0) für eine Klassifizierung mit zwei, sowie für das beste Klassifizierungsergebnis mit fünf Parametern die falsch klassifizierten Testdatensätze aufgelistet.

Es zeigt sich, dass für die Klassifizierung mit zwei Parametern lediglich Testdaten aus zwei Messungen falsch klassifiziert werden. Hierbei handelt es sich um vier Messungen  $(\#_{\text{false}})$  für den Referenzfall aus Messkampagne B und eine Messungen mit einer Reduktion der Luftzahl auf  $\lambda = 0, 8$ , ebenfalls aus dieser Messkampagne. Alle anderen Testdatensätze werden korrekt klassifiziert. Hierbei sei angemerkt, dass Testdaten aus allen Messpunkten in dem Testdatensatz vertreten sind, wie in Abb. [A.6](#page-145-0) zu sehen. Diese Ergebnisse erhärten noch einmal die Aussage, dass die Parameter wirklich den Einfluss eines Brennkammerdefekts auf den Abgasstrahl abbilden können. Von den insgesamt sieben Messungen für Betriebspunkt B3 wurde nur eine Messung falsch klassifiziert. Bei diesem Betriebspunkt handelt es sich um einen der kleinsten untersuchten Defekte. Dementsprechend sollten diese Messungen nah an der Trennebene liegen und können so potenziell fehlklassifiziert werden. Zur Quantifizierung dieser Unsicherheit ist in Tab. [5.3](#page-99-0) noch die gemittelte A-posteriori-Wahrscheinlichkeit P¯ für die Klassifizierung gelistet. Es ist gut erkennbar, dass die Wahrscheinlichkeiten für die Klassifizierung unter 80 % liegen und somit einer 20 %igen Unsicherheit unterliegen. Hier wäre es durchaus denkbar, Klassifizierungen mit einer Wahrscheinlichkeit unter einem gewissen Schwellenwert als unsicher zu kennzeichnen und sie anschließend einer genaueren Analyse zu unterziehen.

Das beste Klassifizierungsergebnis wird mit fünf Parametern erreicht. Hier werden 99 % der Testdatensätze aus der Defektklasse und 97 % der Datensätze aus der Referenzklasse korrekt zugeordnet, so dass sich ein Gesamtergebnis von 98,5 % korrekt klassifizierter Datensätze ergibt. Wie in Tab. [5.3](#page-99-0) dargestellt, wird hier lediglich ein Datensatz des Betriebspunktes B1 und ein Datensatz des Betriebspunktes B3 fehlklassifiziert. Die A-posteriori-Wahrscheinlichkeit weist auch diese beiden Klassifizierungen mit einer Unsicherheit von 27 % respektive 17 % aus.

<span id="page-99-0"></span>

| Parameter | Name                 | Sollklasse | $\#_{\text{gesamt}}$ | $#_{\text{false}}$ |      |
|-----------|----------------------|------------|----------------------|--------------------|------|
|           | B1: $\lambda = 1, 0$ | Ref        |                      |                    | 0,79 |
|           | B3: $\lambda = 0, 8$ | Def        |                      |                    | 0,57 |
| 5         | B1: $\lambda = 1, 0$ | Ref        | 10                   |                    | 0,73 |
|           | B3: $\lambda = 0, 8$ | Def        |                      |                    | 0,83 |

Tabelle 5.3: Klassifizierungsergebnisse in Abhängigkeit der Parameteranzahl.

Besonders hervorzuheben ist an dieser Stelle, dass sämtliche Messungen für den Betriebspunkt C8 korrekt der Defektklasse zugeordnet werden, obwohl auf Basis der Dichteverteilung im Abgasstrahl zunächst kein eindeutiger Einfluss des Defektes auf den Abgasstrahl auszumachen war. Sowohl in Abb. [5.7](#page-90-0) als auch in Abb. [5.8](#page-91-0) wirkt es, als ob sich der Versatz eines Brenners mit einer Erhöhung des Luftverhältnisses eines benachbarten Brenners gegenseitig aufheben und es somit zu keiner Beeinflussung der Dichteverteilung im Abgasstrahl kommt. Mit Hilfe der integralen Parameter und dem SVM-Algorithmus ist es aber möglich, auch diesen Defekt eindeutig und in jedem untersuchten Fall zuzuordnen. Der Einsatz von Mustererkennungsalgorithmen erlaubt es somit, Defekte zu erkennen, die durch eine bloße Betrachtung der Dichteverteilung nicht detektiert werden können.

# 5.6 Zwischenfazit

Abschließend lässt sich festhalten, dass es grundsätzlich möglich ist, durch eine Kombination von BOS-Messungen mit SVM-Algorithmen eine automatisierte Abgasstrahlanalyse durchzuführen. Es konnte am Beispiel der Modellbrennkammer gezeigt werden, dass die Auflösung von BOS hoch genug ist, um Defekte in der Brennkammer nachzuweisen und deren Einfluss mit Hilfe integraler Größen zu parametrisieren. Die dem Kapitel 5 zugrunde liegende Frage nach einer erfolgreichen Kombination von BOS mit Mustererkennungsalgorithmen zur automatisierten Parametrisierung von Defekteinflüssen ist entsprechend zu bejahen. Hierbei sei noch einmal darauf hingewiesen, dass die Genauigkeit der BOS-Rekonstruktionen weiter gesteigert werden könnte, indem eine größere Anzahl an Bildern gemittelt wird. Hier wurde bewusst das Rauschen in der tomographischen Rekonstruktion durch eine Reduktion der gemittelten Rekonstruktionen erhöht, um so mehr Datensätze zu generieren. Vor diesem Hintergrund wird noch einmal deutlich, welches Potential die vorgestellte Kombination hat.

# 6 Numerische Abgasstrahlanalyse am Flugtriebwerk

In einem letzten Schritt gilt es nun die Frage zu beantworten, ob die zuvor erarbeitete Methodik auf Flugtriebwerke übertragen werden kann. Zu diesem Zweck werden numerischen Untersuchungen an einem zivilen, Zwei-Wellen Turbofan-Triebwerk durchgeführt, welches typischerweise an Schmalrumpfflugzeugen für die Kurz- und Mittelstrecke eingesetzt wird. Die Turbine des Triebwerks besteht aus einer zweistufigen Hochdruckturbine und einer fünfstufigen Niederdruckturbine mit nachgeschaltetem Austrittsleiträdern (engl. Exit-Guide Vanes, kurz EGV), wie in Abb. [6.1](#page-103-0) für den Längsschnitt des Triebwerks zu sehen ist. Es verfügt weiterhin über eine sogenannte integrale Schubdüse, in der die Massenströme aus dem Mantel- und Kernstrom bereits in der Düse zusammengeführt werden.

Das Ziel der durchgeführten numerischen Untersuchungen ist es, die zuvor entwickelte Kombination von BOS und SVM auf den späteren Anwendungsfall des Flugtriebwerks, zu übertragen und bereits vor einer aufwendigen experimentellen Erprobung zu zeigen, dass eine automatisierte Detektion von Defekten in Triebwerken möglich ist. Hierfür werden die numerischen Simulationen von [Adamczuk](#page-130-0) [\(2014\)](#page-130-0) zur Auswirkung von Defekten in Triebwerken auf den Abgasstrahl zu Grunde gelegt und erweitert. Basierend auf den numerischen Simulationen werden synthetische BOS-Messungen durchgeführt und mit dem SVM-Algorithmus analysiert. Hier wird auf die Vorarbeiten von [Hartmann und Seume](#page-132-2) [\(2018\)](#page-132-2) zurückgegriffen.

## 6.1 Numerisches Setup

Das hier verwendete numerische Modell wurde von [Adamczuk](#page-130-0) [\(2014\)](#page-130-0) erstellt und dazu verwendet, den Einfluss defekter Komponenten in der HDT des Triebwerks auf die Dichteverteilung im Abgasstrahl zu untersuchen. Das numerische Setup wird im Folgenden nur kurz dargestellt. Eine ausführliche Beschreibung des Setups, inklusive der durchgeführten Netzstudien für das Modell, kann [Adamczuk](#page-130-0) [\(2014\)](#page-130-0) entnommen werden. Das numerische Modell besteht aus einem 36◦ Ausschnitt der HDT, NDT, EGV, Schubdüse und des Abgasstrahls. Das Modell besteht aus zwei getrennt voneinander simulierten Teilen. Das Kerntriebwerk, bestehend aus HDT, NDT und EGV, bilden den ersten Teil des Modells und wird getrennt von der Schubdüse und dem Abgasstrahl simuliert.

Es werden ausschließlich stationäre Simulationen mit dem Strömungslöser TRACE durchgeführt, welcher vom Deutschen Zentrum für Luft- und Raumfahrt (DLR) in Kooperation mit der MTU Aero Engines entwickelt wurde. Für die Grundlagen der numerischen Strö-

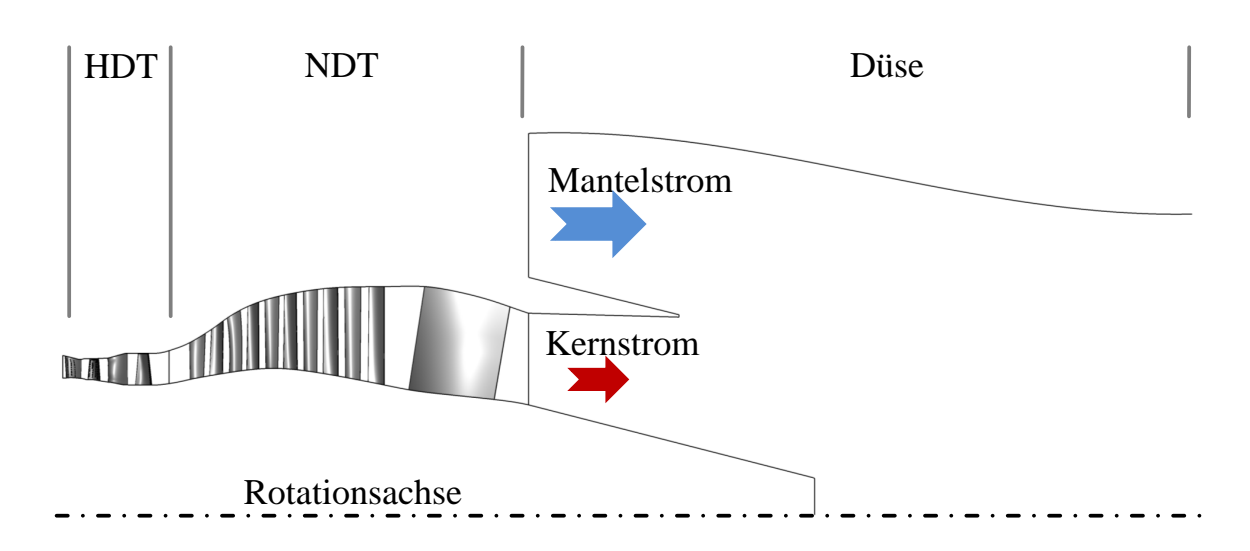

<span id="page-103-0"></span>Abbildung 6.1: Längsschnitt des numerischen Modells nach [Adamczuk und Seume](#page-130-1) [\(2016\)](#page-130-1).

mungssimulationen sei an dieser Stelle auf die einschlägige Fachliteratur, wie z.B. [Laurien](#page-134-0) [und Oertel](#page-134-0) [\(2018\)](#page-134-0) und [Lecheler](#page-134-1) [\(2018\)](#page-134-1) verwiesen.

Die Simulationen des Kerntriebwerks werden mit dem Wilcox k-ω Turbulenzmodell nach [Wilcox](#page-136-2) [\(1993\)](#page-136-2) und der Verwendung zonaler Interfaces zwischen den Schaufelreihen durchgeführt. Hierfür ist es in TRACE notwendig, dass alle Schaufelreihen die gleiche Teilung haben, was eine Anpassung der Schaufelzahlen in einigen Reihen notwendig macht. [Adamczuk](#page-130-0) [\(2014\)](#page-130-0) hat hierzu eine Fehleranalyse durchgeführt, deren Ergebnisse im Anhang [B.2.2](#page-151-0) gelistet sind. Für die Simulation des Abgasstrahls und der Schubdüse wird das Menter-SST Turbulenzmodell nach [Menter](#page-134-2) [\(1994\)](#page-134-2) und [Menter et al.](#page-134-3) [\(2006\)](#page-134-3) verwendet, da dieses besser für die Simulation eines Freistrahls geeignet ist.

Die Simulationen wurden für einen Bodenbetriebspunkt durchgeführt, wie dieser bei der Durchführung von Triebwerkstests in einer Testzelle gefahren wird. Als Eintrittsrandbedingung wird ein radiales Temperaturprofil aus einer Simulation der Brennkammer verwendet. Der Totaldruck am Eintritt wird für den Referenzfall auf  $p_{tot} = 3{,}180$  MPa gesetzt und für die simulierten Defekte so angepasst, dass die Leistung der NDT konstant bleibt, da diese den Fan antreibt und somit den Großteil des Schubs bereitstellt. Die maximale Abweichung der NDT-Leistung beträgt für alle Simulationen weniger als 1 %, wie in Abb. [B.5](#page-154-0) dargestellt ist. Als Austrittsrandbedingung wird ein konstanter statischer Druck hinter den Austrittsleiträdern verwendet. Die Ergebnisse der Simulationen des Kerntriebwerks werden anschließend dazu verwendet, zweidimensionale Eintrittsrandbedingungen für die Kernströmung in der Düse zu erzeugen.

## 6.2 Modellierte Defekte

Das vorab beschriebene numerische Setup wurde von [Adamczuk](#page-130-0) [\(2014\)](#page-130-0) verwendet, um die Nachweisbarkeit unterschiedliche Defekte im HGP eines Triebwerks mit synthetischen BOS-Messungen zu untersuchen. Diese Untersuchungen haben gezeigt, dass sowohl ein Defekt in der Filmkühlung als auch eine Variation des Radialspaltes in der HDT im Abgasstrahl mit synthetischen BOS-Messungen detektiert werden können. Eine ebenfalls untersuchte Variation der Hinterkantendicke hatte keinen nachweisbaren Einfluss auf den Abgasstrahl.

In dieser Arbeit wird aufbauend auf den Ergebnissen von [Adamczuk](#page-130-0) [\(2014\)](#page-130-0) der Einfluss von Defektkombinationen auf den Abgasstrahl untersucht. Das Ziel dieser Untersuchungen ist es, Defekte automatisiert zu erkennen, auch wenn diese in Kombination auftreten. Hierfür wird ein Verlust in der Filmkühlung mit einer Spaltvariation in der HDT kombiniert. Diese beiden Defekte konnten in der Dichteverteilung des Abgasstrahls bereits einzeln nachgewiesen werden, so dass sie für die hier durchgeführten Untersuchungen die Grundlage bilden. Die Modellierung der beiden Defekte folgt dem Vorgehen von [Adamczuk](#page-130-0) [\(2014\)](#page-130-0) und wird im Folgenden kurz beschrieben.

### 6.2.1 Defekt in der Filmkühlversorgung

Die Schaufeln in der HDT moderner Triebwerke sind im Betrieb starken Belastungen ausgesetzt. Die Schaufeln operieren bei Temperaturen oberhalb der Schmelztemperatur des Schaufelmaterials und müssen daher aufwendig gekühlt werden. Die Schaufeln der ersten HDT-Stufe verfügen daher über eine Filmkühlung. Durch kleine Löcher in der Schaufel wird kühle Luft aus dem Verdichter ausgeblasen und legt sich wie ein Schutzfilm um die Schaufel und verhindert so den direkten Kontakt mit dem Heißgas. In der verwendeten Software gibt es die Möglichkeit, einzelne Netzzellen auf der Schaufeloberfläche als Massen- und Impulsquellen auszuwählen und so die Eindüsung von Kühlluft auf der Schaufeloberfläche zu simulieren. Für jede ausgewählte Netzzelle kann so der Massenstrom, die Temperatur und der Strömungswinkel der austretenden Kühlluft vorgegeben werden. Es handelt sich hierbei um eine Vereinfachung verglichen zur Realität, da die Geometrie der Kühlluftbohrungen nicht real abgebildet wird, sondern der vorgegebenen Vernetzung folgen muss.

<span id="page-104-0"></span>

|              | Relativer Massenstrom |         |         |         |  |
|--------------|-----------------------|---------|---------|---------|--|
| Bezeichnung  | LE1                   | $L_A$ 1 | LE2     | LAA     |  |
| Ref          | 100\%                 | $100\%$ | $100\%$ | $100\%$ |  |
| $LE1_{75\%}$ | 75 %                  | 100 %   | 100 %   | 100 %   |  |
| $LE1_{50\%}$ | $50\%$                | 100 %   | 100 %   | $100\%$ |  |
| $LA1_{75\%}$ | 100 %                 | 75 %    | $100\%$ | 100 %   |  |
| $LA1_{50\%}$ | 100 %                 | 50 %    | 100 %   | 100 %   |  |

Tabelle 6.1: Relative Kühlluftmassenströme in der HDT.

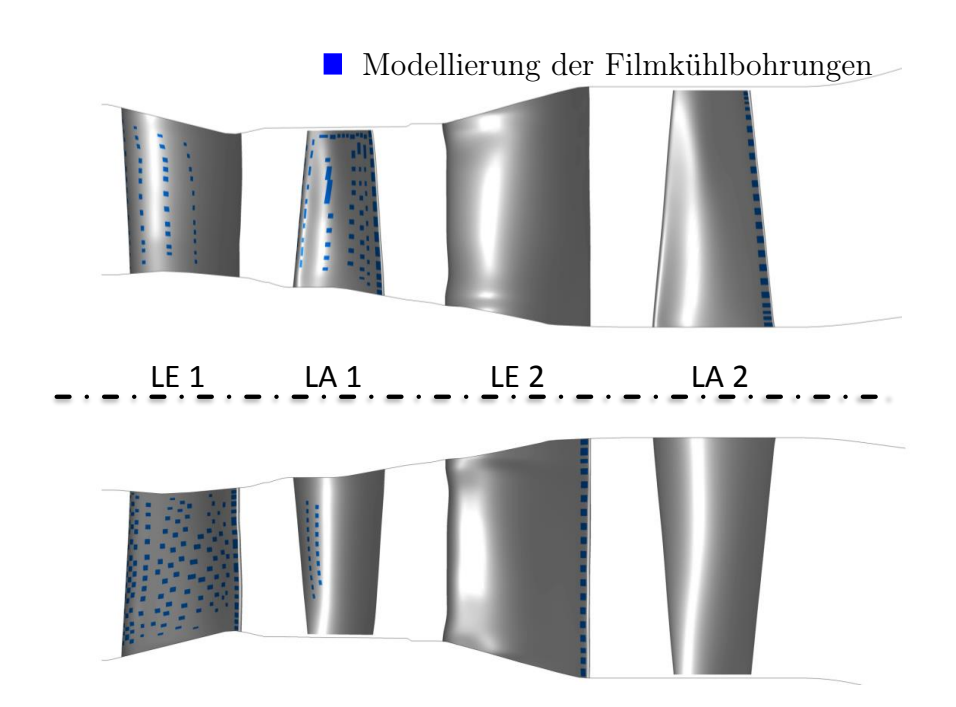

Abbildung 6.2: Modellierung der Filmkühlung in der ersten Stufe der HDT.

Der Filmkühlmassenstrom in der ersten Leit- und Laufschaufel wird, verglichen zu einem Referenzmassenstrom, verringert, um einen Defekt in der Kühlluftversorgung zu simulieren. Mögliche Gründe für ein solches Versagen sind die Verstopfung der Bohrung durch Fremdkörper oder das Zuschmelzen der Bohrungen. Die Folge ist ein unzureichender Kühlfilm und daraus folgend der Kontakt der Schaufel mit den heißen Abgasen. Die untersuchten Filmkühlmassenströme sind in Tab. [6.1](#page-104-0) zusammengefasst. Dieser Defekt wurde bereits von [Adamczuk](#page-130-0) [\(2014\)](#page-130-0) untersucht und es wurde gezeigt, dass dieser Defekt mit BOS nachgewiesen werden kann.

### 6.2.2 Variation der Spalthöhe in der Hochdruckturbine

Die Laufschaufeln der HDT verfügen über einen Radialspalt, um ein Anstreifen der Schaufeln am Gehäuse zu vermeiden. Der Druckunterschied zwischen der Saug- und Druckseite sorgt dafür, dass Fluid über die Schaufel strömt und einen Spaltwirbel erzeugt, der nach [Denton](#page-131-4) [\(1993\)](#page-131-4) einen großen Einfluss auf die Verluste einer Turbinenstufe hat. Ein entscheidender Faktor für die Höhe der Verluste ist nach [Bindon](#page-130-2) [\(1989\)](#page-130-2) die Spaltgröße, die während des Betriebes variiert. Eine dauerhafte Vergrößerung des Spaltes durch ein abrasives Verschleißen, wie es nach [Bunker](#page-131-5) [\(2006\)](#page-131-5) insbesondere bei heißen Wiederstarts auftreten kann, oder Schmelzen der Schaufelspitze verringert somit die Leistungsfähigkeit der Turbine.

[Adamczuk](#page-130-0) [\(2014\)](#page-130-0) hat bereits gezeigt, dass eine Variation des Radialspaltes in der zweiten Stufe der HDT einen Einfluss auf die Dichteverteilung im Abgasstrahl nimmt und hier mit

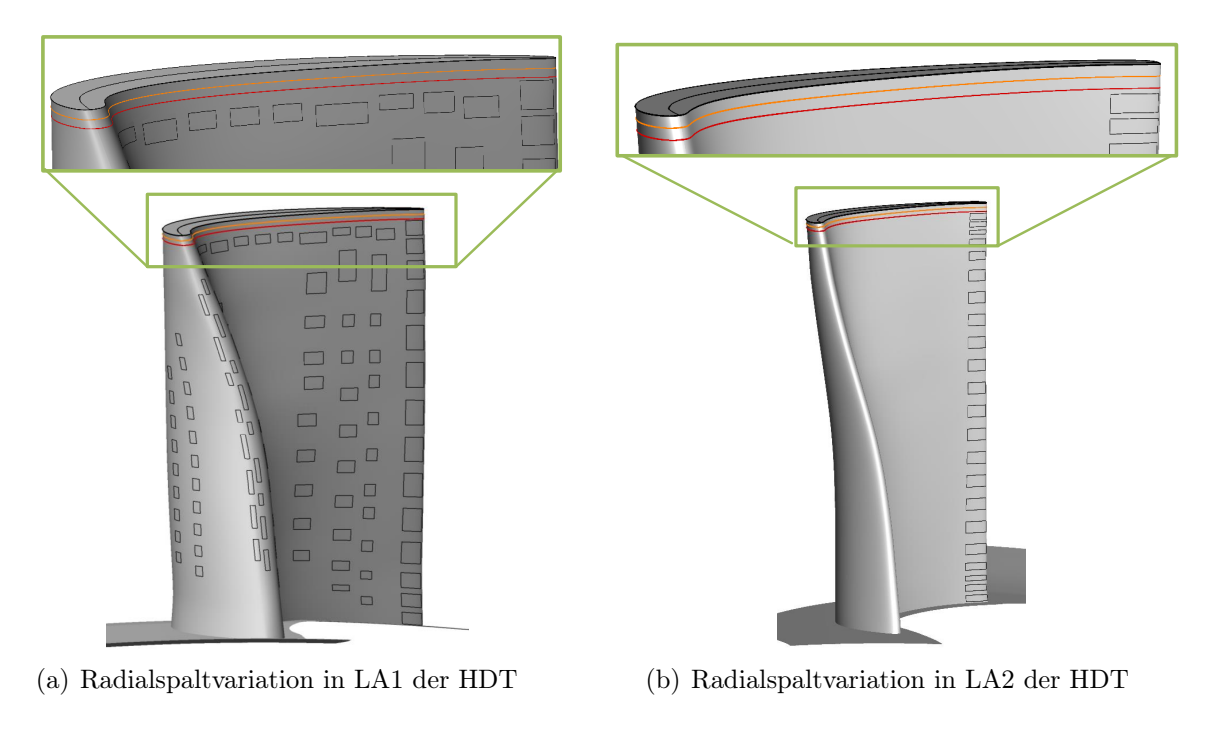

Abbildung 6.3: Modellierung der Radialspaltvariation in der HDT.

BOS nachweisbar ist. In dieser Arbeit wird zusätzlich ein Radialspalt in der ersten Stufe der HDT modelliert und unterschiedliche Spaltvariation in den beiden Stufen simuliert. Die Kombinationen der untersuchten Spalte sind in Tab. [6.2](#page-107-0) zusammengefasst. Die relative Spalthöhe s ergibt sich aus dem Quotient der Spaltgröße t und der Sehnenlänge c der Schaufel.

## 6.2.3 Defektkombinationen

Die zuvor beschriebenen Defekte und deren Einfluss auf den Abgasstrahl wurden bereits von [Adamczuk](#page-130-0) [\(2014\)](#page-130-0) detailliert analysiert und es wurde gezeigt, dass diese einen Einfluss auf die Dichteverteilung im Abgasstrahl haben. In dieser Arbeit werden nun auch Defektkombinationen auf deren Einfluss auf den Abgasstrahl untersucht. Dafür werden die vorab beschriebenen unterschiedlichen Radialspalte mit den Kühlluftdefekten kombiniert. Analog zu den Arbeiten von [Adamczuk](#page-130-0) [\(2014\)](#page-130-0) wird als Regelparameter die Leistung der Niederdruckturbine verwendet. Die NDT Treibt den Fan des Triebwerks an und ist somit wesentlich für den bereitgestellten Schub verantwortlich. Aus diesem Grund wird die NDT-Leistung hier konstant gehalten, da auch bei vorliegenden Defekten in der HDT der gleiche Schub bereitgestellt werden muss. Der Eintrittsdruck in die HDT wird daher für jede Simulation so angepasst, dass die Leistung der NDT konstant bleibt. Insgesamt werden so 35 Simulationen von Triebwerken mit unterschiedlichen Defekten durchgeführt.

| Nomenklatur     |                                      | Reihe 2                            |                             | Reihe 4              |                   |
|-----------------|--------------------------------------|------------------------------------|-----------------------------|----------------------|-------------------|
|                 |                                      | t.                                 | $\mathcal{S}_{\mathcal{S}}$ | t.                   | $\mathcal{S}_{0}$ |
| $s_1 = 1 \, \%$ | $s_2 = 1 \% \mid 0.27 \,\mathrm{mm}$ |                                    | $1\%$                       | $0.32 \,\mathrm{mm}$ | $1\%$             |
| $s_1 = 3\,$ %   | $s_2 = 1 \, \%$                      | $\vert 0.82 \,\mathrm{mm} \,\vert$ | $3\%$                       | $0,32 \,\mathrm{mm}$ | $1\%$             |
| $s_1 = 1 \, \%$ | $s_2 = 3 \, \%$                      | $0.27 \,\mathrm{mm}$               | 1 %                         | $0.97 \,\mathrm{mm}$ | $3\%$             |
| $s_1 = 3\,$ %   | $s_2 = 3\%$                          | $0.82 \,\mathrm{mm}$               | $3\%$                       | $0.97 \,\mathrm{mm}$ | $3\%$             |
| $s_1 = 5\,$ %   | $s_2 = 3\%$                          | $1,31 \,\mathrm{mm}$               | $5\%$                       | $0.97 \,\mathrm{mm}$ | $3\%$             |
| $s_1 = 3$ %     | $s_2 = 5 \; \%$                      | $0.82 \,\mathrm{mm}$               | $3\%$                       | $1,62 \,\mathrm{mm}$ | $5\%$             |
| $s_1 = 5\,$ %   | $s_2 = 5\%$                          | $1,31 \,\mathrm{mm}$               | $5\%$                       | $1,62 \,\mathrm{mm}$ | $5\%$             |

<span id="page-107-0"></span>Tabelle 6.2: Radialspaltkombinationen in der HDT.

## 6.3 Synthetische BOS-Messungen

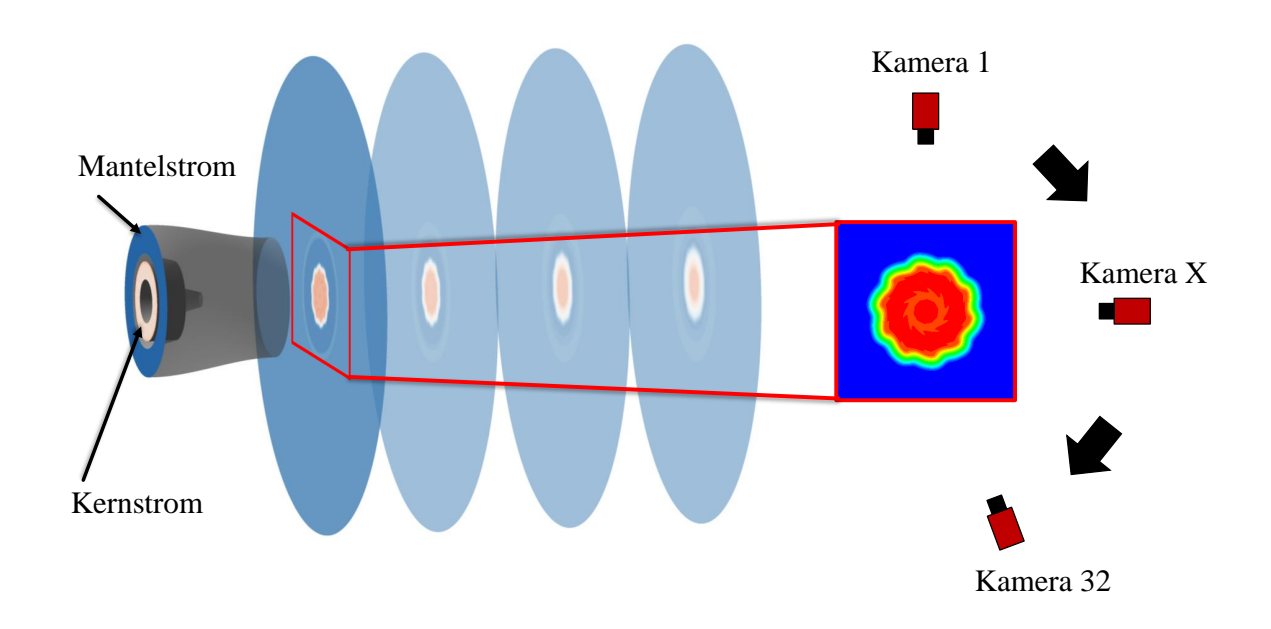

Abbildung 6.4: Vorgehen zur Durchführung der synthetischen BOS-Messungen auf Basis der CFD-Simulation des Abgasstrahls.

Die synthetischen BOS-Messungen im Abgasstrahl des Triebwerkes werden mit der bereits beschriebenen Methodik von [Adamczuk et al.](#page-130-3) [\(2014\)](#page-130-3) durchgeführt. Die Grundlage für diese Methodik ist das Vorliegen einer Dichteverteilung in dem zu rekonstruierenden Messobjekt. Zur Erzeugung dieser Verteilung wird zunächst die Lösung der numerischen Simulation des Abgasstrahls kopiert und rotiert, und so auf 360◦ erweitert. Anschließend wird, analog zu [Adamczuk](#page-130-0) [\(2014\)](#page-130-0), ein zweidimensionaler Schnitt in einem Abstand von
$0, 5 \cdot D_A$  hinter dem Ende der Schubdüse extrahiert, wie in Abb. [6.4](#page-107-0) dargestellt ist. Diese Dichteverteilung wird anschließend auf ein regelmäßiges, quadratisches Gitter mit der Kantenlänge  $a = 1000 \,\mathrm{mm}$  und einer Auflösung von  $201 \times 201$  Netzzellen interpoliert. Der Austrittsdurchmesser des integralen Schubdüse beträgt  $D_A = 1, 2$  m und ist somit größer als die betrachtete Dichteverteilung. Der Grund hierfür ist, dass die Auswertung auf den Heißgasbereich des Abgasstrahls mit den Informationen aus dem Kerntriebwerk konzentriert wird. Basierend auf dieser Dichteverteilung werden anschließend die synthetischen BOS-Messungen unter der vereinfachten Annahme gerader Lichtstrahlen und ohne Berücksichtigung des Öffnungswinkels der Kameras durchgeführt.

Analog der Beobachtungen von [Adamczuk](#page-130-0) [\(2014\)](#page-130-0) wird in dieser Arbeit zunächst ein tomographisches BOS-Setup bestehend aus 32 virtuellen Kameras verwendet, die halbkreisförmig um den Abgasstrahl angeordnet sind, wie in Abb. [6.4](#page-107-0) angedeutet ist. Zusätzlich wird die Dichteverteilung im Abgasstrahl noch mit einem Setup aus 16 Kameras analysiert. Pro virtueller Kamera werden 201 Verschiebungen gemessen. Dies entspricht bei der am Institut vorhandenen Hardware der Verwendung quadratischer Auswertegitter mit der Kantenlänge von 16 Pixel und 50 % Überlappung. Die synthetisch gemessenen Verschiebungen werden mit einem zufälligen Messrauschen von  $\pm$  0, 1 Pixel versehen, um einerseits die Genauigkeit der gängigen Kreuzkorrelationsalgorithmen zu berücksichtigen (siehe [Raffel et al.](#page-134-0) [\(2007\)](#page-134-0) und andererseits auf Basis eines synthetischen Dichtefeldes die Durchführung mehrerer BOS-Messungen zu simulieren. Unter Berücksichtigung des Messrauschens werden so 50 tomographische Rekonstruktionen der Dichteverteilung im Abgasstrahl durchgeführt und die Messung unterschiedlicher Triebwerke mit dem gleichen Defekt simuliert. Dieser Schritt ist notwendig, um zu überprüfen, ob eine ausreichende Datenbasis für die spätere Anwendung von Mustererkennungsalgorithmen vorliegt.

Die Rekonstruktion der Dichteverteilung erfolgt auch hier mit dem in dieser Arbeit implementierten ART-Algorithmus auf einem Gitter mit 201×201 Netzzellen. Die Auflösung des Rekonstruktionsgitters wurde auch hier wieder passend zu der Anzahl der pro Kamera gemessenen Verschiebungen gewählt.

## 6.4 Einfluss von Defekten auf die Dichteverteilung im Abgasstrahl

In Abb. [6.5](#page-109-0) ist die Dichteverteilung aus der CFD-Simulation für einen untersuchten Fall den synthetischen BOS-Rekonstruktionen mit 32 und 16 virtuellen Ansichten gegenübergestellt. Für die tomographischen BOS-Rekonstruktionen ist exemplarisch eine der 50 rekonstruierten Dichteverteilungen inklusive Messrauschen dargestellt.

Wie bereits von [Adamczuk](#page-130-0) [\(2014\)](#page-130-0) gezeigt, können bereits mit 32 virtuellen Ansichten sehr gute Rekonstruktionsergebnisse erzielt werden und die Strukturen der CFD-Simulation detailgetreu wiedergegeben werden. Die Dichteverteilung ist hier nur in dem o.g. Bereich der heißen Kernströmung dargestellt. Auf diesen Bereich beschränkt sich auch die spätere Analyse, da hier die Effekte der Defekte im Kerntriebwerk detektiert werden sollen. Der

Bereich des Mantelmassenstroms wird in der Analyse nicht berücksichtigt. Für eine Rekonstruktion mit 32 Ansichten ergibt sich eine mittlere quadratische Abweichung in der Rekonstruktion der Dichte von 8,47 %. Werden nur 16 Kameras für die Rekonstruktion verwendet, verliert die Genauigkeit der Rekonstruktion und vor allem die Auflösung der Strukturen im Abgasstrahl an Detailtreue. Dieser Effekt schlägt sich allerdings kaum in der mittleren quadratischen Abweichung von 8,48 % nieder, da die Strukturen im Abgasstrahl in einem sehr engen Dichtebereich liegen. Global wird der Abgasstrahl bereits mit 16 Kameras sehr gut rekonstruiert.

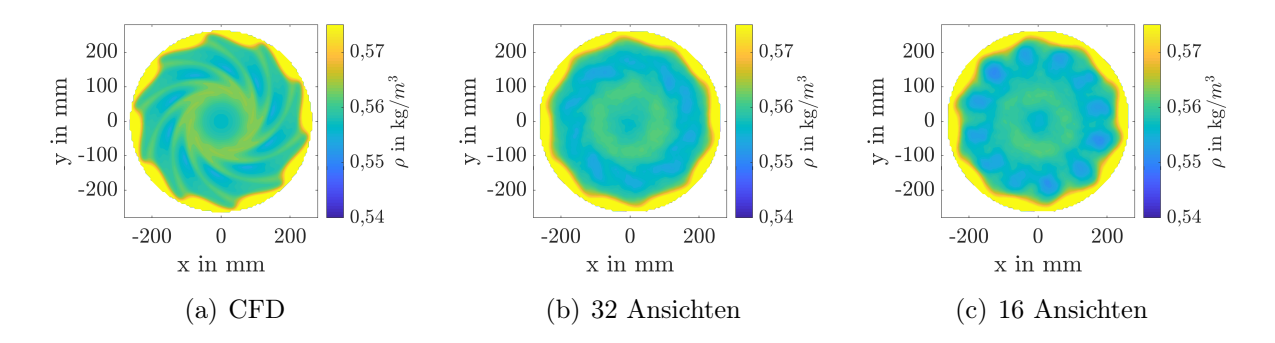

<span id="page-109-0"></span>Abbildung 6.5: Dichteverteilung für den Referenzkühlluftmassenstrom und einen Radialspalt von 3% in der HDT.

In Abb. [6.6](#page-110-0) ist für exemplarische ausgewählte Defektkombinationen die umfangsgemittelte Dichteverteilung im Abgasstrahl für 32 und 16 virtuelle Ansichten dargestellt, um den Einfluss und die Überlagerung der untersuchten Defekte zu analysieren. Die Fehlerbalken visualisieren den Einfluss des Messrauschens mit Hilfe eines 95 %-Konfidenzintervalls. Für die Rekonstruktion mit 32 Ansichten in Abb. [6.6\(a\)](#page-110-1) ist durch einen Vergleich innerhalb eines Linientyps gut zu erkennen, dass eine Verringerung des Kühlluftmassenstroms in der ersten HDT-Stufe zu einer Verringerung der Dichte im gesamten Heißgasbereich des Abgasstrahls führt. Exemplarisch ist dieses Verhalten für eine Reduktion der Kühlluftmenge in LA1 auf 75 % verglichen zu dem Referenzfall mit den schwarzen Pfeilen gekennzeichnet. Die Ursache für das Absinken der Dichte im Abgasstrahl ist die geringere Menge an eingedüster kalter Kühlluft in der HDT. Somit wird die Temperatur des Fluids in der Turbine weniger stark abgesenkt und die Temperatur im Abgasstrahl steigt, was gleichbedeutend mit einer Verringerung der Dichte ist.

Die Verringerung der eingesetzten Menge der Kühlluft um 25 % in LA1 senkt die Dichte in der Strahlmitte um 0,37 % und im äußeren Bereich des Abgasstrahls um bis zu 1,05 %. Die gleiche prozentuale Reduzierung der Kühlluftmenge in LE1 reduziert die Dichte um 1,56 % in der Strahlmitte und um bis zu 2,07 % in der Scherschicht. Der größere Einfluss durch die Reduzierung der Kühlluftmenge in LE1 ist auf die deutlich höhere Menge eingesetzter Kühlluft in der Leitschaufelreihe zurückzuführen.

Ein vergrößerter Radialspalt in der HDT führt ebenfalls zu einem Absinken der Dichte,

<span id="page-110-1"></span>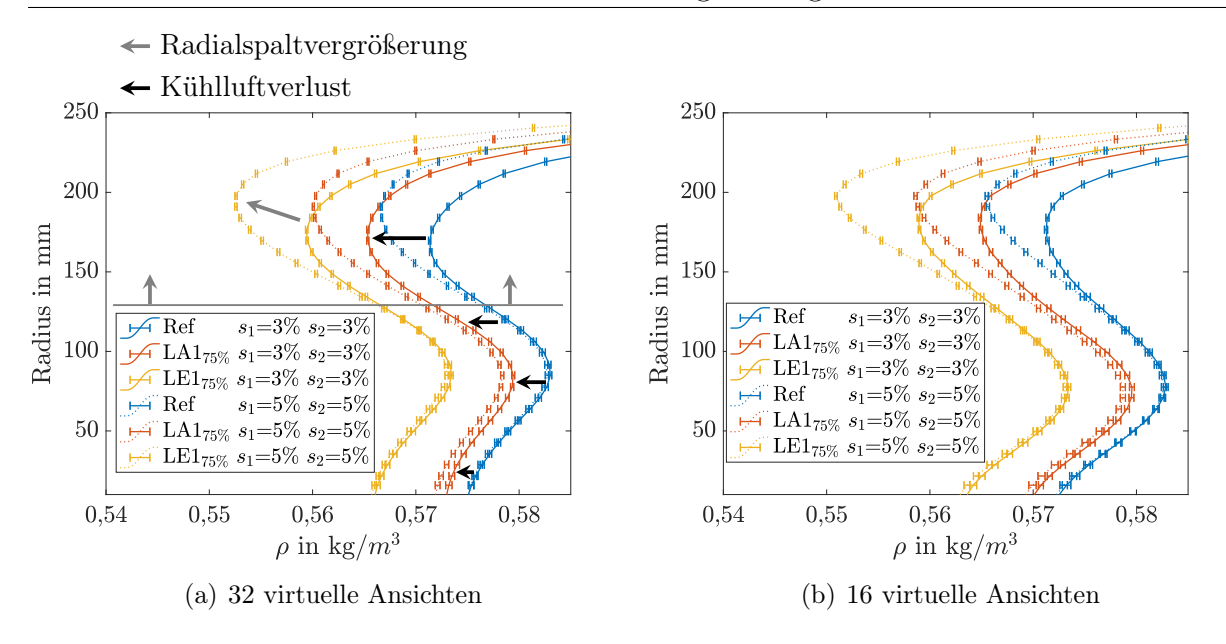

<span id="page-110-2"></span><span id="page-110-0"></span>Abbildung 6.6: Einfluss von HGP Defekten auf die Dichteverteilung im Abgasstrahl. Die Fehlerbalken zeigen den Einfluss des Messrauschens mit einem 95 %- Konfidenzintervall.

beeinflusst aber im Wesentlichen den äußeren Bereich des Heißgasbereiches bis hin zur Scherschicht zwischen dem Kernmassenstrom und dem Mantelmassenstrom. Der Einfluss des Defektes wirkt sich nur für Radien  $R > 130$  mm aus, wie die grauen Pfeile in Abb. [6.6\(a\)](#page-110-1) markieren. Die Dichteverteilung im Kern des Heißgasbereichs bleibt im Gegensatz zu einer Reduzierung des Kühlluftmassenstroms nahezu unverändert. Eine Vergrößerung des relativen Radialspaltes von  $s = 3$  % auf  $s = 5$  % in beiden Laufreihen der HDT senkt demnach, unabhängig von der eingesetzten Menge an Kühlluft, die Dichte im Abgasstrahl ab. In der Strahlmitte sinkt die Dichte für die dargestellten Verläufe maximal um 0,19 %, wobei diese Dichteschwankung nicht auf den veränderten Radialspalt zurückzuführen ist. Vielmehr handelt es sich bei dieser kleinen Abweichung um die Toleranz, die durch die Wahl der Randbedingungen und die erlaubte Abweichung in der NDT-Leistung entsteht. Der eigentliche Einfluss des vergrößerten Radialspalts wird ab einem Radius von ≈130 mm sichtbar. Der vergrößerte Radialspalt senkt die Dichte im äußeren Bereich des Abgasstrahls um Werte zwischen 0,81 % und 1,23 % ab. Zusätzlich kommt es zu einer Verschiebung des Dichteminimums hin zur Scherschicht zwischen den Kern- und dem Mantelmassenstrom.

Ursächlich für die Verringerung der Dichte sind hier die größeren Verluste durch den vergrößerten Radialspalt in der HDT. Der größere Spalt resultiert in einem größeren Wirbel mit größeren Verlusten. Diese wiederum sorgen einerseits für einen größeren Druckverlust und mehr Reibung und somit eine Temperaturerhöhung. Beide Effekte wirken sich in einem Absinken der Dichte in der gehäusenahen Strömung der HDT-Turbine aus und pflanzen sich bis in den Abgasstrahl fort.

Wie bereits von [Adamczuk](#page-130-0) [\(2014\)](#page-130-0) gezeigt, können also sowohl ein Defekt der Filmkühlung als auch ein vergrößerter Radialspalt in der HDT mit BOS im Abgasstrahl gemessen werden. In dieser Arbeit wird nun noch zusätzlich untersucht, wie sich eine Kombination der beiden Defekte auswirkt. Dieser Einfluss ist ebenfalls in Abb. [6.6\(a\)](#page-110-1) dargestellt. Treten beide Defekte kombiniert auf, überlagert sich auch deren Einfluss auf die Dichteverteilung im Abgasstrahl, wie für den Vergleich des Referenzfalls (blau, durchgezogen) zu dem überlagerten Defekt mit vergrößertem Radialspalt und Kühlluftverlust (orange, punktiert) zu sehen ist.

Besonders interessant ist, dass die zuvor detailliert beschriebenen Effekte auf den Abgasstrahl auch mit 16 virtuellen Ansichten abgebildet werden können, wie in Abb. [6.6\(b\)](#page-110-2) zu sehen ist. Trotz der verringerten Auflösung der Strukturen im Abgasstrahl wird der Einfluss beider Defekte und deren Kombination auf die umfangsgemittelte Dichteverteilung im Abgasstrahl auch mit 16 Ansichten abgebildet. Die Verläufe zeigen die gleichen quantitativen und qualitativen Veränderungen durch die untersuchten Defekte wie die Verläufe mit 32 Ansichten.

Durch die Verwendung integraler Parameter ist es also nicht zwingend notwendig, die Dichteverteilung mit der maximalen Genauigkeit zu rekonstruieren und sämtliche Strukturen abzubilden. Für eine erfolgreiche Erkennung von Defekten ist es vielmehr ausreichend, dass die Genauigkeit der Rekonstruktion hoch genug ist, um Unterschiede durch Defekte abzubilden. Eine daher mögliche Halbierung der benötigten Ansichten bzw. Kameras bietet hier eine deutliche Reduzierung der Kosten für den späteren Einsatz am Triebwerk.

# 6.5 Beschreibung der Dichteverteilungen durch integrale Parameter

Analog zu der automatisierten Analyse der Dichteverteilungen am Modellbrenner in Kap. [5](#page-78-0) wird auch der Einfluss der Defekte im Triebwerk mit Hilfe integraler statistischer Größen parametrisiert. Hierzu werden die gleichen statistischen Momente wie in Abschn. [5.5.1](#page-92-0) verwendet. Zusätzlich zu der zuvor beschriebenen Verteilung  $\rho_{N1}$  (vgl. Gl. [5.1\)](#page-83-0) wird hier noch eine weitere Normierung der Dichteverteilung eingeführt

$$
\rho_{N2} = \frac{\rho - \rho_{\text{Mitte}}}{\rho_{\text{max}} - \rho_{\text{min}}}.\tag{6.1}
$$

Im Gegensatz zu der Analyse am Modellbrenner, liegen hier Dichteverteilungen für unterschiedliche Defekte und deren Kombinationen vor. Daraus ergibt sich die Herausforderung, mit Hilfe der Parameter und Normierungen nicht nur den Referenzzustand vom Defektzustand zu unterscheiden, sondern zusätzlich noch eine Differenzierung zwischen den Defekten zu ermöglichen. Die gewählten Parameter und Normierungen müssen entsprechend den Einfluss der einzelnen Defekte auf den Abgasstrahl isolieren, auch wenn mehrere Defekte gleichzeitig vorliegen.

In Abb. [6.7](#page-112-0) sind wieder die umfangsgemittelten Verteilungen für unterschiedliche Defekte im Triebwerk für die beiden Normierungen dargestellt. Beide Normierungen wurden gewählt, um den Einfluss des vergrößerten Radialspaltes von dem überlagerten Kühlluftverlust zu trennen. Wie bereits zuvor an Abb. [6.6\(a\)](#page-110-1) diskutiert, senkt ein Kühlluftverlust die

#### 6.5 Beschreibung der Dichteverteilungen durch integrale Parameter

Dichte im gesamten betrachteten Bereich des HGP und wirkt sich auch quantitativ stärker aus, als ein vergrößerter Radialspalt. Dieser Defekt ist also potenziell gut über die Dichteverteilung nachweisbar. Mit Hilfe der beiden Normierungen wird nun dieser überlagerte Einfluss korrigiert und es ist möglich, den Einfluss des Radialspaltdefektes unabhängig von der eingesetzten Menge an Kühlluft zu detektieren. Verglichen mit Abb. [6.6](#page-110-0) gruppieren sich die dargestellten Linien in Abb. [6.7](#page-112-0) nicht mehr nach ihrer Farbe, also der eingesetzten Menge an Kühlluft, sondern nach ihrer Linienart und damit der Radialspaltgröße. Beide Normierungen eliminieren somit den Einfluss der Kühlluftmenge aus der Dichteverteilung und ermöglichen eine Identifizierung des vergrößerten Radialspaltes.

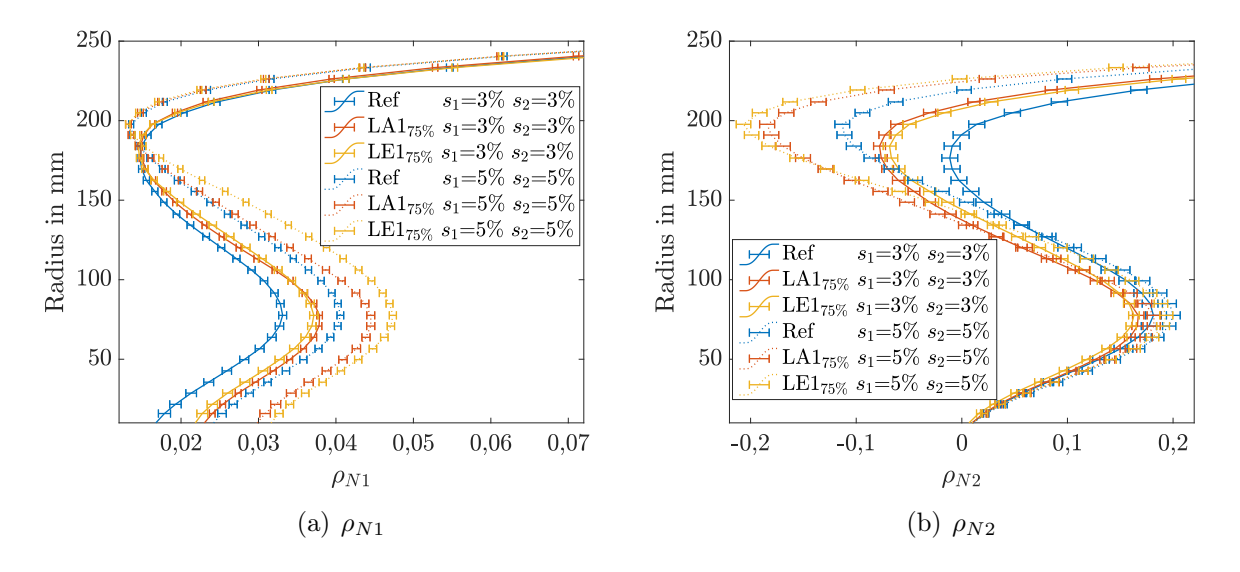

Abbildung 6.7: Isolierung des Radialspaltdefektes durch Normierung der Dichteverteilungen.

<span id="page-112-0"></span>Rekonstruktion mit 16 virtuellen Ansichten. Die Fehlerbalken zeigen den Einfluss des Messrauschens mit einem 95 %-Konfidenzintervall.

Für die Dichteverteilung  $\rho$ , die Dichtegradienten  $\gamma$  und die beiden vorgestellten Normierungen  $\rho_{N1}$  und  $\rho_{N2}$  werden dann die zuvor beschriebenen integralen Parameter bestimmt. Auf die Berechnung der Spannweite wird hier verzichtet, da alle untersuchten Defektfälle eine Umfangssymmetrie aufweisen. Dieser Umstand ist der Ausnutzung der Umfangssymmetrie zur Reduzierung des numerischen Rechenaufwands geschuldet. Analog zu dem Vorgehen am Modellbrenner werden auch hier für die Normierungen  $\rho_{N1}$  und  $\rho_{N2}$ die integralen Parameter zusätzlich nur in der Scherschicht berechnet. Hierfür erfolgt die Berechnung der Parameter, wie in Abb. [6.8\(b\)](#page-113-0) und Abb. [6.8\(c\)](#page-113-1) dargestellt, nicht im gesamten HGP sondern auf einem Ringquerschnitt mit Radius 180 mm<R<265 mm respektive 130 mm  $R < 265$  mm. Daraus ergeben sich die zwei zusätzlichen Verteilungen  $\rho_{N1,SS}$  und  $\rho_{N2,SS}$ , die speziell zur Identifizierung des Radialspaltdefektes definiert wurden. Für alle anderen Verteilungen erfolgt die Berechnung im HGP, der hier auf einen Kreisquerschnitt

<span id="page-113-2"></span>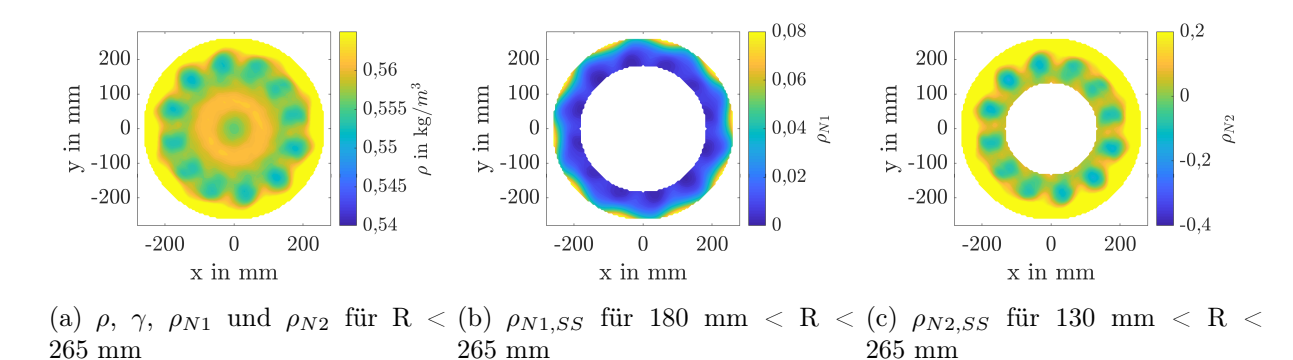

mit Radius R<265 mm festgelegt wird, wie in Abb. [6.8\(a\)](#page-113-2) gezeigt.

<span id="page-113-1"></span><span id="page-113-0"></span>Abbildung 6.8: Geometrische Gültigkeitsbereiche für die Verteilungen.

## 6.6 Automatische Defektzuordnung mit Mehr-Klassen-SVM

Für die automatisierte Detektion der Defekte und deren Kombination wird in dieser Arbeit ein Einer-gegen-Alle Ansatz gewählt (vgl. Abschn. [4.1.3\)](#page-74-0). Das bedeutet, dass nicht für jede mögliche Defektkombination eine einzelne Klasse erstellt wird, sondern einzeln auf jeden Defekt geprüft wird. Für diesen Ansatz werden daher zwei Klassifikatoren trainiert und die Datensätze für jeden Klassifikator wieder in zwei Klassen aufgeteilt. Der Vorteil dieses Ansatzes ist es, dass eine geringere Anzahl an Klassifikatoren trainiert werden muss, und beide hier untersuchten Defekte getrennt festgestellt werden können, auch wenn sie kombiniert auftreten.

#### 6.6.1 Einteilung der Klassen

Vor dem Training der Klassifikatoren müssen zunächst wieder die vorhandenen Datensätze in Klassen eingeteilt werden. Hierzu wird zunächst definiert, ab welcher Ausprägung ein Triebwerk als defekt klassifiziert werden soll. Für den ersten Defekt, einen Verlust der Kühlluft in der HDT, ist die Zuordnung einfach: Jeder Verlust verglichen zum Referenzfall wird als Defekt gewertet. Alle Triebwerke mit der Referenzmenge Kühlluft in der HDT bilden damit die Referenzklasse und alle Triebwerke mit einem verringerten Kühlluftmassenstrom bilden die Defektklasse. Die Größe des Radialspaltes ist für die Einteilung unerheblich, da, wie bereits erwähnt, auf jeden Defekt einzeln geprüft wird. Durch diese Definition liegen 350 Datensätze (7 × 50) für die Referenzklasse und 1400 (4 × 7 × 50) Datensätze für die Defektklasse vor.

Für den zweiten Defektfall, die Variation des Radialspaltes in der HDT, ist die Einteilung der Klassen nicht so eindeutig. Es wird daher folgende Definition vorgenommen: Alle Triebwerke, die einen relativen Radialspalt  $s \leq 3$  % in beiden Laufschaufelreihen der HDT haben, bilden die Referenzklasse, die laut dieser Definition somit aus 1000 (5×4×50) Datensätzen besteht. Dementsprechend bilden die Triebwerke mit einem relativen Radialspalt  $s > 5\%$  in mindestens einer der beiden Laufschaufelreihen die Defektklasse mit insgesamt 750  $(5 \times 3 \times 50)$  Datensätzen.

<span id="page-114-0"></span>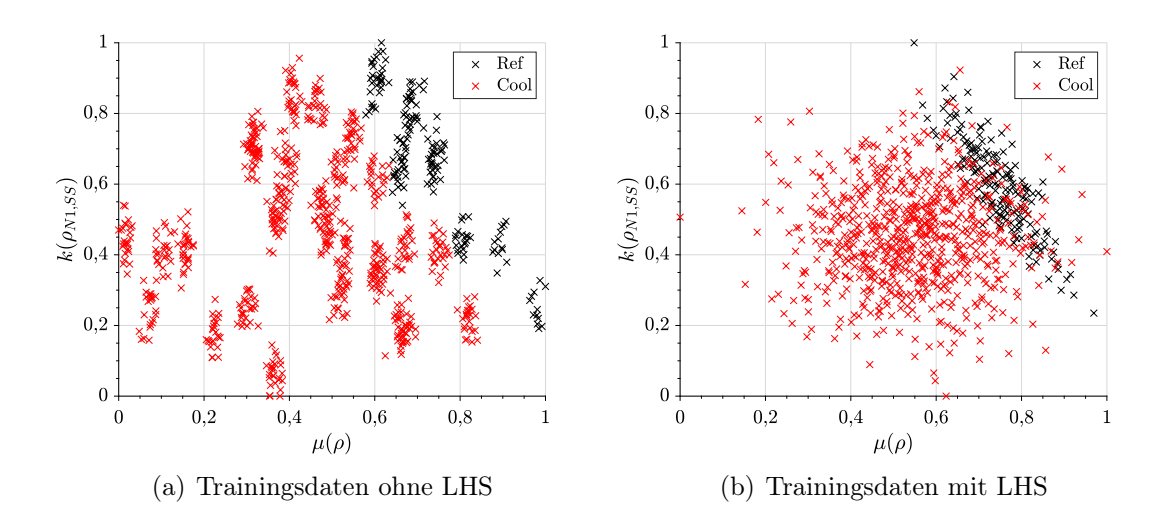

#### 6.6.2 Training der Klassifikatoren

<span id="page-114-1"></span>Abbildung 6.9: Erzeugung virtueller Trainingsdaten mit einem LHS-Algorithmus.

Die Datensätze der einzelnen Klassen werden anschließend wieder mit dem Algorithmus von [Kennard und Stone](#page-133-0) [\(1969\)](#page-133-0) in Trainingsdaten und Testdaten aufgeteilt. Im Gegensatz zu dem Vorgehen bei der Klassifizierung der Messdaten am Brenner erfolgt die Aufteilung der Datensätze hier in gleich große Teile, da durch die deutlich größere Menge an Datensätzen bereits bei dieser Aufteilung eine ausreichende Anzahl an Trainingssamples vorliegt. Die so extrahierten Trainingsdaten werden allerdings nicht direkt für das Training des Klassifikators verwendet, sondern zuvor noch durch einen Latin Hypercube Sampling (LHS) Algorithmus nach [Stein](#page-135-0) [\(1987\)](#page-135-0) angenähert. LHS ist nach [Florian](#page-131-0) [\(1992\)](#page-131-0) eine sehr effiziente Methode, um bereits mit wenigen Samples eine gegebene Verteilung anzunähern. Es konnte bereits von [Hartmann et al.](#page-132-0) [\(2016\)](#page-132-0) gezeigt werden, dass sich dieser Ansatz eignet, um auf Basis weniger BOS-Messungen einen repräsentativen Trainingsdatensatz für die Kombination von BOS und SVM zu erstellen. Dieser zusätzliche Schritt in der Erstellung der Trainingsdaten wird in dieser Arbeit eingesetzt, um eine allgemeingültigere Trennungsebene der Klassen zu erhalten.

In Abb. [6.9\(a\)](#page-114-0) sind die Datensätze für das Training des Klassifikators zur Detektion des Kühlluftverlustes dargestellt. Die roten Punkte repräsentieren jeweils einen Datensatz eines defekten Triebwerkes, die schwarzen Punkte einen Datensatz eines nicht-defekten

Triebwerkes. Trotz des simulierten Messrauschen ist zu erkennen, dass sich die Datenpunkte innerhalb ihrer Klassen gruppieren. Diese Gruppen lassen sich den einzelnen CFD-Simulationen zuordnen. Da nicht beliebig viele Simulationen durchgeführt werden können, um Defektausprägungen in den unterschiedlichsten Variationen zu untersuchen, wird auf Basis der synthetischen BOS-Messungen mit Hilfe des LHS-Algorithmus eine Verteilung für die Trainingsdaten, basierend auf den numerischen Simulationen angenähert. Diese ist in Abb. [6.9\(b\)](#page-114-1) dargestellt. Es ist gut zu erkennen, dass es nun keine Gruppierungen innerhalb der Trainingsdaten mehr gibt und es zu einer Überlappung defekter und nicht-defekter Triebwerke kommt.

Die Annäherung der Trainingsdaten mit dem LHS-Algorithmus fügt neben dem bereits berücksichtigtem Rauschen bei der Bestimmung der Verschiebungen ein weiteres Rauschen hinzu. Dieser zusätzliche Schritt wird die Klassifizierung mit dem SVM-Algorithmus verglichen mit einer Verwendung der Daten ohne LHS somit eher verschlechtern. Gleichzeitig stellt dieses Vorgehen aber sicher, dass es nicht zu einer Überanpassung der Trennebene an die einzelnen Gruppen innerhalb der Datensätze einer Klasse kommt. Weiterhin erzeugt dieser Ansatz Datensätze, die, so die Erwartung des Autors, näher an der späteren Realität liegen. Eine gewisse Überlappung speziell kleiner Defekte mit Referenzdatensätzen konnte bereits bei dem Modellbrenner beobachtet werden und wird, so die Erwartung, auch bei Messungen am Triebwerk auftreten. Weiterhin ist eine Gruppierung für klar definierte Defekte, also z.B. definierte Kühlluftmengen, die mehrmals am Triebwerk gemessen werden können, eher nicht zu erwarten. Es wird eher mit einem variableren Verlust der Kühlluft in einem gewissen Band gerechnet, welcher dann zu einer Verteilung ohne Gruppierungen führt, ähnlich des Datensatzes des LHS-Algorithmus. Die Datensätze werden anschließend auf den Bereich [0 1] normiert.

Während der Optimierung des SVM-Klassifikators besteht die Möglichkeit, Fehlklassifizierungen einer Klasse stärker zu bestrafen als die der anderen Klasse. Eine Fehlklassifizierung eines defekten Triebwerkes als nicht-defekt, ist für den späteren Anwendungsfall deutlich kritischer zu bewerten, als eine fälschliche Klassifizierung eines nicht-defekten Triebwerkes als defekt. Für die erste Variante kann es zu sicherheitsrelevanten Ereignissen kommen, die im schlimmsten Fall einen Personenschaden verursachen. Aus diesem Grund werden während der Optimierung des Klassifikators Fehlklassifizierungen defekter Triebwerke doppelt so hart bestraft, wie Fehlklassifizierungen nicht-defekter Triebwerke.

### 6.6.3 Ergebnisse

Nachfolgend werden die Ergebnisse der automatisierten Defektzuordnung vorgestellt. Hierbei werden zunächst die Ergebnisse der beiden Klassifikatoren für die Detektion eines vergrößerten Radialspaltes und eines Kühlluftverlustes getrennt bewertet und anschließend eine Gesamtbewertung der Ergebnisse vorgenommen. Für die Bewertung der Ergebnisse werden neben dem prozentualen Gesamtergebnis der korrekt klassifizierten Datensätze die Ergebnisse der Klassifizierung für die defekten und nicht-defekten Triebwerke angegeben. Der Hintergrund für diese Aufteilung der Ergebnisse ist, dass eine Fehlklassifizierung eines defekten Triebwerkes als nicht-defekt ein potentielles Sicherheitsrisiko darstellt und somit

kritischer zu bewerten ist, als eine Fehlklassifizierung eines nicht-defekten Triebwerks als defekt. Vor diesem Hintergrund, ist eine ausschließliche Betrachtung des Gesamtergebnisses der Klassifizierung aller Datensätze nicht ausreichend und die Ergebnisse müssen differenziert betrachtet werden.

Abbildung [6.10](#page-116-0) zeigt den prozentualen Anteil korrekt klassifizierter Datensätze aufgeteilt in das Gesamtergebnis, nicht-defekte (Referenz) und defekte Triebwerke (Defekt). Analog zu dem vorherigen Vorgehen, werden die Klassifikatoren auch hier wieder mit einer unterschiedlichen Anzahl der Parameter trainiert, um so die bestmögliche Anzahl der Parameter zu identifizieren. Die Auswahl der Parameter erfolgt erneut mit Hilfe des bereits vorgestellten RFE-Algorithmus. Die somit ausgewählten Parameter sind in der verwendeten Reihenfolge in Tab. [6.5](#page-117-0) gelistet.

<span id="page-116-1"></span>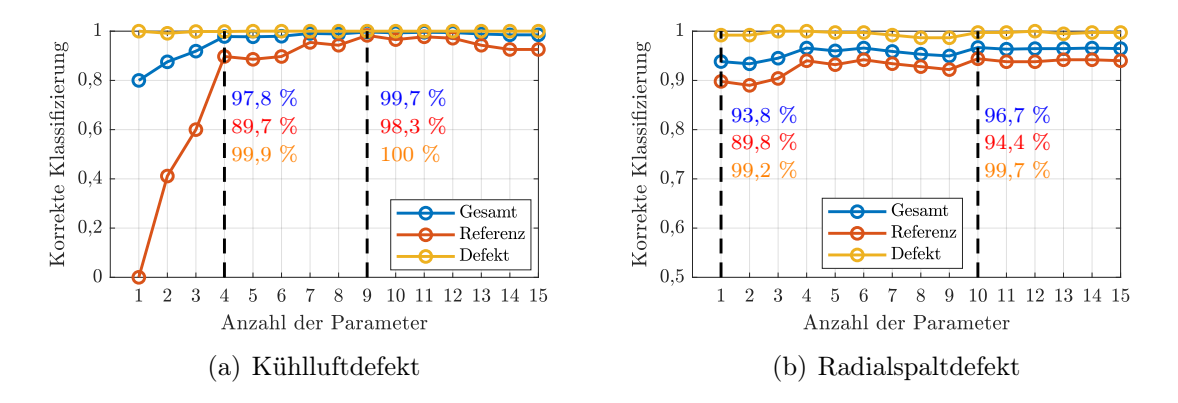

<span id="page-116-0"></span>Abbildung 6.10: Klassifizierungsergebnisse für die Detektion eines Radialspalt- und Kühlluftdefektes.

Für die Detektion eines Verlustes der Kühlluft zeigt sich in Abb. [6.10\(a\),](#page-116-1) dass ab vier Parametern ein gutes Klassifizierungsergebnis erzielt werden kann. Unter Verwendung der Parameter 1-4 in Tab. [6.5](#page-117-0) werden 97,8 % der Datensätze korrekt klassifiziert, wie in Abb. [6.10\(a\)](#page-116-1) angegeben ist. Bei den defekten Triebwerken ergibt sich sogar eine korrekte Klassifizierung von 99,9 %. Die nicht-defekten Triebwerke werden hier mit einer Wahrscheinlichkeit von 89,7 % korrekt vorhergesagt. Die deutlich bessere Vorhersagewahrscheinlichkeit für defekte Triebwerke liegt an der zuvor beschriebenen härteren Bestrafung einer Fehlklassifizierung während des Trainings.

Wird die Anzahl an Parametern für die Klassifizierung auf neun erhöht, verbessert sich das Klassifizierungsergebnis noch einmal signifikant und erreicht sein Maximum. Hier ergibt sich ein Gesamtergebnis von 99,7 % und einer korrekten Detektion von allen defekten Triebwerken. Nicht-defekte Triebwerke werden hier, wie in Abb. [6.10\(a\)](#page-116-1) markiert, mit 98,3 % korrekt detektiert.

Tabelle [6.6](#page-118-0) gibt zusätzlich noch einen detaillierteren Überblick über die falsch klassifizierten Datensätze der beiden in Abb. [6.10\(a\)](#page-116-1) markierten Klassifizierungen. Die Tabelle gibt für die falsch-klassifizierten Datensätze (definiert durch die Kühlluftmenge FK

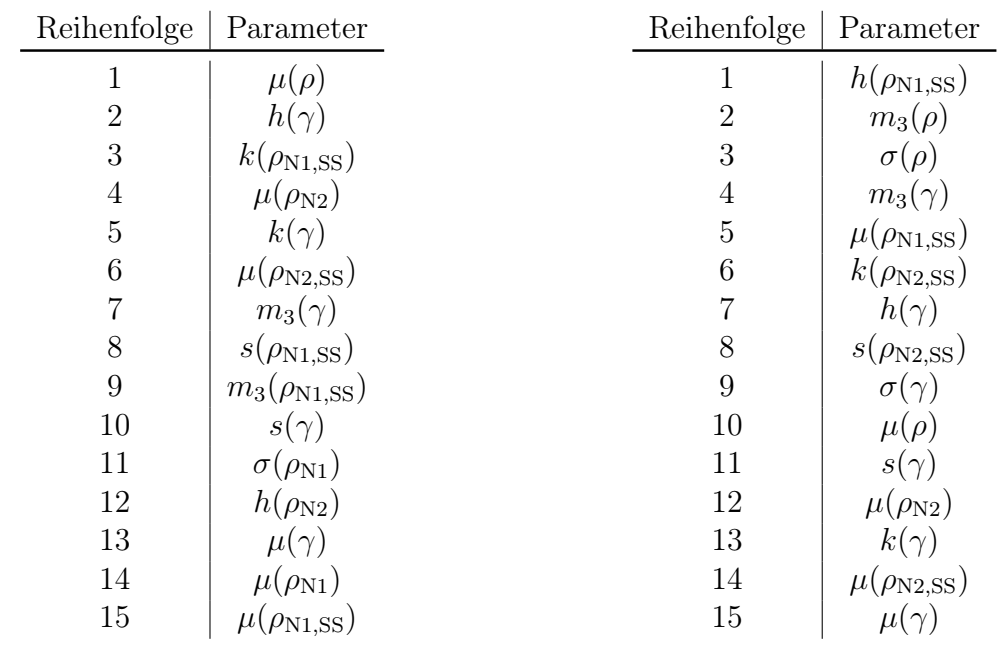

<span id="page-117-0"></span>Tabelle 6.3: Kühlluftdefekt

Tabelle 6.4: Radialspalt

Tabelle 6.5: Reihenfolge der Parameter für die Defektzuordnung am Triebwerk. Bei der Verwendung von zwei Parametern werden die ersten beiden Parameter, bei Verwendung von sechs Parametern die ersten sechs Parameter verwendet, usw.

und die relative Spaltgröße in Reihe 1  $s_1$  und Reihe 2  $s_2$  der HDT), die Sollklasse, die Anzahl der verwendeten Parameter  $(\#_{Par})$ , die Gesamtgröße des jeweiligen Testdatensatzes (#gesamt), die Anzahl falsch-klassifizierter Datensätze (#falsch), sowie die gemittelte A-posteriori-Wahrscheinlichkeit für die Fehlklassifizierungen  $\overline{P}$  an.

Es ist bereits bei der Verwendung von nur vier Parametern auffällig, dass bis auf den kleinsten simulierten Kühlluftverlust von 25 % in der ersten Laufschaufelreihe alle defekten Triebwerke korrekt klassifiziert werden. In diesem Fall wird nur ein Datensatz falsch klassifiziert. Auch hier zeigt die A-posteriori Wahrscheinlichkeit der Klassifizierung  $\overline{P}$  an, dass dieser Datensatz erwartungsgemäß nah an der Trennebene liegt. Die gemittelte Wahrscheinlichkeit für die falsch klassifizierten Datensätze beträgt lediglich zwischen 55,11 % und 61,4 % und ist damit weit entfernt von einer sicheren Klassifizierung mit 100 %.

Für das beste Ergebnis mit neun Parametern werden lediglich drei Datensätze der Referenzklasse fälschlicherweise als defektes Triebwerk identifiziert. Bei diesen Datensätzen handelt es sich ausschließlich um Triebwerke, mit einem vergrößerten Radialspalt  $s_2 = 5\%$ in der zweiten Laufreihe der HDT und dem maximal zulässigen Radialspalt  $s_1 = 3\%$  in der ersten Laufreihe. Wie zuvor erwähnt, wirkt sich eine Vergrößerung des Radialspaltes ähnlich wie ein Verlust der Kühlluft dichtesenkend auf den Abgasstrahl aus, so dass es zu dieser Fehlklassifizierung kommen kann. Auch hier zeigt die A-posteriori-Wahrscheinlichkeit der

Klassifizierung in Tab. [6.6](#page-118-0) mit einem Wert von  $\overline{P} = 58, 85\%$  die Unsicherheit dieser Zuordnung an und gibt einen möglichen Hinweis auf eine falsche Klassifizierung.

<span id="page-118-0"></span>

| $#_{\text{Par}}$ | FK.          | S <sub>1</sub> | $s_2$ | Sollklasse | $\#_{\text{gesamt}}$ | $#_{\text{false}}$ |           |
|------------------|--------------|----------------|-------|------------|----------------------|--------------------|-----------|
|                  | Ref          | $1\%$          | 1 %   | Ref        | 38                   |                    | $56,45\%$ |
|                  | Ref          | $1\%$          | $3\%$ | Ref        | 37                   |                    | 55,11 $%$ |
| 4                | Ref          | $5\%$          | $3\%$ | Ref        | 18                   | 15                 | 65,78%    |
|                  | $LA1_{75\%}$ | $1\%$          | $3\%$ | Def        | 23                   |                    | 61,40 $%$ |
|                  | Ref          | $ 3\% 5\%$     |       | Ref        | 19                   |                    | 58,85 %   |

Tabelle 6.6: Fehlklassifizierungen für die Detektion eines Kühlluftverlustes.

Der Klassifikator für die Detektion eines vergrößerten Radialspaltes liefert mit den Parametern aus Tab. [6.5](#page-117-0) ebenfalls gute Ergebnisse, wie in Abb. [6.10](#page-116-0) zu sehen ist. Auch hier sind wieder prozentual die korrekt klassifizierten Datensätze, aufgeschlüsselt in das Gesamtergebnis, das Ergebnis für defekte und nicht-defekte Triebwerke angegeben. Bereits mit der Verwendung eines Parameters lässt sich hier ein gutes Gesamtergebnis mit einer korrekten Klassifizierung von 93,8 % der Testdatensätze erzielen. Das Ergebnis für die Klassifizierung der defekten Triebwerke ist bereits mit einem Parameter mit einem Wert von 99,2 % sehr gut. Das schlechteste Ergebnis wird hier für die nicht-defekten Triebwerke mit einem Ergebnis von 89,8 % erzielt. Dieses Ergebnis ist vor dem Hintergrund der Verwendung von nur einem Parameter immer noch als gut einzustufen. Die große Diskrepanz zwischen dem Ergebnis der Klassifizierung der defekten und der nicht-defekten Triebwerke liegt auch hier an der bereits erwähnten stärkeren Bestrafung falsch-klassifizierter defekter Triebwerke während des Trainings.

In Tab. [6.7](#page-119-0) sind die falsch-klassifizierten Datensätze der Klassifizierung mit einem Parameter für eine detaillierte Analyse gelistet. Bei den fälschlicherweise als defekt klassifizierten Triebwerken handelt es sich ausschließlich um Datensätze, die in beiden Reihen der HDT den maximal zulässigen Radialspalt für den Referenzfall von  $s_{1,2} = 3\%$  in Kombination mit einem Kühlluftverlust aufweisen. Bei den Triebwerken mit einem Radialspaltdefekt werden lediglich 3 von 26 Datensätzen mit einem vergrößerten Radialspalt in Reihe 1 von  $s_1 = 5\%$ und dem maximalen Referenzradialspalt in Reihe 2 der HDT von  $s_2 = 3\%$  in Kombination mit einer Reduzierung der Filmkühlung im ersten Stator auf 50 % falsch klassifiziert. Hierbei handelt es sich um den kleinsten simulierten Radialspaltdefekt, kombiniert mit dem größten untersuchten Verlust an Kühlluft. Im Gegensatz zu den Fehlklassifizierungen bei der Detektion eines Kühlluftverlustes zeigt die Wahrscheinlichkeit  $\bar{P}$  die potentielle Fehlklassifizierung der Datensätze hier nicht so eindeutig an. Die Werte von  $P$  liegen hier mit einer Ausnahme über 80 %. Nichtsdestoweniger zeigt dieses Ergebnis, wie aussagekräftig der Parameter  $h(\rho_{N1,SS})$  zur Identifizierung eines Radialspaltes ist.

Das beste Ergebnis zur Klassifizierung des Radialspaltdefektes wird mit 10 Parametern erreicht. Hier ergibt sich ein Gesamtergebnis korrekt klassifizierter Datensätze von 96,7 %. Ein vergrößerter Radialspalt wird bei 99,7 % der Triebwerke korrekt klassifiziert. Das schwächste Einzelergebnis ergibt sich auch hier wieder für die Klassifizierung der nichtdefekten Triebwerke mit einer korrekten Klassifizierungsrate von 94,4 %.

Wie Tab. [6.7](#page-119-0) zu entnehmen, treten auch hier die Fehklassifizierungen für die gleichen Defektkombinationen auf, wie es bereits bei einem Parameter der Fall war. Es handelt sich also ausschließlich um Triebwerke, die entweder den größtmöglichen Radialspalt in der HDT für den Referenzfall haben oder den kleinstmöglichen untersuchten Radialspaltdefekt. Diese Datensätze sind per Definition nahe an der Trennebene und können so potenziell falsch klassifiziert werden. Das bereits bezifferte bessere Ergebnis mit 10 Parametern zeigt sich auch noch einmal in der A-posteriori-Wahrscheinlichkeit  $\bar{P}$  der fehlerhaften Klassifizierungen, die nun für alle Datensätze zwischen 56,96 % und 77,11 % liegt und nun wieder die Unsicherheit der Klassifizierung anzeigt.

Tabelle 6.7: Fehlklassifizierungen für die Detektion eines Radialspaltdefektes für eine ausgewählte Anzahl an Parametern.

<span id="page-119-0"></span>

| $#_{\text{Par}}$ | FK           | S <sub>1</sub> | $S_2$ | Sollklasse | $\#_{\text{gesamt}}$ | $#_{\text{false}}$ | P       |
|------------------|--------------|----------------|-------|------------|----------------------|--------------------|---------|
|                  | $LA1_{75\%}$ | $3\%$          | $3\%$ | Ref        | 22                   | 12                 | 66,64 % |
| 1                | $LA1_{50\%}$ | $3\%$          | $3\%$ | Ref        | 22                   | 19                 | 80,96 % |
|                  | $LE1_{50\%}$ | $3\%$          | $3\%$ | Ref        | 20                   | 20                 | 89,06 % |
|                  | $LE1_{50\%}$ | $5\%$          | $3\%$ | Def        | 26                   | 3                  | 88,27 % |
|                  | $LA1_{75\%}$ | $3\%$          | $3\%$ | Ref        | 22                   | 5                  | 56,96 % |
| 10               | $LA1_{50\%}$ | $3\%$          | $3\%$ | Ref        | 22                   | 18                 | 77,11 % |
|                  | $LE1_{50\%}$ | $3\%$          | $3\%$ | Ref        | 20                   | 5                  | 62,94 % |
|                  | $LA1_{50\%}$ | $5\%$          | $3\%$ | Def        | 24                   |                    | 67,72 % |

Die Ergebnisse der Klassifizierung der beiden untersuchten Defekte zeigen, dass die ausgewählten Parameter in der Lage sind, die beiden untersuchten Defekte automatisiert zu detektieren und den Einfluss der Defekte auf die Dichteverteilung zu isolieren. Abschließend sollen die Ergebnisse nun noch gemeinschaftlich betrachtet werden. Zu diesem Zweck werden die Fehlklassifizierungen für die Detektion des Kühlluftdefektes aus Tab. [6.6](#page-118-0) mit den falsch klassifizierten Datensätzen zur Identifizierung des vergrößerten Radialspaltes in Tab. [6.7](#page-119-0) betrachtet. Als Grundlage für diese Betrachtung werden die jeweils besten Klassifizierungen unter der Verwendung von 9 Parametern für den Kühlluftdefekt und 10 Parametern für den vergrößerten Radialspalt herangezogen.

Der Klassifikator für den Kühlluftdefekt ist in der Lage, in seiner besten Konfiguration mit 9 Parametern alle untersuchten Defekte der Filmkühlung zu detektieren. Die drei fälschlicherweise als defekt klassifizierten Datensätze in Tab. [6.6](#page-118-0) haben alle einen vergrößerten Radialspalt in der zweiten Laufreihe der HDT. Dieser Fall wird von dem Klassifikator für den Radialspaltdefekt in jedem Fall korrekt vorhergesagt, wie Tab. [6.7](#page-119-0) zu entnehmen ist. Bei diesen Triebwerken würde also ein vergrößerter Radialspalt korrekt detektiert werden

und zusätzlich ein nicht vorhandener Defekt in der Filmkühlung erwartet. Die Triebwerke würden demnach mit mehr Defekten eingestuft als tatsächlich vorliegen. Der schlimmere Fall, dass ein Defekt im Triebwerk nicht detektiert wird und die Triebwerke somit potenziell wieder in den Einsatz geschickt werden, tritt nicht auf.

Die Vorhersage der vergrößerten Radialspalte ist deutlich schwieriger. Hier kommt es selbst bei dem besten Ergebnis mit der Verwendung von 10 Parametern speziell bei der Kombination mit einem Kühlluftverlust zu Fehlklassifizierungen, die anhand Tab. [6.7](#page-119-0) bereits diskutiert wurden. Für diverse Triebwerke werden vergrößerte Radialspalte vorhergesagt, obwohl der Spalt noch im zulässigen Bereich liegt. Allerdings weisen alle diese Triebwerke einen zusätzlichen Defekt in der Filmkühlung auf, der in jedem Fall korrekt durch den Klassifikator für den Kühlluftdefekt vorhergesagt wird. Keines der falsch klassifizierten Triebwerke in Tab. [6.7](#page-119-0) taucht auch in Tab. [6.6](#page-118-0) auf.

Gleiches gilt für den nicht identifizierten vergrößerten Radialspalt in Tab. [6.7.](#page-119-0) Dieser wird zwar nicht erkannt, allerdings wird der überlagerte Kühlluftverlust korrekt klassifiziert. Somit wird zumindest einer der beiden Defekte des Triebwerkes detektiert und das Triebwerk wird nicht als nicht-defekt eingestuft und wieder freigegeben.

Der schlimmste Fall, dass ein defektes Triebwerk komplett als nicht-defekt eingestuft wird tritt in keinem Fall auf. Weiterhin wird auch kein einziges nicht-defektes Triebwerk als defekt eingestuft. Es tritt lediglich vereinzelt der Fall auf, dass einer der beiden Defekte nicht detektiert oder fälschlicherweise detektiert wird. Diese sehr guten Ergebnisse mit der Verwendung von nur 16 Ansichten für die tomographischen BOS-Rekonstruktionen lassen sich durch eine Verdopplung der Anzahl an Ansichten auf 32 erwartungsgemäß sogar noch steigern, wie Abschn. [B.5](#page-154-0) zu entnehmen ist. Die Ergebnisse für die Klassifizierung eines Kühlluftverlustes sind mit 99,5 % bei der Verwendung von 32 Ansichten genauso gut wie bei der Verwendung von 16 Ansichten mit 99,7 %. Für die Klassifizierung des Radialspaltdefektes ergibt sich bei der Verwendung von 32 Ansichten allerdings eine Verbesserung um 1,4 % auf 98,1 %. Diese Verbesserung rechtfertigt allerdings keine Verdopplung der Anzahl benötigter Ansichten in der Rekonstruktion.

# 6.7 Automatische Defekterkennung mit Ein-Klassen-SVM

In den vorigen Abschnitten konnte gezeigt werden, dass es mit SVM möglich ist, tomographische BOS-Messungen automatisiert auf zuvor bekannte Defekte zu prüfen und diese zu detektieren. Der Nachteil dieser Methode ist es, dass die Defekte vorab bekannt sein müssen. Abhilfe schaffen hier Ein-Klassen SVM, die sich für eine Detektion von Anomalien eignen. Mit Hilfe dieses Ansatzes ist es möglich, Abweichungen vom Referenzzustand zu detektieren ohne vorab detaillierte Informationen über mögliche Defekte zu haben. Dieser Ansatz erlaubt es somit, auch unbekannte oder vorab nicht gemessene Defekte zu detektieren. Für den späteren Einsatz am Triebwerk bietet dieser Ansatz somit ein großes Potenzial.

#### 6.7.1 Erstellen der Datensätze und Klassen

Wie bereits zuvor erwähnt, werden für das Training eines Ein-Klassen SVM-Algorithmus ausschließlich Datensätze der Referenzklasse benötigt. Dementsprechend werden die vorhandenen Datensätze hier lediglich in eine Referenzklasse und eine Defektklasse aufgeteilt. Es findet hier keine Unterscheidung zwischen den beiden simulierten Defekten statt. Die Aufteilung erfolgt nach den zuvor getroffenen Definitionen. Die Referenzklasse besteht entsprechend aus allen Datensätzen ohne Verlust in der Filmkühlung und mit einem relativen Radialspalt  $s_{1,2} \leq 3$  % in den beiden Laufreihen der HDT. Die restlichen Datensätze werden der Defektklasse zugeordnet. Gemäß dieser Definition beinhaltet die Referenzklasse 200 Datensätze  $(4 \times 50)$  und die Defektklasse 1550 Datensätzen  $(31 \times 50)$ .

Die Referenzklasse wird wieder in einen gleich großen Trainings- und einen Testdatensatz aufgeteilt und der Klassifikator trainiert. Die Datensätze der defekten Triebwerke gehören hier vollständig in den Testdatensatz, da diese während des Trainings des Algorithmus nicht verwendet werden.

#### 6.7.2 Ergebnisse

Analog zu dem vorigen Vorgehen, wird auch hier wieder untersucht, für welche Anzahl an Parametern das beste Klassifizierungsergebnis erzielt werden kann. Die verwendeten Parameter sind in Tab. [6.8](#page-122-0) entsprechend ihrer verwendeten Reihenfolge gelistet. Die Parameter wurden auf Basis der vorangegangenen Untersuchungen ausgewählt, da sie sich bereits in der Detektion der beiden Defekte bewährt haben. Insbesondere in der Auswahl der Parameter liegt eine Schwierigkeit bei Ein-Klassen SVM, da die Effekte der zu detektierenden Defekte auf die Dichteverteilung nicht bekannt sind. Die Klassifizierungsergebnisse sind in Abb. [6.11](#page-123-0) dargestellt. Es ist gut erkennbar, dass sich auch mit dem Ein-Klassen SVM-Ansatz sehr gute Ergebnisse erzielen lassen. Bereits bei der Verwendung von 5 Parametern lässt sich ein Gesamtergebnis von 91,9 % korrekt klassifizierter Datensätze erzielen. Hierbei werden 100 % der nicht-defekten Triebwerke korrekt klassifiziert. Ein etwas schlechteres Ergebnis zeigt sich bei den defekten Triebwerken, hier werden 91,4 % der Triebwerksdefekte erkannt.

Tabelle [6.9](#page-123-1) gibt einen detaillierten Aufschluss über die falsch klassifizierten Datensätze. Es zeigt sich, dass es sich bei den nicht-detektierten Defekten ausschließlich um Triebwerke mit den kleinsten simulierten Defekten, also einer Reduzierung der Filmkühlung um 25 % in der ersten HDT Laufschaufel oder einen vergrößerten Radialspalt s in nur einer Reihe der HDT handelt. Die Triebwerke mit diesen kleinen Defekten liegen nah an der Trennebene, die für die Klassifizierung genutzt wird. Diese Ergebnisse zeigen, dass die verwendeten Parameter in der Lage sind, den Einfluss der Defekte auf die Verteilung im Abgasstrahl abzubilden.

Das Klassifizierungsergebnis kann durch die Verwendung von 11 Parametern noch einmal verbessert werden, wie Abb. [6.11](#page-123-0) zeigt. Hier werden 97,9 % der Datensätze korrekt klassifiziert. Analog zu dem Ergebnis mit 5 Parametern werden auch hier alle nicht-defekten Triebwerke korrekt erkannt. Bei den defekten Triebwerken werden 97,7 % der Testdaten-

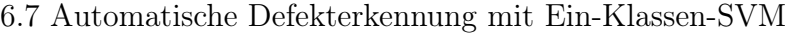

| Reihenfolge    | Parameter                  |
|----------------|----------------------------|
| 1              | $\mu(\rho_\mathrm{N2,SS})$ |
| $\overline{2}$ | $h(\gamma)$                |
| 3              | $s(\rho_{\rm N2})$         |
| 4              | $\mu(\rho)$                |
| 5              | $h(\rho_{\rm N2,SS})$      |
| 6              | $(\rho_{\rm N2})$          |
| 7              | $k(\rho_{\rm N2})$         |
| 8              | $s(\gamma)$                |
| 9              | $k(\gamma)$                |
| 10             | $\mu(\gamma)$              |
| 11             | $m_3(\gamma)$              |
| 12             | $m_3(\rho_{\rm N2,SS})$    |
| 13             | $\sigma(\rho_{\rm N2})$    |
| 14             | $\mu(\rho_\mathrm{N1,SS})$ |
| 15             | $\mu(\rho_{\rm N1})$       |

<span id="page-122-0"></span>Tabelle 6.8: Reihenfolge der Parameter der Ein-Klassen-SVM Klassifizierung.

sätze korrekt zugeordnet.

Der Überblick über die falsch-klassifizierten Datensätze in Tab. [6.9](#page-123-1) listet hier die gleichen Defekte, wie sie bereits für das Ergebnis der Klassifizierung mit 5 Parametern diskutiert wurden. Mit 11 Parametern wird allerdings der Anteil an falsch-klassifizierten Datensätzen reduziert, so dass sich ein besseres Ergebnis ergibt.

Zusammenfassend lässt sich festhalten, dass es mit Hilfe eines Ein-Klassen-SVM-Algorithmus möglich ist, nur auf Basis von Trainingsdaten der Referenzklasse eine automatisierte Defekterkennung zu realisieren. Die Ergebnisse zeigen, dass eine Reduzierung der Filmkühlung um mehr als 25 % in der ersten Laufschaufel und jede Reduzierung der Filmkühlung in der ersten Leitschaufel sicher detektiert werden kann, unabhängig davon, ob zusätzlich noch ein vergrößerter Radialspalt in der HDT vorliegt. Ein vergrößerter Radialspalt in der HDT-Turbine konnte ebenfalls immer detektiert werden, solange er mindestens in beiden Stufen vorliegt oder in Kombination mit einem Verlust der Filmkühlung einhergeht.

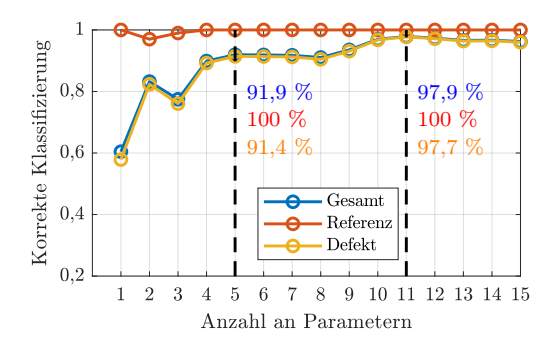

<span id="page-123-0"></span>Abbildung 6.11: Ergebnisse für die Detektion von Anomalien mit dem Ein-Klassen-SVM-Ansatz.

<span id="page-123-1"></span>

| $\#_{\textrm{Par}}$ | FK            | S <sub>1</sub> | $s_2$ | Sollklasse | $#_{\text{gesamt}}$ | $\#_{\text{false}}$ h |
|---------------------|---------------|----------------|-------|------------|---------------------|-----------------------|
|                     | LA1 $_{75}$ % | $1\%$          | $3\%$ | Def        | 50                  | 30                    |
|                     | LA1 $_{75}$ % | $1\%$          | $1\%$ | Def        | 50                  | 24                    |
| $\overline{5}$      | LA $1_{75}$ % | $3\%$          | $1\%$ | Def        | 50                  | 37                    |
|                     | LA1 $_{75}$ % | $3\%$          | $3\%$ | Def        | 50                  | $\overline{2}$        |
|                     | Ref           | $3\%$          | $5\%$ | Def        | 50                  | 23                    |
|                     | Ref           | $5\%$          | $3\%$ | Def        | 50                  | 17                    |
| 11                  | LA1 $_{75}$ % | $1\%$          | $3\%$ | Def        | 35                  | 6                     |
|                     | LA1 $_{75}$ % | $3\%$          | $1\%$ | Def        | 50                  | 10                    |
|                     | LA1 $_{75}$ % | $3\%$          | $3\%$ | Def        | 50                  | 5                     |
|                     | Ref           | $3\%$          | $5\%$ | Def        | 50                  | 7                     |
|                     | Ref           | $5\%$          | $3\%$ | Def        | 50                  | 7                     |

Tabelle 6.9: Fehlklassifizierte Datensätze mit dem Ein-Klassen SVM-Algorithmus.

# 6.8 Zwischenfazit

Das aktuelle Kapitel zeigt, dass die Kombination von BOS mit SVM ein großes Potenzial zur automatisierten Erkennung und Zuordnung von HGP-Defekten in Triebwerken hat. Mit dem neu implementierten ART-Algorithmus ist es möglich, auf Basis synthetischer BOS-Messungen mit lediglich 16 virtuellen Kameras Dichteverteilungen im Abgasstrahl zu rekonstruieren, die eine Parametrisierung der untersuchten Defekte durch integrale Parameter erlauben. Durch die Verwendung eines Mehr-Klassen-SVM-Ansatzes konnten die Defekte automatisiert erkannt und zugeordnet werden, auch wenn diese in Kombination auftreten. Die Erweiterung der Methodik mit dem Ein-Klassen SVM-Ansatz hat sehr vielversprechende Ergebnisse zur Detektion von Abweichungen vom Referenzzustand gezeigt. Hierbei handelt es sich um eine sehr wertvolle Erweiterung des geplanten Ansatzes, da somit auch bisher unbekannte Defekte detektiert werden können. Abschließend kann auf Basis dieser Ergebnisse festgehalten werden, dass die Kombination von BOS und SVM eine automatisierte Detektion und Zuordnung von Defekten und Defektkombinationen in Flugtriebwerken ermöglicht. Diese Einschätzung basiert in dieser Arbeit zunächst nur auf numerischen Strömungssimulationen und muss in einem nächsten Schritt am realen Triebwerk überprüft werden.

6.8 Zwischenfazit

# 7 Schlussfolgerungen und Ausblick

## 7.1 Schlussfolgerungen

In der vorliegenden Arbeit wurde ein neuartiger Ansatz zur automatisierten Erkennung und Zuordnung von Defekten im Heißgaspfad (HGP) von Flugtriebwerken durch eine Kombination von numerischen Simulationen, optischen Dichtemesstechniken und Mustererkennungsalgorithmen entwickelt und auf seine grundsätzliche Anwendbarkeit getestet. Der Ansatz basiert auf der Annahme, dass defekte Komponenten im HGP von Flugtriebwerken die lokale Dichteverteilung in der Strömung beeinflussen und zu charakteristischen Strukturen führen, die bis in den Abgasstrahl erhalten bleiben. Durch eine tomographische Rekonstruktion der Dichteverteilung im Abgasstrahl mit der optischen Hintergrundschlierenmethode (engl. Background-Oriented Schlieren, kurz BOS) können diese Strukturen detektiert werden. Eine automatisierte Analyse der BOS-Rekonstruktionen mit Mustererkennungsalgorithmen gepaart mit einem Abgleich der Ergebnisse mit einer zuvor erstellten Datenbank erlaubt so die Detektion von Defekten im HGP vor der Demontage.

Um die Umsetzbarkeit dieser Idee zu prüfen, wurde in einem ersten Schritt untersucht, ob die Genauigkeit von BOS zur Rekonstruktion komplexer Dichtestrukturen hinreichend verbessert werden kann. Es konnte gezeigt werden, dass durch den Einsatz einer algebraischen Rekonstruktionstechnik (ART) signifikante Verbesserungen in der Rekonstruktionsqualität komplexer Dichtefelder erzielbar sind. Verglichen mit einem analytischen Algorithmus auf Basis der gefilterten Rückprojektion (FBP), lässt sich so insbesondere die Ausbildung von Artefakten im Rekonstruktionsbereich verringern und die Genauigkeit der Rekonstruktion verbessern. Eine zusätzliche Verbesserung konnte hier durch die Kombination des ART- mit dem FBP-Algorithmus zum iART-Algorithmus erreicht werden. Durch die gezielte Initialisierung des ART-Algorithmus mit der Lösung des FBP-Algorithmus konnte ein komplexes Dichtefeld hinter einer Niederdruckturbine mit der Verwendung von nur acht Ansichten mit einer besseren Auflösung rekonstruiert werden, als dies zuvor mit 16 Ansichten möglich war. Der integrale RMS-Fehler der iART-Rekonstruktion konnte trotz der Halbierung der Anzahl der Ansichten um 38 % gegenüber dem FBP-Algorithmus bei einer gleichzeitigen Verbesserung der Auflösung kleiner Dichtestrukturen verringert werden. Selbst ohne die Initialisierung im iART-Algorithmus verbessert der hier implementierte ART-Algorithmus die Rekonstruktionsgenauigkeit signifikant und ermöglicht eine Halbierung des RMS-Fehlers bei gleicher Anzahl der Ansichten gegenüber dem FBP-Algorithmus. Basierend auf einer numerischen Verbrennungssimulation konnte weiterhin gezeigt werden, dass sich die BOS-Methode potenziell auch für die Durchführung quantitativer Temperaturmessungen im Abgasstrahl eignet. Die vereinfachte Annahme von reiner Luft im Abgasstrahl und die damit verbundene Vernachlässigung der Abgaszusammensetzung führt hier lediglich zu einem Fehler in der Bestimmung der Temperatur von 2 % und ist damit geringer als der Fehler durch die tomographische Rekonstruktion selbst.

Die Möglichkeit, BOS-Rekonstruktionen automatisiert durch Mustererkennungsalgorithmen zu analysieren wurde in einem nächsten Schritt experimentell in einem Modellversuch gezeigt. Hierzu wurden in drei Messkampagnen unterschiedliche Defekte in einer Ringbrennkammer eingebracht und deren Auswirkung auf den Abgasstrahl experimentell mit BOS untersucht. Es wurde gezeigt, dass eine Manipulation eines Brenners in der Ringbrennkammer einen Einfluss auf die Strömung nimmt und mit BOS im Abgasstrahl detektiert werden kann. Sowohl eine Reduktion der Leistung als auch eine Reduktion der Luftzahl λ als auch ein geometrischer Versatz eines Brenners wirken sich auf die Dichteverteilung aus und können mit BOS detektiert werden. Die Rekonstruktionsgenauigkeit des in dieser Arbeit implementierten ART-Algorithmus ist so hoch, dass der Defekteinfluss auf die Dichteverteilung mit Hilfe integraler statistischer Größen parametrisiert werden kann. Die parametrisierten Dichteverteilungen können anschließend mit einem Support-Vektor-Maschinen (SVM) Algorithmus automatisiert klassifiziert werden. Der SVM-Algorithmus erkennt sogar Defektkombinationen, die vorab durch eine visuelle Analyse der Dichteverteilungen nicht erkennbar waren. So konnte erstmalig auch die untersuchte Kombination eines geometrischen Brennerversatzes mit einer Erhöhung der Luftzahl detektiert werden, obwohl sich für diese Kombination die Auswirkungen auf die Dichteverteilung augenscheinlich aufheben. Die korrekte Klassifizierung von 98,5 % der untersuchten Datensätze zeigt, dass BOS-Messungen automatisiert mit SVM analysiert werden können.

Die potentielle Übertragbarkeit dieser Kombination auf den geplanten Anwendungsfall des Flugtriebwerks wurde in einem letzten Schritt basierend auf numerischen Strömungssimulationen erprobt. Hierzu wurden zwei typische Defekte in der HDT von Flugtriebwerken modelliert und deren Einfluss auf den Abgasstrahl numerisch untersucht. Es konnte gezeigt werden, dass sowohl eine Radialspaltvariation als auch ein Defekt in der Filmkühlungsversorgung in der HDT mit BOS im Abgasstrahl detektiert werden können, auch wenn Sie in Kombination auftreten. Auch hier war es möglich, den Einfluss der Defekte auf den Abgasstrahl mit integralen Größen zu beschreiben und sogar den Einfluss der beiden Defekte voneinander zu isolieren. Durch die Analyse der Datensätze mit einem Mehrklassen-SVM-Ansatzes konnte so ein vergrößerter Radialspalt in 99 % der untersuchten Fälle detektiert werden. Ein Defekt in der Filmkühlung konnte in allen untersuchten Fällen detektiert werden. Bei allen untersuchten Kombinationen wurde immer mindestens einer der Defekte korrekt erkannt, so dass kein einziges defektes Triebwerk als nicht-defekt bewertet wurde. Eine zusätzliche Analyse der Datensätze mit einem Ein-Klassen SVM-Ansatz, welcher ausschließlich mit Daten der Referenzklasse trainiert wurde, erlaubte auch schon eine korrekte Zuordnung von 98 % der untersuchten Datensätze.

Die Ergebnisse zeigen, dass die Kombination von BOS mit SVM ein hohes Potenzial zur automatisierten Erkennung und Zuordnung von Defekten im HGP von Flugtriebwerken bietet. Die Auflösung der tomographischen BOS-Messungen ist in den in dieser Arbeit untersuchten Anwendungsfällen hoch genug, um den Einfluss der untersuchten Defekte auf die Dichteverteilung aufzulösen und diesen zu parametrisieren. Sowohl bei den experimentellen,

als auch den numerischen Untersuchungen konnte so ein Zusammenhang zwischen den Defekten im HGP und der Dichteverteilung im Abgasstrahl hergestellt werden. Die gewählten integralen Parameter erlauben eine Trennung zwischen den Referenz- und Defektzuständen der untersuchten Objekte und ermöglichen eine automatisierte Klassifizierung mit Hilfe von SVM. Die Ergebnisse stützen die Hypothese dieser Arbeit, dass es durch eine Kombination geeigneter Rekonstruktionsalgorithmen mit Algorithmen zur Mustererkennung möglich ist, automatisiert Defekte und Defektkombinationen im Heißgaspfad von Flugtriebwerken zu detektieren, sowohl wenn diese einzeln, als auch wenn sie in Kombination auftreten und zeigen das hohe Potenzial dieses Ansatzes für eine frühzeitige Zustandsbeurteilung von Triebwerken vor der Demontage.

## 7.2 Ausblick

In dieser Arbeit konnten die wesentlichen Voraussetzungen für die entwickelte Methodik lediglich stückweise getestet werden. So konnte auf Basis der experimentellen Ergebnisse zwar gezeigt werden, dass Brennkammerdefekte einen Einfluss auf die Dichteverteilung nehmen, allerdings fehlt hier der Einfluss der Durchmischung in der nachfolgenden Turbine. Die numerischen Ergebnisse legen nah, dass der Einfluss der Defekte auch nach der Turbine noch messbar ist, allerdings fehlt hier noch die experimentelle Validierung der Simulationen. Der nächste Schritt ist entsprechend eine ganzheitliche Validierung der Methodik an einem realen Triebwerk. Bisher konnte diese Validierung nicht durchgeführt werden, da hierfür ein reales Triebwerk benötigt wird, welches sowohl numerisch als auch experimentell untersucht werden kann. Potenziell geeignet für eine solche Untersuchung wäre das Versuchstriebwerk des Instituts für Flugantriebe und Strömungsmaschinen der Technischen Universität Braunschweig, da für dieses Triebwerk einerseits die numerischen Modelle des HGP vorhanden sind und andererseits experimentelle Untersuchungen durchgeführt werden können. Für ein solches Triebwerk sollte ein geeigneter Defekt ausgewählt werden, der sich sowohl numerisch simulieren, als auch physisch in das Triebwerk eingebracht werden kann. Somit wäre erstmalig ein Untersuchungsobjekt vorhanden, welches sich simulieren und experimentell untersuchen lässt und somit für eine Validierung geeignet wäre.

Ein wesentlicher Bestandteil der prognostizierten Methodik ist die numerische Vorhersage von Dichteverteilungen im Abgasstrahl zur Erstellung der Schadensdatenbank und zum Training des SVM-Algorithmus. Hierfür ist es neben der Validierung der Simulationen auch notwendig, die Genauigkeit der BOS-Messungen an einem realen Triebwerk in einer Testzelle zu kennen. Hier spielen neben der Anzahl an Kameras auch weitere Parameter wie Vibrationen eine Rolle. Das reale Auflösungsvermögen muss experimentell am Triebwerk untersucht werden, um eine Art Übertragungsfunktion zwischen den numerischen Simulationen und den BOS-Messungen aufzustellen. Nur so wird es möglich sein, in der numerischen Vorhersage der Defekteinflüsse die spätere Genauigkeit der BOS-Messungen zu berücksichtigen, was eine Voraussetzung für die gemeinsame Verwendung von numerischen und experimentellen Daten für den SVM-Algorithmus ist.

Bisher wurden die tomographischen BOS Rekonstruktionen ausschließlich in zweidimen-

sionalen Schnitten durchgeführt. Es sollte untersucht werden, inwiefern eine dreidimensionale Rekonstruktion die Genauigkeit der Messungen noch weiter erhöhen kann. Jede potentielle Verbesserung der Rekonstruktionsqualität wirkt sich direkt auf die integrale Parametrisierung der Dichteverteilungen aus und könnte somit zu einer noch besseren Klassifizierung mit dem SVM-Algorithmus führen. Weiterhin sollte auf Grund der hohen Strahlgeschwindigkeiten die Retroreflective-BOS-Methode eingesetzt werden, da diese durch den Einsatz von Blitzlampen in Kombination mit reflektierender Folie extrem kurze Belichtungszeiten ermöglicht.

# Literaturverzeichnis

- <span id="page-130-0"></span>Adamczuk, Rafael (2014): Zustandsbeurteilung eines Triebwerks durch die Analyse des Abgasstrahls, Dissertation. PhD. thesis, Leibniz Universität Hannover.
- Adamczuk, Rafael R.; Buske, Clemens; Roehle, Ingo; Hennecke, Christoph; Dinkelacker, Friedrich und Seume, Jörg R. (2013a): Impact of Defects and Damage in Aircraft Engines on the Exhaust Jet. In: Proceedings of the ASME Turbo Expo. ISBN 978-0-7918-5513-3. doi:10.1115/GT2013-95079.
- Adamczuk, Rafael R.; Hartmann, Ulrich und Seume, Jörg R. (2013b): Experimental demonstration of Analyzing an Engine's Exhaust Jet with the Background-Oriented Schlieren Method. In: AIAA Ground Testing Conference. American Institute of Aeronautics and Astronautics, Reston, Virginia, pp. 1–10. doi:10.2514/6.2013-2488.
- Adamczuk, Rafael R.; Luehrmann, Jan und Seume, Jörg R. (2014): Methodology for evaluating hot gas path defects in an exhaust jet. In: Aerospace Science and Technology, volume 39:pp. 120–127. ISSN 12709638. doi:10.1007/s00348-009-0676-8.
- Adamczuk, Rafael R. und Seume, Jörg R. (2012): Time resolved full-annulus computations of a turbine with inhomogeneous inlet conditions. In: International Journal of Gas Turbine, Propulsion and Power Systems, volume 4(2):pp. 1–7. ISSN 18825079.
- Adamczuk, Rafael R. und Seume, Jörg R. (2016): Numerical Evaluation of the Condition of a Jet Engine through Exhaust Jet Analysis. In: Proceedings of the ASME Turbo Expo. ASME, Seoul, South Korea, pp. 1–14.
- <span id="page-130-1"></span>Anderson, T. W. und Darling, D. A. (1952): Asymptotic Theory of Certain "Goodness of Fit"Criteria Based on Stochastic Processes. In: The Annals of Mathematical Statistics, volume 23(2):pp. 193–212. ISSN 0003-4851. doi:10.1214/aoms/1177729437.
- Atcheson, Bradley (2012): Acquisition of Transparent Refractive Media. PhD. thesis, The University Of British Columbia.
- Atcheson, Bradley; Ihrke, Ivo; Heidrich, Wolfgang; Tevs, Art; Bradley, Derek; Magnor, Marcus und Seidel, Hans-Peter (2008): Time-resolved 3d capture of non-stationary gas flows. In: ACM Transactions on Graphics, volume 27(5):p. 1. ISSN 07300301. doi: 10.1145/1409060.1409085.
- Bindon, J. P. (1989): The Measurement and Formation of Tip Clearance Loss. In: Journal of Turbomachinery, volume 111(3):pp. 257–263. ISSN 0889-504X. doi:10.1115/1.3262264.
- Bräunling, Willy J. G. (2009): Flugzeugtriebwerke. Springer Berlin Heidelberg, Berlin, Heidelberg. ISBN 978-3-540-76368-0. doi:10.1007/978-3-540-76370-3.
- Bull, Adam D. (2011): Convergence rates of efficient global optimization algorithms. In: Journal of Machine Learning Research, volume 12:pp. 2879–2904. ISSN 15324435.
- Bunker, Ronald S. (2006): Axial Turbine Blade Tips: Function, Design, and Durability. In: Journal of Propulsion and Power, volume 22(2):pp. 271–285. ISSN 0748-4658. doi: 10.2514/1.11818.
- Buzug, Thorsten M. (2004): Einführung in die Computertomographie. Springer Berlin Heidelberg, Berlin, Heidelberg. ISBN 978-3-642-62184-0. doi:10.1007/978-3-642-18593-9.
- Cumming, Simon (1993): Neural networks for monitoring of engine condition data. In: Neural Computing & Applications, volume 1(1):pp. 96–102. ISSN 0941-0643. doi:10. 1007/BF01411378.
- Denton, J. D. (1993): The 1993 IGTI Scholar Lecture: Loss Mechanisms in Turbomachines. In: Journal of Turbomachinery, volume 115(4):pp. 621–656. ISSN 0889-504X. doi:10. 1115/1.2929299.
- Fan, Rong-en; Chen, Pai-hsuen und Lin, Chih-jen (2005): Working Set Selection Using Second Order Information for Training Support Vector Machines. In: Journal of Machine Learning Research, volume 6:pp. 1889–1918.
- <span id="page-131-0"></span>Florian, Aleš (1992): An efficient sampling scheme: Updated Latin Hypercube Sampling. In: Probabilistic Engineering Mechanics, volume 7(2):pp. 123–130. ISSN 02668920. doi: 10.1016/0266-8920(92)90015-A.
- Gelbart, Michael A.; Snoek, Jasper und Adams, Ryan P. (2014): Bayesian Optimization with Unknown Constraints. In: Uncertainty in Artificial Intelligence - Proceedings of the 30th Conference, UAI 2014, pp. 250–259.
- Goldhahn, Erik (2008): Weiterentwicklung der Hintergrundschlierenmethode zu einem quantitativen Verfahren der Vermessung von Dichtefeldern. PhD. thesis.
- Goldhahn, Erik; Alhaj, Olga; Herbst, Florian und Seume, Jörg R. (2009): Quantitative Measurements of Three-Dimensional Density Fields Using the Background Oriented Schlieren Technique. In: Nitsche, Wolfgang und Dobriloff, Christoph (Hg.) Imaging Measurement Methods for Flow Analysis, Springer Berlin Heidelberg, Berlin, Heidelberg, volume 106 of Notes on Numerical Fluid Mechanics and Multidisciplinary Design, pp. 135–144. ISBN 978-3-642-01105-4. doi:10.1007/978-3-642-01106-1.
- Goldhahn, Erik und Seume, Jörg R. (2007): The background oriented schlieren technique: Sensitivity, accuracy, resolution and application to a three-dimensional density field. In: Experiments in Fluids, volume 43(2-3):pp. 241–249. ISSN 07234864. doi:10.1007/ s00348-007-0331-1.
- Gordon, R; Bender, R und Herman, G T (1970): Algebraic reconstruction techniques (ART) for three-dimensional electron microscopy and x-ray photography. In: Journal of theoretical biology, volume 29(3):pp. 471–481. ISSN 00225193. doi:10.1016/0022-5193(70) 90109-8.
- Guan, H und Gordon, R (1996): Computed tomography using algebraic reconstruction techniques (ARTs) with different projection access schemes: a comparison study under practical situations. In: Physics in medicine and biology, volume 41(9):pp. 1727–1743. ISSN 0031-9155. doi:10.1088/0031-9155/41/9/012.
- Hansen, Per Christian (1994): REGULARIZATION TOOLS: A Matlab package for analysis and solution of discrete ill-posed problems. In: Numerical Algorithms, volume 6(1):pp. 1–35. ISSN 1017-1398. doi:10.1007/BF02149761.
- Hansen, Per Christian und Saxild-Hansen, Maria (2012): AIR Tools A MATLAB package of algebraic iterative reconstruction methods. In: Journal of Computational and Applied Mathematics, volume 236(8):pp. 2167–2178. ISSN 03770427. doi:10.1016/j.cam.2011.09. 039.
- <span id="page-132-1"></span>Hartmann, Ulrich (2012): Experimentelle Anwendung der BOS-Methode am Hubschraubertriebwerk Artouste. Projektarbeit, Leibniz Universität Hannover.
- Hartmann, Ulrich; Adamczuk, Rafael R. und Seume, Jörg R. (2015): Tomographic Background Oriented Schlieren Applications for Turbomachinery (Invited). In: 53rd AIAA Aerospace Sciences Meeting. American Institute of Aeronautics and Astronautics, Reston, Virginia. ISBN 978-1-62410-343-8. doi:10.2514/6.2015-1690.
- <span id="page-132-0"></span>Hartmann, Ulrich; Hennecke, Christoph; Dinkelacker, Friedrich und Seume, Jörg R. (2016): Automatic Detection of Defects in a Swirl Burner Array Through an Exhaust Jet Pattern Analysis. In: Journal of Engineering for Gas Turbines and Power, volume 139(3):p. 031504. ISSN 0742-4795. doi:10.1115/1.4034449.
- Hartmann, Ulrich und Seume, Jörg R. (2016): Combining ART and FBP for improved fidelity of tomographic BOS. In: Measurement Science and Technology, volume 27(9):p. 097001. ISSN 0957-0233. doi:10.1088/0957-0233/27/9/097001.
- Hartmann, Ulrich und Seume, Jörg R. (2018): Automated Condition Evaluation of Hot-Gas Path Components of Jet Engines Through Exhaust Jet Analysis. In: Volume 6: Ceramics; Controls, Diagnostics, and Instrumentation; Education; Manufacturing Materials and Metallurgy. ASME, p. V006T05A011. ISBN 978-0-7918-5112-8. doi: 10.1115/GT2018-75384.
- Hartmann, Ulrich; von der Haar, Henrik; Dinkelacker, Friedrich und Seume, Jörg R. (2018): Experimental Defect Detection in a Swirl-Burner Array Through Exhaust Jet Analysis. In: 2018 AIAA Aerospace Sciences Meeting. American Institute of Aeronautics and Astronautics, Reston, Virginia. ISBN 978-1-62410-524-1. doi:10.2514/6.2018-0303.
- Hayton, P; Schölkopf, B; Tarassenko, L und Anuzis, P (2001): Support vector novelty detection applied to jet engine vibration spectra. In: Advances in Neural Information Processing Systems, pp. 946–952. ISSN 10495258.
- Hayton, P.; Utete, S.; King, D.; King, S.; Anuzis, P. und Tarassenko, L. (2007): Static and dynamic novelty detection methods for jet engine health monitoring. In: Philosophical Transactions of the Royal Society A: Mathematical, Physical and Engineering Sciences, volume 365(1851):pp. 493–514. ISSN 1364-503X. doi:10.1098/rsta.2006.1931.
- Heng, Hongjun; Zhang, Jing und Xin, Cong (2012): Research on Aircraft Engine Fault Detection Based on Support Vector Machines. In: Consumer Electronics, Communications and Networks (CECNet). pp. 496–499. ISBN 9781457714153.
- Hennecke, Christoph; Hartmann, Ulrich; Dinkelacker, Friedrich und Seume, Jörg R. (2015): Correlation of defects in an annular swirl-burner-array by optical measuring exhaust gases and numerical analysis. In: Deutscher Luft- und Raumfahrtkongress. Rostock, Deutschland.
- International Air Transport Association (2017): IATA Annual Review 2017. In: Annual Report.
- Janzen, Jos-Fokke (2016): Experimentelle Validierung der tomographischen BOS Methode zur optischen Messung zweidimensionaler Temperaturverteilungen. Masterarbeit, Leibniz Universität Hannover.
- Kak, Avinash C. und Slaney, Malcolm (2001): Principles of Computerized Tomographic Imaging. Society for Industrial and Applied Mathematics. ISBN 978-0-89871-494-4. doi:10.1137/1.9780898719277.
- Kay, Timothy L. und Kajiya, James T. (1986): Ray tracing complex scenes. In: Proceedings of the 13th annual conference on Computer graphics and interactive techniques - SIGGRAPH '86. ACM Press, New York, New York, USA, volume 20, pp. 269–278. ISBN 0897911962. doi:10.1145/15922.15916.
- <span id="page-133-0"></span>Kennard, R. W. und Stone, L. A. (1969): Computer Aided Design of Experiments. In: Technometrics, volume 11(1):p. 137. ISSN 00401706. doi:10.2307/1266770.
- Kim, Youngho; Jang, Junyoung; Kim, Wanjo; Roh, Tae Seong und Choi, Dong Whan (2012): Multiple defect diagnostics of gas turbine engine using SVM and RCGA-based ANN algorithms. In: Journal of Mechanical Science and Technology, volume 26(5):pp. 1623–1632. ISSN 1738494X. doi:10.1007/s12206-012-0333-7.
- Kraft, Joern; Sethi, Vishal und Singh, Riti (2014): Optimization of Aero Gas Turbine Maintenance Using Advanced Simulation and Diagnostic Methods. In: Journal of Engineering for Gas Turbines and Power, volume 136(11):p. 111601. ISSN 0742-4795. doi:10.1115/1.4027356.
- Lang, Henning M.; Oberleithner, Kilian; Paschereit, C. Oliver und Sieber, Moritz (2017): Measurement of the fluctuating temperature field in a heated swirling jet with BOS tomography. In: Experiments in Fluids, volume 58(7):p. 88. ISSN 0723-4864. doi: 10.1007/s00348-017-2367-1.
- Laurien, Eckart und Oertel, Herbert (2018): Numerische Strömungsmechanik. Springer Fachmedien Wiesbaden, Wiesbaden. ISBN 978-3-658-21059-5. doi:10.1007/ 978-3-658-21060-1.
- Lecheler, Stefan (2018): Numerische Strömungsberechnung. Springer Fachmedien Wiesbaden, Wiesbaden. ISBN 978-3-658-19191-7. doi:10.1007/978-3-658-19192-4.
- <span id="page-134-1"></span>Lilliefors, Hubert W (1967): On the Kolmogorov-Smirnov Test for Normality with Mean and Variance Unknown. In: Journal of the American Statistical Association, volume 62(318):p. 399. ISSN 01621459. doi:10.2307/2283970.
- Matthaiou, Ioannis; Khandelwal, Bhupendra und Antoniadou, Ifigeneia (2017): Vibration Monitoring of Gas Turbine Engines: Machine-Learning Approaches and Their Challenges. In: Frontiers in Built Environment, volume 3:p. 54. ISSN 2297-3362. doi: 10.3389/fbuil.2017.00054.
- Menter, F R (1994): Two-equation eddy-viscosity turbulence models for engineering applications. In: AIAA Journal, volume 32(8):pp. 1598–1605. ISSN 0001-1452. doi: 10.2514/3.12149.
- Menter, F. R.; Langtry, R. B.; Likki, S. R.; Suzen, Y. B.; Huang, P. G. und Voelker, S. (2006): A Correlation-Based Transition Model Using Local Variables—Part I: Model Formulation. In: Journal of Turbomachinery, volume 128(3):p. 413. ISSN 0889504X. doi:10.1115/1.2184352.
- Muller, K.-R.; Mika, S.; Ratsch, G.; Tsuda, K. und Scholkopf, B. (2001): An introduction to kernel-based learning algorithms. In: IEEE Transactions on Neural Networks, volume 12(2):pp. 181–201. ISSN 10459227. doi:10.1109/72.914517.
- Niemann, Heinrich (1983): Klassifikation von Mustern. In: Aiweb.Techfak.Uni-Bielefeld.De, p. 340. doi:citeulike-article-id:3872961.
- Radon (1917): Über die Bestimmung von Funktionen durch ihre Integralwerte längs gewisser Mannigfaltigkeiten. In: Akad. Wiss., volume 69.
- <span id="page-134-0"></span>Raffel, M.; Willert, C.E.; Wereley, S.T. und Kompenhans, J. (2007): Particle Image Velocimetry: A Practical Guide. Experimental Fluid Mechanics. Springer Berlin Heidelberg. ISBN 9783540723080.
- Raffel, Markus (2015): Background-oriented schlieren ( BOS ) techniques. In: Experiments in Fluids, volume 56(3):pp. 1–17. doi:10.1007/s00348-015-1927-5.
- Rupp, O (2001): Instandhaltungskosten bei zivilen Strahltriebwerken. In: Maintenance von Flugzeugen und Triebwerken. MTU Maintenance Hannover GmbH, DGLR.
- Schölkopf, Bernhard; Platt, John C.; Shawe-Taylor, John; Smola, Alex J. und Williamson, Robert C. (2001): Estimating the Support of a High-Dimensional Distribution. In: Neural Computation, volume 13(7):pp. 1443–1471. ISSN 0899-7667. doi: 10.1162/089976601750264965.
- Snoek, Jasper; Larochelle, Hugo und Adams, Ryan P. (2012): Practical Bayesian Optimization of Machine Learning Algorithms. In: Advances in Neural Information Processing Systems, volume 4:pp. 2951–2959. ISSN 10495258. <1206.2944>.
- <span id="page-135-0"></span>Stein, M (1987): Large Sample Properties of Simulations Using Latin Hypercube Sampling. In: Technometrics, volume 29(2):pp. 143–151. ISSN 0040-1706. doi:10.2307/1269769.
- Tanabe, Kunio (1971): Projection method for solving a singular system of linear equations and its applications. In: Numerische Mathematik, volume 17(3):pp. 203–214. ISSN 0029599X. doi:10.1007/BF01436376.
- Tax, David M.J und Duin, Robert P.W (1999): Support vector domain description. In: Pattern Recognition Letters, volume 20(11-13):pp. 1191–1199. ISSN 01678655. doi: 10.1016/S0167-8655(99)00087-2.
- Urban, Louis A (1973): Gas Path Analysis Applied to Turbine Engine Condition Monitoring. In: Journal of Aircraft, volume 10(7):pp. 400–406. ISSN 0021-8669. doi: 10.2514/3.60240.
- Venkatakrishnan, Lakshmi (2005): Density Measurements in an Axisymmetric Underexpanded Jet by Background-Oriented Schlieren Technique. In: AIAA Journal, volume 43(7):pp. 1574–1579. ISSN 0001-1452. doi:10.2514/1.12647.
- Volponi, Allan J. (2014): Gas Turbine Engine Health Management: Past, Present, and Future Trends. In: Journal of Engineering for Gas Turbines and Power, volume 136(5):p. 051201. ISSN 0742-4795. doi:10.1115/1.4026126.
- <span id="page-135-1"></span>von der Haar, Henrik; Hartmann, Ulrich; Hennecke, Christoph; Dinkelacker, Friedrich und Seume, Jörg R. (2016): Defect detection in an annular swirl-burner-array by optical measuring exhaust gases. In: Proceedings of the ASME Turbo Expo. Seoul, South Korea.
- Wang, Zefeng; Zarader, Jean Luc und Argentieri, Sylvain (2012): A novel aircraft engine fault diagnostic and prognostic system based on SVM. In: Proceedings of 2012 IEEE International Conference on Condition Monitoring and Diagnosis, CMD 2012, (September):pp. 723–728. doi:10.1109/CMD.2012.6416248.
- Widodo, Achmad und Yang, Bo-Suk (2007): Support vector machine in machine condition monitoring and fault diagnosis. In: Mechanical Systems and Signal Processing, volume 21(6):pp. 2560–2574. ISSN 08883270. doi:10.1016/j.ymssp.2006.12.007.
- Wilcox, David C. (1993): Turbulence modeling for CFD. DCW Industries, Inc. ISBN 0963605100.
- Yan, Ke und Zhang, David (2015): Feature selection and analysis on correlated gas sensor data with recursive feature elimination. In: Sensors and Actuators B: Chemical, volume 212:pp. 353–363. ISSN 09254005. doi:10.1016/j.snb.2015.02.025.
- Yildirim, Mustagime Tülin und Kurt, Bülent (2018): Aircraft Gas Turbine Engine Health Monitoring System by Real Flight Data. In: International Journal of Aerospace Engineering, volume 2018(i):pp. 1–12. ISSN 1687-5966. doi:10.1155/2018/9570873.
- Zhang, Chunxiao und Wang, Nan (2012): Aero-Engine Condition Monitoring Based on Support Vector Machine. In: Physics Procedia, volume 24:pp. 1546–1552. ISSN 18753892. doi:10.1016/j.phpro.2012.02.228.
- Zhao, Weili; Hou, Chenguang und Wang, Qihua (2014): Diagnosis of aircraft engine performance deterioration based on support vector machines. In: 2014 10th International Conference on Reliability, Maintainability and Safety (ICRMS). IEEE, pp. 44–48. ISBN 978-1-4799-6632-5. doi:10.1109/ICRMS.2014.7107133.
- Zhou, Dengji; Zhang, Huisheng und Weng, Shilie (2015): A New Gas Path Fault Diagnostic Method of Gas Turbine Based on Support Vector Machine. In: Journal of Engineering for Gas Turbines and Power, volume 137(10):p. 102605. ISSN 0742-4795. doi:10.1115/ 1.4030277.

Literaturverzeichnis

# A Anhang - Experimentelle Untersuchungen

# A.1 Tomographische BOS-Aufbauten

## A.1.1 Hubschraubertriebwerk

Abbildung [A.1](#page-138-0) zeigt schematisch den von [Hartmann](#page-132-1) [\(2012\)](#page-132-1) verwendeten BOS-Aufbau für die experimentellen Untersuchungen am Hubschraubertriebwerk. Die tomographischen BOS-Messungen wurden mit acht Kameras gemäß dem dargestellten Aufbau durchgeführt.

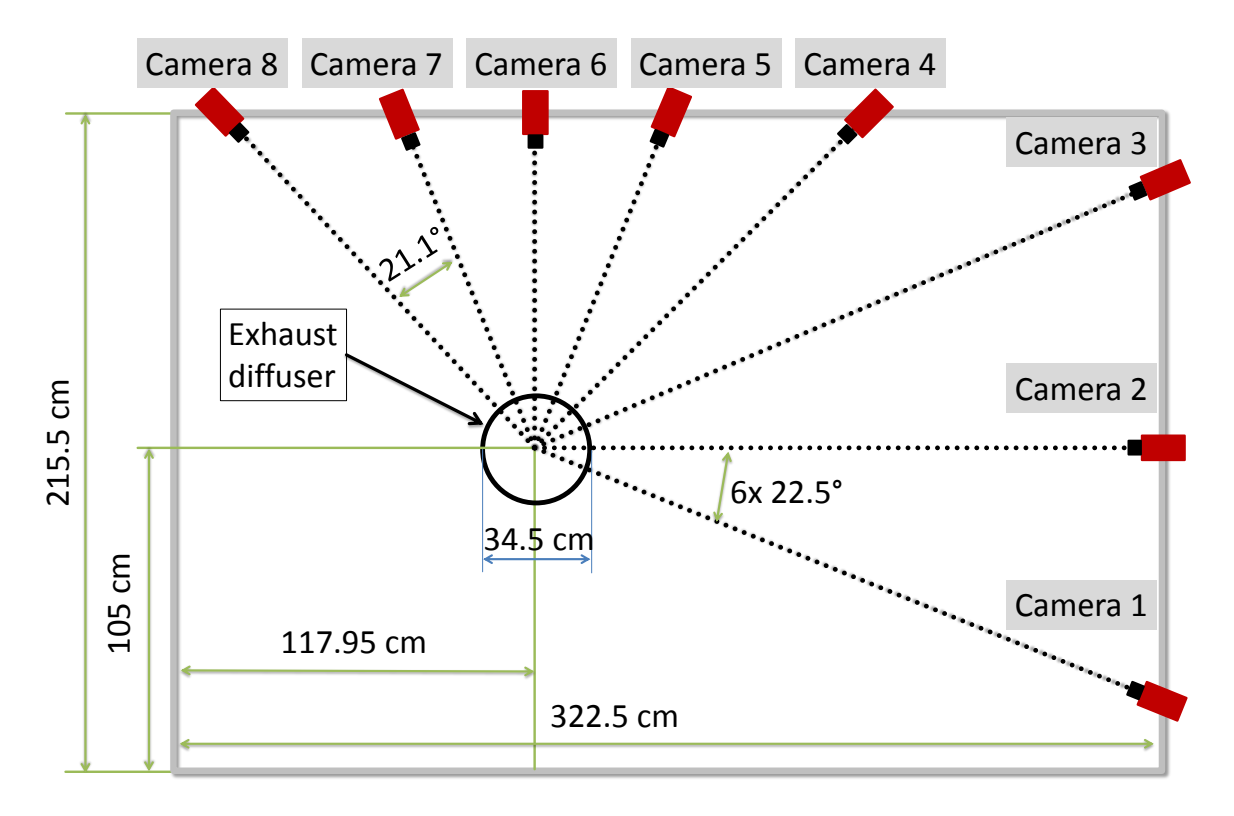

<span id="page-138-0"></span>Abbildung A.1: Schematischer BOS-Aufbau für die Messungen am Hubschraubertriebwerk nach [Hartmann](#page-132-1) [\(2012\)](#page-132-1).

### A.1.2 Validierungsprüfstand

Abbildung [A.2](#page-139-0) zeigt schematisch den Aufbau des Validierungsprüfstandes für tomographische BOS-Messungen. Der Prüfstand wurde extra entworfen, um die Genauigkeit tomographischer BOS-Messungen zu untersuchen. Der Prüfstand besteht aus gebogenen Aluminiumstrebenprofilen mit einem Durchmesser von 1400 mm. Auf der einen Hälfte des Aufbaus ist ein Punktmuster auf einer Plexiglasscheibe angebracht, welches von hinten mit LED-Strahlern indirekt beleuchtet wird. Auf der anderen Seite des Aufbaus können Kameras an beliebigen Positionen angebracht werden.

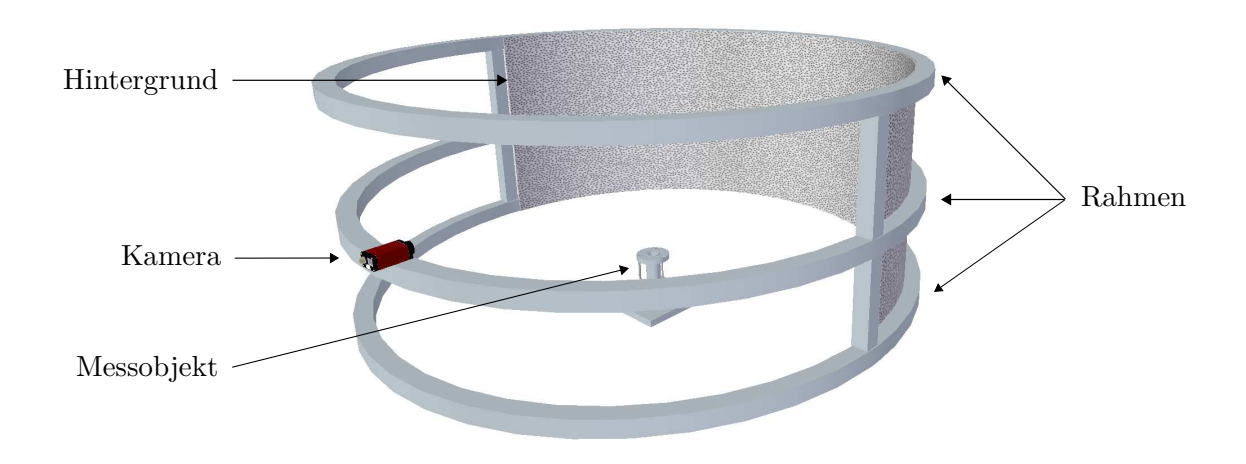

<span id="page-139-0"></span>Abbildung A.2: 3D Modell des Validierungsprüfstandes.

## A.1.3 Modellbrennkammer

Abbildung [A.3](#page-140-0) zeigt schematische den verwendeten tomographischen BOS-Aufbau für die experimentellen Untersuchungen an der Modellbrennkammer nach [von der Haar et al.](#page-135-1) [\(2016\)](#page-135-1). Die 16 Kameras wurden äquidistant um das Zentrum der Modellbrennkammer über einen Winkel von 167◦ angeordnet. Auf der gegenüberliegenden Seite wurde an den Wänden des Prüfstands das Punktmuster angebracht.

Die Abstände zwischen den Kameras und dem Hintergrund variieren durch diesen Aufbau, wie in Tab. [A.1](#page-140-1) zusammengefasst ist. Daher wurden die gemessenen Verschiebungen entsprechend für jede Kamera mit einem individuellen Maßstab auf dem Hintergrund in den Ablenkungswinkel überführt.

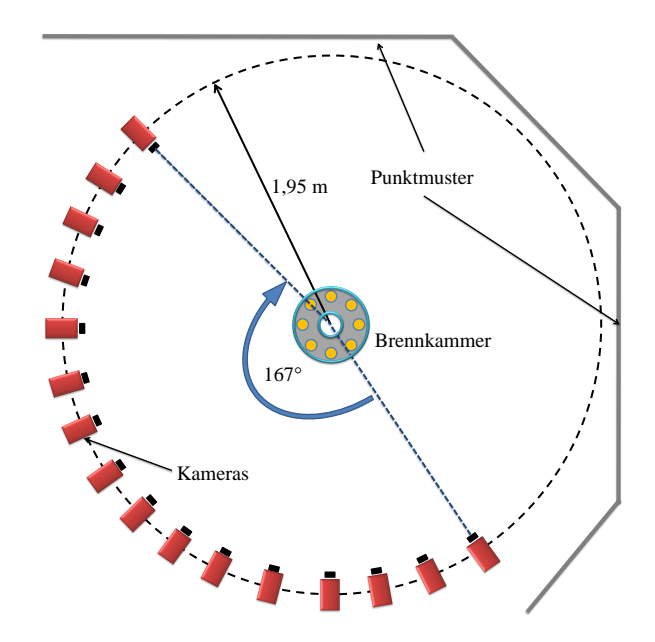

<span id="page-140-0"></span>Abbildung A.3: Schematischer BOS-Aufbau für die Messungen an der Modellbrennkammer nach [von der Haar et al.](#page-135-1) [\(2016\)](#page-135-1).

| Kamera         | Winkel        | Abstand Kamera-Objekt | Abstand Kamera-Hintergrund |
|----------------|---------------|-----------------------|----------------------------|
| 1              | $0^{\circ}$   | $1952 \,\mathrm{mm}$  | $4314 \,\mathrm{mm}$       |
| $\overline{2}$ | $12^{\circ}$  | $1952 \,\mathrm{mm}$  | $4296 \,\mathrm{mm}$       |
| 3              | $22^{\circ}$  | $1952 \,\mathrm{mm}$  | $4104 \,\mathrm{mm}$       |
| $\overline{4}$ | $35^{\circ}$  | $1952 \,\mathrm{mm}$  | $3982 \,\mathrm{mm}$       |
| $\overline{5}$ | $46^{\circ}$  | $1952 \,\mathrm{mm}$  | 3948 mm                    |
| 6              | $57^\circ$    | $1952 \,\mathrm{mm}$  | $4005 \,\mathrm{mm}$       |
| 7              | $68^{\circ}$  | $1952 \,\mathrm{mm}$  | $4103 \,\mathrm{mm}$       |
| 8              | $79^\circ$    | $1952 \,\mathrm{mm}$  | $3989 \,\mathrm{mm}$       |
| 9              | $91^\circ$    | $1952 \,\mathrm{mm}$  | $3962 \,\mathrm{mm}$       |
| 10             | $102^{\circ}$ | $1952 \,\mathrm{mm}$  | $4005 \,\mathrm{mm}$       |
| 11             | $114^\circ$   | $1952 \,\mathrm{mm}$  | $4098 \,\mathrm{mm}$       |
| 12             | $123^\circ$   | $1952 \,\mathrm{mm}$  | $3989 \,\mathrm{mm}$       |
| 13             | $134^\circ$   | $1952 \,\mathrm{mm}$  | $3945 \,\mathrm{mm}$       |
| 14             | $146^\circ$   | $1952 \,\mathrm{mm}$  | $4009 \,\mathrm{mm}$       |
| 15             | $156^\circ$   | $1952 \,\mathrm{mm}$  | $4124 \,\mathrm{mm}$       |
| 16             | $167^\circ$   | $1952 \,\mathrm{mm}$  | $4287 \,\mathrm{mm}$       |

<span id="page-140-1"></span>Tabelle A.1: BOS Aufbau am Modellbrenner

## A.2 Messunsicherheitsanalyse

#### A.2.1 Thermoelemente

Die Messung mit den Thermoelementen unterliegt, wie jede Messung, einer gewissen Unsicherheit, deren Berechnung nachfolgend erläutert werden soll. Die Temperaturmessungen wurden mit Typ K Thermoelementen mit einem Fühlerdurchmesser von 1 mm und einer Länge von 300 mm durchgeführt. Es handelt sich um (NiCr-Ni) Elemente der Klasse 1 nach DIN EN 60584. Somit haben diese Thermoelemente eine Grenzabweichung von  $\pm 1,5$ °C.

Die Messwerterfassung erfolgt mit einem PXIe-4354 Temperaturmessmodul der Firma National Instruments. Im relevanten Temperaturbereich von 0 − 300◦C beträgt die Messgenauigkeit laut der Herstellerangabe für die Verwendung von Typ K Thermoelementen  $\pm 0.38$ °C.

Für beide Abweichungen wird in der folgenden Fehleranalyse eine Rechteckverteilung angenommen. Die Messunsicherheit u<sup>s</sup> errechnet sich für diesen Fall mit der symmetrischen Grenzabweichung a zu

$$
u_s = \frac{a}{\sqrt{3}}\tag{A.1}
$$

Zusätzlich zu den absoluten Hardwareabweichungen wird hier auch noch die Wiederholgenauigkeit der Temperaturmessungen berücksichtigt. Für jeden Betriebspunkt wurden insgesamt  $N = 150$  Messungen durchgeführt und der empirische Mittelwert  $\bar{x}$ 

$$
\bar{x} = \frac{1}{N} \sum_{i=1}^{N} x_i
$$
\n(A.2)

und die empirische Standardabweichung  $\sigma$  berechnet.

$$
\sigma = \sqrt{\frac{\sum_{i=1}^{N} (x_i - \bar{x})^2}{N - 1}}
$$
\n(A.3)

Zur Berechnung der Messunsicherheit wurde hier eine Student t-Verteilung mit einem Vertrauensintervall von 95 % angenommen. Die zufällige Messunsicherheit  $u<sub>z</sub>$  berechnet sich mit  $t = 1,976$  zu

$$
u_z = \frac{t \cdot \sigma}{\sqrt{N}}\tag{A.4}
$$

Für den hier verwendeten Fall einer direkten Messung der Temperatur kann somit die gesamte Messunsicherheit mit Hilfe der Gauß'schen Fehlerfortpflanzung wie folgt berechnet werden

$$
u = \sqrt{\left(\frac{t \cdot \sigma}{\sqrt{N}}\right)^2 + \left(\frac{a_{NI}}{\sqrt{3}}\right)^2 + \left(\frac{a_{TE}}{\sqrt{3}}\right)^2}
$$
(A.5)

### A.2.2 Tomographische BOS Messungen

Für die Angabe einer Messunsicherheit der tomographischen BOS Messungen ist es notwendig, die Verteilungsfunktion der Dichte- und Temperaturschwankungen zu kennen. Die Annahme einer Normalverteilung ist eine der gängigsten Annahmen und wird daher auch hier vermutet. Um zu überprüfen, ob die Dichte- und Temperaturrekonstruktion tatsächlich normalverteilt um einen Mittelwert schwanken, werden die instationären BOS Rekonstruktionen am Heißluftföhn analysiert. Für die Analyse wurde einerseits die räumlich gemittelte Temperatur für die 500 Einzelrekonstruktionen und die Temperatur in der Rekonstruktionsmitte analysiert und in Abb. [A.4](#page-142-0) in Histogrammen aufgetragen. Es ist gut zu erkennen, dass sich beide Histogramme sehr gut durch eine Normalverteilung (rote Linie) annähern lassen.

Weiterhin wurden die Verteilungen mit dem Lilliefors (siehe [Lilliefors](#page-134-1) [\(1967\)](#page-134-1) und dem Anderson-Darling Test (siehe [Anderson und Darling](#page-130-1) [\(1952\)](#page-130-1) auf ihre Ähnlichkeit zu einer Normalverteilung getestet. Beide Tests konnten die Nullhypothese nicht widerlegen, was nahe legt, dass die Verteilung der Temperaturen zur Familie der Normalverteilungen gehören. Es wird somit in der Arbeit angenommen, dass die instationären BOS Messungen an einem räumlich festen Ort im Rekonstruktionsgebiet normalverteilt sind. Somit können neben dem Mittelwert auch die 95%-Konfidenzintervalle angegeben werden.

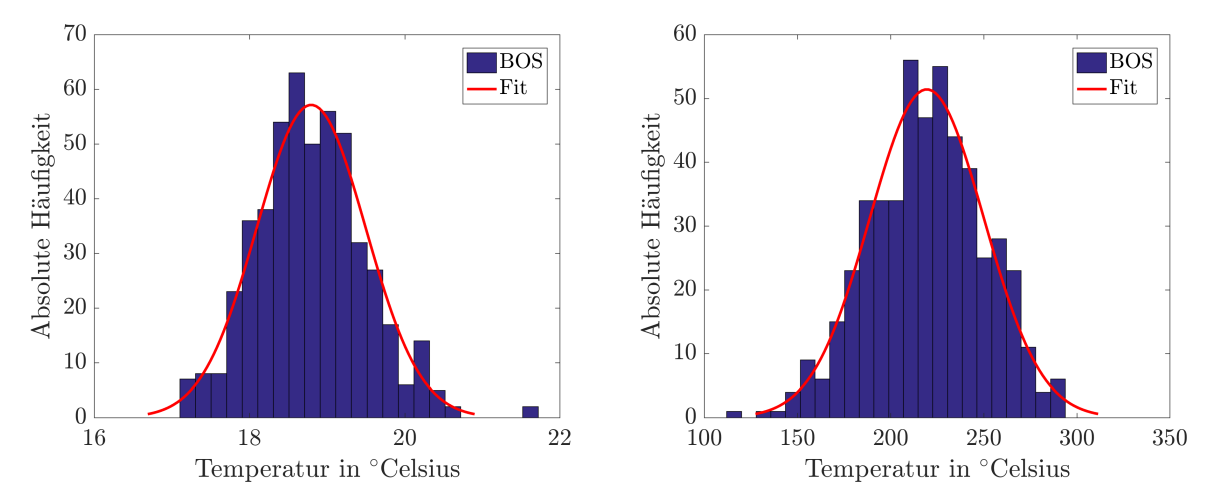

(a) Verteilung der gemittelten Temperatur für 500 (b) Verteilung der Temperatur in der Strahlmitte für Einzelrekonstruktionen 500 Einzelrekonstruktionen

<span id="page-142-0"></span>Abbildung A.4: Annäherung der Temperaturschwankungen instationärer BOS Messungen mit einer Normalverteilung.

# A.3 Erstellung der Datensätze und Auswahl der Parameter

Abbildung [A.5](#page-144-0) zeigt den Einfluss der gemittelten BOS-Rekonstruktionen auf die Dichteverteilung im Abgasstrahl des Modellbrenners. Es ist gut zu erkennen, dass für die Mittelung von lediglich 10 Rekonstruktionen ein deutlich größeres Rauschen in der gemittelten Dichteverteilung zu erkennen ist, als dies bei der Mittelung aller 500 Rekonstruktionen der Fall ist. Nichtsdestotrotz lässt sich bereits bei der Mittelung von nur 10 Rekonstruktionen die Dichteverteilung qualitativ und quantitativ gut rekonstruieren.

Um eine größere Datenbasis für die Anwendung von SVM auf die experimentellen Daten Daten zu ermöglichen, werden in dieser Arbeit 20 Rekonstruktionen gemittelt. Somit wird zwar gemäß Abb[.A.5](#page-144-0) immer noch ein Qualitätsverlust in der Rekonstruktion gegenüber der Mittelung von 500 Rekonstruktionen in Kauf genommen, dafür liegen somit 25-mal mehr Datensätze vor.

In Abb. [A.6](#page-145-0) ist exemplarisch die Hyperebene für eine Klassifizierung der Messdaten am Modellbrenner mit zwei Parametern gemeinsam mit den zu klassifizierenden Testdatensätzen eingezeichnet. Die Abbildung zeigt einerseits, dass bereits mit zwei Parametern eine sehr gute Trennung der Datensätze erzielt werden kann. Weiterhin ist zu erkennen, dass Messungen aus alles Betriebspunkten in den Testdatensätzen vorhanden sind. Durch die zufällige Aufteilung in Trainings- und Testdaten ist es also nicht dazu gekommen, dass ein bestimmer Betriebspunkt nur in einer der Gruppen vertreten ist. Weiterhin zeigt die Abbildung sehr schön, dass größere Defekte weiter entfernt von der Hyperebene liegen als kleinere Defekte. Dieses Verhalten ist so zu erwarten, wenn die gewählten Parameter tatsächlich den Einfluss der untersuchten Defekte parametrisieren.

In Abb. [A.7](#page-146-0) ist die Korrelationsmatrix für die integralen Parameter zur Beschreibung der Dichteverteilungen an der Modellbrennkammer dargestellt. Die Korrelationsmatrix wird dazu verwendet, die gleichzeitige Auswahl von Parametern, die inhaltlich das gleiche aussagen, auszuschließen. Der RFE-Algorithmus wählt die Parameter ausschließlich nach ihrer Fähigkeit aus, die beiden Klassen voneinander zu trennen. Speziell bei den berechnetet Parametern für die Verteilungen  $\rho_{N1}$  und  $\rho_{N1,SS}$  kommt es zu inhaltlichen Überschneidungen, die sich in einer starken Korrelation der Parameter zeigt. Hier wird daher die gleichzeitige Auswahl von gleichen Parametern für die beiden Verteilungen vorab ausgeschlossen. Wählt der RFE-Algorithmus z.B.  $\mu(\rho_{N1,SS})$  aus, wird die Auswahl von  $\mu(\rho_{N1})$  ausgeschlossen, da sich hierdurch kein Mehrwert ergeben würde, obwohl auch dieser Parameter für sich genommen eine gute Trennung der beiden Klassen ermöglichen würden.
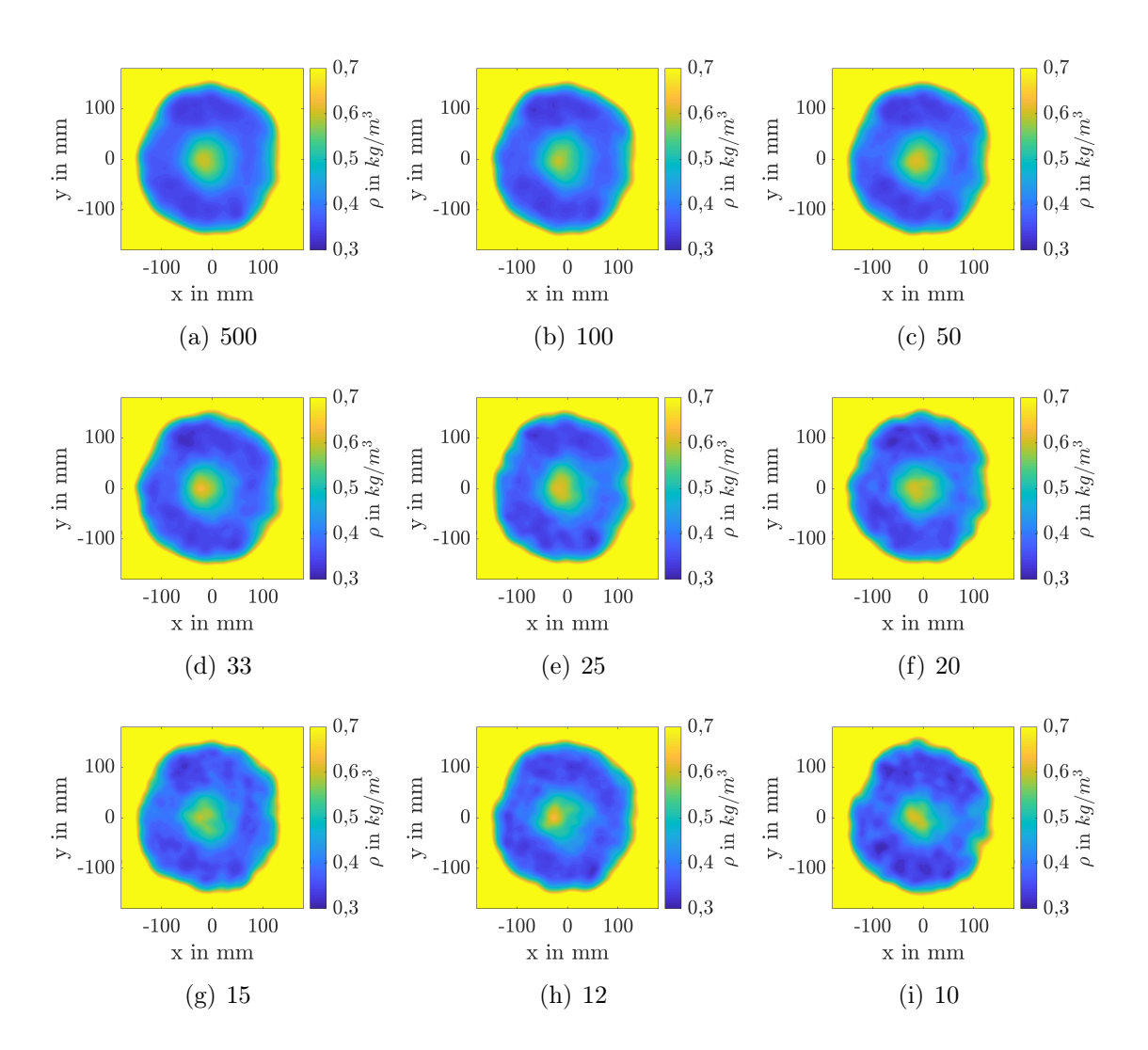

Abbildung A.5: Einfluss der Anzahl an gemittelten Rekonstruktionen auf die Dichteverteilung.

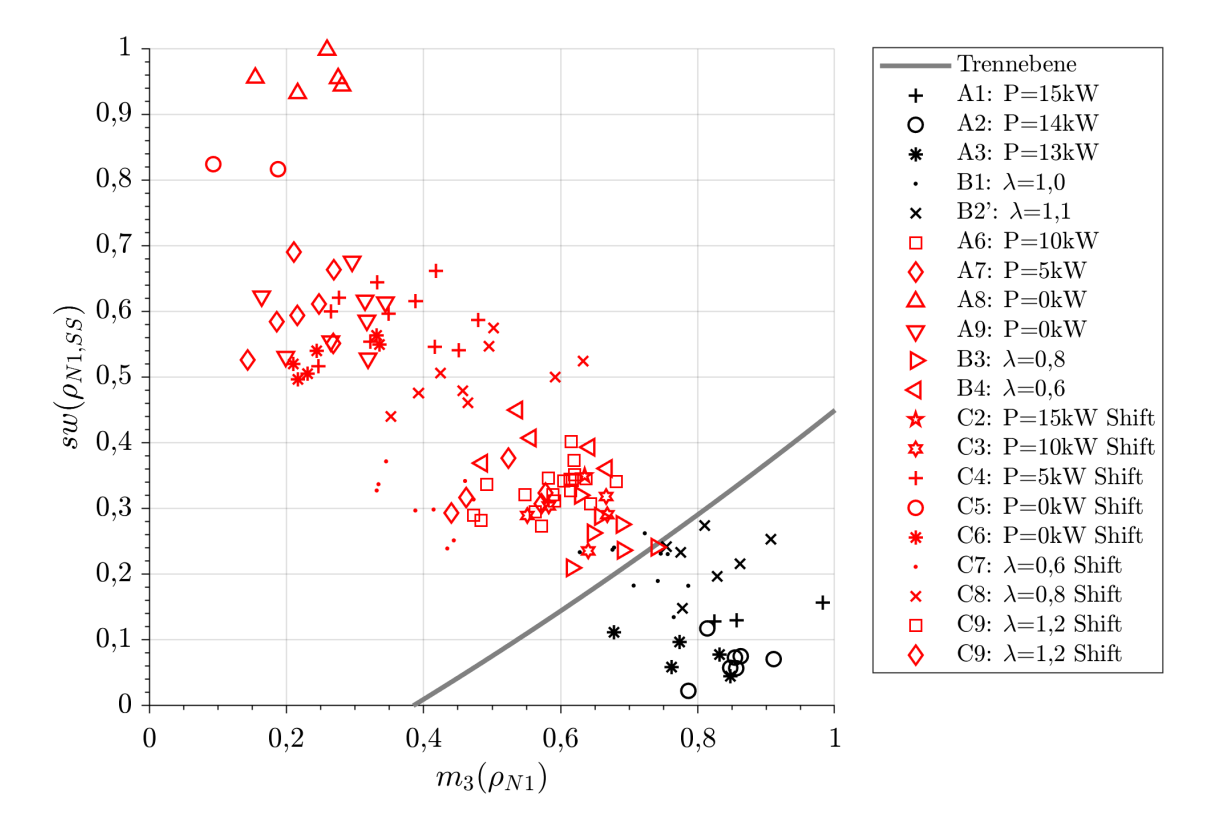

Abbildung A.6: Parametrisierung der Defekteinflüsse am Modellbrenner.

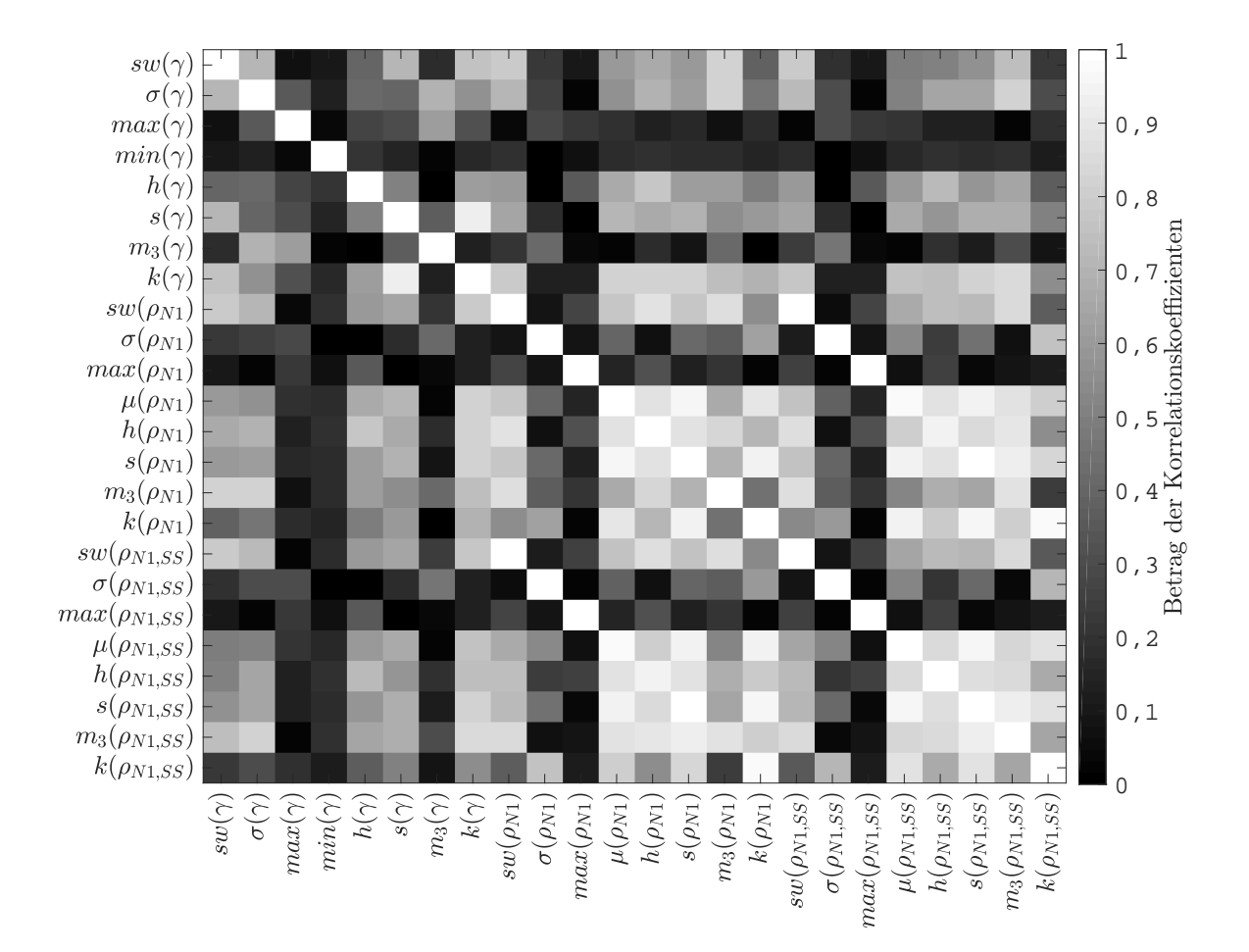

Abbildung A.7: Korrelation der statistischen Parameter.

# B Anhang - Numerische Untersuchungen

### B.1 Einfluss der Abgaszusammensetzung

Der Einfluss der Abgaszusammensetzung auf die Genauigkeit der tomographischen BOS-Rekonstruktionen wird in dieser Arbeit mit Hilfe einer numerischen Verbrennungssimulation eines vorgemischten Drallbrenners bewertet. Die Simulationen wurden im Rahmen des Sonderforschungsbereich 871 im Teilprojekt A4 vom Institut für Technische Verbrennung (ITV) der Leibniz Universität Hannover durchgeführt und für diese Analyse zur Verfügung gestellt. Die Simulation wurde mit ANSYS Fluent in der Version 16.0 durchgeführt. Für die Simulation wird ein einzelner Brenner (siehe Abb. [B.1\)](#page-148-0) der in Kap. [5](#page-78-0) beschriebenen Ringbrennkammer verwendet.

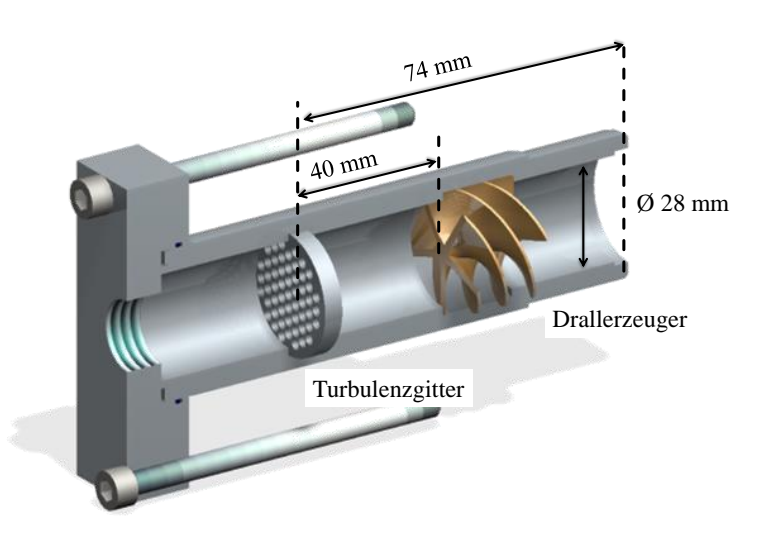

<span id="page-148-0"></span>Abbildung B.1: Schnitt durch das CAD Modell des Brenners mit dem Drallerzeuger und dem Turbulenzgitter im Brennrohr.

Für die numerischen Simulationen wird eine zylindrische Rechendomäne mit einem Durchmesser von  $D = 1$  m und einer Höhe von  $H = 1$  m verwendet und mit ca. 550.000 Tetraedern unstrukturiert vernetzt. Die Wände des Zylinders werden als adiabat betrachtet

und es werden keine Strahlungseinflüsse der Verbrennung betrachtet. Als Randbedingungen werden der Umgebungsdruck  $p_u = 1,01325$  bar und die Umgebungstemperatur  $T_u = 300$  K als konstant angenommen. Die Luft wird als ideales Gas angenommen mit einem Sauerstoffanteil von  $c_{\text{O}_2} = 23,3\%$  und einem Stickstoffanteil von  $c_{\text{N}_2} = 76,6\%$ . Als Brennstoff wird Methan verwendet.

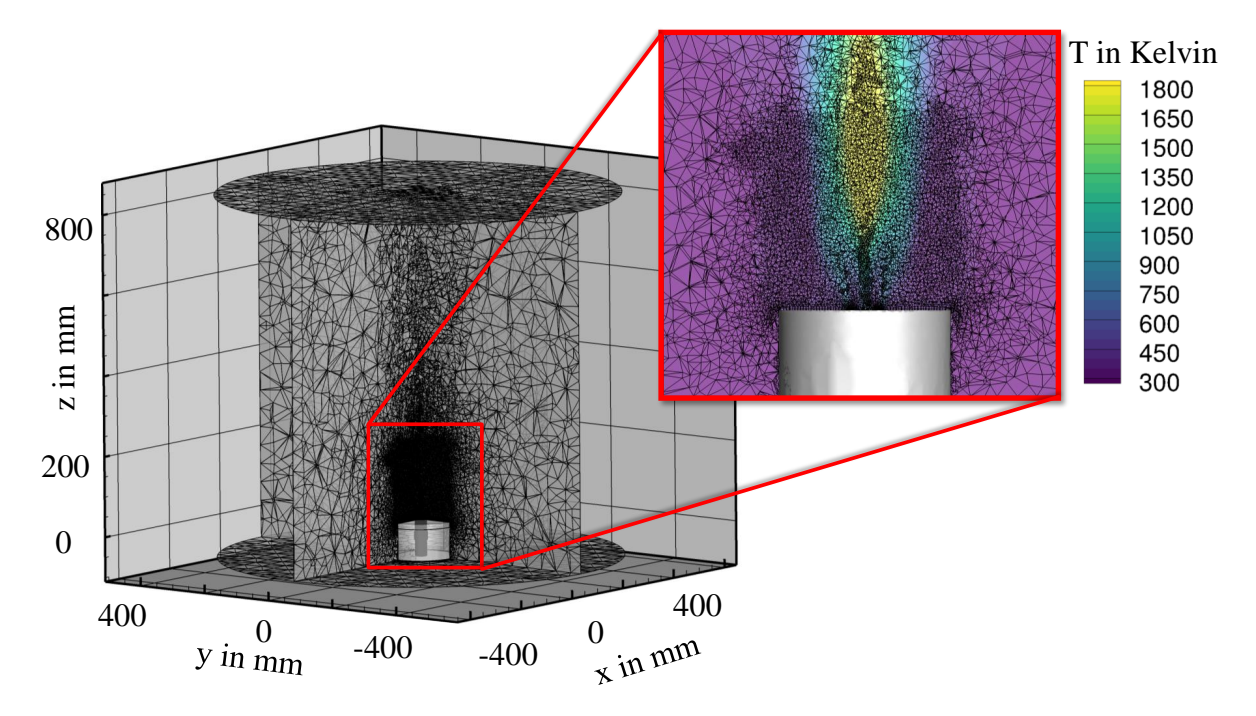

Abbildung B.2: CFD Modell für die Simulation des Einzelbrenners.

### B.2 Modellierung des HGP des Triebwerkes

#### B.2.1 Rechennetze

Wie bereits vorab erwähnt, werden in dieser Arbeit die von [Adamczuk](#page-130-0) [\(2014\)](#page-130-0) erstellten Rechennetze für die numerischen Untersuchungen am Triebwerk verwendet. Eine detaillierte Beschreibung der Modellierung kann entsprechend [Adamczuk](#page-130-0) [\(2014\)](#page-130-0) entnommen werden. Hier wird lediglich ein kleiner Auszug aus der detaillierten Beschreibung eingefügt, um das wesentliche Vorgehen wiederzugeben.

Das Rechennetz der NDT wurde vor Beginn der Arbeit von [Adamczuk](#page-130-0) [\(2014\)](#page-130-0) von einem Partner zur Verfügung gestellt. Das Rechennetz für die HDT und den Abgasstrahl inklusive Düse wurde anschließend passend zu dem Netz der NDT erstellt. Hierzu wurde zunächst die Beschaufelung der HDT und des Austrittsgehäuses optisch vermessen und in ein 3D Modell überführt.

Die Vernetzung der HDT erfolgt anschließend Block-strukturiert mit dem Programm G3DHexa, welches für die Erstellung typischer TRACE-Netztopologien optimiert wurde. Das Rechennetz der HDT-Stufen ist in Abb. [B.3](#page-150-0) exemplarisch für erste HDT Stufe dargestellt. Analog zu dem Netz der NDT wurde der dimensionslose Wandabstand des ersten Netzknotens auf der Schaufeloberfläche von  $y^+ < 1$  gewählt, so dass die Grenzschicht aufgelöst wird. An den Seitenwänden (Nabe und Gehäuse) wurde der Wandabstand so gewählt, dass  $y^+ > 20$  erfüllt wird und Wandfunktionen verwendet werden müssen.

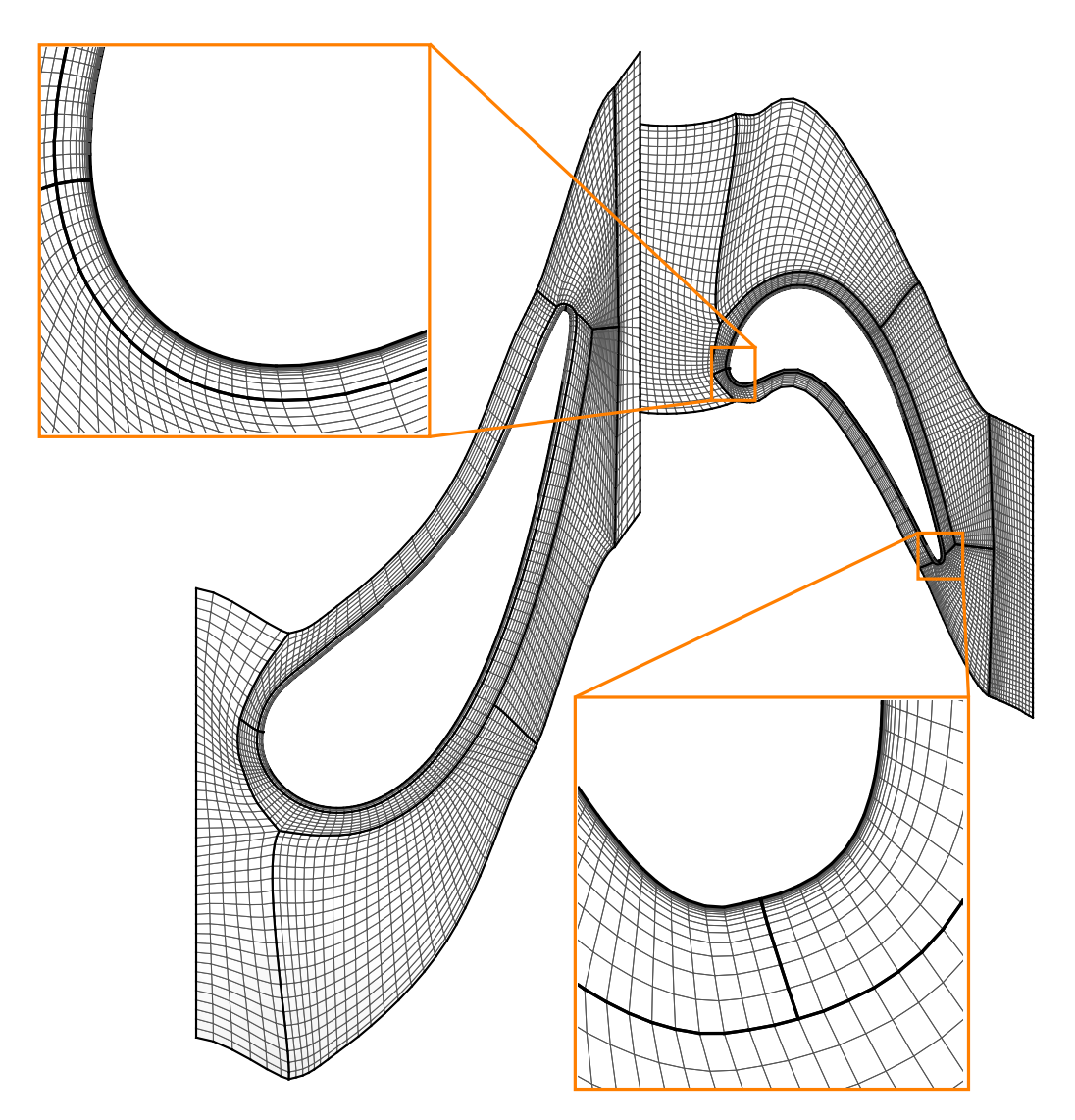

<span id="page-150-0"></span>Abbildung B.3: Vernetzung von Stufe 1 der HDT aus [Adamczuk](#page-130-0) [\(2014\)](#page-130-0).

Das Austrittsgehäuse wurde, aufgrund der hierfür notwendigen Flexibilität des Vernetzers, mit ICEM CFX der Frima Ansys Block-strukturiert vernetzt. Das entsprechende Netz ist in Abb. [B.4](#page-151-0) dargestellt. Auch hier wurde ein dimensionsloser Wandabstand von

 $y^+ > 20$  für die Verwendung von Wandfunktionen gewählt. Eine Besonderheit des Netzes ist die Notwendigkeit der Vernetzung eines Kreissegments im Abgasstrahl. Die Vernetzung der Spitze dieses Kreissegments erfolgt mit zwei Y-Blöcken aufgelöst (siehe Abb. [B.4\)](#page-151-0).

Die Länge der Umgebungsdomäne beträgt das Fünffache und der Durchmesser das Dreifache des Austrittsdurchmessers des Austrittsgehäuses. Die Eintrittsebenen des Mantelund Kernmassenstroms sowie der Umgebung befinden sich in der gleichen Ebene. Der äußere Rand der Domäne wird als reibungsfreie Wand modelliert.

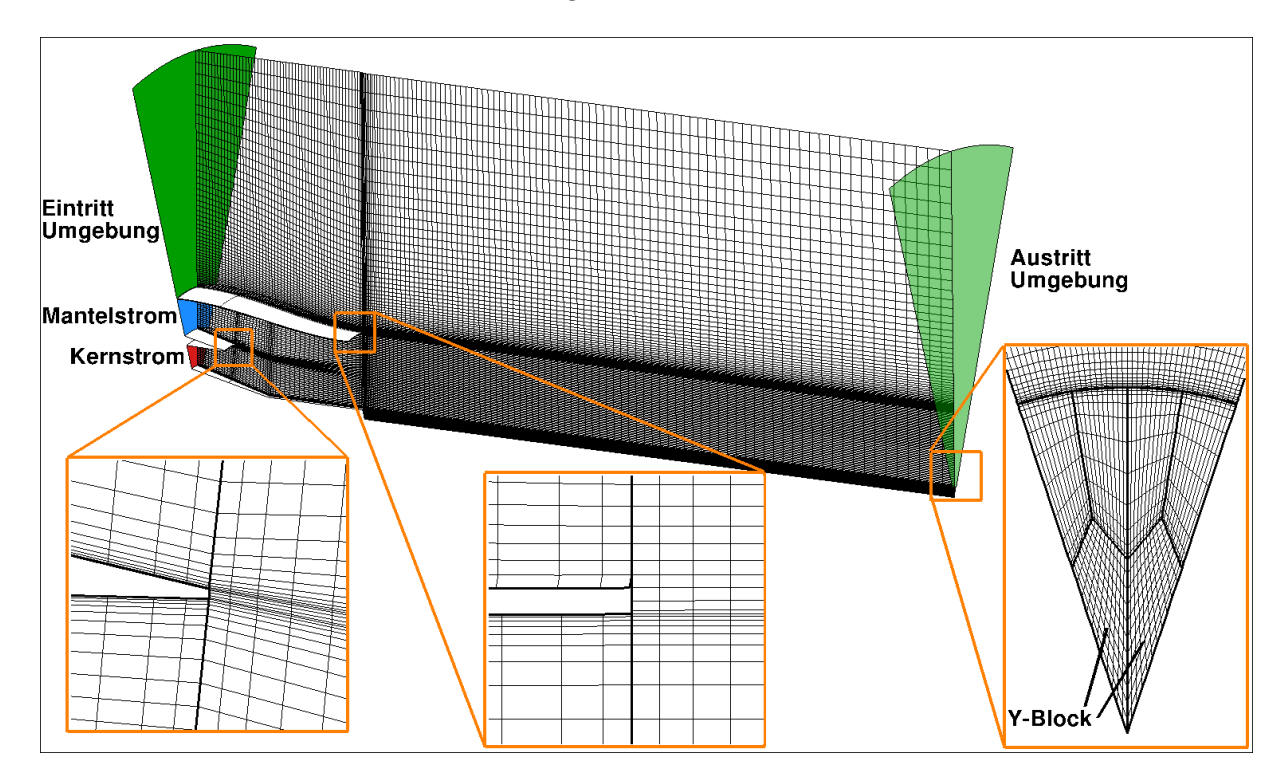

<span id="page-151-0"></span>Abbildung B.4: Rechennetz des Austrittsgehäuses sowie der Umgebung aus [Adamczuk](#page-130-0) [\(2014\)](#page-130-0).

#### B.2.2 Schaufelzahlen

Tabelle [B.1,](#page-152-0) Tab. [B.2](#page-152-1) und Tab. [B.3](#page-152-2) zeigen die Ergebnisse von [Adamczuk](#page-130-0) [\(2014\)](#page-130-0) zur Analyse des Einflusses der Schaufelanzahl auf die Simulationen. Wie bereits erwähnt, müssen für die Vorhersage von Dichtestrukturen im Abgasstrahl sogenannte zonale Interfaces in TRACE verwendet werden. Hierfür ist es notwendig, die Schaufelzahlen der einzelnen Reihen so anzupassen, dass alle Reihen die gleiche Teilung haben. Die Alternative zu diesem Vorgehen wäre bei den Schaufelzahlen im Triebwerk eine Vollkranzrechnung, die für die Fülle an untersuchten Defekten nicht durchführbar wäre. Die Ergebnisse zeigen, dass der Fehler für ein <sup>1</sup>/<sup>10</sup> Segment am geringsten ist.

<span id="page-152-0"></span>

|                  | Referenz | 1/10 | 1/11 | 1/12 |
|------------------|----------|------|------|------|
| LE1              | 40       | 40   | 44   | 36   |
| LA <sub>1</sub>  | 64       | 60   | 66   | 60   |
| LE2              | 38       | 40   | 33   | 36   |
| LA2              | 72       | 70   | 77   | 72   |
| LE <sub>3</sub>  | 87       | 90   | 88   | 84   |
| LA3              | 97       | 100  | 99   | 96   |
| LE4              | 90       | 90   | 88   | 84   |
| LA4              | 99       | 100  | 99   | 96   |
| LE <sub>5</sub>  | 93       | 90   | 88   | 96   |
| LA <sub>5</sub>  | 87       | 90   | 88   | 84   |
| LE <sub>6</sub>  | 99       | 100  | 99   | 96   |
| LA6              | 85       | 90   | 88   | 84   |
| LE7              | 96       | 100  | 99   | 96   |
| $\rm \bar{L} A7$ | 89       | 90   | 88   | 84   |
| EGV              | 11       | 10   | 11   | 12   |

Tabelle B.1: Passagenvergleich - Schaufelanzahl

<span id="page-152-1"></span>Tabelle B.2: Passagenvergleich - absolut

|                                            | Ref | $\pm 1/10$ +                | $\vert$ 1/11                          |       |
|--------------------------------------------|-----|-----------------------------|---------------------------------------|-------|
| m in kg/s    65,43   63,89   58,58   61,82 |     |                             |                                       |       |
| $\eta_p$ in $\%$                           |     | $90,90$   $91,40$   $91,55$ |                                       | 91.64 |
| $P$ in MW                                  |     |                             | $35,90$   $35,19$   $32,52$   $34,36$ |       |

Tabelle B.3: Passagenvergleich - relativ

<span id="page-152-2"></span>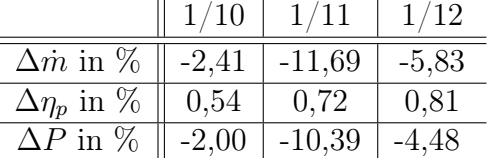

## B.3 Netzkonvergenz

Die Ergebnisse für die Netzkonvergenzstudie sind hier der Vollständigkeit halber aufgelistet. Die Netzkonvergenzstudie wurde von [Adamczuk](#page-130-0) [\(2014\)](#page-130-0) separat für die ersten beiden Studen der HDT und das Netz des Austritts durchgeführt. Das verwendete NDT Netz stammt von einem externen Industriepartner und wurde nicht am Institut erstellt. Dieses Netz wurde im Rahmen eines Auslegungsprozesses erstellt und hat daher eine ausreichend hohe Qualität. Für jede Komponente wurde die Netzkonvergenz mit drei unterschiedlich verfeinerten Netzen erstellt. Die Konvergenzstudie wurde mit dem Totaldruckverlustbeiwert  $\zeta_m$  integral für die Strömungsdomäne quantifiziert. Die Ergebnisse der GCI Studie sind in Tab. [B.4](#page-153-0) gelistet.

| Stufe 1        |        | Stufe 2        |        | Austritt       |        |
|----------------|--------|----------------|--------|----------------|--------|
| $r_{32}$       | 2,0    | $r_{32}$       | 2,0    | $r_{32}$       | 1,49   |
| $r_{21}$       | 1,5    | $r_{21}$       | 1,5    | $r_{21}$       | 1,34   |
| $F_{\rm s}$    | 1,25   | $F_{\rm s}$    | 1,25   | $F_{\rm s}$    | 1,25   |
| $GCI_{1,p=1}$  | 0,0500 | $GCI_{1,p=1}$  | 0,0503 | $GCI_{1,p=1}$  | 0,0166 |
| $GCI_{2,p=1}$  | 0,0472 | $GCI_{2,p=1}$  | 0,0312 | $GCI_{2,p=1}$  | 0,0668 |
| $GCI_{3,p=1}$  | 0,0944 | $GCI_{3,p=1}$  | 0,0624 | $GCI_{3,p=1}$  | 0,0996 |
| $EERE_{1,p=1}$ | 0,0385 | $EERE_{1,p=1}$ | 0,0387 | $EERE1,p=1$    | 0,0135 |
| $EERE_{2,p=1}$ | 0,0577 | $EERE_{2,p=1}$ | 0,0581 | $EERE_{2,p=1}$ | 0,0180 |
| $EERE_{3,p=1}$ | 0,0933 | $EERE_{3,p=1}$ | 0,0816 | $EERE3,p=1$    | 0,0447 |

<span id="page-153-0"></span>Tabelle B.4: GCI-Studie aus [Adamczuk](#page-130-0) [\(2014\)](#page-130-0).

### B.4 Regelgröße der numerischen Simulationen

Bei den numerischen Simulationen des Triebwerks wurde eine konstante Leistung der NDT als Zielgröße bei der Anpassung der Eintrittsdrücke der HDT gewählt. Die NDT treibt den Fan an und ist somit wesentlich verantwortlich für die Schuberzeugung des Triebwerks, der auch bei vorliegenden Defekten im HGP geliefert werden muss, damit ein sicherer Flugbetrieb gewährleistet ist. In Abb. [B.5](#page-154-0) ist daher die NDT Leistung für alle Simulationen bezogen auf eine Simulation ohne Kühlluftverlust und einem Radialspaltverhältnis von 3 % in der HDT aufgetragen. Als maximal zulässige Abweichung der NDT Leistung wurde bei der iterativen Anpassung des Eintrittsdrucks der HDT ein Wert von 1 % gewählt. Es ist gut zu erkennen, dass alle 45 Simulationen dieses Kriterium erfüllen.

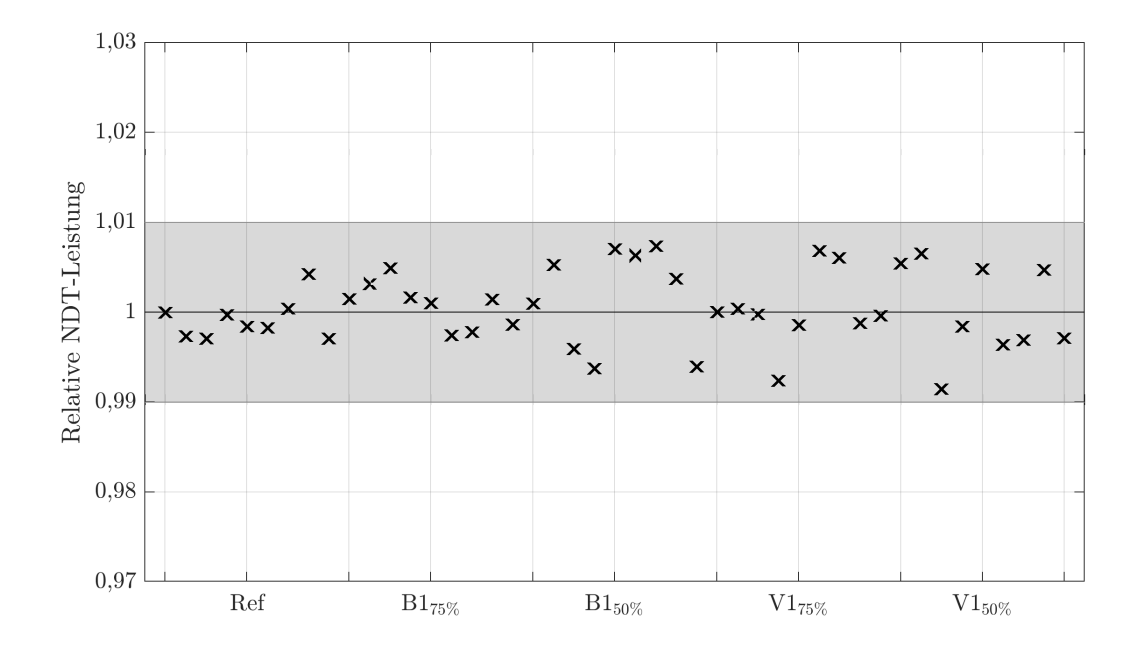

<span id="page-154-0"></span>Abbildung B.5: Schwankung der NDT Leistung bei den numerischen Simulationen des Triebwerkes.

#### B.5 Automatisierte Defektzuordnung mittels SVM

In diesem Abschnitt werden die Ergebnisse für die automatische Klassifizierung der tomographischen Rekonstruktion mit 32 Ansichten am Flugtriebwerk angegeben. Wie bereits in Abschn. [6.6.3](#page-115-0) dargestellt, ergibt sich durch die Verdoppelung der Anzahl an Ansichten in der tomographischen Rekonstruktion erwartungsgemäß eine Verbesserung der Klassifizierungsergebnisse. Die Ergebnisse für die Klassifizierung eines Kühlluftverlustes sind mit 99,5 % bei der Verwendung von 32 Ansichten genauso gut wie bei der Verwendung von 16 Ansichten mit 99,7 %. Für die Klassifizierung des Radialspaltdefektes ergibt sich bei der Verwendung von 32 Ansichten allerdings eine Verbesserung um 1,4 % auf 98,1 %.

Tabelle [B.5](#page-155-0) und Tab. [B.6](#page-155-1) listen auch hier wieder die fehlklassifizierten Datensätze. Die Ergebnisse passen zu den bereits erläuterten Effekten bei der Klassifizierung mit 16 Ansichten. Abschließend lässt sich festhalten, dass die leichte Verbesserung der Klassifizierung mit 32 Ansichten keine Verdopplung der Ansichten rechtfertigt. Die Ergebnisse mit 16 Ansichten sind bereits zu gut.

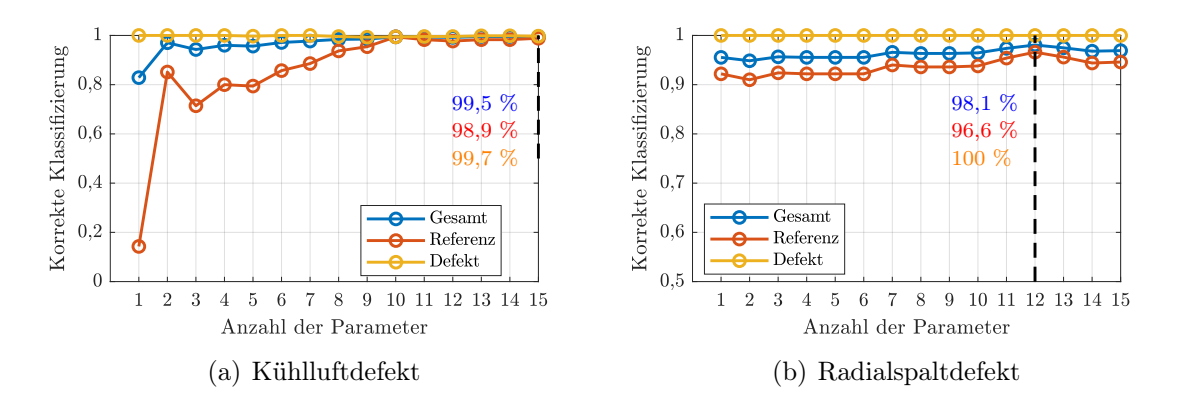

Abbildung B.6: Klassifikationsergebnisse für eine unterschiedliche Anzahl an Parametern zur Detektion eines Radialspalt- und Kühlluftdefektes mit 32 virtuellen Ansichten für die BOS-Rekonstruktion.

Tabelle B.5: Fehlklassifizierungen für die Detektion eines Verlustes der Filmkühlung.

<span id="page-155-0"></span>

| $\rm \#Par$ | FK                             | S <sub>1</sub>      | $s_2$               | Klasse $ $ | $\#_{\text{gesamt}}$ | $#_{\text{false}}$ |
|-------------|--------------------------------|---------------------|---------------------|------------|----------------------|--------------------|
| 15          | Ref                            | $3\%$               | %                   | Ref        | 19                   |                    |
|             | Ref                            | %<br>5 <sup>5</sup> | $\%$<br>3           | Ref        | 19                   |                    |
|             | $\mathrm{L}\mathrm{A}1_{75\%}$ | %                   |                     | Def        | 25                   |                    |
|             | $LA1_{75\%}$                   | $3\%$               | %<br>$\overline{5}$ | Def        | 29                   |                    |

Tabelle B.6: Fehlklassifizierungen für die Detektion eines vergrößerten Radialspaltes.

<span id="page-155-1"></span>

| $\mu_{\text{p}_{\text{ar}}-1}$ | FK                                                                     |  | $s_1$   $s_2$   Klasse   $\#_{\text{gesamt}}$   $\#_{\text{false}}$ |  |
|--------------------------------|------------------------------------------------------------------------|--|---------------------------------------------------------------------|--|
| 1 <sub>2</sub>                 | LA1 <sub>50%</sub>   3 %   3 %   Ref<br>$LE1_{50\%}$   3 %   3 %   Ref |  | 25                                                                  |  |

# C Anhang - Berechnungsvorschriften

#### C.1 Iterative Löser

Nachfolgend werden die Iterationsvorschriften der in dieser Arbeit verwendeten Löser für das lineare Gleichungssystem der Form  $Ax = b$  angegeben, die zur Berechnung der tomographischen Rekonstruktion verwendet werden.

#### C.1.1 SART

Die Iterationsvorschrift für den verwendeten SART Algorithmus ergibt sich gemäß der verwendeten Implementierung nach [Hansen und Saxild-Hansen](#page-132-0) [\(2012\)](#page-132-0) zu

$$
x_{k+1} = x_k + \lambda_k \cdot D_r^{-1} \cdot A^T \cdot D_c^{-1} \cdot (b - A \cdot x_k), \tag{C.1}
$$

mit den Matrizen  $D_r = diag(||a_i||_1)$  und  $D_c = diag(||a_i||_1)$ , die somit Diagonalmatrizen der Zeilen- bzw. Spaltensummen der Matrix A sind.

#### C.1.2 CGLS

Zunächst wird als Startlösung ein Nullvektor  $x_0$  gewählt und folgende Definitionen getroffen

$$
r_0 = b - Ax_0 \tag{C.2}
$$

$$
d_0 = r_0 \tag{C.3}
$$

(C.4)

Mit

$$
z = Ad_k \tag{C.5}
$$

werden anschließend die Vektoren  $x$  und  $r$  iterativ berechnet, bis das Konvergenzkriterium erfüllt ist.

$$
\alpha_k = \frac{r_k^T r_k}{d_k^T z},\tag{C.6}
$$

$$
x_{k+1} = x_k + \alpha_k d_k, \tag{C.7}
$$

$$
r_{k+1} = r_k - \alpha_k z \tag{C.8}
$$

A-19

Aktualisieren des Vektors d

$$
\beta_k = \frac{r_{k+1}^T r_{k+1}}{r_k^T r_k},\tag{C.9}
$$

$$
d_{k+1} = r_{k+1} + \beta_k d_k, \tag{C.10}
$$

Die verwendete Implementierung von [Hansen und Saxild-Hansen](#page-132-0) [\(2012\)](#page-132-0) wendet das Verfahren der konjugierten Gradienten auf die Normalgleichung

$$
A^T \cdot A \cdot x = A^T \cdot b \tag{C.11}
$$

an und kann kann somit auch für unsymmetrische Systemmatrizen A verwendet werden.

#### C.1.3 A-Posteriori-Wahrscheinlichkeit

Die A-posteriori-Wahrscheinlichkeit für nicht ideal trennbare Klassen wird in der verwende-ten Matlab-Funktion mit Gl. [C.12](#page-157-0) berechnet. Die Sigmoidfunktion, die den Score  $(s_i)$  einer Beobachtung j auf die a-posteriori-Wahrscheinlichkeit P der Zugehörigkeit zur positiven Klasse abbildet ist

<span id="page-157-0"></span>
$$
P(s_j) = \frac{1}{1 + \exp(As_j + B)}.\t\t(C.12)
$$

Die Sigmoidfunktion wird für nicht ideal-trennbare Klassen verwendet. Für ideal trennbare Klassen wird eine Sprungfunktion für die Abbildung des Scores auf die Wahrscheinlichkeit verwendet. In der vorliegenen arbeit wird die Sigmoidfunktion eingesetzt.

# Wissenschaftlicher Werdegang

## Persönliche Daten

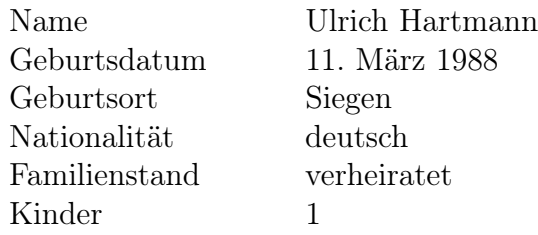

# Beruflicher Werdegang

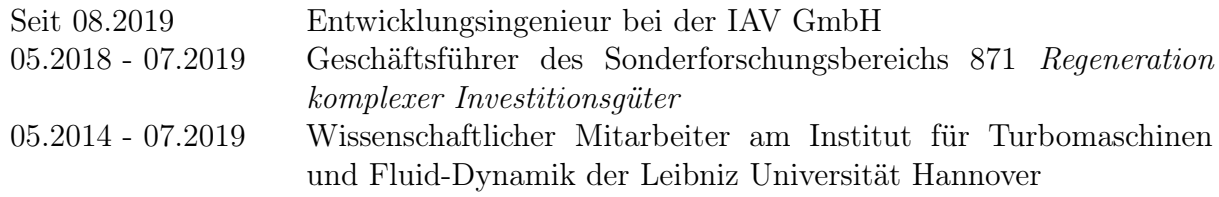

# Ausbildung

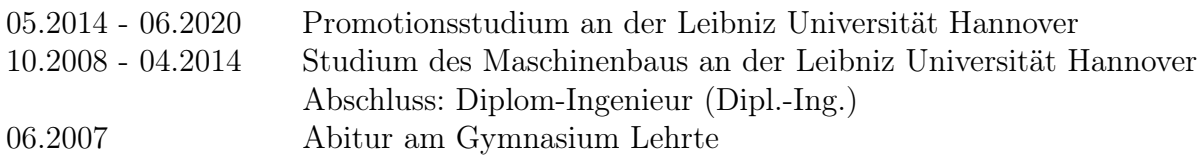

Sehnde, August 2020